# Politechnika Lubelska

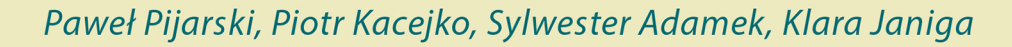

# Problemy obliczeniowe elektroenergetyki

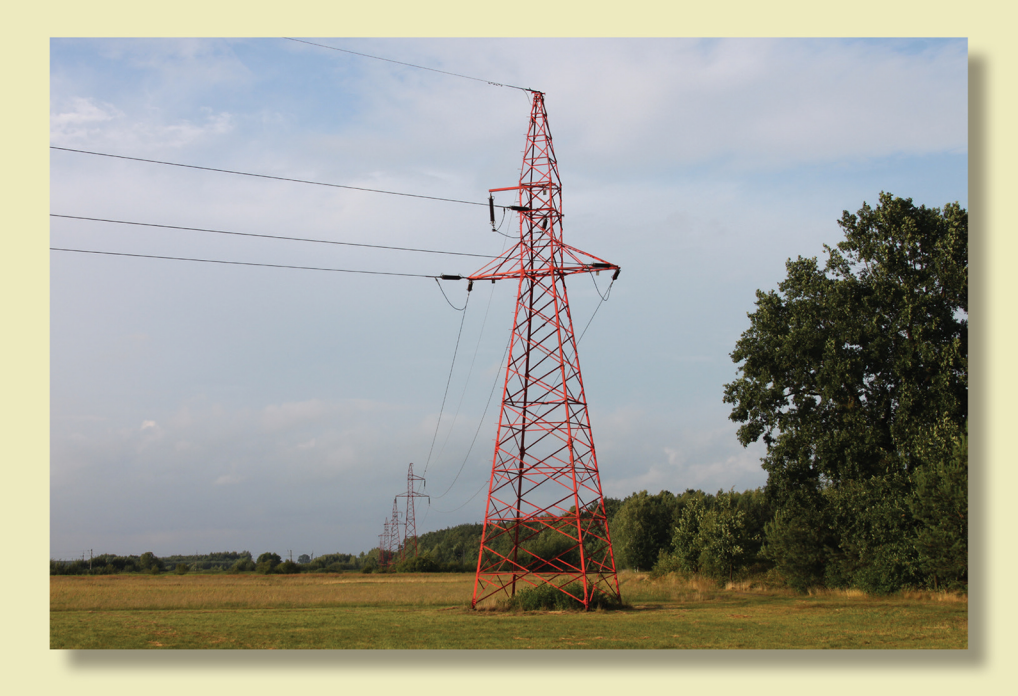

 $\overline{\mathbb{Z}}$ 

Lublin 2023

Problemy obliczeniowe elektroenergetyki

# Podręczniki – Politechnika Lubelska

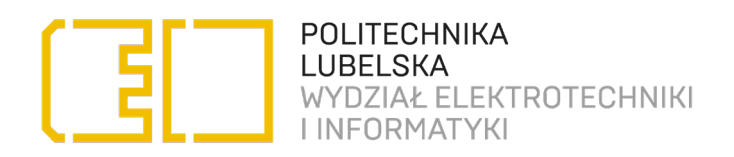

Paweł Pijarski, Piotr Kacejko, Sylwester Adamek, Klara Janiga

# Problemy obliczeniowe elektroenergetyki

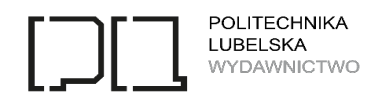

Lublin 2023

Recenzenci:

dr hab. inż. Wiesław Nowak, prof. uczelni, Akademia Górniczo-Hutnicza prof. dr hab. inż. Desire Rasolomampionona, Politechnika Warszawska

Autor zdjęcia na okładce: Robert Jędrychowski O ile nie wskazano inaczej, rysunki zostały wykonane przez Autorów podręcznika.

Publikacja wydana za zgodą Rektora Politechniki Lubelskiej

ISBN: 978-83-7947-578-0

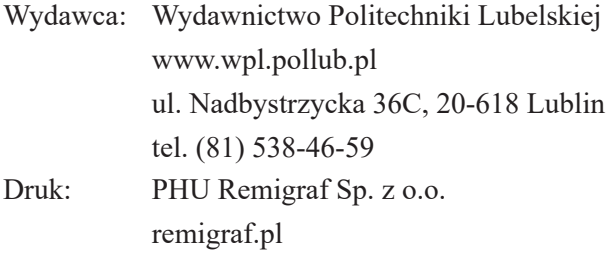

Elektroniczna wersja książki dostępna w Bibliotece Cyfrowej PL www.bc.pollub.pl Książka udostępniona jest na licencji Creative Commons Uznanie autorstwa – na tych samych warunkach 4.0 Międzynarodowe (CC BY-SA 4.0) Nakład: 50 egz.

# **Spis treści**

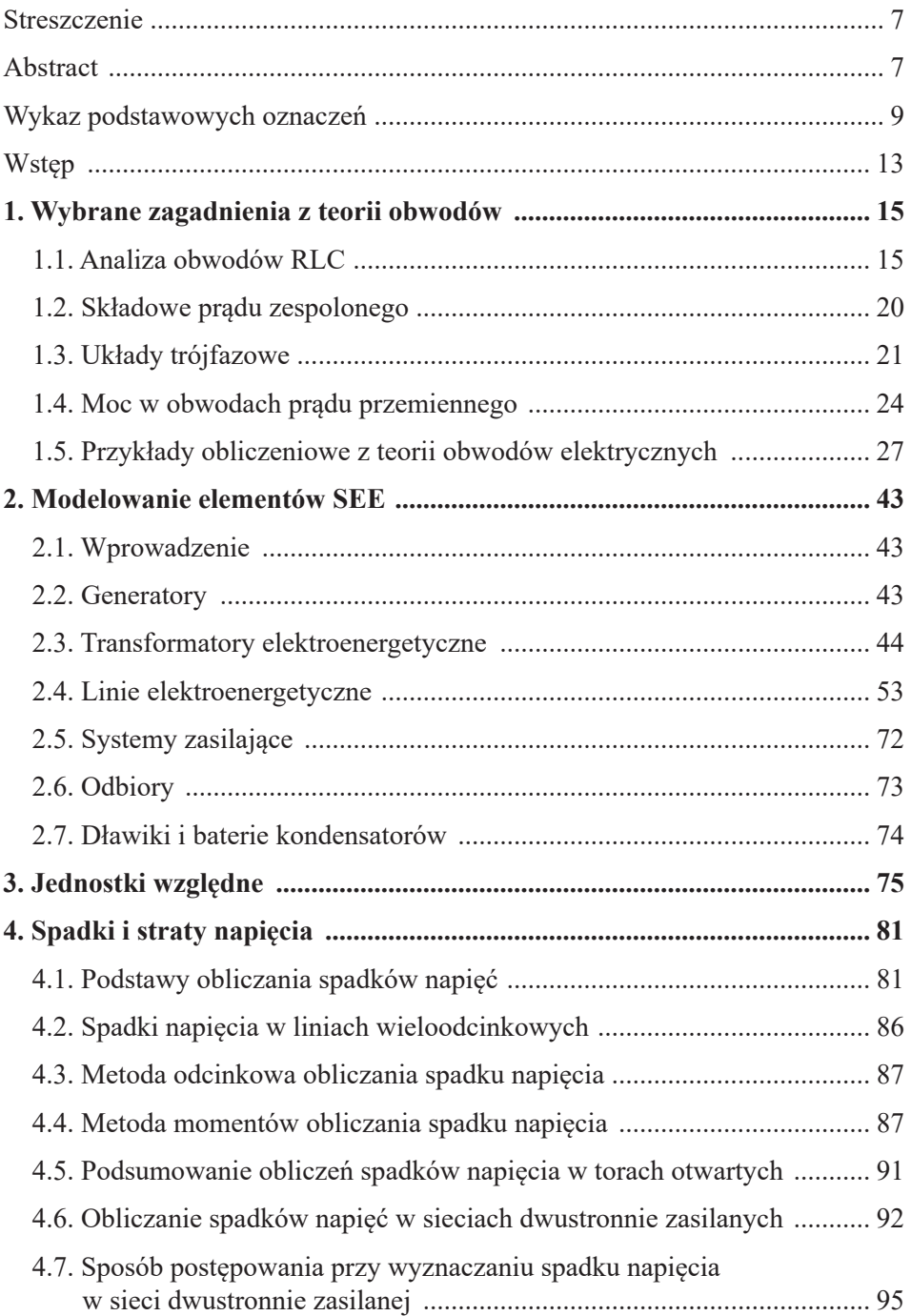

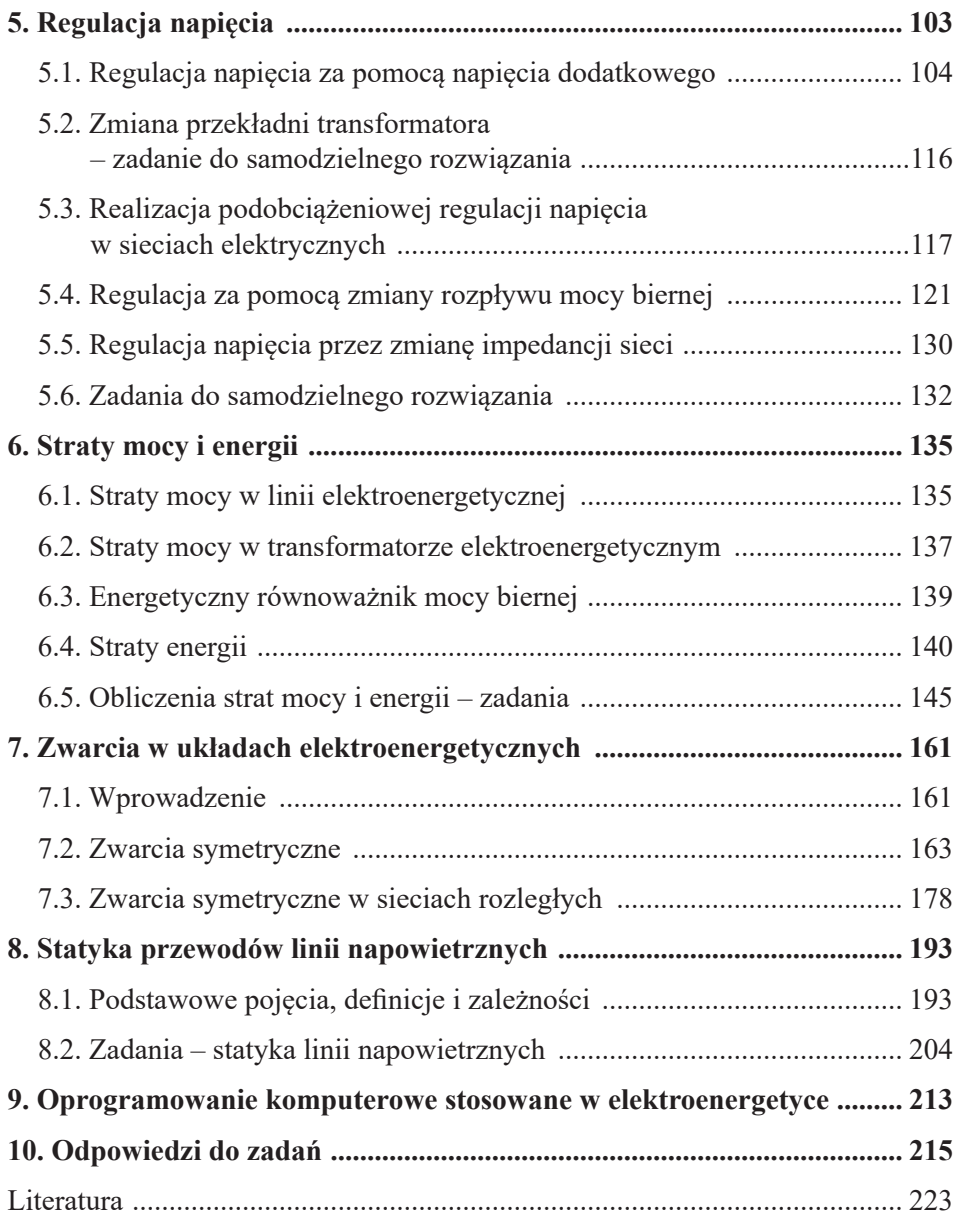

# <span id="page-7-0"></span>**Problemy obliczeniowe elektroenergetyki**

## **Streszczenie**

Podręcznik prezentuje podstawy teoretyczne dotyczące elementarnych zagadnień z zakresu elektroenergetyki, ze szczególnym uwzględnieniem problemów obliczeniowych z tej dziedziny. Do omawianych zagadnień należą m.in. temat modelowania elementów systemu elektroenergetycznego, wyznaczanie spadków i strat napięcia, problematyka regulacji napięcia i kompensacji mocy biernej, wyznaczanie strat mocy i energii, obliczenia mechaniczne linii napowietrznych oraz obliczenia zwarciowe. Uzupełnieniem każdego z przedstawionych tematów są zadania obliczeniowe wraz z gotowymi rozwiązaniami i objaśnieniami, a także zadania do samodzielnego rozwiązania. Podręcznik może służyć jako pomoc dydaktyczna dla studentów wydziałów elektrycznych wyższych uczelni technicznych.

> **Słowa kluczowe:** elektroenergetyka, modelowanie, elementy SEE, problemy obliczeniowe

# **Computational problems of power engineering**

#### **Abstract**

The textbook presents theoretical foundations regarding elementary issues in power engineering, with particular focus on computational problems in this field. The issues discussed include: modelling of power system elements, determining voltage drops, issues of voltage regulation and reactive power compensation, determining power and energy losses, mechanical calculations of overhead lines and short-circuit calculations. Each of the presented topics is complemented by calculation problems with ready-made solutions and explanations, as well as exercises to be solved on your own. The textbook can be used as a teaching aid for students of electrical faculties of technical universities.

> **Keywords:** power engineering, modelling, power system elements, computational problems

# <span id="page-9-0"></span>**Wykaz podstawowych oznaczeń**

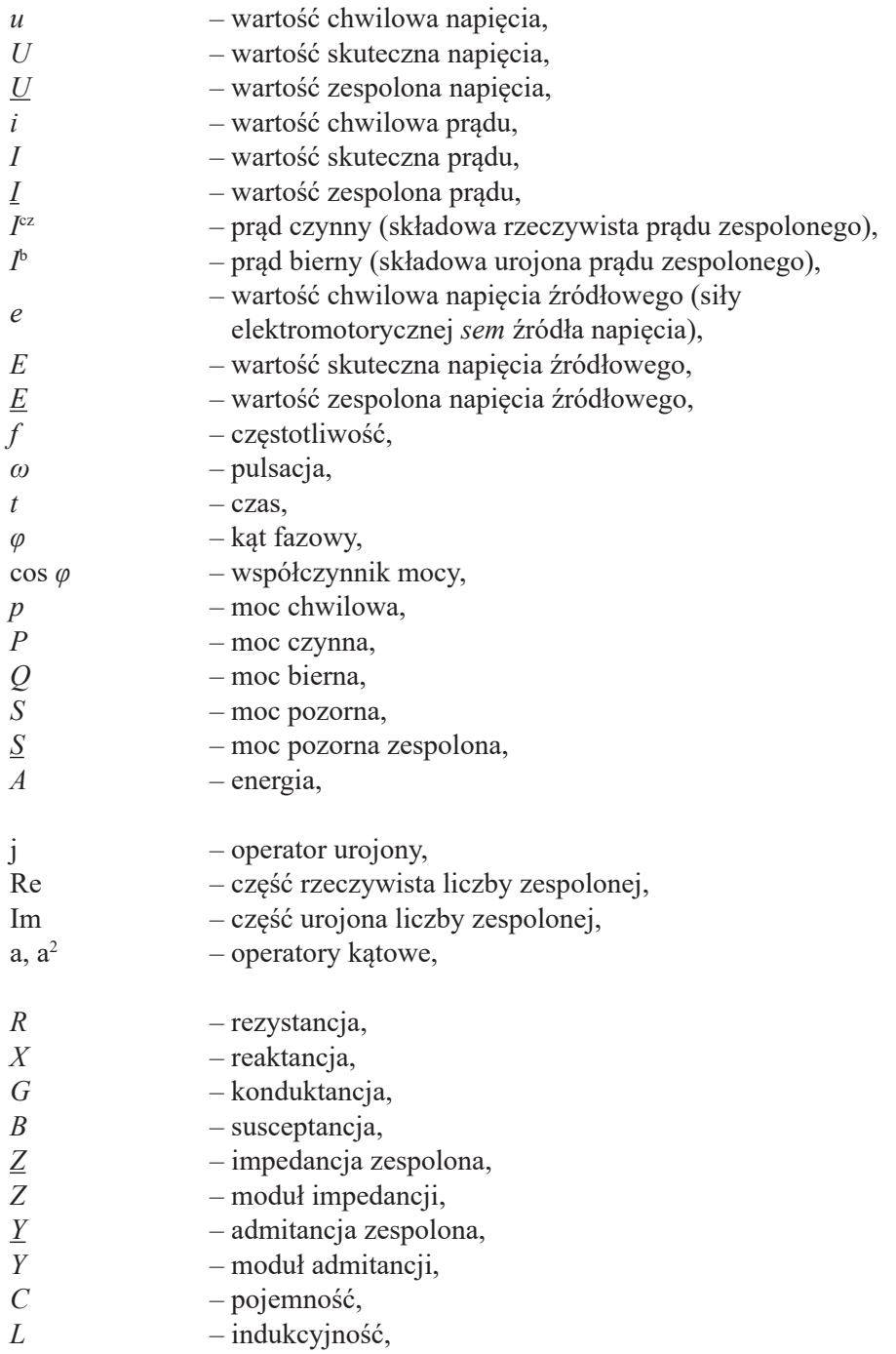

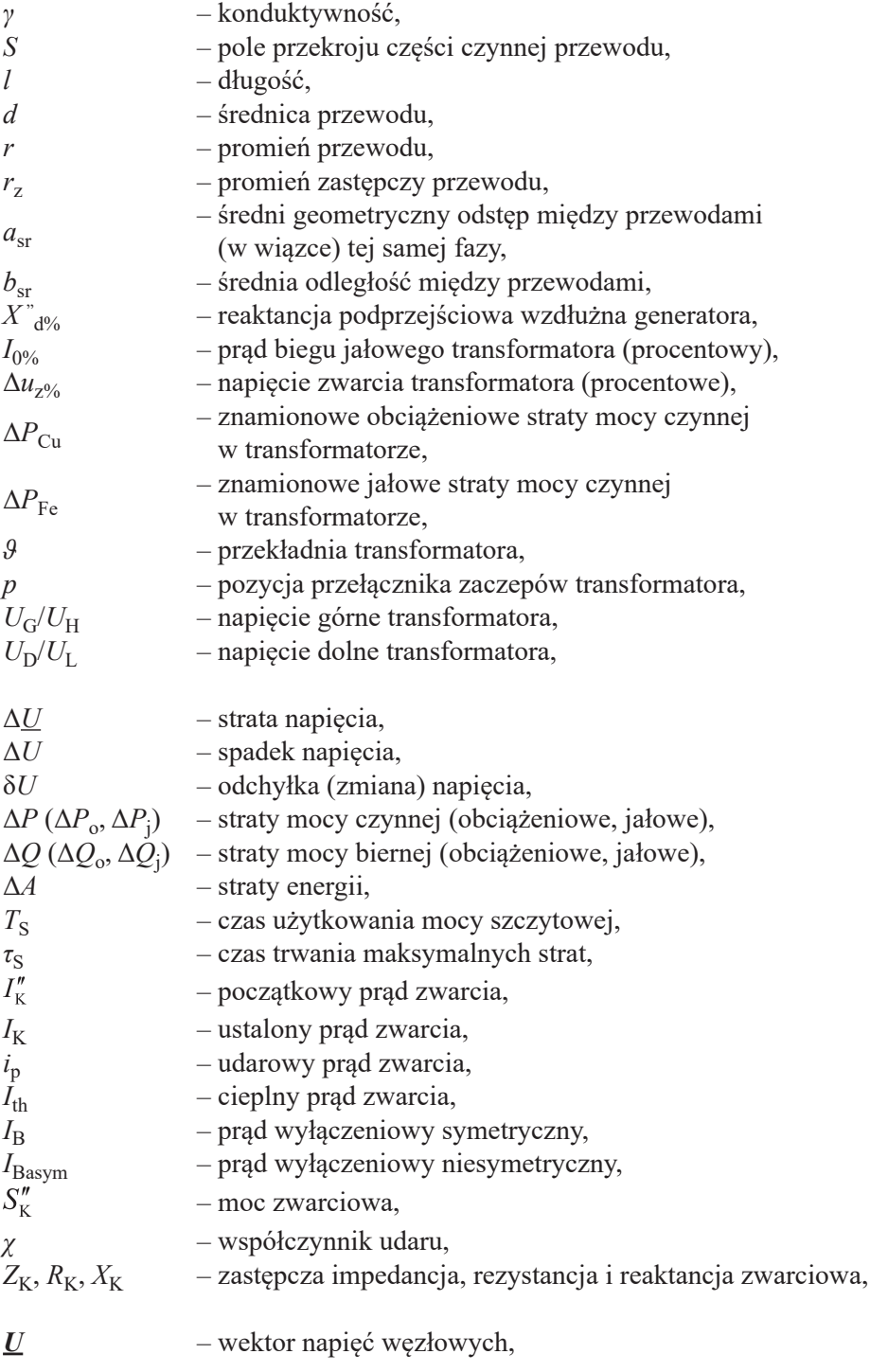

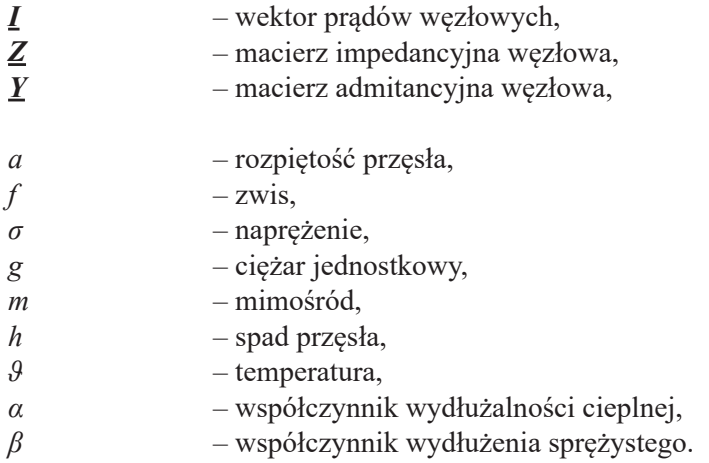

# Indeksy dolne:

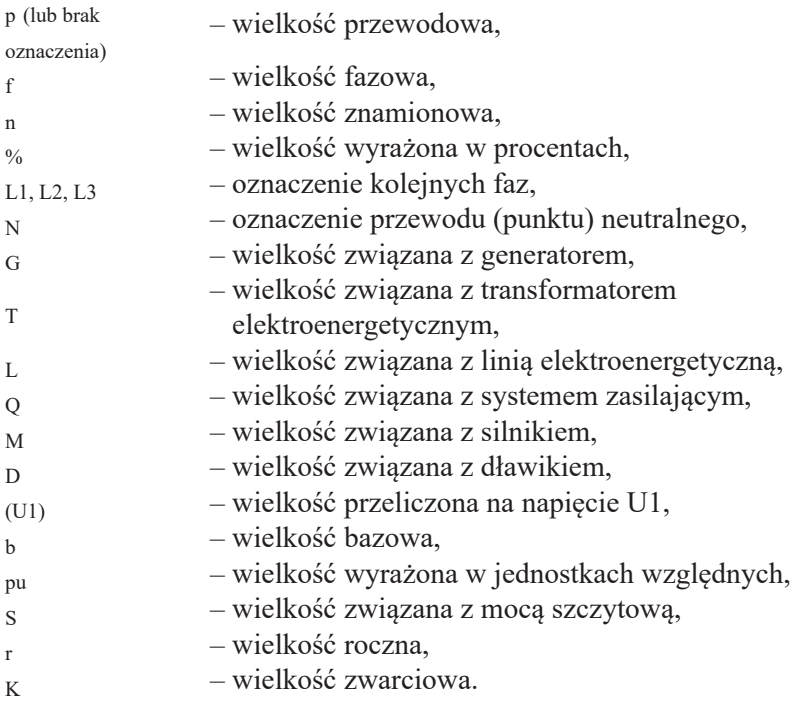

Indeksy górne:

' – wielkość jednostkowa.

# <span id="page-13-0"></span>**Wstęp**

System elektroenergetyczny (SEE) składa się z elementów, pracujących na różnych poziomach napięcia. Rzeczywiste układy charakteryzują się rozległością, różnorodnością struktury sieci, rodzaju urządzeń, a także stanów pracy. Nieustanne zmiany zachodzące w SEE, w postaci pojawiania się nowych jego elementów, takich jak np. źródła, gałęzie (linie i transformatory), odbiory itp., wymagają ciągłych analiz, gwarantujących bezpieczną, niezawodną i ekonomiczną pracę. Nieprzewidziane zakłócenia, zdarzenia losowe czy awarie powinny być eliminowane w krótkim czasie, aby nie dochodziło do uszkodzeń pracujących urządzeń. Nowe, planowane instalacje należy tak projektować, aby zapewnić prawidłową współpracę z siecią istniejącą. Biorąc pod uwagę powyższe, konieczna jest umiejętność modelowania elementów SEE oraz wykonywania różnorakich obliczeń umożliwiających wyciąganie wniosków niezbędnych do podejmowania odpowiednich decyzji.

Niniejsza książka jest przeznaczona dla studentów kierunku elektrotechnika i kierunków pokrewnych oraz specjalistów pragnących przypomnieć sobie wiedzę lub poszerzyć informacje zdobyte wcześniej na studiach. Zawarto w niej, w sposób treściwy, podstawową teorię dotyczącą elektrotechniki i elektroenergetyki a także przykłady zadań. Niektóre z nich zostały rozwiązane, a niektóre pozostawione do samodzielnego rozwiązania przez czytelnika.

Od odbiorcy wymagana jest podstawowa wiedza z zakresu teorii obwodów elektrycznych, matematyki oraz fizyki.

Podręcznik został podzielony na dziesięć rozdziałów. W pierwszym z nich przedstawiono dla przypomnienia podstawowe informacje dotyczące teorii obwodów elektrycznych. Rozdział drugi zawiera materiał poświęcony modelowaniu elementów SEE, takich jak generatory, linie i transformatory elektroenergetyczne, systemy, odbiory, dławiki i baterie kondensatorów. W rozdziale trzecim opisano pokrótce jednostki względne. W rozdziale czwartym przedstawiono spadki i straty napięcia w sieciach promieniowych i dwustronnie zasilanych. Rozdział piąty zawiera opis regulacji napięcia przy wykorzystaniu transformatorów, zmiany rozpływu mocy biernej oraz zmian impedancji sieci. Rozdział szósty został poświęcony tematyce strat mocy i energii. W rozdziale siódmym omówiono zwarcia symetryczne w sieciach prostych i rozbudowanych. Podano również zasadę tworzenia macierzy admitancyjnej i impedancyjnej, które są niezbędne w analizach komputerowych. W rozdziale ósmym przedstawiono tematykę dotyczącą obliczeń mechanicznych linii napowietrznych, która jest niezbędna przy projektowaniu tych elementów SEE. W rozdziale dziewiątym zawarto wykaz wybranych programów komputerowych wykorzystywanych do obliczeń w elektroenergetyce. Rozdział dziesiąty zawiera odpowiedzi do zadań.

# <span id="page-15-0"></span>**1. Wybrane zagadnienia z teorii obwodów**

Niniejszy rozdział ma na celu przypomnienie podstawowych pojęć i zależności z zakresu podstaw elektrotechniki i teorii obwodów. Zawarto w nim w szczególności zagadnienia istotne dla dalszych rozdziałów, prezentujących podstawy obliczeń w elektroenergetyce. Poruszone tematy ograniczają się do analizy obwodów w stanie ustalonym oraz przy wymuszeniu sinusoidalnym. Jako podstawową metodę obliczeń przyjęto metodę liczb zespolonych (metodę symboliczną), zastępującą wszystkie działania różniczkowe i całkowe działaniami algebraicznymi na liczbach zespolonych. Szersze ujęcia prezentowanych zagadnień oraz szczegółowe wyprowadzenia przedstawianych zależności można znaleźć w literaturze z zakresu teorii obwodów [9], [40], [55], [93].

# **1.1. Analiza obwodów RLC**

Podstawę analizy obwodów elektrycznych – wyznaczania prądów oraz napięć w obwodzie – stanowią prawa Kirchhoffa. Zgodnie z pierwszym prawem Kirchhoffa (tzw. prądowym prawem Kirchhoffa, PPK), suma algebraiczna wartości chwilowych prądów w dowolnym węźle obwodu elektrycznego jest równa zeru:

$$
\sum_{k} i_k = 0 \tag{1.1}
$$

gdzie:

*ik* – wartość chwilowa prądu *k*-tej gałęzi, dopływającego do danego węzła obwodu.

Przykład sformułowania pierwszego prawa Kirchhoffa dla jednego węzła obwodu elektrycznego przedstawiono na rysunku 1.1. W równaniach należy uwzględnić zwroty prądów. W przykładzie tym prądy dopływające do węzła podstawiono ze znakiem plus, a prądy wypływające z węzła ze znakiem minus.

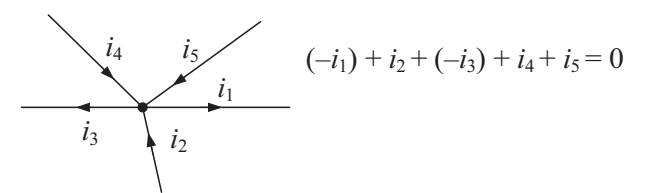

Rys. 1.1. Przykład węzła obwodu elektrycznego i utworzone dla niego prądowe prawo Kirchhoffa

Pierwsze prawo Kirchhoffa w postaci zespolonej można zapisać następująco:

$$
\sum_{k} \underline{I}_k = 0 \tag{1.2}
$$

gdzie:

*Ik* – wartość zespolona prądu *k*-tej gałęzi, dopływającego do danego węzła obwodu.

Drugie prawo Kirchhoffa (tzw. napięciowe prawo Kirchhoffa, NPK) dotyczy bilansu napięć w oczku obwodu elektrycznego. Zgodnie z nim stwierdza się, że dla dowolnego oczka (pętli) obwodu elektrycznego suma algebraiczna wartości chwilowych napięć na elementach tworzących oczko jest równa zeru:

$$
\sum_{k} u_k = 0 \tag{1.3}
$$

gdzie:

*uk* – wartość chwilowa napięcia na *k*-tym elemencie danego oczka obwodu.

Przykład sformułowania drugiego prawa Kirchhoffa dla jednego oczka obwodu elektrycznego przedstawiono na rysunku 1.2. W równaniach należy uwzględnić kierunki napięć gałęziowych. Napięcia zorientowane zgodnie z dowolnie przyjętym kierunkiem odniesienia podstawia się ze znakiem plus, a zorientowane przeciwnie – ze znakiem minus.

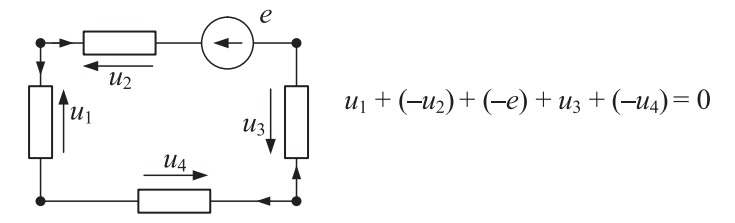

Rys. 1.2. Przykład oczka obwodu elektrycznego i utworzone dla niego napięciowe prawo Kirchhoffa

Drugie prawo Kirchhoffa w postaci zespolonej:

$$
\sum_{k} \underline{U}_{k} = 0 \tag{1.4}
$$

gdzie:

*Uk* – wartość zespolona napięcia na *k*-tym elemencie oczka.

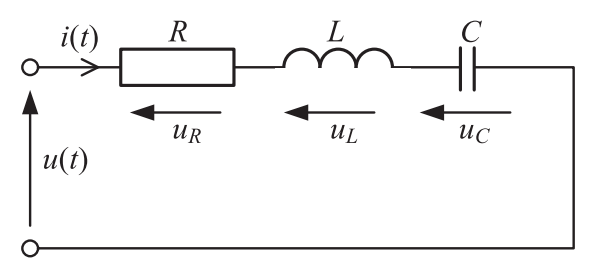

Rys. 1.3. Dwójnik szeregowy RLC

Dla obwodu z szeregowo połączonymi elementami RLC (rys. 1.3) zależność pomiędzy napięciami, wynikająca z drugiego prawa Kirchhoffa, jest następująca:

$$
u(t) = u_R + u_L + u_C
$$
  

$$
u(t) = Ri + L \frac{di}{dt} + \frac{1}{C} \int i dt
$$
 (1.5)

W postaci zespolonej:

$$
\underline{U} = \underline{U}_R + \underline{U}_L + \underline{U}_C
$$
  

$$
\underline{U} = R \cdot \underline{I} + j\omega L \cdot \underline{I} + \frac{1}{j\omega C} \cdot \underline{I}
$$
 (1.6)

$$
\underline{U} = \left(R + j\omega L - j\frac{1}{\omega C}\right) \cdot \underline{I}
$$
\n(1.7)

W powyższym równaniu zależność w nawiasie opisuje impedancję zespoloną *Z*  szeregowego dwójnika RLC (wyrażoną w omach):

$$
\underline{Z} = R + j \left( \omega L - \frac{1}{\omega C} \right) \tag{1.8}
$$

$$
\underline{Z} = R + j(X_L - X_C) = R + jX = Ze^{j\varphi}
$$
 (1.9)

gdzie:

*R*, *X* – rezystancja i reaktancja dwójnika RLC;

*X*L = *ωL* – reaktancja indukcyjna;

 $X_{\rm C} = 1/\omega C$  – reaktancja pojemnościowa;

*Z* – moduł impedancji;

*φ* – argument impedancji.

Impedancje elementów RLC wynoszą zatem:

$$
\underline{Z}_R = R
$$
  
\n
$$
\underline{Z}_L = jX_L = j\omega L
$$
  
\n
$$
\underline{Z}_C = -jX_C = -j\frac{1}{\omega C} = \frac{1}{j\omega C}
$$
\n(1.10)

17

Rezystancja stanowi część rzeczywistą impedancji zespolonej, a reaktancja jej część urojoną:

$$
R = \text{Re}(\underline{Z})
$$
  
 
$$
X = \text{Im}(\underline{Z})
$$
 (1.11)

Moduł i argument impedancji są dane zależnościami:

$$
Z = |\underline{Z}| = \sqrt{R^2 + X^2} = \sqrt{R^2 + \left(\omega L - \frac{1}{\omega C}\right)^2}
$$
  

$$
\varphi = \arg \underline{Z} = \arccos\left(\frac{R}{Z}\right) = \arccos\frac{R}{\sqrt{R^2 + \left(\omega L - \frac{1}{\omega C}\right)^2}}
$$
(1.12)

Na rysunku 1.4 przedstawiono wykresy wektorowe dla szeregowego obwodu RLC, w przypadku, gdy obwód ma charakter indukcyjny  $(X_L > X_C, \varphi > 0)$  lub pojemnościowy  $(X_C > X_I, \varphi \le 0)$ . Dla uproszczenia przyjęto, że kąt fazowy prądu jest równy zeru. Wykresy rysowano na płaszczyznach zespolonych, dla przejrzystości rysunku pominięto osie liczb rzeczywistych i urojonych.

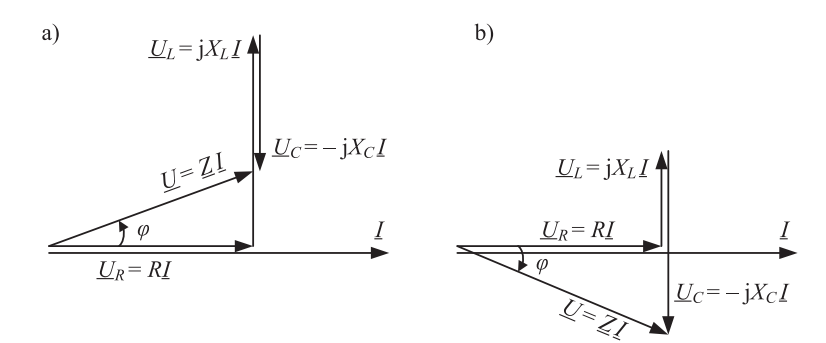

Rys. 1.4. Wykresy wektorowe prądów i napięć w szeregowym obwodzie RLC (z rys. 1.3): a) dla obwodu o charakterze indukcyjnym  $(X_L > X_C, \varphi > 0)$ , b) dla odwodu o charakterze pojemnościowym  $(X_C > X_L, \varphi < 0)$ 

Trójkątom napięć przedstawionym na wykresach wektorowych (rys. 1.4) odpowiadają trójkąty impedancji (rys. 1.5). Długości boków to odpowiednio rezystancja i wypadkowa reaktancja obwodu (przyprostokątne) oraz moduł impedancji (przeciwprostokątna).

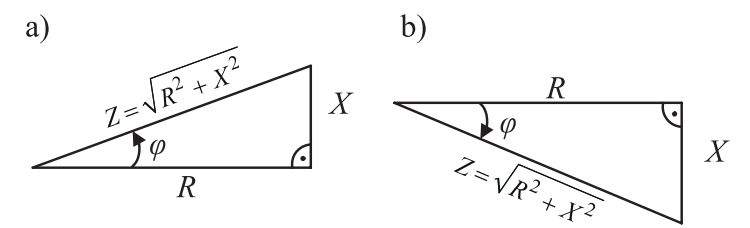

Rys. 1.5. Trójkąty impedancji: a) dla obwodu o charakterze indukcyjnym (*X* > 0, *φ* > 0), b) dla odwodu o charakterze pojemnościowym  $(X < 0, \varphi < 0)$ 

Admitancją zespoloną szeregowego dwójnika RLC, wyrażoną w simensach, określamy odwrotność impedancji:

$$
\underline{Y} = \frac{1}{\underline{Z}} = \frac{1}{R + jX} = \frac{R}{Z^2} + j\frac{(-X)}{Z^2} = G + jB = Y e^{-j\varphi}
$$
\n(1.13)

gdzie:

*G*, *B* – konduktancja i susceptancja obwodu RLC;

*Y* – moduł admitancji;

–*φ* – argument admitancji.

Admitancje elementów RLC wynoszą:

$$
\underline{Y}_R = \frac{1}{R}
$$
  
\n
$$
\underline{Y}_L = -jB_L = \frac{1}{j\omega L} = -j\frac{1}{\omega L}
$$
  
\n
$$
\underline{Y}_C = jB_C = j\omega C
$$
\n(1.14)

Konduktancja stanowi część rzeczywistą admitancji zespolonej, a susceptancja jej część urojoną:

$$
G = \text{Re}(\underline{Y})
$$
  
\n
$$
B = \text{Im}(\underline{Y})
$$
\n(1.15)

Moduł admitancji:

$$
Y = |\underline{Y}| = \sqrt{G^2 + B^2} \tag{1.16}
$$

Uwzględniając w równaniu (1.7) zależność (1.8), otrzymujemy prawo Ohma sformułowane dla wartości zespolonych:

$$
\underline{U} = \underline{Z} \cdot \underline{I} \tag{1.17}
$$

<span id="page-20-0"></span>W postaci admitancyjnej:

$$
\underline{I} = \underline{Y} \cdot \underline{U} \tag{1.18}
$$

# **1.2. Składowe prądu zespolonego**

Prąd zespolony można zapisać w postaci wykładniczej lub trygonometrycznej w następujący sposób:

$$
\underline{I} = I e^{\pm j\varphi}
$$
  
\n
$$
\underline{I} = I(\cos\varphi \pm j\sin\varphi) = I\cos\varphi \pm jI\sin\varphi
$$
 (1.19)

Wprowadzając pojęcia prądu czynnego (składowej czynnej prądu) I<sup>cz</sup> oraz prądu biernego (składowej biernej prądu) *I* b , otrzymuje się postać algebraiczną prądu zespolonego:

$$
\underline{I} = I^{\text{cz}} \pm jI^{\text{b}} \tag{1.20}
$$

gdzie:

$$
I^{cz} = I \cos \varphi
$$
  
(1.21)  

$$
I^{b} = I \sin \varphi
$$

Rozważmy odbiorniki o charakterze indukcyjnym RL oraz pojemnościowym RC (rys. 1.6), przez które – wskutek przyłożonego napięcia *U* – płynie prąd *I*.

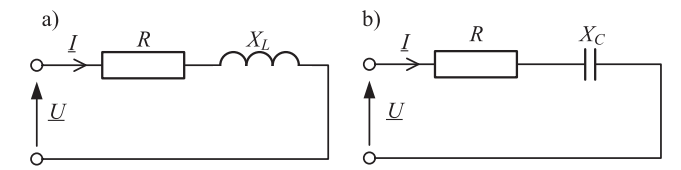

Rys. 1.6. Obwody reprezentujące odbiorniki o charakterze: a) indukcyjnym, b) pojemnościowym

Impedancja odbiornika o charakterze indukcyjnym (rys. 1.6 a) ma postać:

$$
\underline{Z} = Z (\cos \varphi + j \sin \varphi) = Z \cos \varphi + j Z \sin \varphi = R + jX
$$
  
\n
$$
Z = Z e^{+j\varphi}
$$
\n(1.22)

Korzystając z prawa Ohma, przy założeniu zerowej fazy napięcia ( $U = Ue^{j0}$ °), otrzymujemy wartość prądu w obwodzie:

 $\overline{\phantom{a}}$ 

$$
\underline{I} = \frac{U}{Z} = \frac{U e^{j0^{o}}}{Z e^{+j\varphi}} = I e^{j(0^{o} - \varphi)} = I e^{-j\varphi} = I(\cos\varphi - j\sin\varphi)
$$
\n
$$
\underline{I} = I^{cz} - jI^{b}
$$
\n(1.23)

<span id="page-21-0"></span>Analogicznie, dla odbiornika o charakterze pojemnościowym (rys. 1.6b) o impedancji:

$$
\underline{Z} = Z(\cos\varphi - j\sin\varphi) = Z\cos\varphi - jZ\sin\varphi = R - jX
$$
  
\n
$$
Z = Z e^{-j\varphi}
$$
\n(1.24)

Prąd zespolony przyjmie postać:

$$
\underline{I} = \frac{U}{Z} = \frac{U e^{j0^{\circ}}}{Z e^{-j\varphi}} = I e^{j(0^{\circ} - (-\varphi))} = I e^{+j\varphi} = I(\cos\varphi + j\sin\varphi)
$$
\n
$$
\underline{I} = I^{\text{cz}} + jI^{\text{b}}
$$
\n(1.25)

Z powyższych wyprowadzeń wynika, że prąd bierny jest ujemny w obwodzie o charakterze indukcyjnym, a dodatni w obwodzie o charakterze pojemnościowym.

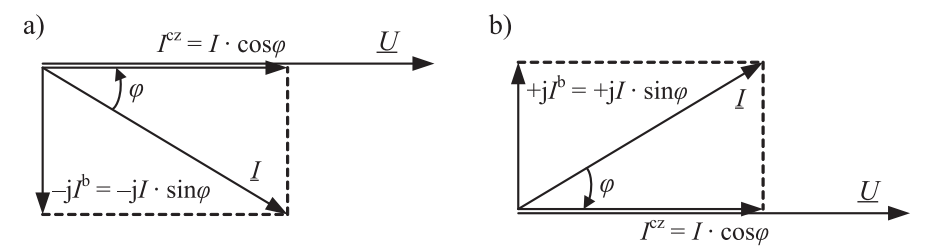

Rys. 1.7. Składowe czynna i bierna prądu dla odbiornika: a) o charakterze indukcyjnym, b) o charakterze pojemnościowym

# **1.3. Układy trójfazowe**

Poza układami jednofazowymi szczególne znaczenie w elektroenergetyce, przy wytwarzaniu, przesyle i rozdziale energii elektrycznej, znalazły układy trójfazowe skojarzone. Przez układ trójfazowy rozumie się układ trzech obwodów elektrycznych, w którym trzy sinusoidalne napięcia wytwarzane w generatorze mają jednakową amplitudę i częstotliwość, a ich kąty fazowe różnią się między sobą o 120˚.

Jeśli poszczególne obwody układu wielofazowego (fazy) nie są połączone galwanicznie, układ taki nazywamy układem nieskojarzonym. W przypadku, gdy fazy układu są ze sobą połączone, układ jest nazywany skojarzonym. Układy trójfazowe można kojarzyć w gwiazdę lub trójkąt. Na rysunku 1.8 przedstawiono układy trójfazowe gwiazda–gwiazda (trójprzewodowy i czteroprzewodowy) oraz układ gwiazda–trójkąt. Do innych podstawowych układów, nie omawianych w niniejszym podręczniku, zalicza się połączenia trójkąt–gwiazda i trójkąt–trójkąt.

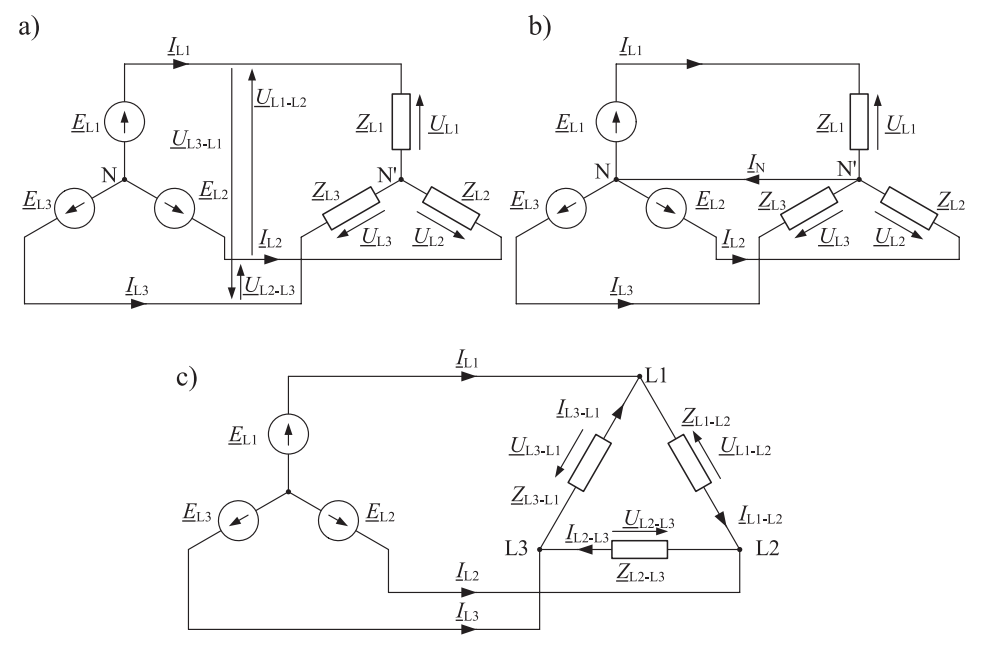

Rys. 1.8. Układy trójfazowe: a) gwiazda–gwiazda trójprzewodowy, b) gwiazda–gwiazda czteroprzewodowy, c) gwiazda–trójkąt (oznaczenia wyjaśniono w tekście)

**Napięcia fazowe generatora** (nazywane także napięciami źródłowymi), oznaczone na schematach (rys. 1.8) przez *E*L1, *E*L2 i *E*L3 przy założeniu zerowego początkowego kąta przesunięcia fazowego napięcia w fazie L1 oraz symetrii zasilania, można zapisać w postaci czasowej oraz zespolonej w następujący sposób:

$$
e_{L1} = \sqrt{2}E \sin(\omega t) \qquad \qquad \underline{E}_{L1} = E \cdot e^{j0^{\circ}}
$$
  
\n
$$
e_{L2} = \sqrt{2}E \sin(\omega t - 120^{\circ}) \qquad \qquad \underline{E}_{L2} = E \cdot e^{-j120^{\circ}}
$$
  
\n
$$
e_{L3} = \sqrt{2}E \sin(\omega t + 120^{\circ}) \qquad \qquad \underline{E}_{L3} = E \cdot e^{+j120^{\circ}}
$$
  
\n(1.26)

Dla uproszczenia zapisu wprowadza się operatory kątowe obrotu o kąt +120˚ oraz o kąt –120˚:

$$
a = e^{+j120^{\circ}} = \cos 120^{\circ} + j\sin 120^{\circ} = -\frac{1}{2} + j\frac{\sqrt{3}}{2}
$$
  
\n
$$
a^{2} = e^{-j120^{\circ}} = \cos(-120^{\circ}) + j\sin(-120^{\circ}) = -\frac{1}{2} - j\frac{\sqrt{3}}{2}
$$
\n(1.27)

Zależności na napięcia źródłowe generatora trójfazowego można zatem zapisać także w postaci:

$$
\underline{E}_{L1} = E
$$
  
\n
$$
\underline{E}_{L2} = a^2 \underline{E}_{L1} = a^2 E
$$
  
\n
$$
\underline{E}_{L3} = a \underline{E}_{L1} = a E
$$
\n(1.28)

W układzie gwiazdy (rys. 1.8 a, b) prądy płynące w przewodach fazowych, nazwane **prądami przewodowymi**  $I_n$ **, są równe prądom płynącym w odpowiednich fazach** źródła lub odbiornika, czyli tzw. **prądom fazowym** *I***<sup>f</sup>** . Prądy te oznaczono na schemacie układu gwiazdowego jako  $I_{1,1}$ ,  $I_{1,2}$  i  $I_{1,3}$ . Napięcia pomiędzy przewodami, czyli **napięcia przewodowe lub międzyfazowe**  $U_p$  **(oznaczone na schemacie**  $U_{L1-L2}$ **,** *U*L2-L3, *U*L3-L1) są różne od napięć na odpowiednich fazach odbiornika, czyli **napięć fazowych** *U***<sup>f</sup>** , oznaczonych jako *U*L1, *U*L2 i *U*L3:

$$
I_{\rm p} = I_{\rm f}
$$
  
\n
$$
U_{\rm p} \neq U_{\rm f}
$$
\n(1.29)

W układzie trójkąta (rys. 1.8 c) prądy przewodowe *I*p (*I*L1, *I*L2, *I*L3) różnią się od prądów fazowych *I*<sup>f</sup> (*I*L1-L2, *I*L2-L3, *I*L3-L1), natomiast napięcia przewodowe (międzyfazowe) *U*p są równe napięciom fazowym *U*<sup>f</sup> odbiornika (*U*L1-L2, *U*L2-L3, *U*L3-L1).

$$
I_{\rm p} \neq I_{\rm f}
$$
  
\n
$$
U_{\rm p} = U_{\rm f}
$$
\n(1.30)

W układzie gwiazdowym **punktem neutralnym generatora** nazywamy punkt, w którym łączą się końce uzwojeń generatora. Punkt ten oznaczono na schematach (rys. 1.8 a, b) jako węzeł N. Wspólny punkt trzech faz odbiornika gwiazdowego nazywamy **punktem neutralnym odbiornika** (węzeł N'). Przewód łączący punkty neutralne źródła i odbiornika w układzie gwiazda–gwiazda nosi nazwę **przewodu neutralnego**, a prąd, który przez niego płynie to **prąd neutralny**. Prąd neutralny oznaczono na schemacie (rys. 1.8 b) jako  $I_N$ .

Szczególnym przypadkiem układu trójfazowego jest układ symetryczny. W układzie tym napięcia źródłowe tworzą układ symetryczny (moduły napięć są sobie równe, a ich kąty przesunięcia fazowego różnią się między sobą o 120˚) oraz **impedancje obciążenia poszczególnych faz** (oznaczone na rysunku 1.8 jako *Z*L1, *Z*L2, *Z*L3 lub *Z*L1-L2, *Z*L2-L3, *Z*L3-L1) są jednakowe. Dla symetrycznego układu gwiazdy zależność (1.29) przyjmie postać:

$$
I_p = I_f
$$
  
\n
$$
U_p = \sqrt{3} U_f
$$
\n(1.31)

<span id="page-24-0"></span>Natomiast zależność (1.30) dla symetrycznego układu trójkąta można zapisać:

$$
I_p = \sqrt{3} I_f
$$
  
\n
$$
U_p = U_f
$$
\n(1.32)

W symetrycznym układzie gwiazdowym napięcie pomiędzy punktami neutralnymi źródła i odbiornika oraz prąd w przewodzie neutralnym są równe zeru. Z tego względu na rozpływ prądów oraz rozkład napięć nie ma wpływu obecność przewodu neutralnego.

$$
\underline{L}_{N} = 0
$$
\n
$$
\underline{U}_{N} = 0
$$
\n(1.33)

Pozostałe właściwości układów symetrycznych oraz wykresy wektorowe przedstawiono na przykładzie obliczeniowym opisanym w zadaniu 1.4 (rozdział 1.5).

# **1.4. Moc w obwodach prądu przemiennego**

**Moc chwilowa**, wyrażona w watach (W), definiowana jest jako iloczyn wartości chwilowych prądu *i* oraz napięcia *u* w obwodzie:

$$
p = ui \tag{1.34}
$$

Przy wymuszeniu sinusoidalnym oraz zakładając fazę początkową napięcia równą zeru oraz prąd opóźniony w fazie względem napięcia o kąt *φ*, moc chwilową wyrażać będzie zależność:

$$
p = ui = U_{\text{m}} \sin \omega t \cdot I_{\text{m}} \sin (\omega t - \varphi) = \frac{U_{\text{m}} I_{\text{m}}}{2} [\cos \varphi - \cos(2\omega t - \varphi)] =
$$
  
=  $UI[\cos \varphi - \cos(2\omega t - \varphi)] = UI \cos \varphi - UI \cos(2\omega t - \varphi)$  (1.35)

**Moc czynna**, wyrażona w watach (W), odpowiada wartości średniej z mocy chwilowej za okres:

$$
P = \frac{1}{T} \int_{0}^{T} p \, dt = \frac{1}{T} \int_{0}^{T} \left[ UI \cos \varphi - UI \cos(2\omega t - \varphi) \right] dt = UI \cos \varphi \tag{1.36}
$$

Wartość mocy czynnej w układzie jednofazowym odpowiada iloczynowi wartości skutecznych napięcia i prądu oraz cosinusa kąta przesunięcia fazowego pomiędzy nimi (współczynnika mocy cos*φ*). Jest więc to iloczyn wartości skutecznej napięcia i składowej prądu zgodnej z nim w fazie (składowej czynnej):

$$
P = UI^{cz} = UI\cos\varphi\tag{1.37}
$$

Dla dwójnika szeregowego RL lub RC zależność na moc czynną można zapisać w równoważnej postaci:

$$
P = UI\cos\varphi = I^2R\tag{1.38}
$$

Powyższy wzór można wyjaśnić, posługując się wykresem wektorowym napięć dla dwójnika szeregowego, z którego wynika, że *U*cos*φ* = *RI* (por. rys. 1.4). Analogiczna zależność występuje w przypadku dwójnika równoległego RL lub RC. Z wykresu wektorowego płynących w nim prądów wynika, że *I*cos*φ* = *U*/*R*. Stąd zależność na moc czynną dla dwójnika równoległego RL lub RC można zapisać w postaci:

$$
P = UI\cos\varphi = \frac{U^2}{R}
$$
 (1.39)

**Moc bierna**, wyrażona w warach (var), związana jest z istnieniem w obwodzie elektrycznym elementów reaktancyjnych (cewek i kondensatorów). Wartość mocy biernej w układzie jednofazowym odpowiada iloczynowi wartości skutecznych napięcia i prądu oraz sinusa kąta przesunięcia fazowego pomiędzy nimi. Jest to zatem iloczyn wartości skutecznej napięcia i składowej biernej prądu:

$$
Q = UI^{\mathfrak{b}} = UI\sin\varphi \tag{1.40}
$$

Zależność na moc bierną dla dwójnika szeregowego RL lub RC przybierze postać:

$$
Q = U I \sin \varphi = I^2 X \tag{1.41}
$$

Natomiast dla dwójnika równoległego RL lub RC:

$$
Q = UI\sin\varphi = \frac{U^2}{X}
$$
 (1.42)

Dla obwodów o charakterze indukcyjnym kąt fazowy pomiędzy napięciem i prądem jest dodatni, zatem moc bierna indukcyjna również jest dodatnia:

$$
\varphi > 0, \sin \varphi > 0, \, Q > 0 \tag{1.43}
$$

Analogicznie dla obwodów o charakterze pojemnościowym:

$$
\varphi < 0, \sin \varphi < 0, \, Q < 0 \tag{1.44}
$$

**Moc pozorna zespolona** układu jednofazowego, wyrażona w woltoamperach (VA) (jednostka poprawnie powinna być zapisana w postaci V·A, jednak w praktyce inżynierskiej często używa się zapisu skróconego VA), stanowi iloczyn wartości zespolonej napięcia i wartości zespolonej sprzężonej prądu:

$$
\underline{S} = \underline{U}\underline{I}^* \tag{1.45}
$$

Moc czynna stanowi część rzeczywistą mocy pozornej zespolonej, a moc bierna jej część urojoną:

$$
\underline{S} = P \pm jQ \tag{1.46}
$$

**Moduł mocy pozornej zespolonej** (w skrócie nazywany mocą pozorną) można wyrazić jako iloczyn wartości skutecznych napięcia i prądu:

$$
S = UI = \sqrt{P^2 + Q^2}
$$
 (1.47)

Zależność pomiędzy mocą czynną, bierną i pozorną przedstawia się w postaci trójkąta mocy (rys. 1.9). Długościom przyprostokątnych trójkąta odpowiadają moce czynna i bierna, natomiast długości przeciwprostokątnej odpowiada moc pozorna.

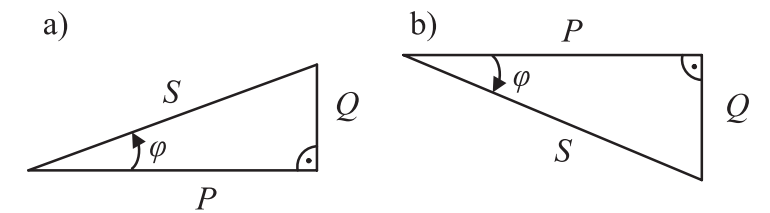

Rys. 1.9. Trójkąty mocy dla obwodu: a) o charakterze indukcyjnym (*Q* > 0, *φ* > 0), b) o charakterze pojemnościowym (*Q* < 0, *φ* < 0)

W układzie trójfazowym moc czynna pobierana przez jedną fazę odbiornika wynosi:

$$
P_1 = U_{\text{f1}} I_{\text{f1}} \cos \varphi \tag{1.48}
$$

Całkowita moc pobierana jest równa sumie mocy każdej z faz. W szczególności dla układu symetrycznego wynosi ona:

$$
P = 3 U_f I_f \cos \varphi = \sqrt{3} U_p I_p \cos \varphi \tag{1.49}
$$

Podobnie moc bierna pobierana przez jedną fazę to:

$$
Q_{\rm l} = U_{\rm fl} I_{\rm fl} \sin \varphi \tag{1.50}
$$

Całkowita moc bierna jest sumą mocy w poszczególnych fazach. W układzie trójfazowym symetrycznym całkowita moc bierna równa jest:

$$
Q = 3 U_f I_f \sin \varphi = \sqrt{3} U_p I_p \sin \varphi \tag{1.51}
$$

Moc pozorna pobierana w jednej fazie odbiornika trójfazowego:

$$
S_1 = U_{f1} I_{f1} \tag{1.52}
$$

<span id="page-27-0"></span>Całkowita moc pozorna odbiornika w układzie trójfazowym symetrycznym:

$$
S = 3 U_f I_f = \sqrt{3} U_p I_p \tag{1.53}
$$

## **1.5. Przykłady obliczeniowe z teorii obwodów elektrycznych**

## **Zadanie 1.1**

Dla jednofazowego odbiornika energii elektrycznej o mocy *P* = 5 kW i współczynniku mocy cos*φ* = 0,96, zasilanego z instalacji domowej, należy wyznaczyć wartość skuteczną *I* i zespoloną *I* prądu płynącego przez odbiornik oraz wartości mocy biernej *Q* i pozornej *S* odbiornika.

#### **Rozwiązanie**

W zadaniu należy przyjąć jako napięcie zasilania wartość znamionową napięcia jednofazowej instalacji niskiego napięcia w Polsce,  $U_{\rm f}$  = 230 V. Przekształcając wzór na moc czynną w układzie jednofazowym (1.37), otrzymujemy zależność na wartość skuteczną prądu płynącego przez odbiornik:

$$
I = \frac{P}{U_f \cos \varphi} = \frac{5 \cdot 10^3}{230 \cdot 0.96} = 22,65 \,\mathrm{A}
$$

Moc pozorna i bierna:

$$
S = U_f I = 230 \cdot 22,65 = 5210 \text{ VA} = 5,21 \text{ kVA}
$$

$$
Q = \sqrt{S^2 - P^2} = \sqrt{5,21^2 - 5^2} = 1,46 \text{ kvar}
$$

Składowa czynna i bierna prądu:

$$
I^{cz} = I\cos\varphi = 22,65 \cdot 0,96 = 21,74 \text{ A}
$$
  

$$
I^{b} = \sqrt{I^{2} - I^{cz2}} = \sqrt{22,65^{2} - 21,74^{2}} = 6,36 \text{ A}
$$

Wartość zespolona prądu:

$$
\underline{I} = I^{cz} \pm jI^b = (21, 74 \pm j6, 36) \text{ A}
$$

Przy założeniu indukcyjnego charakteru odbiornika, prąd zespolony przybierze postać:

$$
\underline{I} = I^{\text{cz}} - jI^{\text{b}} = (21, 74 - j6, 36) \text{ A}
$$

Natomiast przy założeniu charakteru pojemnościowego odbiornika:

$$
\underline{I} = I^{cz} + jI^b = (21,74 + j6,36) A
$$

#### **Zadanie 1.2**

Symetryczny odbiornik trójfazowy zasilono z sieci trójfazowej w sposób pokazany na rysunku 1.10. Wskazania mierników wynoszą odpowiednio:  $P_W = 2$  kW,  $U_V$  = 403 V,  $I_A$  = 12,4 A. Należy wyznaczyć wartość współczynnika mocy odbiornika cos*φ*, jego moc bierną *Q* i pozorną *S* oraz wartość zespoloną prądu *I* płynącego przez odbiornik.

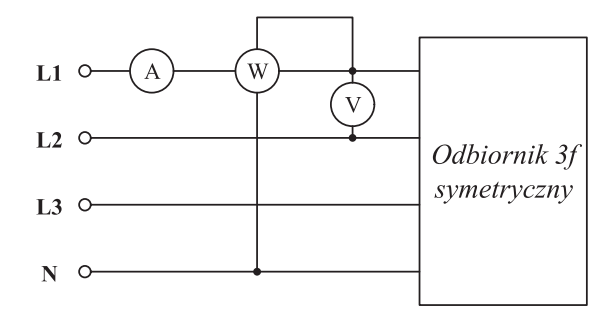

Rys. 1.10. Schemat zasilania odbiornika trójfazowego do zadania 1.2

#### **Rozwiązanie**

Wielkościami mierzonymi w układzie jest moc czynna pobierana w jednej fazie  $(P_W = P_{L1})$ , napięcie międzyfazowe  $(U_V = U)$  oraz prąd fazowy  $(I_A = I)$ . W układzie trójfazowym symetrycznym moc pobierana przez każdą fazę jest jednakowa, zatem, aby uzyskać wartość mocy pobieranej przez odbiornik, wskazanie watomierza należy pomnożyć przez 3:

$$
P = 3P_{\rm W} = 3 \cdot 2 = 6 \text{ kW}
$$

Moc pozorna i bierna:

$$
S = \sqrt{3} \, UI = \sqrt{3} \cdot 403 \cdot 12, 4 = 8655 \, VA = 8,66 \, kVA
$$
\n
$$
Q = \sqrt{S^2 - P^2} = \sqrt{8,66^2 - 6^2} = 6,24 \, kvar
$$

Korzystając z trójkąta mocy, można wyznaczyć współczynnik mocy odbioru:

$$
\cos \varphi = \frac{P}{S} = \frac{6 \cdot 10^3}{8,66 \cdot 10^3} = 0,69
$$

Składowa czynna i bierna prądu:

$$
I^{cz} = I \cos \varphi = 12,4 \cdot 0,69 = 8,56 \text{ A}
$$
  

$$
I^{b} = \sqrt{I^{2} - I^{cz2}} = \sqrt{12,4^{2} - 8,56^{2}} = 8,97 \text{ A}
$$

Wartość zespolona prądu:

$$
\underline{I} = I^{cz} \pm jI^b = (8, 56 \pm j8, 97) A
$$

Przy założeniu indukcyjnego charakteru odbiornika:

$$
\underline{I} = I^{\text{cz}} - jI^{\text{b}} = (8,56 - j8,97) \text{ A}
$$

Przy założeniu pojemnościowego charakteru odbiornika:

$$
\underline{I} = I^{cz} + jI^b = (8, 56 + j8, 97) A
$$

## **Zadanie 1.3**

Wyznaczyć prąd znamionowy (wartość skuteczną  $I_n$  oraz zespoloną  $I_n$ ) i prąd rozruchowy (*I*<sub>r</sub>) trójfazowego silnika indukcyjnego o danych znamionowych: *P*<sub>n</sub> = 10 kW,  $U_n = 0.4 \text{ kV}, \eta_n = 0.9 \text{ (znanionowa sprawność silnika)}, \cos \phi_n = 0.93, k_r = 4.4 \text{ (współ-}$ czynnik rozruchu). Obliczyć moce czynną *P*, bierną *Q* i pozorną *S* pobierane przez silnik z sieci.

#### **Rozwiązanie**

Znamionowa moc czynna *P*n jest mocą mechaniczną oddawaną przez silnik. Przy użyciu definicji sprawności [57] można wyznaczyć całkowitą moc czynną pobieraną przez silnik *P*:

$$
P = \frac{P_{\rm n}}{\eta} = \frac{10}{0.9} = 11.11 \,\text{kW}
$$

Moce pozorna i bierna pobierane przez silnik (wyznaczone z trójkąta mocy):

$$
S = \frac{P}{\cos \varphi} = \frac{11,11}{0,93} = 11,95 \text{ kVA}
$$
  

$$
Q = \sqrt{S^2 - P^2} = \sqrt{11,95^2 - 11,11^2} = 4,40 \text{ kvar}
$$

Podstawowy wzór na moc znamionową trójfazowego silnika prądu przemiennego ma postać [57]:

$$
P_{\rm n} = \sqrt{3} U_{\rm n} I_{\rm n} \cos \varphi_{\rm n} \eta
$$

Stąd prąd znamionowy silnika:

$$
I_{\rm n} = \frac{P_{\rm n}}{\sqrt{3} \ U_{\rm n} \cos \varphi_{\rm n} \ \eta} = \frac{10 \cdot 10^3}{\sqrt{3} \cdot 0.4 \cdot 10^3 \cdot 0.93 \cdot 0.9} = 17,24 \text{ A}
$$

Prąd rozruchowy silnika [57]:

$$
I_{\rm r} = k_{\rm r} I_{\rm n} = 4, 4 \cdot 17, 24 = 75, 86 \text{ A}
$$

Składowa czynna i bierna prądu znamionowego:

$$
I_n^{cz} = I_n \cos \varphi = 17,24 \cdot 0,93 = 16,03 \text{ A}
$$
  

$$
I_n^{b} = \sqrt{I_n^2 - I_n^{cz}} = \sqrt{17,24^2 - 16,03^2} = 6,34 \text{ A}
$$

Silniki elektryczne są odbiornikami o charakterze indukcyjnym, zatem wartość zespolona prądu znamionowego wyniesie:

$$
\underline{I}_n = I_n^{\text{cz}} - jI_n^{\text{b}} = (16,03 - j6,34) \text{ A}
$$

## **Zadanie 1.4**

Trójfazowy symetryczny odbiornik energii elektrycznej, o impedancji każdej z faz równej *Z* = (5 + j5) Ω, zasilany jest z symetrycznego gwiazdowego źródła trójfazowego o napięciu fazy L1, równym *E*L1 = 230 V. Należy wyznaczyć rozpływ prądów i napięcia w obwodzie, a także moce odbiornika – czynną *P*, bierną *Q*, pozorną *S* i zespoloną *S*. Narysować wykresy wskazowe napięć i prądów. Rozważyć dwa warianty:

a) odbiornik połączony w gwiazdę w układzie trójprzewodowym;

b) odbiornik połączony w trójkąt.

Należy porównać wyniki uzyskane dla obu wariantów.

#### **Rozwiązanie a)**

W pierwszym wariancie (podpunkt a) rozważany jest układ trójfazowy trójprzewodowy gwiazda–gwiazda, którego schemat przedstawiono poniżej (rys. 1.11).

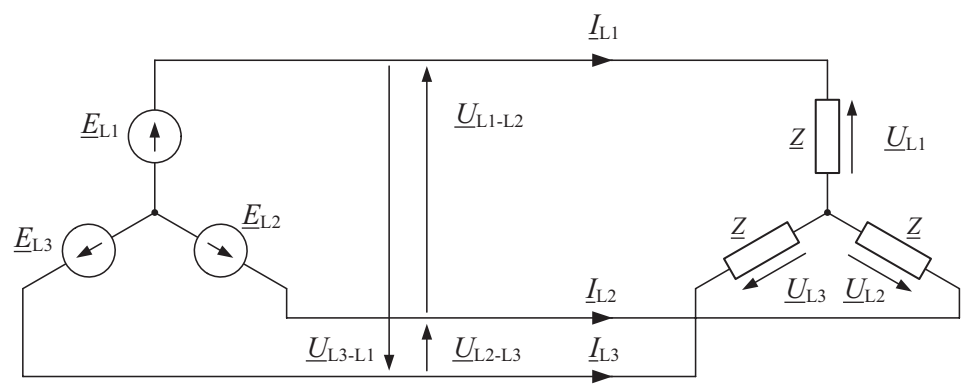

Rys. 1.11. Schemat układu trójfazowego trójprzewodowego gwiazda–gwiazda (oznaczenia wyjaśniono w tekście)

Przyjmując dla uproszczenia, że kąt przesunięcia fazowego napięcia źródłowego fazy L1 jest równy zeru, można wyznaczyć napięcia źródłowe w poszczególnych fazach  $(\underline{E}_{L1}, \underline{E}_{L2}, \underline{E}_{L3})$ :

$$
\underline{E}_{L1} = 230 \cdot e^{j0^{\circ}} \text{ V}
$$

$$
\underline{E}_{L2} = a^2 \cdot \underline{E}_{L1} = 230 \cdot e^{-j120^{\circ}} \text{ V}
$$

$$
\underline{E}_{L3} = a \cdot \underline{E}_{L1} = 230 \cdot e^{+j120^{\circ}} \text{ V}
$$

Przy założeniu zerowej impedancji przewodów fazowych, wartości napięć na poszczególnych fazach odbiornika (*U*L1, *U*L2, *U*L3) są równe napięciom źródłowym  $(E_{L1}, E_{L2}, E_{L3})$ :

$$
\underline{U}_{L1} = \underline{E}_{L1}, \quad \underline{U}_{L2} = \underline{E}_{L2}, \quad \underline{U}_{L3} = \underline{E}_{L3}
$$

Moduły napięć fazowych są sobie równe i wynoszą:

$$
U_{L1} = U_{L2} = U_{L3} = U_f = 230
$$
 V

Impedancje poszczególnych faz odbiornika:

$$
\underline{Z} = (5 + j5) \,\Omega = 5\sqrt{2} \, e^{+j45^\circ} \Omega
$$

31

Moduł impedancji:

$$
Z = 5\sqrt{2} \Omega = 7,07 \Omega
$$

Rezystancja i reaktancja jednej fazy odbiornika:

$$
R = \text{Re}(\underline{Z}) = 5 \Omega
$$

$$
X = \text{Im}(\underline{Z}) = 5 \Omega
$$

Znając napięcia fazowe oraz impedancje faz odbiornika, można wyznaczyć prądy fazowe (równe prądom przewodowym):

$$
\underline{I}_{L1} = \frac{\underline{U}_{L1}}{\underline{Z}} = \frac{230 e^{j0^{\circ}}}{5\sqrt{2} e^{+j45^{\circ}}} = 32,53 \cdot e^{-j45^{\circ}} A
$$
\n
$$
\underline{I}_{L2} = \frac{\underline{U}_{L2}}{\underline{Z}} = \frac{230 e^{-j120^{\circ}}}{5\sqrt{2} e^{+j45^{\circ}}} = 32,53 \cdot e^{-j165^{\circ}} A
$$
\n
$$
\underline{I}_{L3} = \frac{\underline{U}_{L3}}{\underline{Z}} = \frac{230 e^{+j120^{\circ}}}{5\sqrt{2} e^{+j45^{\circ}}} = 32,53 \cdot e^{+j75^{\circ}} A
$$

Suma geometryczna prądów fazowych odbiornika symetrycznego jest równa zeru:

$$
\underline{I}_{L1} + \underline{I}_{L2} + \underline{I}_{L3} = \underline{I}_{L1} + a^2 \cdot \underline{I}_{L1} + a \cdot \underline{I}_{L1} = \underline{I}_{L1} \cdot (1 + a + a^2) =
$$
  
=  $\underline{I}_{L1} \cdot \left(1 - \frac{1}{2} + j\frac{\sqrt{3}}{2} - \frac{1}{2} - j\frac{\sqrt{3}}{2}\right) = 0$ 

Moduły prądów fazowych (równe modułom prądów przewodowych) są sobie równe:

$$
I_{L1} = I_{L2} = I_{L3} = I_f = 32,53 \text{ A}
$$
  
\n
$$
I_p = I_f = 32,53 \text{ A}
$$

Napięcia międzyfazowe:

$$
\underline{U}_{L1-L2} = \underline{U}_{L1} - \underline{U}_{L2} = 230 e^{j0^{\circ}} - 230 e^{-j120^{\circ}} = 230 \cdot (e^{j0^{\circ}} - e^{-j120^{\circ}}) = 398,4 e^{+j30^{\circ}} \text{ V}
$$
  
\n
$$
\underline{U}_{L2-L3} = \underline{U}_{L2} - \underline{U}_{L3} = 230 e^{-j120^{\circ}} - 230 e^{+j120^{\circ}} = 230 \cdot (e^{-j120^{\circ}} - e^{+j120^{\circ}}) =
$$
  
\n= 398,4 e^{-j90^{\circ}} \text{ V}  
\n
$$
\underline{U}_{L3-L1} = \underline{U}_{L3} - \underline{U}_{L1} = 230 e^{+j120^{\circ}} - 230 e^{j0^{\circ}} = 230 \cdot (e^{+j120^{\circ}} - e^{j0^{\circ}}) = 398,4 e^{+j150^{\circ}} \text{ V}
$$

Suma geometryczna napięć międzyfazowych:

$$
\underline{U}_{L1-L2} + \underline{U}_{L2-L3} + \underline{U}_{L3-L1} = \underline{U}_{L1-L2} + a^2 \cdot \underline{U}_{L1-L2} + a \cdot \underline{U}_{L1-L2} =
$$
  
=  $\underline{U}_{L1-L2} \cdot (1 + a + a^2) = \underline{U}_{L1-L2} \cdot \left(1 - \frac{1}{2} + j\frac{\sqrt{3}}{2} - \frac{1}{2} - j\frac{\sqrt{3}}{2}\right) = 0$ 

Moduły napięć międzyfazowych są sobie równe i wynoszą:

$$
U_{L1-L2} = U_{L2-L3} = U_{L3-L1} = U_p = 398,4
$$
 V

Uzyskane wyniki potwierdzają zależność pomiędzy napięciem fazowym a międzyfazowym w układzie gwiazdowym (1.31):

 $U_p = \sqrt{3} U_f$ 

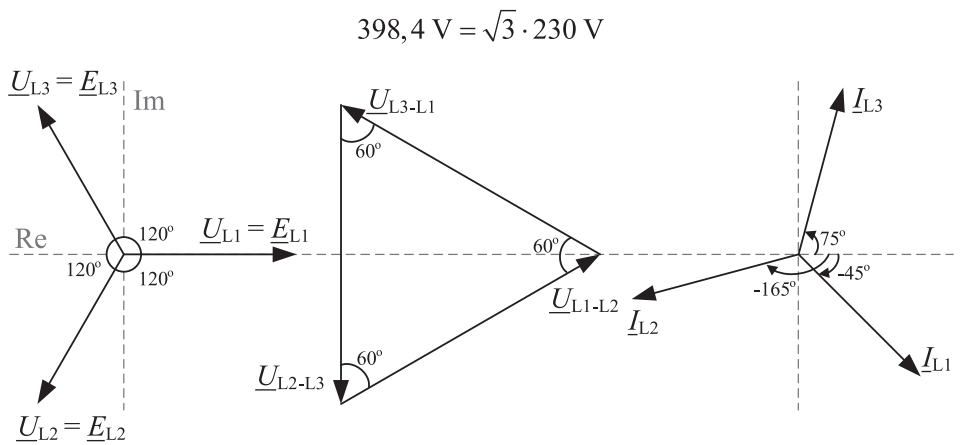

Rys. 1.12. Wykresy wektorowe napięć i prądów w obwodzie

Moce czynną, bierną oraz pozorną symetrycznego odbiornika trójfazowego można wyznaczać, posługując się różnymi zestawami danych, jak pokazano poniżej.

Moc czynna pobierana w jednej fazie:

$$
P_{1,1} = U_f \cdot I_f \cdot \cos \varphi = 230.32,53 \cdot \cos 45^\circ = 5,3 \text{ kW}
$$

Całkowita moc czynna odbiornika:

$$
P = 3 \cdot U_{\rm f} \cdot I_{\rm f} \cdot \cos \varphi = 3 \cdot 230 \cdot 32{,}53 \cdot \cos 45^{\circ} = 15{,}9 \text{ kW}
$$
  
\n
$$
P = \sqrt{3} \cdot U_{\rm p} \cdot I_{\rm p} \cdot \cos \varphi = \sqrt{3} \cdot 398{,}4 \cdot 32{,}53 \cdot \cos 45^{\circ} = 15{,}9 \text{ kW}
$$
  
\n
$$
P = 3 \cdot R \cdot I_{\rm f}^{2} = 3 \cdot 5 \cdot (32{,}53)^{2} = 15{,}9 \text{ kW}
$$

Moc bierna pobierana w jednej fazie:

$$
Q_{L1} = U_f \cdot I_f \cdot \sin \varphi = 230 \cdot 32{,}53 \cdot \sin 45^\circ = 5{,}3
$$
 kvar

Całkowita moc bierna odbiornika:

$$
Q = 3 \cdot U_{f} \cdot I_{f} \cdot \sin \varphi = 3 \cdot 230 \cdot 32,53 \cdot \sin 45^{\circ} = 15,9 \text{ kvar}
$$
  

$$
Q = \sqrt{3} \cdot U_{p} \cdot I_{p} \cdot \sin \varphi = \sqrt{3} \cdot 398,4 \cdot 32,53 \cdot \sin 45^{\circ} = 15,9 \text{ kvar}
$$
  

$$
Q = 3 \cdot X \cdot I_{f}^{2} = 3 \cdot 5 \cdot (32,53)^{2} = 15,9 \text{ kvar}
$$

Moc pozorna pobierana w jednej fazie:

$$
S_{L1} = U_f \cdot I_f = 230 \cdot 32,53 = 7,48
$$
 kVA

Całkowita moc pozorna odbiornika:

$$
S = 3 \cdot U_f \cdot I_f = 3 \cdot 230 \cdot 32,53 = 22,4 \text{ kVA}
$$
  
\n
$$
S = \sqrt{3} \cdot U_p \cdot I_p = \sqrt{3} \cdot 398,4 \cdot 32,53 = 22,4 \text{ kVA}
$$
  
\n
$$
S = 3 \cdot Z \cdot I_f^2 = 3 \cdot 5\sqrt{2} \cdot (32,53)^2 = 22,4 \text{ kVA}
$$

Moc pozorna zespolona w poszczególnych fazach:

$$
\underline{S}_{L1} = \underline{U}_{L1} \cdot \underline{I}_{L1}^* = 230 e^{j0^\circ} \cdot 32,53 e^{j45^\circ} = (5,3 + j5,3) \text{ kVA}
$$
\n
$$
\underline{S}_{L2} = \underline{U}_{L2} \cdot \underline{I}_{L2}^* = 230 e^{-j120^\circ} \cdot 32,53 e^{j165^\circ} = (5,3 + j5,3) \text{ kVA}
$$
\n
$$
\underline{S}_{L3} = \underline{U}_{L3} \cdot \underline{I}_{L3}^* = 230 e^{j120^\circ} \cdot 32,53 e^{-j75^\circ} = (5,3 + j5,3) \text{ kVA}
$$

Całkowita moc pozorna zespolona odbiornika:

$$
\underline{S} = \underline{S}_{L1} + \underline{S}_{L2} + \underline{S}_{L3} = 3 \cdot \underline{S}_{L1} = 3 \cdot \underline{U}_{L1} \cdot \underline{I}_{L1}^* = 3 \cdot (230 \,\mathrm{e}^{\mathrm{j}0^\circ} \cdot 32,53 \,\mathrm{e}^{\mathrm{j}45^\circ}) =
$$
  
= (15,9 + j15,9) kVA

Moc czynną, bierną i pozorną można zatem wyznaczyć także jako:

$$
P = \text{Re}(\underline{S}) = 15,9 \text{ kW}
$$
  
Q = \text{Im}(\underline{S}) = 15,9 \text{ kvar}  
S = |\underline{S}| = 22,4 \text{ kVA}

#### **Rozwiązanie b)**

W drugim wariancie (podpunkt b) do symetrycznego źródła gwiazdowego dołączono odbiornik w układzie trójkąta. Sytuację tę schematycznie przedstawiono na rysunku 1.13.

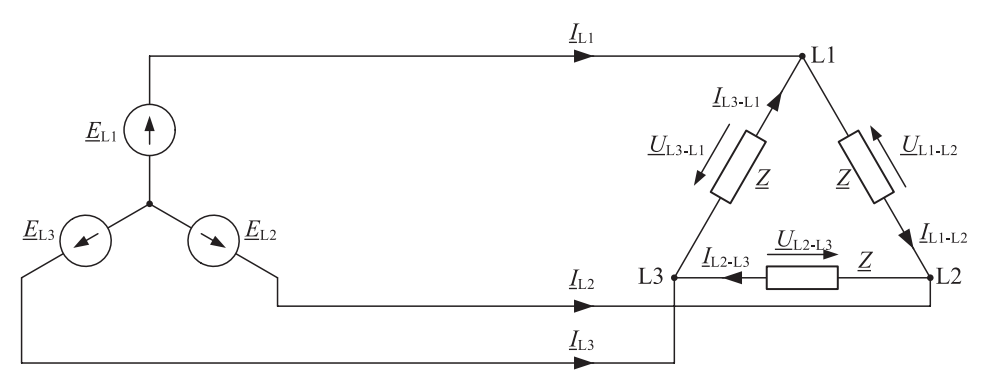

Rys. 1.13. Schemat układu trójfazowego gwiazda–trójkąt (oznaczenia wyjaśniono w tekście)

Przy zerowej impedancji przewodów fazowych napięcia fazowe na zaciskach odbiornika równe są międzyfazowym napięciom źródłowym:

$$
\underline{U}_{L1-L2} = \underline{E}_{L1-L2} = \underline{U}_{L1} - \underline{U}_{L2} = 230 e^{j0^{\circ}} - 230 e^{-j120^{\circ}} = 398, 4 e^{+j30^{\circ}} \text{ V}
$$
  

$$
\underline{U}_{L2-L3} = \underline{E}_{L2-L3} = \underline{U}_{L2} - \underline{U}_{L3} = 230 e^{-j120^{\circ}} - 230 e^{+j120^{\circ}} = 398, 4 e^{-j90^{\circ}} \text{ V}
$$
  

$$
\underline{U}_{L3-L1} = \underline{E}_{L3-L1} = \underline{U}_{L3} - \underline{U}_{L1} = 230 e^{+j120^{\circ}} - 230 e^{j0^{\circ}} = 398, 4 e^{+j150^{\circ}} \text{ V}
$$

Prądy fazowe:

$$
\underline{I}_{L1-L2} = \frac{\underline{U}_{L1-L2}}{\underline{Z}} = \frac{398, 4 \cdot e^{j30^\circ}}{5\sqrt{2} \cdot e^{+j45^\circ}} = 56, 34 e^{-j15^\circ} A
$$
\n
$$
\underline{I}_{L2-L3} = \frac{\underline{U}_{L2-L3}}{\underline{Z}} = \frac{398, 4 \cdot e^{-j90^\circ}}{5\sqrt{2} \cdot e^{+j45^\circ}} = 56, 34 e^{-j135^\circ} A
$$
\n
$$
\underline{I}_{L3-L1} = \frac{\underline{U}_{L3-L1}}{\underline{Z}} = \frac{398, 4 \cdot e^{+j150^\circ}}{5\sqrt{2} \cdot e^{+j45^\circ}} = 56, 34 e^{+j105^\circ} A
$$

Moduły prądów fazowych są sobie równe i wynoszą:

$$
I_{L1-L2} = I_{L2-L3} = I_{L3-L1} = I_f = 56,34
$$
 A
Prądy przewodowe wyznaczone z pierwszego prawa Kirchhoffa:

$$
\underline{I}_{L1} = \underline{I}_{L1-L2} - \underline{I}_{L3-L1} = 56,34e^{-j15^\circ} - 56,34e^{+j105^\circ} = 97,58e^{-j45^\circ} A
$$
\n
$$
\underline{I}_{L2} = \underline{I}_{L2-L3} - \underline{I}_{L1-L2} = 56,34e^{-j135^\circ} - 56,34e^{-j15^\circ} = 97,58e^{-j165^\circ} A
$$
\n
$$
\underline{I}_{L3} = \underline{I}_{L3-L1} - \underline{I}_{L2-L3} = 56,34e^{+j105^\circ} - 56,34e^{-j135^\circ} = 97,58e^{+j75^\circ} A
$$

Moduły prądów przewodowych są sobie równe i wynoszą:

$$
I_{L1} = I_{L2} = I_{L3} = I_p = 97,58
$$
 A

Uzyskane wyniki prądów są zgodne z zależnością (1.32) pomiędzy prądem fazowym *I*<sup>f</sup> a prądem przewodowym *I*p w układzie trójkąta:

$$
Ip = \sqrt{3} \cdot If
$$
  
97.58 A =  $\sqrt{3}$  · 56.34 A

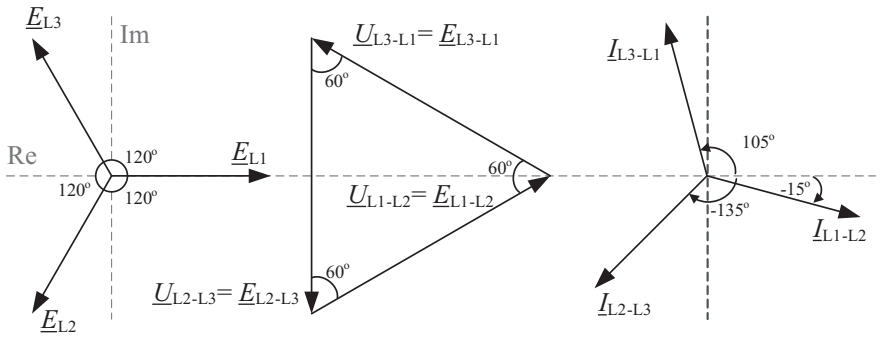

Rys. 1.14. Wykresy wektorowe napięć i prądów w obwodzie

Moce odbiornika w układzie trójkąta wyznacza się w jednakowy sposób, jak w przypadku układu gwiazdy.

Moc czynna pobierana w jednej fazie:

$$
P_{L1-L2} = U_f \cdot I_f \cdot \cos \varphi = 398,4.56,34 \cdot \cos 45^\circ = 15,87 \text{ kW}
$$

Całkowita moc czynna odbiornika:

$$
P = 3 \cdot U_f \cdot I_f \cdot \cos \varphi = 3 \cdot 398, 4 \cdot 56, 34 \cdot \cos 45^\circ = 47, 6 \text{ kW}
$$
  
\n
$$
P = \sqrt{3} \cdot U_p \cdot I_p \cdot \cos \varphi = \sqrt{3} \cdot 398, 4 \cdot 97, 58 \cdot \cos 45^\circ = 47, 6 \text{ kW}
$$
  
\n
$$
P = 3 \cdot R \cdot I_f^2 = 3 \cdot 5 \cdot (56, 34)^2 = 47, 6 \text{ kW}
$$

Moc bierna pobierana w jednej fazie:

$$
Q_{L1-L2} = U_f \cdot I_f \cdot \sin\varphi = 398,4.56,34 \cdot \sin 45^\circ = 15,87 \text{ kvar}
$$

Całkowita moc bierna odbiornika:

$$
Q = 3 \cdot U_f \cdot I_f \cdot \sin \varphi = 3 \cdot 398, 4 \cdot 56, 34 \cdot \sin 45^\circ = 47, 6 \text{ kvar}
$$
  

$$
Q = \sqrt{3} \cdot U_p \cdot I_p \cdot \sin \varphi = \sqrt{3} \cdot 398, 4 \cdot 97, 58 \cdot \sin 45^\circ = 47, 6 \text{ kvar}
$$
  

$$
Q = 3 \cdot X \cdot I_f^2 = 3 \cdot 5 \cdot (56, 34)^2 = 47, 6 \text{ kvar}
$$

Moc pozorna pobierana w jednej fazie:

$$
S_{L1-L2} = U_f \cdot I_f = 398, 4 \cdot 56, 34 = 22, 45
$$
 kVA

Całkowita moc pozorna odbiornika:

$$
S = 3 \cdot U_f \cdot I_f = 3 \cdot 398, 4 \cdot 56, 34 = 67, 3 \text{ kVA}
$$
  
\n
$$
S = \sqrt{3} \cdot U_p \cdot I_p = \sqrt{3} \cdot 398, 4 \cdot 97, 58 = 67, 3 \text{ kVA}
$$
  
\n
$$
S = 3 \cdot Z \cdot I_f^2 = 3 \cdot 5\sqrt{2} \cdot (56, 34)^2 = 67, 3 \text{ kVA}
$$

Moc pozorna zespolona w poszczególnych fazach odbiornika:

$$
\underline{S}_{L1-L2} = \underline{U}_{L1-L2} \cdot \underline{I}_{L1-L2}^* = 398, 4 \cdot e^{+j30^\circ} \cdot 56, 43 \cdot e^{+j15^\circ} = (15, 9 + j15, 9) \text{ kVA}
$$
\n
$$
\underline{S}_{L2-L3} = \underline{U}_{L2-L3} \cdot \underline{I}_{L2-L3}^* = 398, 4 \cdot e^{-j90^\circ} \cdot 56, 43 \cdot e^{+j135^\circ} = (15, 9 + j15, 9) \text{ kVA}
$$
\n
$$
\underline{S}_{L3-L1} = \underline{U}_{L3-L1} \cdot \underline{I}_{L3-L1}^* = 398, 4 \cdot e^{+j150^\circ} \cdot 56, 43 \cdot e^{-j105^\circ} = (15, 9 + j15, 9) \text{ kVA}
$$

Całkowita moc pozorna zespolona odbiornika:

$$
\underline{S} = \underline{S}_{L1-L2} + \underline{S}_{L2-L3} + \underline{S}_{L3-L1} = 3 \cdot \underline{S}_{L1-L2} = 3 \cdot \underline{U}_{L1-L2} \cdot \underline{I}_{L1-L2}^* =
$$
  
= 3 \cdot (398, 4 \cdot e^{+j30^{\circ}} \cdot 56, 43 \cdot e^{+j15^{\circ}}) \approx (47, 6 + j47, 6) kVA

Moc czynną, bierną i pozorną można zatem wyznaczyć także jako:

$$
P = \text{Re}(\underline{S}) = 47,6 \text{ kW}
$$
  
Q = \text{Im}(\underline{S}) = 47,6 \text{ kvar}  
S = |\underline{S}| = 67,3 \text{ kVA}

Wyniki otrzymane w dwóch wariantach można porównać, wyznaczając zależności pomiędzy modułami prądów i napięć oraz pomiędzy mocami w układzie symetrycznym gwiazdy i trójkąta.

Napięcia na zaciskach odbiornika (napięcia fazowe):

$$
\frac{U_{\text{L1-L2}\,\Delta}}{U_{\text{L1}\,\text{Y}}} = \frac{U_{\text{f}\,\Delta}}{U_{\text{f}\,\text{Y}}} = \frac{398,4}{230} = 1,73 \approx \sqrt{3}
$$

Prądy płynące przez odbiornik (prądy fazowe):

$$
\frac{I_{\text{L1-L2}\,\Delta}}{I_{\text{L1}\,\text{Y}}} = \frac{I_{\text{f}\,\Delta}}{I_{\text{f}\,\text{Y}}} = \frac{56,34}{32,53} = 1,73 \approx \sqrt{3}
$$

Moce czynne, bierne i pozorne odbiornika:

$$
\frac{P_{\Delta}}{P_{\rm Y}} = \frac{47,6}{15,9} \approx 3
$$

$$
\frac{Q_{\Delta}}{Q_{\rm Y}} = \frac{47,6}{15,9} \approx 3
$$

$$
\frac{S_{\Delta}}{S_{\rm Y}} = \frac{67,3}{22,4} \approx 3
$$

#### **Zadanie 1.5**

W trójfazowym układzie symetrycznym obciążenie każdej z faz stanowi czwórnik o parametrach: *R* = 2,8 Ω, *X* = 35 Ω, *B*/2 = 173 µS, pokazany na rysunku 1.15. Należy wyznaczyć rozpływ prądów, napięcia oraz moce (czynną, bierną, pozorną) pobierane przez odbiornik. Rozważyć dwa przypadki:

- a) Zaciski 2-2<sup>'</sup> czwórnika są rozwarte, przyjąć napięcie  $U_{\mathcal{D}} = 242$  kV.
- b) Do zacisków *2-2'* czwórnika dołączono dodatkowy odbiornik o mocy 300 MW, przy tg*φ* = 0,2 (ind), przyjąć napięcie *U*f2 = 242 kV.

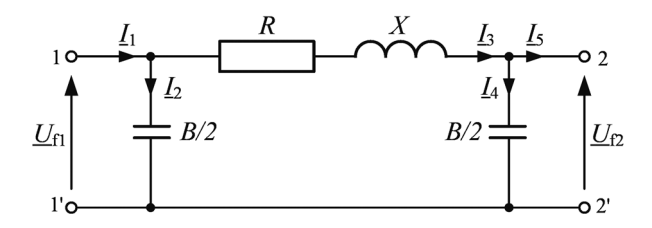

Rys. 1.15. Schemat zastępczy jednofazowy odbiornika trójfazowego (do zadania 1.5)

#### **Rozwiązanie**

Czwórnik rozważany w zadaniu odpowiada schematowi zastępczemu trójfazowej linii elektroenergetycznej (z pominięciem konduktancji w gałęzi poprzecznej), a wartość napięcia fazowego sugeruje, że jest to model linii o napięciu znamionowym (przewodowym) 400 kV. Rozwiązanie zadania prezentuje zatem sposób wyznaczania wielkości elektrycznych (prądów, napięć, mocy) w linii elektroenergetycznej w stanie jałowym (podpunkt a) oraz pod obciążeniem (podpunkt b). Szczegółowe omówienie tematu modelowania elementów systemu elektroenergetycznego przedstawiono w rozdziale 2.

Obliczanie układów trójfazowych można w pewnych przypadkach sprowadzić do obliczeń jednofazowych. Przy założeniu symetrii obciążenia oraz symetrii elementu (jednakowe usytuowanie elementów odbiornika względem siebie oraz względem ziemi) można dowieść, że wartości skuteczne prądów i napięć są jednakowe. Z tego względu przy obliczaniu symetrycznego układu trójfazowego można posługiwać się zastępczym obwodem jednofazowym, który przenosić będzie moc równą 1/3 mocy całkowitego obciążenia. Szersze wyjaśnienia dotyczące tego zagadnienia, stanowiącego zarazem wstęp do tematyki schematów zastępczych elementów systemu elektroenergetycznego, można znaleźć w [101].

W zadaniu posłużono się zastępczym obwodem jednofazowym rozważanego odbiornika trójfazowego, pokazanym na rysunku 1.15. Dla danego obwodu, korzystając z praw Kirchhoffa, można zapisać następujące równania:

$$
\underline{I}_1 - \underline{I}_2 - \underline{I}_3 = 0
$$
  

$$
\underline{I}_3 - \underline{I}_4 - \underline{I}_5 = 0
$$
  

$$
\underline{U}_{\text{f1}} = \underline{U}_{\text{f2}} + \underline{U}_R + \underline{U}_X
$$

#### **Rozwiązanie a)**

W pierwszym wariancie (podpunkt a) zaciski 2-2' są rozwarte, zatem  $I_5 = 0$ . Korzystając z praw Kirchhoffa oraz prawa Ohma, otrzymujemy rozpływ prądów i rozkład napięć w obwodzie:

$$
\underline{I}_3 = \underline{I}_4 = \underline{U}_{f2} \cdot j\frac{B}{2} = 242 \cdot 10^3 \cdot j173 \cdot 10^{-6} = j41,87 \text{ A}
$$
\n
$$
\underline{U}_R = \underline{I}_3 \cdot R = j41,87 \cdot 2,8 = j117,2 \text{ V} = j0,117 \text{ kV}
$$
\n
$$
\underline{U}_X = \underline{I}_3 \cdot X = j41,87 \cdot j35 = -1,465 \text{ kV}
$$
\n
$$
\underline{U}_{f1} = \underline{U}_{f2} + \underline{U}_R + \underline{U}_X = 242 + j0,117 - 1,465 = (240,535 + j0,117) \text{ kV}
$$
\n
$$
\underline{I}_2 = \underline{U}_{f1} \cdot j\frac{B}{2} = (240,535 + j0,117) \cdot 10^3 \cdot j173 \cdot 10^{-6} = (-0,02 + j41,61) \text{ A}
$$
\n
$$
\underline{I}_1 = \underline{I}_2 + \underline{I}_3 = (-0,02 + j41,61) + j41,87 = (-0,02 + j83,48) \text{ A}
$$

Całkowite moce pobierane przez odbiornik trójfazowy:

$$
\underline{S} = 3 \cdot \underline{U}_{f1} \underline{I}_1^* = 3 \cdot (240, 535 + j0, 117) \cdot 10^3 \cdot (-0, 02 - j83, 48)
$$
  
\n
$$
\underline{S} = (0, 015 - j60, 240) \text{ MVA}
$$
  
\n
$$
P = \text{Re} (\underline{S}) = 0, 015 \text{ MW}
$$
  
\n
$$
Q = \text{Im} (\underline{S}) = 60, 240 \text{ Mvar}
$$

### **Rozwiązanie b)**

Sytuację opisaną w drugim wariancie (podpunkt b) można odwzorować, dołączając do zacisków *2-2'* czwórnika w każdej fazie dodatkowe obciążenie stanowiące 1/3 obciążenia całkowitego, czyli  $P = 1/3$   $P_c = 100$  MW.

Kąt fazowy pomiędzy prądem a napięciem oraz współczynnik cos*φ*:

$$
\varphi = \arctg(0, 2) = 11,309^{\circ}
$$
  
\n
$$
\cos \varphi = \cos(11,309^{\circ}) = 0,981
$$

Prąd płynący przez dodatkowe obciążenie w każdej fazie:

$$
I_5 = \frac{P}{U_2 \cdot \cos \varphi} = \frac{100 \cdot 10^6}{230 \cdot 10^3 \cdot 0,981} = 443,2 \text{ A}
$$
  

$$
\underline{I}_5 = I_5 e^{-j\varphi} = 443,2 \cdot e^{-j11,309^\circ} = (434,60 - j86,91) \text{ A}
$$

Rozpływ prądów i rozkład napięć:

$$
\underline{I}_5 = (434, 60 - j86, 91) \text{ A}
$$
\n
$$
\underline{I}_4 = \underline{U}_{f2} \cdot j\frac{B}{2} = 230 \cdot 10^3 \cdot j173 \cdot 10^{-6} = j39, 79 \text{ A}
$$
\n
$$
\underline{I}_3 = \underline{I}_4 + \underline{I}_5 = j39, 79 + (434, 60 - j86, 91) = (434, 60 - j47, 12) \text{ A}
$$
\n
$$
\underline{U}_R = \underline{I}_3 \cdot R = (434, 60 - j47, 12) \cdot 2, 8 = (1, 217 - j0, 132) \text{ kV}
$$
\n
$$
\underline{U}_X = \underline{I}_3 \cdot X = (434, 60 - j47, 12) \cdot j35 = (1, 649 + j15, 211) \text{ kV}
$$
\n
$$
\underline{U}_{f1} = \underline{U}_{f2} + \underline{U}_R + \underline{U}_X = 230 + (1, 217 - j0, 132) + (1, 649 + j15, 211) =
$$
\n
$$
= (232, 866 + j15, 079) \text{ kV}
$$
\n
$$
\underline{I}_2 = \underline{U}_{f1} \cdot j\frac{B}{2} = (232, 866 + j15, 079) \cdot 10^3 \cdot j173 \cdot 10^{-6} = (-2, 61 + j40, 29) \text{ A}
$$
\n
$$
\underline{I}_1 = \underline{I}_2 + \underline{I}_3 = (-2, 61 + j40, 29) + (434, 60 - j47, 12) = (431, 99 - j6, 83) \text{ A}
$$

Całkowite moce pobierane przez odbiornik trójfazowy:

$$
\underline{S} = 3 \cdot \underline{U}_{f1} \underline{I}_1^* = 3 \cdot (232,866 + j15,079) \cdot 10^3 \cdot (431,99 + j6,83) \text{ MVA}
$$
  
\n
$$
\underline{S} = (301,478 + j24,313) \text{ MVA}
$$
  
\n
$$
P = \text{Re} (\underline{S}) = 301,478 \text{ MW}
$$
  
\n
$$
Q = \text{Im} (\underline{S}) = 24,313 \text{ Mvar}
$$

# **2. Modelowanie elementów SEE**

### **2.1. Wprowadzenie**

System elektroenergetyczny składa się z wzajemnie powiązanych ze sobą elementów, takich jak linie, transformatory, generatory, odbiory, dławiki, baterie kondensatorów itp. Chcąc stworzyć przeznaczony do analiz model sieci elektroenergetycznej, złożonej z wielu takich elementów, należy je odpowiednio zamodelować. Najczęściej do tego celu wykorzystuje się czwórniki o parametrach skupionych. W kolejnych podpunktach przedstawiono modele elementów systemu elektroenergetycznego (SEE) wraz z odpowiednimi zależnościami, pozwalającymi wyznaczyć poszczególne parametry. Tematyka dotycząca modelowania elementów SEE oraz różnych analiz wykonywanych w elektroenergetyce, opisywana jest w literaturze [14], [16], [23], [25], [26], [30], [32], [33], [43], [49], [52], [96], [97].

### **2.2. Generatory**

W obliczeniach rozpływowych generatory traktowane są jako wymuszenie węzłowe w postaci zadanej mocy czynnej i napięcia lub mocy czynnej i biernej (w przypadku osiągnięcia limitu mocy biernej).

W obliczeniach zwarciowych generator modelowany jest za pomocą idealnego źródła napięcia i reaktancji *X*G, wyznaczanej z zależności:

$$
X_{\rm G} = \frac{X_{\rm d\%}^n \cdot U_{\rm n}^2}{100 \cdot S_{\rm n}}, \ \Omega \tag{2.1}
$$

gdzie:

*U*n – napięcie znamionowe generatora, V;

*S*n – moc znamionowa generatora, VA;

 $X''_{d\%}$  – reaktancja podprzejściowa wzdłużna generatora, %.

W pewnych przypadkach obliczeń używane są także reaktancje synchroniczna  $X_{d_{\infty}}$ i przejściowa  $X'_{d_{\infty}}$ . Więcej informacji na temat modelowania generatorów można znaleźć np. w [32].

Rezystancja może być wyznaczona według następujących kryteriów [33], [61]:

$$
R_{\rm G} = 0,15 \cdot X_{\rm d}^{\prime\prime} \text{ dla } U_{\rm n} \le 1 \,\text{kV}
$$
  
\n
$$
R_{\rm G} = 0,07 \cdot X_{\rm d}^{\prime\prime} \text{ dla } U_{\rm n} > 1 \,\text{kV} \text{ i } S_{\rm n} < 100 \,\text{MVA}
$$
  
\n
$$
R_{\rm G} = 0,05 \cdot X_{\rm d}^{\prime\prime} \text{ dla } U_{\rm n} > 1 \,\text{kV} \text{ i } S_{\rm n} \ge 100 \,\text{MVA}
$$
\n(2.2)

Rezystancja jest z reguły pomijana ze względu na niewielką wartość w stosunku do reaktancji.

## **2.3. Transformatory elektroenergetyczne**

W układach rzeczywistych najczęściej mamy do czynienia z transformatorami dwuuzwojeniowymi, trójuzwojeniowymi oraz autotransformatorami [28], [31], [41], [47], [60], [104]. Coraz częściej jednak zaczynają się pojawiać transformatory o większej liczbie uzwojeń [11], [19], [22], [72], [74], [75], [76], [100], np. czterouzwojeniowe (prostownikowe, trakcyjne [20], [38], [39], [66]).

Do odwzorowywania transformatorów w obliczeniach stanów ustalonych i zakłóceniowych stosowane są różne schematy zastępcze, w zależności od liczby uzwojeń. W niniejszym rozdziale przedstawiono sposoby modelowania tych elementów SEE, na potrzeby obliczeń będących przedmiotem niniejszego podręcznika.

### *2.3.1. Transformatory dwuuzwojeniowe*

Transformatory dwuuzwojeniowe modelowane są najczęściej za pomocą czwórników, najczęściej typu T i Γ (rys 2.1). Zawierają one parametry wzdłużne (rezystancję i reaktancję) oraz poprzeczne (konduktancję i susceptancję) [1], [3], [32], [33], [36], [37], [100], [106].

### **Wybrane parametry znamionowe transformatorów dwuuzwojeniowych:**

- *• S*n moc znamionowa w woltoamperach (w praktyce najczęściej używa się jednostek kVA lub MVA);
- *• ϑ* przekładnia znamionowa stanowiąca stosunek napięcia znamionowego górnego  $(U_{nG})$  do napięcia znamionowego dolnego  $(U_{nD})$ ;
- $\Delta P_{\text{Cu}}^1$ ,  $\Delta P_{\text{Cu}}$ % znamionowe obciążeniowe straty mocy czynnej w transformatorze (w uzwojeniach transformatora), wyrażone odpowiednio w watach lub w procentach mocy znamionowej *S*n;
- $\Delta P_{\rm Fe}^2$ ,  $\Delta P_{\rm Fe\%}$  znamionowe jałowe straty mocy czynnej (w rdzeniu transformatora), wyrażone odpowiednio w watach lub w procentach mocy znamionowej *S*n;
- *• I*0% prąd biegu jałowego transformatora, wyrażony w procentach prądu znamionowego;
- $\Delta u_{z\%}$  napięcie zwarcia transformatora, wyrażone w procentach.

Wielkości występujące na schemacie zastępczym podawane są na jednym poziomie napięcia (wymaga to sprowadzenia wielkości jednej ze stron transformatora na drugą).

<sup>1</sup>   Indeks Cu przy znamionowych obciążeniowych stratach mocy w transformatorze, czyli symbol miedzi, wynika z tego, że straty te występują w uzwojeniach, a uzwojenia transformatorów są najczęściej wykonywane z miedzi.

<sup>2</sup>   Indeks Fe przy znamionowych jałowych stratach mocy w transformatorze, czyli symbol żelaza, wynika z tego, że straty te występują w rdzeniach transformatorów, a rdzenie transformatorów są wykonywane z blachy transformatorowej ferromagnetycznej (obecnie także z materiałów niskostratnych amorficznych).

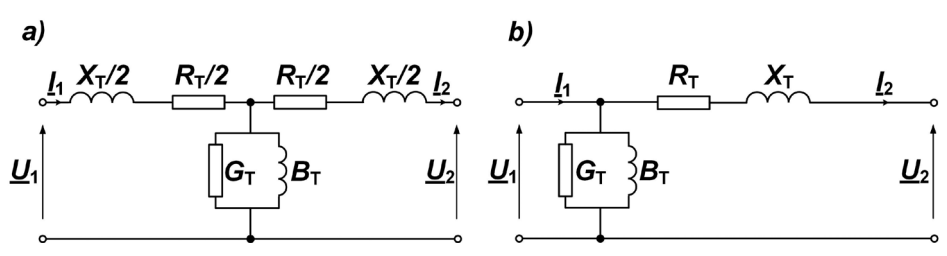

Rys. 2.1. Schemat czwórnika typu T (a) i Γ (b) (*U*1, *I*1, *U*2, *I*<sup>2</sup> – oznaczają napięcia i prądy po obydwu stronach transformatora)

### **Obliczanie parametrów schematu zastępczego transformatora dwuuzwojeniowego:** – **Rezystancja transformatora**

$$
R_{\rm T} = \frac{\Delta P_{\rm Cu} \cdot U_{\rm n}^2}{S_{\rm n}^2} = \frac{\Delta P_{\rm Cu\%} \cdot U_{\rm n}^2}{100 \cdot S_{\rm n}}, \ \Omega \tag{2.3}
$$

## gdzie:  $\Delta P_{\text{Cu}}$ % – znamionowe obciążeniowe straty mocy czynnej, %;

$$
\Delta P_{\text{Cu\%}} = \frac{\Delta P_{\text{Cu}}}{S_{\text{n}}} \cdot 100\%
$$

*S*<sub>n</sub> – moc znamionowa, VA; *U*n – napięcie znamionowe (górne lub dolne), V.

### – **Reaktancja transformatora**

$$
X_{\rm T} = \frac{\Delta u_{\rm x\%} \cdot U_{\rm n}^2}{100 \cdot S_{\rm n}}, \ \Omega
$$
  

$$
\Delta u_{\rm x\%} = \sqrt{\Delta u_{\rm z\%}^2 - \Delta u_{\rm r\%}^2}, \ \Delta u_{\rm r\%} = \Delta P_{\rm Cu\%} \Rightarrow \Delta u_{\rm x\%} = \sqrt{\Delta u_{\rm z\%}^2 - \Delta P_{\rm Cu\%}^2}
$$
 (2.4)

gdzie:

Δ*u*z% – napięcie zwarcia, %;

 $\Delta u_{\rm r\%}$  – składowa czynna napięcia zwarcia, %;

Δ*u*x% – składowa bierna napięcia zwarcia, %.

Dla transformatorów o mocy znamionowej większej od 2,5 MVA można z przybliżeniem przyjmować:  $\Delta u_{x\%} = \Delta u_{z\%}$ .

#### – **Konduktancja transformatora**

$$
G_{\rm T} = \frac{\Delta P_{\rm Fe\%} \cdot S_{\rm n}}{100 \cdot U_{\rm n}^2}, \text{S}
$$
\n
$$
(2.5)
$$

gdzie:

 $\Delta P_{\text{Fe}\%}$  – znamionowe jałowe straty mocy czynnej, %;

$$
\Delta P_{\text{Fe\%}} = \frac{\Delta P_{\text{Fe}}}{S_{\text{n}}} \cdot 100\%.
$$

– **Susceptancja i admitancja transformatora**

$$
Y_{\rm T} = \frac{I_{0\%} \cdot S_{\rm n}}{100 \cdot U_{\rm n}^2}, \text{S}
$$
  
\n
$$
B_{\rm T} = \sqrt{Y_{\rm T}^2 - G_{\rm T}^2}, \text{S}
$$
\n(2.6)

gdzie:

 $I_{0\%}$  – prąd biegu jałowego transformatora, %.

### *2.3.2. Transformatory trójuzwojeniowe*

Transformatory trójuzwojeniowe modelowane są najczęściej za pomocą schematu gwiazdowego (rys. 2.2) [3], [10], [22], [32], [33], [36], [37], [72], [100].

## **Wybrane parametry znamionowe transformatorów trójuzwojeniowych:**

- $S_{n1}$ ,  $S_{n2}$ ,  $S_{n3}$  moce znamionowe poszczególnych uzwojeń;
- $\theta_{12}, \theta_{13}, \theta_{23}$  przekładnie transformatora;
- $U_{n1}$ ,  $U_{n2}$ ,  $U_{n3}$  napięcia znamionowe uzwojeń;
- $\Delta P_{\text{Cu12}}$ ,  $\Delta P_{\text{Cu13}}$ ,  $\Delta P_{\text{Cu23}}$ ,  $\Delta P_{\text{Cu13}}$ ,  $\Delta P_{\text{Cu13}}$ ,  $\Delta P_{\text{Cu23}}$ ,  $\Delta P_{\text{Cu23}}$ ,  $\Delta P_{\text{Cu23}}$ ,  $\Delta P_{\text{Cu23}}$ ,  $\Delta P_{\text{Cu23}}$ ,  $\Delta P_{\text{Cu23}}$ ,  $\Delta P_{\text{Cu23}}$ ,  $\Delta P_{\text{Cu23}}$ ,  $\Delta P_{\text{Cu23}}$ ,  $\Delta P_{\text{Cu2$ straty mocy czynnej poszczególnych par uzwojeń;
- $\Delta P_{\text{Fe}}$  jałowe, znamionowe straty mocy czynnej;
- *• I*0% prąd biegu jałowego transformatora;
- Δ*u*<sub>z12%</sub>, Δ*u*<sub>z13%</sub>, Δ*u*<sub>z23%</sub> napięcia zwarcia pomiędzy poszczególnymi uzwojeniami. Wielkości występujące na schemacie podawane są na jednym poziomie napięcia

(wymaga to sprowadzenia wielkości dwóch ze stron transformatora na trzecią).

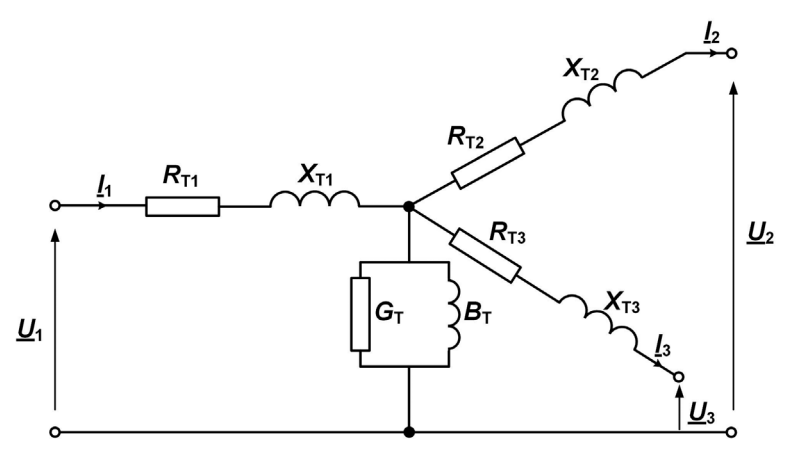

Rys. 2.2. Schemat gwiazdowy transformatora trójuzwojeniowego (*U*1, *I*1, *U*2, *I*2, *U*3, *I*3 – oznaczają napięcia i prądy odpowiednio po każdej ze stron transformatora)

- **Obliczanie parametrów schematu zastępczego transformatora trójuzwojeniowego:**
- **Rezystancje poszczególnych par uzwojeń (***R***T12,** *R***T13,** *R***T23) i gałęzi schematu zastępczego transformatora**  $(R_{T1}, R_{T2}, R_{T3})$

$$
R_{T12} = \frac{\Delta P_{Cu\%12} \cdot U_n^2}{100 \cdot S_n} = R_{T1} + R_{T2}, \ \Omega
$$
  
\n
$$
R_{T13} = \frac{\Delta P_{Cu\%13} \cdot U_n^2}{100 \cdot S_n} = R_{T1} + R_{T3}, \ \Omega
$$
  
\n
$$
R_{T23} = \frac{\Delta P_{Cu\%23} \cdot U_n^2}{100 \cdot S_n} = R_{T2} + R_{T3}, \ \Omega
$$
  
\n
$$
R_{T1} = \frac{1}{2} (R_{T12} + R_{T13} - R_{T23})
$$
  
\n
$$
R_{T2} = \frac{1}{2} (R_{T12} + R_{T23} - R_{T13})
$$
  
\n
$$
R_{T3} = \frac{1}{2} (R_{T13} + R_{T23} - R_{T12})
$$
\n(2.7)

gdzie:

Δ*P*Cu%12, Δ*P*Cu%13, Δ*P*Cu%23 – znamionowe obciążeniowe straty mocy czynnej, %; *S*n – moc znamionowa (w stosunku do której zostały odniesione straty mocy) pomiędzy poszczególnymi uzwojeniami, VA;

*U*n – napięcie znamionowe transformatora, na poziomie którego wykonywane są obliczenia, V.

– **Reaktancje poszczególnych par uzwojeń (***X***T12,** *X***T13,** *X***T23) i gałęzi schematu zastępczego transformatora (***X***T1,** *X***T2,** *X***T3)** 3

$$
X_{T12} = \frac{\Delta u_{z\%12} \cdot U_n^2}{100 \cdot S_n} = X_{T1} + X_{T2}, \ \Omega
$$
  
\n
$$
X_{T13} = \frac{\Delta u_{z\%13} \cdot U_n^2}{100 \cdot S_n} = X_{T1} + X_{T3}, \ \Omega
$$
  
\n
$$
X_{T23} = \frac{\Delta u_{z\%23} \cdot U_n^2}{100 \cdot S_n} = X_{T2} + X_{T3}, \ \Omega
$$
  
\n
$$
X_{T1} = \frac{1}{2} (X_{T12} + X_{T13} - X_{T23})
$$
  
\n
$$
X_{T2} = \frac{1}{2} (X_{T12} + X_{T23} - X_{T13})
$$
  
\n
$$
X_{T3} = \frac{1}{2} (X_{T13} + X_{T23} - X_{T12})
$$
  
\n(2.8)

gdzie:

 $\Delta u_{z\%12}, \Delta u_{z\%13}, \Delta u_{z\%23}$  – napięcie zwarcia, %.

Reaktancja uzwojenia środkowego (kompensacyjnego) może przyjmować wartość ujemną, co jest spowodowane oddziaływaniem strumieni rozproszenia poszczególnych par uzwojeń.

#### – **Konduktancja transformatora**

$$
G_{\rm T} = \frac{\Delta P_{\rm Fe\%} \cdot S_{\rm n}}{100 \cdot U_{\rm n}^2}, \text{S}
$$
\n(2.9)

gdzie:

 $\Delta P_{\text{Fe}}$  – jałowe straty mocy czynnej, %;

*S*n – znamionowa moc transformatora, dla której dokonano przeliczenia znamionowych strat mocy transformatora do wielkości względnej, procentowej.

<sup>3</sup>   Z uwagi na to, że transformatory trójuzwojeniowe są budowane typowo jako jednostki o mocy większej niż 2,5 MVA, we wzorach przyjęto, że reaktancja jest równa impedancji,  $X_{\textrm{\tiny T}} \approx Z_{\textrm{\tiny T}}$ 

– **Susceptancja i admitancja transformatora**

$$
Y_{\rm T} = \frac{I_{0\%} \cdot S_{\rm n}}{100 \cdot U_{\rm n}^2}, \text{S}
$$
  
\n
$$
B_{\rm T} = \sqrt{Y_{\rm T}^2 - G_{\rm T}^2}, \text{S}
$$
\n(2.10)

gdzie:

*I*0% – prąd biegu jałowego transformatora, %.

Przeliczanie parametrów wzdłużnych i poprzecznych z jednej na drugą stronę transformatora (z poziomu napięcia  $U_1$  na poziom napięcia  $U_2$ ):

$$
Z_{T(U_2)} = Z_{T(U_1)} \cdot \left(\frac{U_2}{U_1}\right)^2, \Omega
$$
  
\n
$$
Y_{T(U_2)} = Y_{T(U_1)} \cdot \left(\frac{U_1}{U_2}\right)^2, S
$$
\n(2.11)

Postać zależności (2.11) wynika z tego, że parametry wzdłużne transformatora zależą wprost proporcjonalnie od kwadratu napięcia, natomiast parametry poprzeczne zależą odwrotnie proporcjonalnie od kwadratu napięcia.

### *2.3.3. Autotransformatory*

Autotransformatory są urządzeniami służącymi do sprzęgania sieci najwyższych napięć, wyposażonymi w uzwojenie kompensacyjne połączone w trójkąt. Sposób ich modelowania jest podobny do modelowania transformatorów trójuzwojeniowych [3], [11], [19], [27], [32], [33], [35], [104].

#### **Zadanie 2.1**

Należy wyznaczyć parametry  $(R_T, X_T, B_T, G_T)$  schematu zastępczego transformatora dwuuzwojeniowego o następujących danych:

$$
S_{nT} = 100 \text{ kVA}, \quad \theta = \frac{15,75}{0,42} \text{ kV/kV}, \quad \Delta u_{z\%} = 4,5\%, \quad \Delta P_{\text{Cu}\%} = 1,75\%,
$$

$$
\Delta P_{\text{Fe}\%} = 0,145\%, I_{0\%} = 1,5\% \text{ grupa polączeń: Dyn5}
$$

Obliczenia wykonać na poziomie napięcia górnego, a potem przeliczyć poszczególne wielkości na poziom napięcia dolnego.

### **Rozwiązanie**

$$
R_{\rm T} = \frac{\Delta P_{\rm Cu\%} \cdot U_{\rm n}^2}{100 \cdot S_{\rm n}} = \frac{1,75 \cdot (15,75 \cdot 10^3)^2}{100 \cdot 100 \cdot 10^3} = 43,411 \,\Omega
$$
  
\n
$$
\Delta u_{\rm x\%} = \sqrt{\Delta u_{\rm z\%}^2 - \Delta P_{\rm Cu\%}^2} = \sqrt{4,5^2 - 1,75^2} = 4,146\%
$$
  
\n
$$
X_{\rm T} = \frac{\Delta u_{\rm x\%} \cdot U_{\rm n}^2}{100 \cdot S_{\rm n}} = \frac{4,146 \cdot (15,75 \cdot 10^3)^2}{100 \cdot 100 \cdot 10^3} = 102,847 \,\Omega
$$
  
\n
$$
G_{\rm T} = \frac{\Delta P_{\rm Fe\%} \cdot S_{\rm n}}{100 \cdot U_{\rm n}^2} = \frac{0,145 \cdot 100 \cdot 10^3}{100 \cdot (15,75 \cdot 10^3)^2} = 0,585 \,\mu\text{S}
$$
  
\n
$$
Y_{\rm T} = \frac{I_{0\%} \cdot S_{\rm n}}{100 \cdot U_{\rm n}^2} = \frac{1,5 \cdot 100 \cdot 10^3}{100 \cdot (15,75 \cdot 10^3)^2} = 6,047 \,\mu\text{S}
$$
  
\n
$$
B_{\rm T} = \sqrt{Y_{\rm T}^2 - G_{\rm T}^2} = \sqrt{(6,047)^2 - (0,585)^2} = 6,019 \,\mu\text{S}
$$

Przeliczenie na poziom napięcia dolnego:

$$
R_{\text{T}(0,4)} = R_{\text{T}(15)} \cdot \left(\frac{0,42 \cdot 10^3}{15,75 \cdot 10^3}\right)^2 = 0,031 \,\Omega
$$
\n
$$
X_{\text{T}(0,4)} = X_{\text{T}(15)} \cdot \left(\frac{0,42 \cdot 10^3}{15,75 \cdot 10^3}\right)^2 = 0,073 \,\Omega
$$
\n
$$
G_{\text{T}(0,4)} = G_{\text{T}(15)} \cdot \left(\frac{15,75 \cdot 10^3}{0,42 \cdot 10^3}\right)^2 = 822 \,\mu\text{S}
$$
\n
$$
B_{\text{T}(0,4)} = B_{\text{T}(15)} \cdot \left(\frac{15,75 \cdot 10^3}{0,42 \cdot 10^3}\right)^2 = 8464 \,\mu\text{S}
$$
\n
$$
Y_{\text{T}(0,4)} = Y_{\text{T}(15)} \cdot \left(\frac{15,75 \cdot 10^3}{0,42 \cdot 10^3}\right)^2 = 8503 \,\mu\text{S}
$$

## **Zadanie 2.2**

Należy wyznaczyć parametry ( $R_\text{T}, X_\text{T}, B_\text{T}, G_\text{T}$ ) schematu zastępczego transformatora dwuuzwojeniowego o następujących danych:

$$
S_{\text{nT}} = 25 \text{ MVA}, \ \theta = \frac{115 \text{ kV}}{16,5 \text{ kV}}, \ \Delta u_{z\%} = 11 \%, \ \Delta P_{\text{Cu}\%} = 0,528 \%,
$$

$$
\Delta P_{\text{Fe\%}} = 0,092 \%
$$
,  $I_{0\%} = 0,44 \%$ , grupa połączeń: YNd11

Obliczenia wykonać na poziomie napięcia górnego, a potem przeliczyć poszczególne wielkości na poziom napięcia dolnego.

### **Rozwiązanie**

$$
R_{\text{T}} = \frac{\Delta P_{\text{Cu}}\% \cdot U_{\text{n}}^2}{100 \cdot S_{\text{n}}} = \frac{0,528 \cdot (115 \cdot 10^3)^2}{100 \cdot 25 \cdot 10^6} = 2,793 \,\Omega
$$
  
\n
$$
\Delta u_{\text{x}\%} = \sqrt{\Delta u_{\text{Z}\%}^2 - \Delta P_{\text{Cu}\%}^2} = \sqrt{11^2 - 0,528^2} = 10,987 \,\% \approx \Delta u_{\text{Z}\%}
$$
  
\n
$$
X_{\text{T}} = \frac{\Delta u_{\text{x}\%} \cdot U_{\text{n}}^2}{100 \cdot S_{\text{n}}} = \frac{11 \cdot (115 \cdot 10^3)^2}{100 \cdot 25 \cdot 10^6} = 58,19 \,\Omega
$$
  
\n
$$
G_{\text{T}} = \frac{\Delta P_{\text{Fe}\%} \cdot S_{\text{n}}}{100 \cdot U_{\text{n}}^2} = \frac{0,092 \cdot 25 \cdot 10^6}{100 \cdot (115 \cdot 10^3)^2} = 1,739 \,\mu\text{S}
$$
  
\n
$$
Y_{\text{T}} = \frac{I_{0\%} \cdot S_{\text{n}}}{100 \cdot U_{\text{n}}^2} = \frac{0,44 \cdot 25 \cdot 10^6}{100 \cdot (115 \cdot 10^3)^2} = 8,318 \,\mu\text{S}
$$
  
\n
$$
B_{\text{T}} = \sqrt{Y_{\text{T}}^2 - G_{\text{T}}^2} = \sqrt{(8,318)^2 - (1,739)^2} = 8,134 \,\mu\text{S}
$$

Przeliczenie na poziom napięcia dolnego:

$$
R_{\text{T}(15)} = R_{\text{T}(110)} \cdot \left(\frac{16,5 \cdot 10^3}{115 \cdot 10^3}\right)^2 = 0,057 \ \Omega
$$
  

$$
X_{\text{T}(15)} = X_{\text{T}(110)} \cdot \left(\frac{16,5 \cdot 10^3}{115 \cdot 10^3}\right)^2 = 1,198 \ \Omega
$$
  

$$
G_{\text{T}(15)} = G_{\text{T}(110)} \cdot \left(\frac{115 \cdot 10^3}{16,5 \cdot 10^3}\right)^2 = 84,48 \ \mu\text{S}
$$
  

$$
B_{\text{T}(15)} = B_{\text{T}(110)} \cdot \left(\frac{115 \cdot 10^3}{16,5 \cdot 10^3}\right)^2 = 395,1 \ \mu\text{S}
$$
  

$$
Y_{\text{T}(15)} = Y_{\text{T}(110)} \cdot \left(\frac{115 \cdot 10^3}{16,5 \cdot 10^3}\right)^2 = 404 \ \mu\text{S}
$$

### **Zadanie 2.3**

Należy wyznaczyć parametry  $(R_{\text{T}}, X_{\text{T}}, B_{\text{T}}, G_{\text{T}})$  schematu zastępczego transformatora trójuzwojeniowego o następujących danych:

$$
S_n = 40 / 25 / 25 \text{ MVA}, U_n = 115 / 33 / 16,5 \text{ kV}
$$
  
\n
$$
\Delta P_{Cu\%12} = 0.235 \%, \Delta P_{Cu\%13} = 0.235 \%, \Delta P_{Cu\%23} = 0.2275 \%
$$
  
\n
$$
\Delta u_{z\%12} = 10.34 \%, \Delta u_{z\%13} = 18.3 \%, \Delta u_{z\%23} = 6.57 \%
$$
  
\n
$$
\Delta P_{Fe\%} = 0.0962 \%, I_{0\%} = 0.43 \%, \text{grupa polączeń: YNy0d11}
$$

Obliczenia wykonać na poziomie napięcia górnego.

### **Rozwiązanie**

$$
R_{T12} = \frac{\Delta P_{Cu\%12} \cdot U_n^2}{100 \cdot S_n} = \frac{0,235 \cdot (115 \cdot 10^3)^2}{100 \cdot 40 \cdot 10^6} = 0,777 \Omega
$$
  
\n
$$
R_{T13} = \frac{\Delta P_{Cu\%13} \cdot U_n^2}{100 \cdot S_n} = \frac{0,235 \cdot (115 \cdot 10^3)^2}{100 \cdot 40 \cdot 10^6} = 0,777 \Omega
$$
  
\n
$$
R_{T23} = \frac{\Delta P_{Cu\%23} \cdot U_n^2}{100 \cdot S_n} = \frac{0,2275 \cdot (115 \cdot 10^3)^2}{100 \cdot 40 \cdot 10^6} = 0,752 \Omega
$$
  
\n
$$
R_1 = \frac{1}{2} (R_{T12} + R_{T13} - R_{T23}) = 0,401 \Omega
$$
  
\n
$$
R_2 = \frac{1}{2} (R_{T12} + R_{T23} - R_{T13}) = 0,376 \Omega
$$
  
\n
$$
R_3 = \frac{1}{2} (R_{T13} + R_{T23} - R_{T12}) = 0,376 \Omega
$$
  
\n
$$
X_{T12} = \frac{\Delta u_{x\%12} \cdot U_n^2}{100 \cdot S_n} = \frac{10,34 \cdot (115 \cdot 10^3)^2}{100 \cdot 40 \cdot 10^6} = 34,187 \Omega
$$
  
\n
$$
X_{T13} = \frac{\Delta u_{x\%13} \cdot U_n^2}{100 \cdot S_n} = \frac{18,3 \cdot (115 \cdot 10^3)^2}{100 \cdot 40 \cdot 10^6} = 60,504 \Omega
$$
  
\n
$$
X_{T23} = \frac{\Delta u_{x\%23} \cdot U_n^2}{100 \cdot S_n} = \frac{6,57 \cdot (115 \cdot 10^3)^2}{100 \cdot 40 \cdot 10^6} = 21,722 \Omega
$$
  
\n
$$
X_1 = \frac{1}{2} (X_{T12} + X_{T
$$

$$
X_3 = \frac{1}{2}(X_{\text{T}13} + X_{\text{T}23} - X_{\text{T}12}) = 24,02 \,\Omega
$$

Ujemna wartość reaktancji *X*2 jest wynikiem przekształcenia schematu i sposobu oddziaływania strumieni pomiędzy uzwojeniami.

$$
G_{\text{T}} = \frac{\Delta P_{\text{Fe\%}} \cdot S_{\text{n}}}{100 \cdot U_{\text{n}}^2} = \frac{0,0962 \cdot 40 \cdot 10^6}{100 \cdot (115 \cdot 10^3)^2} = 2,91 \,\mu\text{S}
$$
\n
$$
Y_{\text{T}} = \frac{I_{0\%} \cdot S_{\text{n}}}{100 \cdot U_{\text{n}}^2} = \frac{0,43 \cdot 40 \cdot 10^6}{100 \cdot (115 \cdot 10^3)^2} = 13,01 \,\mu\text{S}
$$
\n
$$
B_{\text{T}} = \sqrt{Y_{\text{T}}^2 - G_{\text{T}}^2} = \sqrt{(13,01)^2 - (2,91)^2} = 12,68 \,\mu\text{S}
$$

#### **Zadanie 2.4 (do samodzielnego rozwiązania)**

Należy wyznaczyć i narysować schemat zastępczy typu "T" i "Γ" transformatora elektroenergetycznego dwuuzwojeniowego o danych:  $S_n = 160$  MVA,  $U_{nG} = 121$  kV,  $U_{nD}$  = 10,5 kV, procentowe napięcie zwarcia 12%, obciążeniowe straty mocy czynnej 0,5%, straty mocy w stanie jałowym 0,09%, procentowy prąd stanu jałowego 0,4 %. Obliczenia wykonać na poziomie górnego napięcia transformatora, a następnie przeliczyć je na poziom dolnego napięcia.

#### **Zadanie 2.5 (do samodzielnego rozwiązania)**

Wyznaczyć parametry  $(R_T, X_T, B_T, G_T)$  schematu zastępczego transformatora trójuzwojeniowego o następujących danych:

$$
S_n = 250 / 250 / 50 \text{ MVA}, U_n = 230 / 120 / 15,75 \text{ kV}
$$
  
\n
$$
\Delta P_{Cu\%12} = 0,387 \text{ %}, \ \Delta P_{Cu\%13} = 0,22 \text{ %}, \ \Delta P_{Cu\%23} = 0,2 \text{ %}
$$
  
\n
$$
\Delta u_{z\%12} = 15,44 \text{ %}, \ \Delta u_{z\%13} = 31,2 \text{ %}, \ \Delta u_{z\%23} = 14,45 \text{ %}
$$
  
\n
$$
\Delta P_{Fe\%} = 0,0904 \text{ %}, \ I_{0\%} = 0,4 \text{ %}, \text{grupa polazeń: } \text{YNyn0d11}
$$

Obliczenia wykonać na poziomie górnego napięcia transformatora.

### **2.4. Linie elektroenergetyczne**

Linie elektroenergetyczne modelowane są zazwyczaj za pomocą czwórnika typu Π (rys. 2.3) [32], [33], [34], [42], [62], [77], [101], [103]. W ogólnym przypadku schemat zastępczy składa się z rezystancji  $R_L$ , reaktancji  $X_L$ , susceptancji  $B_L$  i konduktancji  $G_L$ .

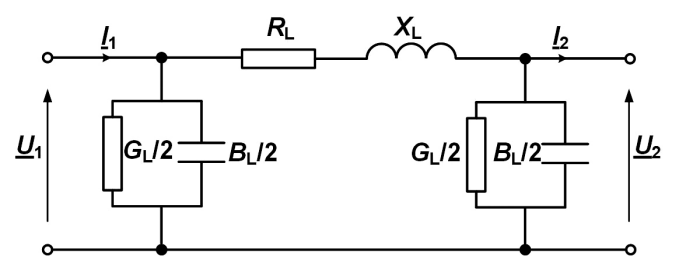

Rys. 2.3. Schemat czwórnika typu Π (*U*1, *I*1, *U*2, *I*2 – oznaczają napięcia i prądy na początku i końcu linii)

W zależności od wartości napięcia znamionowego wyróżnia się linie:

• I rodzaju, dla której w schemacie zastępczym uwzględnia się tylko rezystancję  $R_L \neq 0$ . Pozostałe parametry pomija się ( $X_L = G_L = B_L = 0$ ). Są to z reguły linie niskiego napięcia i linie kablowe do 6 kV.

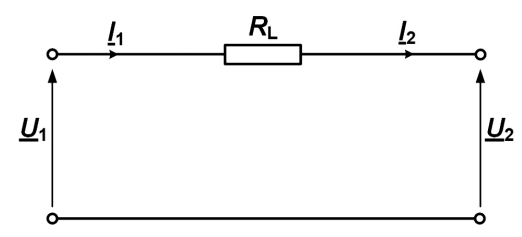

Rys. 2.4. Schemat dla linii I rodzaju

• II rodzaju, dla której w schemacie zastępczym uwzględnia się tylko rezystancję  $R_L \neq 0$  oraz reaktancję indukcyjną  $X_L \neq 0$ . Pozostałe parametry pomija się  $(G_L = B_L = 0)$ . Są to z reguły linie średniego napięcia napowietrzne i kablowe.

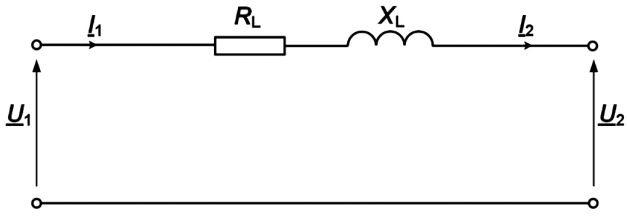

Rys. 2.5. Schemat dla linii II rodzaju

• III rodzaju, dla której w schemacie zastępczym uwzględnia się rezystancję  $R_1 \neq 0$ , reaktancję indukcyjną  $X_L \neq 0$ , susceptancję  $B_L \neq 0$  oraz konduktancję  $G_L \neq 0$ . Są to z reguły linie wysokiego napięcia o długości nieprzekraczającej 300 km.

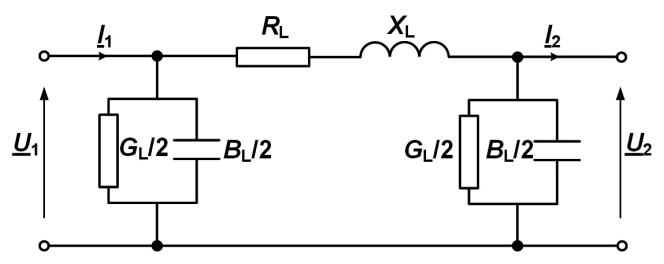

Rys. 2.6. Schemat dla linii III rodzaju

• IV rodzaju, które modeluje się w postaci schematu o parametrach rozłożonych. Są to z reguły linie najwyższych napięć. Schemat ten stosuje się dla linii, których długość przekracza 5% długości fali elektromagnetycznej o częstotliwości 50 Hz. Odpowiada to długości większej niż 300 km dla linii napowietrznej i 150 km dla linii kablowej [101].

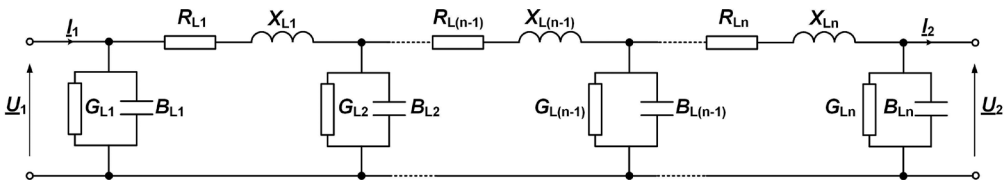

Rys. 2.7. Schemat dla linii IV rodzaju

### **Obliczanie parametrów schematu zastępczego linii napowietrznej:** – **Rezystancja linii**

$$
R_{\rm L} = \frac{1000 \cdot l}{\gamma \cdot S}, \Omega \tag{2.12}
$$

gdzie:

*R*L – rezystancja linii, Ω;

*l* – długość linii, km;

*γ* – konduktywność materiału przewodowego,  $\frac{1}{2}$ ;

*S* – przekrój części czynnej przewodów, mm2 .

Konduktywność materiału przewodowego linii w temperaturze 20ºC w przybliżeniu wynosi: dla miedzi:  $\gamma = 55 \frac{m}{\Omega \cdot m m^2}$ ;

dla aluminium:  $\gamma = 34 \frac{m}{\Omega \cdot m m^2}$ .

Rezystancję linii oblicza się również ze wzoru:

$$
R_{\rm L} = R' \cdot l, \ \Omega, \ R' = \frac{1000}{\gamma \cdot S}, \ \Omega/\text{km}
$$
\n(2.13)

gdzie:

*R*′– rezystancja jednostkowa linii, Ω/km;

*l* – długość linii, km.

– **Reaktancja linii**

$$
X_{\mathcal{L}} = X' \cdot l, \ \Omega \tag{2.14}
$$

gdzie:

*X*′– reaktancja jednostkowa linii, Ω /km (średnio przyjmuje się, że dla linii napowietrznych wysokiego napięcia o przewodach gołych *X*′ = 0,4 Ω /km, dla linii napowietrznych niskiego napięcia o przewodach gołych *X*′ = 0,35 Ω /km, dla linii napowietrznych niskiego napięcia o przewodach izolowanych  $X' = 0.15 \Omega/km$ , a dla linii kablowych  $X' = 0.1$  Ω/km);

*l* – długość linii, km.

Reaktancję jednostkową linii można obliczyć z następującego wzoru [32]:

$$
X' = \omega \cdot L' = \omega \cdot 2 \cdot 10^{-4} \cdot \ln \frac{b_{\rm sr}}{r_0}, \ \Omega/\text{km}
$$
 (2.15)

gdzie:

ω – pulsacja prądu przemiennego, 1/s;

*L*' – indukcyjność robocza jednej fazy, H/km;

*b*sr – średni odstęp między przewodami, m;

*r*0 – promień zastępczy przewodu (ang. *Geometric Mean Radius –* GMR) [5], [6], [14], [15], [23], [51], [70], [96].

Dla pojedynczego przewodu, niebędącego linką,  $r_0 = r \cdot e^{-1/4} = 0.7788 \cdot r$  (w literaturze najczęściej przyjmuje się, że  $r_0 = 0.78 \cdot r$ ), gdzie  $r$  – promień rzeczywisty przewodu. W przypadku przewodów składających się z drutów aluminiowych, takich jak np. AFL, wielkość ta może być wyznaczana z poniższej zależności:

$$
r_0 = k \cdot r \tag{2.16}
$$

gdzie:

*k* – współczynnik zależny od rodzaju przewodu AFL;

*r* – promień rzeczywisty przewodu.

Współczynnik *k* dobiera się z tabeli 2.1.

| Liczba warstw drutów<br>aluminiowych | Liczba drutów<br>aluminiowych/stalowych | k          |
|--------------------------------------|-----------------------------------------|------------|
|                                      |                                         | $0,35-0,7$ |
| 2                                    | 22/7                                    | 0,7949     |
| 2                                    | 26/7                                    | 0,8116     |
| $\mathfrak{D}_{\mathfrak{p}}$        | 30/7                                    | 0,8250     |
| 2                                    | 30/19                                   | 0,8250     |
| 3                                    | 45/7                                    | 0,7939     |
| 3                                    | 54/7                                    | 0,8099     |
| 3                                    | 54/19                                   | 0,8099     |

Tab. 2.1. Wartości współczynnika *k* [19]

Reasumując, w przypadku przewodów roboczych stalowo-aluminiowych, o liczbie warstw drutów aluminiowych większej niż 1 (np. AFL 6, AFL 8, AFL 4), wielkość  $r_0$ zależy od geometrii drutów aluminiowych. Dla przewodów o pojedynczej warstwie drutów aluminiowych (np. AFL 1,7) *r*0 zależy od rodzaju przewodu i przepływu prądu [98]. Podawany w literaturze zakres zmian wynosi od 0,35 · *r* – 0,7 · *r* (*r* – promień przewodu). Niektóre podręczniki [105] podają dodatkowo, że dla przewodów AFL 1,7 (jedna warstwa drutów aluminiowych) oraz przewodów OPGW przyjmuje się, że przenikalność  $\mu_r \approx 2$ , co odpowiada  $r_0 = r \cdot e^{-\mu_r/4} \approx 0.607 \cdot r$ .

Dla przewodów wiązkowych<sup>4</sup> reaktancję jednostkową linii oblicza się ze wzoru [32]:

$$
X' = \omega \cdot L' = \omega \cdot 2 \cdot 10^{-4} \cdot \ln \frac{b_{\rm sr}}{r_z}, \Omega / \text{km}
$$
 (2.17)

gdzie:

*r*z – promień zastępczy wiązki przewodów, który można wyznaczyć ze wzoru:

$$
r_{\rm z} = \sqrt[m]{r_{\rm 0} \cdot a_{\rm sr}}^{m-1}
$$
 (2.18)

gdzie:

*m* – liczba przewodów w wiązce;

*a*sr – średni geometryczny odstęp między przewodami (w wiązce) tej samej fazy;

$$
a_{\rm sr} = \sqrt[m]{a_1 \cdot a_2 \cdot \dots \cdot a_m} \tag{2.19}
$$

<sup>4</sup>   Przewody wiązkowe wykonuje się w celu zwiększenia wartości napięcia krytycznego ulotu oraz zmniejszenia reaktancji jednostkowej linii.

Średni odstęp między przewodami  $b_{sr}$  wyznacza się w następujący sposób:

– dla linii trójfazowych o symetrycznym układzie przewodów (trójkąt równoboczny):

$$
b_{\rm sr} = b \tag{2.20}
$$

gdzie :

*b* – odległość między przewodami, m.

– dla linii trójfazowych jednotorowych o niesymetrycznym układzie przewodów (przeplecionej<sup>5</sup>):

$$
b_{\rm sr} = \sqrt[3]{b_{12} \cdot b_{13} \cdot b_{23}}
$$
 (2.21)

gdzie:

*b*12, *b*13, *b*23 – wzajemne odległości pomiędzy przewodami fazy 1, 2 i 3.

Dla linii trójfazowych dwutorowych (przy założeniu symetrii każdego z torów) powyższa zależność także obowiązuje, ponieważ dla składowej zgodnej nie występuje oddziaływanie pomiędzy torami.

– **Susceptancja linii**

$$
B_{\text{L}} = B' \cdot l, \text{ S} \tag{2.22}
$$

gdzie:

*B'* – susceptancja jednostkowa, S/km;

*l* – długość linii, km.

Susceptancję jednostkową można obliczyć z następującego wzoru:

$$
B' = \omega \cdot C' = \omega \cdot \frac{1}{18 \cdot \ln \frac{b_{sr}}{r}} \cdot 10^{-6}, \text{ S/km}
$$
 (2.23)

Dla linii z przewodami wiązkowymi w zależności (2.23) zamiast promienia *r* przyjmuje się promień zastępczy  $r<sub>z</sub>$  dany zależnością (2.18).

#### – **Konduktancja linii**

Konduktancja (przewodność czynna) linii zależy od dwóch zjawisk:

- upływności wynikającej z przewodności izolacji (izolacja nigdy nie ma nieskończenie dużej rezystancji),
- ulotu wynikającego z wyładowania elektrycznego, które zachodzi w powietrzu wokół przewodu.

Konduktancję wyznacza się z następującej zależności:

$$
G_{\mathcal{L}} = G' \cdot l, \mathcal{S} \tag{2.24}
$$

<sup>5</sup>   Przeplecenia przewodów wykonuje się w celu zachowania symetrii parametrów linii elektroenergetycznych.

gdzie:

*G*′ – konduktancja jednostkowa, S/km;

*l* – długość linii, km.

$$
G' = \frac{\Delta P'}{U_{\rm f}^2}, \text{ S/km}
$$
\n(2.25)

gdzie:

 $\Delta P'$  – poprzeczna strata mocy czynnej na kilometr długości linii, W/km; *U*f – napięcie fazowe linii, V.

Poprzeczna strata mocy czynnej zależy od ulotu. Należy zatem sprawdzić, czy ulot występuje. W tym celu obliczamy napięcie krytyczne ulotu według wzoru [34]:

$$
U_{\text{fkr}} = 48.9 \cdot m_{\text{a}} \cdot m_{\text{p}} \cdot \delta \cdot r \cdot \log \frac{b_{\text{sr}}}{r}, \text{kV}
$$
 (2.26)

gdzie:

*r* – promień przewodu, cm (w przypadku przewodów wiązkowych wstawiamy promień zastępczy *r*<sub>z</sub> dany zależnością (2.18));

*b*sr – średnia odległość między przewodami, cm;

*m*p – współczynnik zależny od powierzchni przewodu (dla linek wynosi 0,83–0,87, dla nowego drutu – 1, dla starego drutu –  $0.93-0.98$ );

 $m<sub>a</sub>$  – współczynnik zależny od pogody (dla dobrej pogody  $m<sub>a</sub>$  = 1, dla dużej wilgotności  $m_a = 0.8$ );

*δ* – współczynnik zależny od ciśnienia i temperatury powietrza (dla temperatury 25°C i ciśnienia 980 hPa *δ* = 1, dla innych warunków współczynnik ten obliczany jest ze wzoru [34]:

$$
\delta = \frac{0,302 \cdot p}{273 + t} \tag{2.27}
$$

gdzie:

*p* – ciśnienie atmosferyczne, hPa;

*t* – temperatura otoczenia, °C.

Jeżeli 
$$
\frac{U_n}{\sqrt{3}} < U_{\text{fkr}}
$$
, to straty związane z ulotem można pominąć ( $G = 0$ ).  
Jeżeli  $\frac{U_n}{\sqrt{3}} > U_{\text{fkr}}$ , to straty związane z ulotem należy uwzględnić w modelu.

Należy dążyć do takiego wymiarowania przewodów, aby zjawisko ulotu nie występowało – czyli powiększać promień (średnicę) przewodu lub stosować przewody wiązkowe.

Straty mocy związane z ulotem  $\Delta P'$  oblicza się ze wzoru [34]:

$$
\Delta P' = \frac{241}{\delta} \cdot (f + 25) \cdot (U_f - U_{\text{fkr}})^2 \cdot \sqrt{\frac{r}{b}} \cdot 10^{-5}, \text{ kW/km}
$$
 (2.28)

Po podstawieniu *f* = 50 Hz i *d* = 1 otrzymujemy:

$$
\Delta P' = 0,18 \cdot \sqrt{\frac{r}{b}} \cdot (U_f - U_{\text{fkr}})^2, \text{ kW/km}
$$
 (2.29)

Napięcie w powyższym wzorze wstawia się w kilowoltach.

#### **Obliczanie parametrów schematu zastępczego linii kablowej:**

- **Rezystancja linii** jest obliczana tak samo jak w przypadku linii napowietrznych.
- **Reaktancja linii** wyznaczana jest na podstawie tablic sporządzonych przez producentów kabli. Indukcyjności/reaktancje jednostkowe kabli podane są w tablicach (np. katalog [95]),

$$
X_{\mathcal{L}} = X' \cdot l = \omega \cdot L' \cdot l, \ \Omega \tag{2.30}
$$

– **Susceptancja linii** wyznaczana jest na podstawie tablic sporządzonych przez wytwórców kabli. Pojemności jednostkowe kabli (*C*' ) podane są w tablicach (np. katalog [95]),

$$
B_{\mathsf{L}} = B' \cdot l = \omega \cdot C' \cdot l, \mathsf{S} \tag{2.31}
$$

#### – **Konduktancja linii**

$$
G_{L} = G' \cdot l = B' \cdot \text{tg}\delta \cdot l = \omega \cdot C' \cdot \text{tg}\delta \cdot l, \text{ S}
$$
 (2.32)

gdzie:

*L*′ – indukcyjność jednostkowa kabla;

*C*′ – pojemność jednostkowa kabla;

*l* – długość kabla;

tg*δ* – współczynnik strat dielektrycznych izolacji kabla.

#### **Zadanie 2.6**

Należy wyznaczyć parametry  $(R_L, X_L, B_L, G_L)$  schematu zastępczego linii SN (15 kV) o następujących danych:

- $-$  długość linii  $l = 10$  km,
- przewody linii AFL 6-95,
- $d = 13,4$  mm,
- $f = 50$  Hz,
- $m_a = 0.8$ ,  $m_p = 0.83$ ,  $\delta = 1$ ,
- $-b_{AB} = 1,85 \text{ m}, b_{BC} = 1,85 \text{ m}, b_{CA} = 3,7 \text{ m}.$

Konstrukcję wsporczą (słup) przedstawiono na rysunku 2.8.

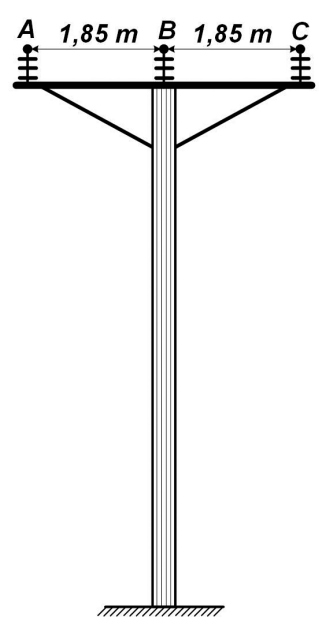

Rys. 2.8. Słup linii SN

**Rozwiązanie**

Rezystancja linii:

$$
R' = \frac{1000}{\gamma \cdot S} = \frac{1000}{34 \cdot 95} = 0,31 \Omega/\text{km}
$$
  

$$
R_{\text{L}} = R' \cdot l = 0,31 \cdot 10 = 3,1 \Omega
$$

a a a a

 $\mathbf{1}$  and  $\mathbf{1}$ 

Reaktancja linii:

$$
X' = \omega \cdot L' = \omega \cdot 2 \cdot 10^{-4} \cdot \ln \frac{b_{\rm sr}}{0.8116 \cdot r} = 2 \cdot \pi \cdot f \cdot 2 \cdot 10^{-4} \cdot \ln \frac{b_{\rm sr}}{0.8116 \cdot r}
$$
  

$$
r = \frac{d}{2} = \frac{13.4 \cdot 10^{-3}}{2} = 6.70 \cdot 10^{-3} \text{ m}
$$
  

$$
b_{\rm sr} = \sqrt[3]{b_{\rm AB} \cdot b_{\rm BC} \cdot b_{\rm CA}} = \sqrt[3]{1.85 \cdot 1.85 \cdot 3.7} = 2.331 \text{ m}
$$
  

$$
X' = 2 \cdot \pi \cdot 50 \cdot 2 \cdot 10^{-4} \cdot \ln \frac{2.331}{0.8116 \cdot 6.70 \cdot 10^{-3}} = 0.383 \Omega/\text{km}
$$
  

$$
X_{\rm L} = X' \cdot l = 0.383 \cdot 10 = 3.83 \Omega
$$

61

Poniżej przedstawiono również obliczenia dla parametrów poprzecznych. Pomimo iż w schemacie zastępczym linii napowietrznych SN są one z reguły pomijane, to jednak wyznaczono ich wartości w celach porównawczych.

Susceptancja linii:

$$
B' = \omega \cdot \frac{1}{18 \cdot \ln \frac{b_{\rm sr}}{r}} \cdot 10^{-6} = 2 \cdot \pi \cdot 50 \cdot \frac{1}{18 \cdot \ln \frac{2,331}{6,70 \cdot 10^{-3}}} \cdot 10^{-6} = 2,987 \cdot 10^{-6} \text{ S/km}
$$

$$
B = B' \cdot l = 2,987 \cdot 10^{-6} \cdot 10 = 29,87 \text{ }\mu\text{S}
$$

Konduktancja linii:

$$
G_{\rm L} = G' \cdot l = \frac{\Delta P'}{U_{\rm f}^2} \cdot l, \text{ S}
$$

Napięcie krytyczne ulotu:

$$
U_{\text{fkr}} = 48,9 \cdot m_{\text{a}} \cdot m_{\text{p}} \cdot \delta \cdot r \cdot \log \frac{b_{\text{sr}}}{r}
$$
  

$$
U_{\text{fkr}} = 48,9 \cdot 0,8 \cdot 0,83 \cdot 1 \cdot 0,670 \cdot \log \frac{233,1}{0,670} = 55,29 \text{ kV}
$$
  

$$
U_{\text{fkr}} = 55,29 \text{ kV} > U_{\text{f}} = \frac{15}{\sqrt{3}} = 8,66 \text{ kV} \Rightarrow G_{\text{L}} = 0
$$

#### **Zadanie 2.7**

Należy wyznaczyć parametry  $(R_L, X_L, B_L, G_L)$  schematu zastępczego linii 110 kV o następujących danych:

- długość linii *l* = 50 km,
- przewody linii AFL 6-240,
- $d = 21,7$  mm,
- $f = 50$  Hz,

$$
- m_{\rm a} = 0.8, m_{\rm p} = 0.83, \delta = 1.
$$

Konstrukcję wsporczą (słup) wraz z wymiarami przedstawiono na rysunku 2.9.

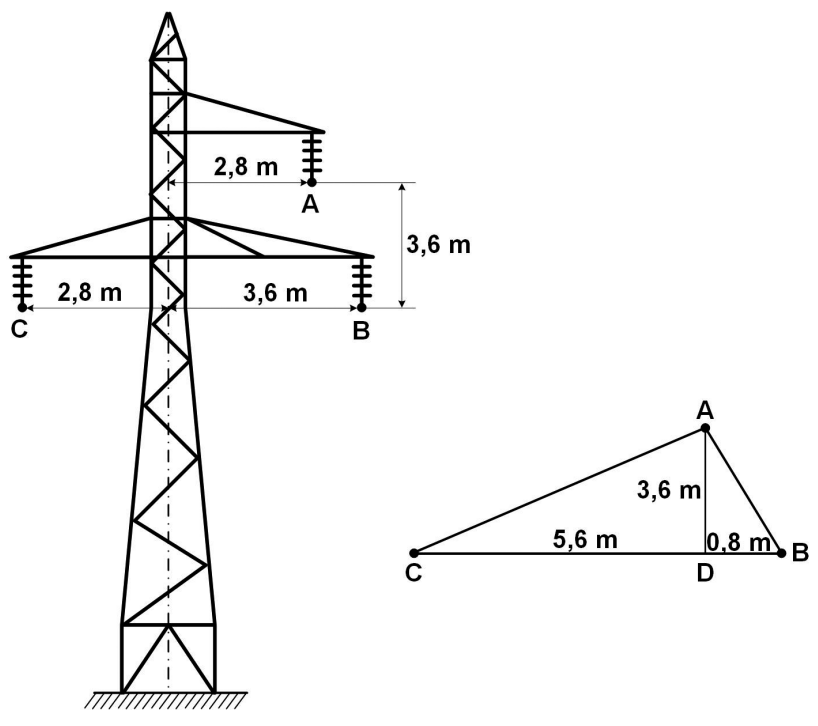

Rys. 2.9. Słup linii WN (110 kV)

# **Rozwiązanie**

Rezystancja linii:

$$
R' = \frac{1000}{\gamma \cdot S} = \frac{1000}{34 \cdot 240} = 0,123 \frac{\Omega}{\text{km}}
$$
  

$$
R_{\text{L}} = R' \cdot l = 0,123 \cdot 50 = 6,15 \Omega
$$

Reaktancja linii:

$$
X' = \omega \cdot L' = \omega \cdot 2 \cdot 10^{-4} \cdot \ln \frac{b_{\rm sr}}{0,8116 \cdot r} = 2 \cdot \pi \cdot f \cdot 2 \cdot 10^{-4} \cdot \ln \frac{b_{\rm sr}}{0,8116 \cdot r}
$$
  

$$
b_{\rm AB} = \sqrt{3,6^2 + 0,8^2} = 3,688 \text{ m}
$$
  

$$
b_{\rm BC} = 2,8 + 3,6 = 6,4 \text{ m}
$$
  

$$
b_{\rm CA} = \sqrt{3,6^2 + 5,6^2} = 6,657 \text{ m}
$$

$$
b_{\rm sr} = \sqrt[3]{b_{\rm AB} \cdot b_{\rm BC} \cdot b_{\rm CA}} = \sqrt[3]{3,688 \cdot 6,4 \cdot 6,657} = 5,396 \text{ m}
$$
  

$$
r = \frac{d}{2} = \frac{21,7 \cdot 10^{-3}}{2} = 10,85 \cdot 10^{-3} \text{ m}
$$
  

$$
X' = 2 \cdot \pi \cdot 50 \cdot 2 \cdot 10^{-4} \cdot \ln \frac{5,396}{0,8116 \cdot 10,85 \cdot 10^{-3}} = 0,403 \frac{\Omega}{\text{km}}
$$
  

$$
X_{\rm L} = X' \cdot l = 0,403 \cdot 50 = 20,163 \Omega
$$

Susceptancja linii:

$$
B' = \omega \cdot \frac{1}{18 \cdot \ln \frac{b_{sr}}{r}} \cdot 10^{-6} = 2 \cdot \pi \cdot 50 \cdot \frac{1}{18 \cdot \ln \frac{5,396}{10,85 \cdot 10^{-3}}} \cdot 10^{-6} = 2,815 \cdot 10^{-6} \frac{\text{S}}{\text{km}}
$$

$$
B = B' \cdot l = 2,815 \cdot 10^{-6} \cdot 50 = 140,7 \text{ }\mu\text{S}
$$

Konduktancja linii:

$$
G_{\rm L} = G' \cdot l = \frac{\Delta P'}{U_{\rm f}^2} \cdot l, \text{ S}
$$

Napięcie krytyczne ulotu:

$$
U_{\text{fkr}} = 48,9 \cdot m_{\text{a}} \cdot m_{\text{p}} \cdot \delta \cdot r \cdot \log \frac{b_{\text{sr}}}{r}
$$
  

$$
U_{\text{fkr}} = 48,9 \cdot 0,8 \cdot 0,83 \cdot 1 \cdot 1,085 \cdot \log \frac{539,6}{1,085} = 95 \text{ kV}
$$
  

$$
U_{\text{fkr}} = 95 \text{ kV} > U_{\text{f}} = \frac{110}{\sqrt{3}} = 63,51 \text{ kV} \Rightarrow G_{\text{L}} = 0
$$

### **Zadanie 2.8**

Wyznaczyć parametry ( $R_L, X_L, B_L, G_L$ ) schematu zastępczego linii 400 kV o następujących danych:

- długość linii *l* = 200 km,
- przewody linii 2xAFL 8-525,
- $d = 31,5$  mm,
- $f = 50$  Hz,
- $m_a = 0.8, m_p = 0.83, \delta = 1,$
- $-b_{AB} = 10,3$ <sup>r</sup>m,  $b_{BC} = 10,3$  m,  $b_{CA} = 20,6$  m,  $a = 0,4$  m ( $a$  odległość między przewodami w wiązce).

Konstrukcję wsporczą (słup) wraz z wymiarami przedstawiono na rysunku 2.10.

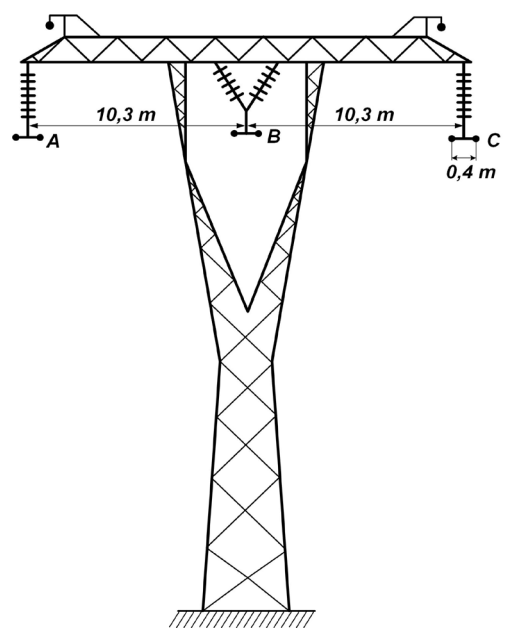

Rys. 2.10. Słup linii NN (400 kV)

## **Rozwiązanie**

Rezystancja linii:

$$
R' = \frac{1000}{\gamma \cdot S} = \frac{1000}{34 \cdot 2 \cdot 525} = 0,028 \frac{\Omega}{km}
$$
  

$$
R_{\text{I}} = R' \cdot l = 0,028 \cdot 200 = 5,6 \Omega
$$

Reaktancja linii:

$$
X' = \omega \cdot L' = \omega \cdot 2 \cdot 10^{-4} \cdot \ln \frac{b_{\rm sr}}{r_{0z}} = 2 \cdot \pi \cdot f \cdot 2 \cdot 10^{-4} \cdot \ln \frac{b_{\rm sr}}{r_{0z}}
$$
  
\n
$$
b_{\rm sr} = \sqrt[3]{b_{\rm AB} \cdot b_{\rm BC} \cdot b_{\rm CA}} = \sqrt[3]{10, 3 \cdot 10, 3 \cdot 20, 6} = 12,977 \text{ m}
$$
  
\n
$$
r_{0z} = \sqrt{r_0 \cdot a} = \sqrt{0,8099 \cdot r \cdot a} = \sqrt{0,8099 \cdot 15,75 \cdot 10^{-3} \cdot 0, 4} = 0,071 \text{ m}
$$
  
\n
$$
r = \frac{d}{2} = \frac{31,5 \cdot 10^{-3}}{2} = 15,75 \cdot 10^{-3} \text{ m}
$$
  
\n
$$
X' = 2 \cdot \pi \cdot 50 \cdot 2 \cdot 10^{-4} \cdot \ln \frac{12,977}{0,071} = 0,327 \frac{\Omega}{\text{km}}
$$
  
\n
$$
X_{\text{I}} = X' \cdot l = 0,327 \cdot 200 = 65,373 \Omega
$$

Susceptancja linii:

$$
r_z = \sqrt{r \cdot a} = \sqrt{15,75 \cdot 10^{-3} \cdot 0,4} = 0,079 \text{ m}
$$
  

$$
B' = \omega \cdot \frac{1}{18 \cdot \ln \frac{b_{sr}}{r}} \cdot 10^{-6} = 2 \cdot \pi \cdot 50 \cdot \frac{1}{18 \cdot \ln \frac{12,977}{0,079}} \cdot 10^{-6} = 3,429 \cdot 10^{-6} \frac{\text{S}}{\text{km}}
$$
  

$$
B = B' \cdot l = 3,429 \cdot 10^{-6} \cdot 200 = 685,8 \text{ }\mu\text{S}
$$

Konduktancja linii:

$$
G_{\rm L} = G' \cdot l = \frac{\Delta P'}{U_{\rm f}^2} \cdot l, \, \, S
$$

l,

Napięcie krytyczne ulotu:

$$
U_{\text{fkr}} = 48,9 \cdot m_{\text{a}} \cdot m_{\text{p}} \cdot \delta \cdot r_{\text{z}} \cdot \log \frac{b_{\text{sr}}}{r_{\text{z}}}
$$
  

$$
U_{\text{fkr}} = 48,9 \cdot 0,8 \cdot 0,83 \cdot 1 \cdot 7,4 \cdot \log \frac{1297,7}{7,4} = 570,5 \text{ kV}
$$
  

$$
U_{\text{fkr}} = 570,5 \text{ kV} > U_{\text{f}} = \frac{400}{\sqrt{3}} = 230,9 \text{ kV} \Rightarrow G_{\text{L}} = 0
$$

### **Zadanie 2.9**

Należy wyznaczyć parametry  $(R_L, X_L, B_L, G_L)$  schematu zastępczego dwutorowej linii NN (220 kV) o następujących danych:

- długość linii *l* = 100 km,
- przewody linii AFL 8-525,
- $d = 31,5 \text{ mm}$ ,
- $f = 50$  Hz,
- $-$  *m*<sub>a</sub> = 0,8, *m*<sub>p</sub> = 0,83,  $\delta$  = 1,

Konstrukcję wsporczą (słup) wraz z wymiarami przedstawiono na rysunku 2.11.

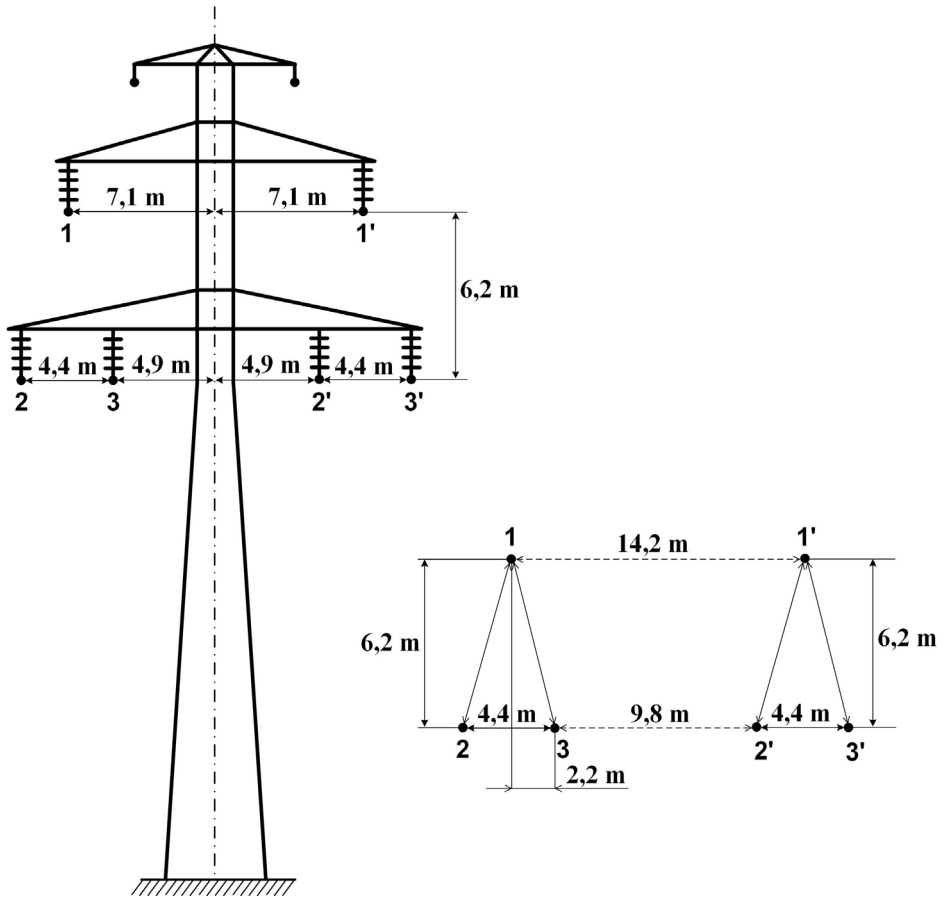

Rys. 2.11. Słup linii NN (220 kV)

**Rozwiązanie**

Rezystancja jednego toru linii:

$$
R' = \frac{1000}{\gamma \cdot S} = \frac{1000}{34 \cdot 525} = 0,056 \frac{\Omega}{\text{km}}
$$

$$
R_{\rm L} = R' \cdot l = 0,056 \cdot 100 = 5,6 \ \Omega
$$

Reaktancja jednego toru linii:

$$
X' = \omega \cdot L' = \omega \cdot 2 \cdot 10^{-4} \cdot \ln \frac{b_{sr}}{r_0} = 2 \cdot \pi \cdot f \cdot 2 \cdot 10^{-4} \cdot \ln \frac{b_{sr}}{r_0}
$$

$$
b_{sr} = \sqrt[3]{b_{12} \cdot b_{23} \cdot b_{31}}
$$

67

gdzie:

1, 2 i 3 – oznaczenia przewodów fazowych I toru; identyczne odległości pomiędzy przewodami fazowymi występują dla toru II.

Odległości pomiędzy poszczególnymi przewodami, wyznaczone na podstawie rysunku, wynoszą:  $\epsilon$ 

$$
b_{12} = 6, 6 \text{ m}, b_{23} = 4, 4 \text{ m}, b_{31} = 6, 6 \text{ m}
$$
  
\n
$$
b_{sr} = \sqrt[3]{6, 6 \cdot 4, 4 \cdot 6, 6} = 5, 77 \text{ m}
$$
  
\n
$$
r_0 = 0,8099 \cdot r = 0,0128 \text{ m}
$$
  
\n
$$
r = \frac{d}{2} = \frac{31, 5 \cdot 10^{-3}}{2} = 15,75 \cdot 10^{-3} \text{ m}
$$
  
\n
$$
X' = 2 \cdot \pi \cdot 50 \cdot 2 \cdot 10^{-4} \cdot \ln \frac{5,77}{0,0128} = 0,384 \frac{\Omega}{\text{km}}
$$
  
\n
$$
X_L = X' \cdot l = 0,384 \cdot 100 = 38,4 \Omega
$$

Susceptancja jednego toru linii:

$$
B' = \omega \cdot \frac{1}{18 \cdot \ln \frac{b_{sr}}{r}} \cdot 10^{-6} = 2 \cdot \pi \cdot 50 \cdot \frac{1}{18 \cdot \ln \frac{5,77}{0,01575}} \cdot 10^{-6} = 2,957 \cdot 10^{-6} \frac{\text{S}}{\text{km}}
$$
  

$$
B = B' \cdot l = 2,957 \cdot 10^{-6} \cdot 100 = 295,7 \text{ }\mu\text{S}
$$

Konduktancja jednego toru linii, napięcie krytyczne ulotu:

$$
U_{\text{fkr}} = 48,9 \cdot m_{\text{a}} \cdot m_{\text{p}} \cdot \delta \cdot r \cdot \log \frac{b_{\text{sr}}}{r}
$$
  

$$
U_{\text{fkr}} = 48,9 \cdot 0,8 \cdot 0,83 \cdot 1 \cdot 1,575 \cdot \log \frac{577}{1,575} = 131,1 \text{ kV}
$$
  

$$
U_{\text{fkr}} = 131,1 \text{ kV} > U_{\text{f}} = \frac{220}{\sqrt{3}} = 127,017 \text{ kV} \Rightarrow G_{\text{L}} = 0
$$

### **Zadanie 2.10 (do samodzielnego rozwiązania)**

Wyznaczyć parametry  $(R_L, X_L, B_L, G_L)$  schematu zastępczego linii SN (15 kV) o następujących danych:

- $-$  długość linii  $l = 20$  km,
- przewody linii AFL 6-70,
- $d = 11,3 \text{ mm}$ ,
- $f = 50$  Hz,
- $m_a = 0.8$ ,  $m_p = 0.83$ ,  $\delta = 1$ ,
- $-$  przyjąć  $k = 0.78$ .

Konstrukcja wsporcza oraz odległości pomiędzy przewodami fazowymi zostały podane na rys. 2.12.

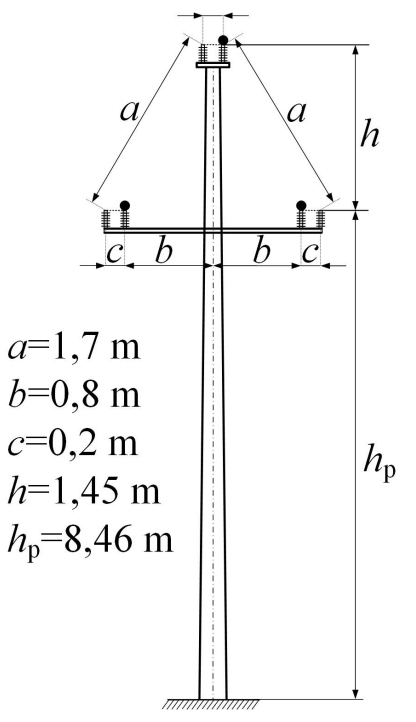

Rys. 2.12. Słup linii SN (15 kV)

### **Zadanie 2.11 (do samodzielnego rozwiązania)**

Należy wyznaczyć i narysować schemat zastępczy trójfazowej linii elektroenergetycznej o napięciu 110 kV.

Dane:

- przewody linii AFL 6-120,
- słup oraz odległości między przewodami, takie jak na rysunku 2.13,
- długość linii 30 km,

$$
- f = 50 \text{ Hz},
$$

 $m_a = 0.8; m_p = 0.83, \delta = 1.$ 

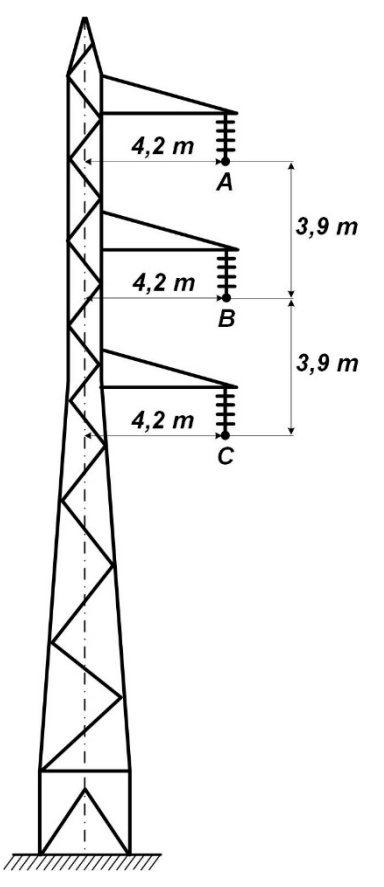

Rys. 2.13. Słup linii WN (110 kV)

### **Zadanie 2.12 (do samodzielnego rozwiązania)**

Wyznaczyć i narysować schemat zastępczy trójfazowej dwutorowej linii elektroenergetycznej o napięciu 110 kV.

Dane:

- przewody linii AFL 6-240,
- słup oraz odległości między przewodami, takie jak na rysunku 2.14 (w metrach),
- długość linii 40 km,

$$
-f = 50
$$
 Hz,

$$
- m_{\rm a} = 0.8, m_{\rm p} = 0.83, \delta = 1.
$$

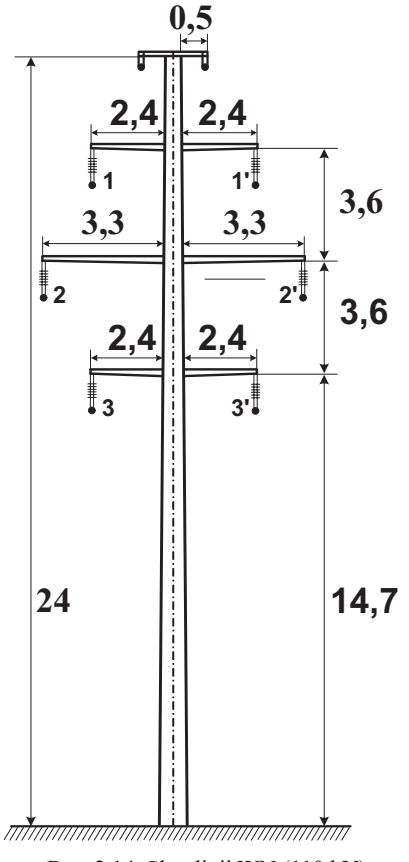

Rys. 2.14. Słup linii WN (110 kV)

### **Zadanie 2.13 (do samodzielnego rozwiązania)**

Wyznaczyć parametry (*R*L, *X*L, *B*L, *G*L) schematu zastępczego dwutorowej linii NN (400 kV) o następujących danych:

- długość linii *l* = 200 km,
- przewody linii 3xAFL 8-350,
- $f = 50$  Hz,
- $m_a = 0.8$ ,  $m_p = 0.83$ ,  $\delta = 1$ , Konstrukcję wsporczą (słup) wraz z wymiarami przedstawiono na rysunku 2.15.
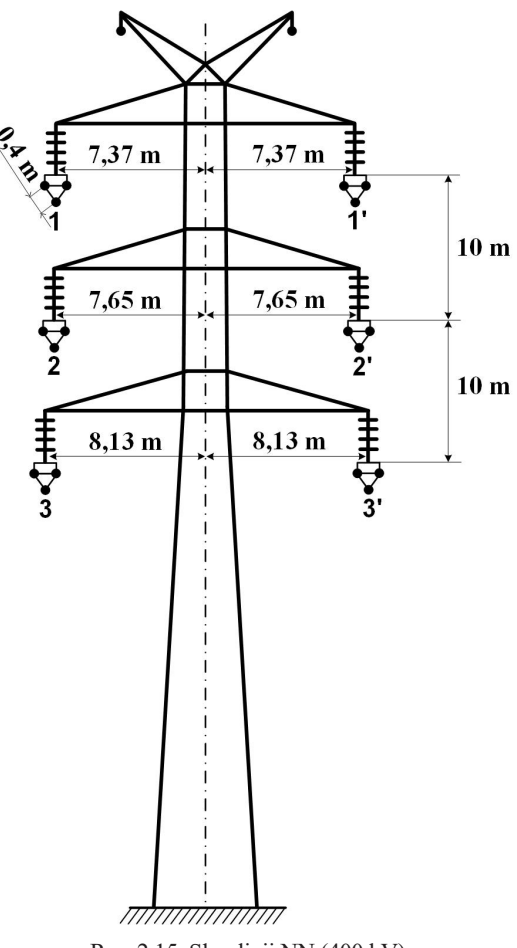

Rys. 2.15. Słup linii NN (400 kV)

# **2.5. Systemy zasilające**

W obliczeniach rozpływów mocy lub zwarć używa się pojęcia systemu zasilającego. W modelu obliczeniowym rolę elementu, bilansującego moc analizowanej sieci, spełnia źródło przyłączone w tzw. węźle bilansującym, w którym zadawana jest wartość modułu napięcia *U* oraz jego kąta *δ*. Moc czynna i bierna, związane z tym węzłem, są wielkościami wynikowymi zadania rozpływowego.

W obliczeniach zwarciowych system (*Q*) modeluje się za pomocą mocy zwarciowej  $(S_{KO}^n)$  oraz podaje napięcie znamionowe węzła  $(U_n)$ , do którego jest przyłączony [33], [34], [101]. Reaktancja  $X_{\text{O}}$  i rezystancja  $R_{\text{O}}$  systemu wyznaczane są z zależności:

$$
X_{\mathbf{Q}} = \frac{c \cdot U_{\mathbf{n}}^2}{S_{\mathbf{KQ}}^n}, \quad \mathbf{\Omega}
$$
  
\n
$$
R_{\mathbf{Q}} = 0, 1 \cdot X_{\mathbf{Q}}, \quad \mathbf{\Omega}
$$
\n(2.33)

gdzie:

 $S_{\text{KO}}^{\prime\prime}$  – moc zwarciowa systemu, MVA.

### **2.6. Odbiory**

Odbiory można podzielić na [32], [33]:

- kompleksowe,
- silniki synchroniczne,
- silniki indukcyjne.

**Odbiory kompleksowe** zastępuje się z reguły admitancją poprzeczną:

$$
\underline{Y}_{\mathrm{L}} = \frac{\underline{S}_{\mathrm{L}}}{U_{\mathrm{n}}^2}
$$

i włącza do admitancyjnego modelu sieci. S<sub>L</sub> oznacza moc pozorną odbioru. Model admitancyjny sieci tworzony jest w oparciu o admitancje jej elementów.

**Silniki synchroniczne oraz kompensatory** pracują zazwyczaj jako przewzbudzone. W stanie zwarcia stają się źródłem prądu i są traktowane jak generatory synchroniczne.

**Silniki z przekształtnikami statycznymi** brane są pod uwagę podczas zwarć trójfazowych z uwzględnieniem właściwości i sposobu sterowania przekształtnika.

**Silniki indukcyjne (asynchroniczne)** modelowane są za pomocą impedancji  $Z_M$ , wyznaczanej według zależności:

$$
Z_{\rm M} = \frac{1}{I_{\rm LR}} \cdot \frac{U_{\rm nM}}{\sqrt{3} \cdot I_{\rm nM}} = \frac{1}{I_{\rm LR}} \cdot \frac{U_{\rm nM}^2}{S_{\rm nM}} = \frac{1}{I_{\rm LR}} \cdot \frac{U_{\rm nM}^2}{I_{\rm nM}} \cdot \frac{U_{\rm nM}^2}{\sqrt{3} \cdot \eta \cdot \cos \varphi}, \quad \Omega \tag{2.34}
$$

gdzie:

*–* napięcie znamionowe silnika;

*–* prąd znamionowy silnika;

*–* odpowiednio: moc znamionowa pozorna, czynna silnika;

*–* stosunek prądu przy unieruchomionym wirniku do prądu znamionowego silnika  $I_{nM}$  (krotność prądu rozruchowego).

W oparciu o wyznaczoną impedancję (Z<sub>M</sub>) i liczbę par biegunów silnika średniego napięcia (*p*) wyznacza się reaktancję ( $X_M$ ) i rezystancję ( $R_M$ ) silnika indukcyjnego [35], [101]:

$$
X_{\text{M}} = 0.995 \cdot Z_{\text{M}}, R_{\text{M}} = 0.1 \cdot X_{\text{M}} \text{ dla } \frac{P_{\text{nM}}}{p} \ge 1 \text{ MW}
$$
  
 $X_{\text{M}} = 0.989 \cdot Z_{\text{M}}, R_{\text{M}} = 0.15 \cdot X_{\text{M}} \text{ dla } \frac{P_{\text{nM}}}{p} < 1 \text{ MW}$  (2.35)

Dla silników niskiego napięcia przyjmuje się:

$$
X_{\rm M} = 0.922 \cdot Z_{\rm M}, \ R_{\rm M} = 0.42 \cdot X_{\rm M} \tag{2.36}
$$

### **2.7. Dławiki i baterie kondensatorów**

**Dławiki kompensacyjne**, podobnie jak **baterie kondensatorów**, zastępuje się admitancją poprzeczną i włącza do admitancyjnego modelu sieci. W obliczeniach zwarciowych te elementy są przeważnie pomijane [34], [101], [103].

**Dławiki zwarciowe** modelowane są za pomocą reaktancji. Rezystancja jest pomijana.

Reaktancja dławika *X*<sub>D</sub> wyznaczana jest z zależności:

$$
X_{\rm D} = \frac{X_{\rm D\%} \cdot U_{\rm nD}}{100 \cdot \sqrt{3} \cdot I_{\rm nD}}, \ \Omega \tag{2.37}
$$

gdzie:

 $U_{\text{nD}}$  – napięcie znamionowe dławika;

*I*<sub>nD</sub> – prąd znamionowy dławika;

 $X_{D%}$  – reaktancja procentowa dławika, %.

# **3. Jednostki względne**

Jednostki względne są to niemianowane, bezwymiarowe jednostki wykorzystywane w analizach różnych stanów pracy w elektroenergetyce.

Jednostki względne ( $w_{\text{nu}}$ ) (symbol "pu" pochodzi z języka angielskiego od słów *per unit*) stosuje się przeliczając parametry elementów z wielkości mianowanych (*w*) (np. A, V, Ω) na wielkości niemianowane. Przy czym konieczne jest wprowadzenie wielkości bazowej (*w*<sub>b</sub>) [32], [33]:

$$
w_{\text{pu}} = \frac{w}{w_{\text{b}}}, \quad w = w_{\text{pu}} \cdot w_{\text{b}} \tag{3.1}
$$

Powodami stosowania jednostek względnych są:

- możliwość porównywania urządzeń elektroenergetycznych, które są podobne technicznie, ale różnią się wielkością lub są oferowane przez różnych producentów, np. generatory, transformatory, silniki,
- ułatwianie obliczeń, unikanie pomyłek w obliczeniach dla sieci o różnych poziomach napięć.

Jako wielkości bazowe przyjmuje się:

- napięcie bazowe  $U_b$  z reguły równe napięciu znamionowemu sieci  $U_n$  (napięć bazowych jest tyle, ile poziomów napięć w rozpatrywanej sieci),
- moc bazową *S*b najczęściej równa 100 MVA (jest to wielkość stała podczas obliczeń).

Znając napięcie bazowe i moc bazową, wyznacza się:

 $-$  impedancję bazową  $(Z_b)$ :

$$
Z_{\rm b} = \frac{U_{\rm b}^2}{S_{\rm b}}, \quad \Omega \tag{3.2}
$$

 $-$  admitancję bazową  $(Y_b)$ :

$$
Y_{\mathbf{b}} = \frac{S_{\mathbf{b}}}{U_{\mathbf{b}}^2}, \quad \mathbf{S} \tag{3.3}
$$

 $-$  prąd bazowy  $(I<sub>b</sub>)$ :

$$
I_{\mathbf{b}} = \frac{S_{\mathbf{b}}}{\sqrt{3} \cdot U_{\mathbf{b}}}, \quad \mathbf{A} \tag{3.4}
$$

W kolejnym kroku zamienia się poszczególne wielkości występujące w jednostkach mianowanych na niemianowane:

$$
U_{\text{pu}} = \frac{U}{U_{\text{b}}}, \text{ pu}
$$
  
\n
$$
S_{\text{pu}} = \frac{S}{S_{\text{b}}}, \text{ pu}
$$
  
\n
$$
I_{\text{pu}} = \frac{I}{I_{\text{b}}}, \text{ pu}
$$
  
\n
$$
Z_{\text{pu}} = \frac{Z}{Z_{\text{b}}}, \text{ pu}
$$
  
\n
$$
Y_{\text{pu}} = \frac{Y}{Y_{\text{b}}}, \text{ pu}
$$
  
\n(3.5)

Następnie wykonuje się obliczenia i na koniec otrzymane wielkości można z powrotem przeliczyć na jednostki mianowane:

$$
U = U_{\text{pu}} \cdot U_{\text{b}}, \quad \text{V}
$$
  
\n
$$
S = S_{\text{pu}} \cdot S_{\text{b}}, \quad \text{VA}
$$
  
\n
$$
I = I_{\text{pu}} \cdot I_{\text{b}}, \quad \text{A}
$$
  
\n
$$
Z = Z_{\text{pu}} \cdot Z_{\text{b}}, \quad \Omega
$$
  
\n
$$
Y = Y_{\text{pu}} \cdot Y_{\text{b}}, \quad \text{S}
$$
  
\n(3.6)

Przeprowadzając niekiedy analizy uproszczone, wprowadza się założenia mające na celu ułatwienie obliczeń oraz uniezależnienie parametrów elementów analizowanego układu od poziomów napięć. Przyjmuje się, że napięcie bazowe jest 5% wyższe od napięcia znamionowego sieci:

$$
U_{\rm b} = 1,05 \cdot U_{\rm n} \tag{3.7}
$$

oraz napięcia znamionowe elementów systemu (np. transformatorów, generatorów) są również 5% wyższe od napięcia znamionowego sieci (np. dla transformatora  $U_{\text{nTG}} = 1.05 \cdot U_{\text{nSG}}$ ,  $U_{\text{nTD}} = 1.05 \cdot U_{\text{nSD}}$ . Założenia te wynikają z faktu, że napięcie rzeczywiste w węzłach sieci jest zazwyczaj większe od napięcia znamionowego oraz napięcia znamionowe elementów SEE, takich jak transformator czy generator, podawane przez producentów, również są wyższe od napięcia znamionowego sieci. W przypadku transformatorów, wyznaczona przekładnia (*ϑ*), w oparciu o przyjęte wyżej założenia, jest równa stosunkowi napięć znamionowych sieci po stronie górnej  $(U<sub>nSG</sub>)$  i dolnej  $(U<sub>nSD</sub>)$ :

$$
\mathcal{G} = \frac{U_{\text{nTG}}}{U_{\text{nTD}}} = \frac{1,05 \cdot U_{\text{nSG}}}{1,05 \cdot U_{\text{nSD}}} = \frac{U_{\text{nSG}}}{U_{\text{nSD}}}
$$
(3.8)

W jednostkach względnych natomiast przekładnia wynosi 1, zgodnie ze wzorem:

$$
\mathcal{G} = \frac{\frac{U_{\text{nTG}}}{U_{\text{b(G)}}}}{\frac{U_{\text{nTD}}}{U_{\text{b(D)}}}} = \frac{\frac{1,05 \cdot U_{\text{nSG}}}{1,05 \cdot U_{\text{nSG}}}}{\frac{1,05 \cdot U_{\text{nSD}}}{1,05 \cdot U_{\text{nSD}}}} = 1 \text{ pu}
$$
(3.9)

Biorąc powyższe pod uwagę, zależności na reaktancje elementów systemu elektroenergetycznego są następujące:

Generator:

\n
$$
X_{Gpu} = \frac{X_{d\%}''}{100} \frac{S_b}{S_{nG}}
$$
\n
$$
\text{Transformator}: \quad X_{Tpu} = \frac{\Delta u_{z\%}}{100} \frac{S_b}{S_{nT}}
$$
\n
$$
\text{Linia:} \quad X_{Lpu} = X' \cdot l \cdot \frac{S_b}{(1.05 \cdot U_n)^2}
$$
\n
$$
\text{System:} \quad X_{Qpu} = \frac{S_b}{S_{KQ}''}
$$
\n
$$
(3.10)
$$

Poniżej przedstawiono przykłady obrazujące obliczenia w jednostkach mianowanych i względnych.

#### **Zadanie 3.1**

Dany jest następujący układ elektroenergetyczny:

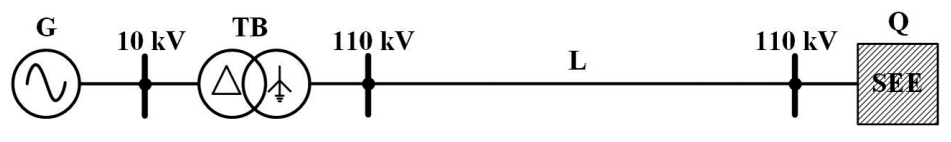

Rys. 3.1. Schemat fragmentu układu elektroenergetycznego

Dane:<br>System zasilający (Q):  $S''_{\text{KQ}} = 2000 \text{ MVA}, U_n = 110 \text{ kV}$ Generator (G):  $S_{nG}$  = 150 MVA,  $U_{nG}$  = 10,5 kV,  $X''_d$  = 12% Transformator blokowy (TB):  $S_{nT} = 160 \text{ MVA}$ ,  $\theta = \frac{121}{10.5} \text{kV}$ ,  $\Delta u_{Z\%} = 10\%$ Linia (L): AFL 6-240,  $l = 20$  km,  $U_{\text{nG}} = 110$  kV,  $X' = 0, 4 \frac{\Omega}{\text{km}}$ 

W układzie z rysunku 3.1 należy:

- a) obliczyć reaktancje elementów układu elektroenergetycznego w jednostkach mianowanych na poziomie 110 kV i zamienić je na jednostki względne,
- b) zamienić dane elementów układu elektroenergetycznego z jednostek mianowanych na względne i obliczyć ich reaktancje w jednostkach względnych,
- c) stosując jednostki względne uproszczone obliczyć reaktancje elementów układu.

### **Rozwiązanie a)**

S<sub>b</sub> = 100 MVA, U<sub>b</sub> = 1,05 · 110 kV = 115,5 kV – dla sieci 110 kV  
\nZ<sub>b</sub> = 
$$
\frac{U_b^2}{S_b}
$$
 = 133,4025 Ω  
\nSystem zasilajacy (Q):  $X_Q = \frac{c \cdot U_n^2}{S_{KQ}^*} = \frac{1,1 \cdot (110 \cdot 10^3)^2}{2000 \cdot 10^6} = 6,655 Ω$   
\n $X_{Qpu} = \frac{X_Q}{Z_b} = \frac{6,655 Ω}{133,4025 Ω} = 0,05 pu$   
\nGenerator (G):  
\n $X_g = \frac{X_{Qg_0}^* U_n^2}{100 \cdot S_{ng}} \cdot \vartheta_{TB}^2 = 11,7128 Ω$   
\n $X_g = \frac{12 \cdot (10,5 \cdot 10^3)^2}{100 \cdot 150 \cdot 10^6} \cdot \left(\frac{121 \cdot 10^3}{10,5 \cdot 10^3}\right)^2 = 11,7128 Ω$   
\n $X_{gpu} = \frac{X_g}{Z_b} = \frac{11,7128 Ω}{133,4025 Ω} = 0,0878 pu$   
\nTransformator (TB):  
\n $X_T = \frac{\Delta u_{zg_0}}{100} \frac{U_n^2}{S_{nT}} = \frac{10 \cdot (121 \cdot 10^3)^2}{100 \cdot 160 \cdot 10^6} = 9,1506 Ω$   
\n $X_{Tpu} = \frac{X_T}{Z_b} = \frac{9,1506 Ω}{133,4025 Ω} = 0,0686 pu$   
\nLinia (L):  
\n $X_L = X' \cdot l = 0,4 \cdot 20 = 8 Ω$   
\n $X_{Lpu} = \frac{X_L}{Z_b} = \frac{8 Ω}{133,4025 Ω} = 0,06 pu$ 

### **Rozwiązanie b)**

Zamiana parametrów z jednostek mianowanych na jednostki względne:

$$
S_b = 100 \text{ MVA}
$$
  
\n $U_b = 1,05 \cdot 110 \text{ kV} = 115,5 \text{ kV} - \text{dla sieci 110 kV}$   
\n $Z_b = \frac{U_b^2}{S_b} = 133,4025 \text{ }\Omega$   
\n $U_b = 1,05 \cdot 10 \text{ kV} = 10,5 \text{ kV} - \text{dla sieci 10 kV}$ 

System zasilajacy (Q): 
$$
S''_{KQpu} = \frac{S''_{KQ}}{S_b} = \frac{2000 \cdot 10^6}{100 \cdot 10^6} = 20 \text{ pu}
$$
  

$$
U_{pu} = \frac{U_n}{U_b} = \frac{110 \cdot 10^3}{115, 5 \cdot 10^3} = 0,95238 \text{ pu}
$$

Generator (G): 
$$
S_{nGpu} = \frac{S_{nG}}{S_b} = \frac{150 \cdot 10^6}{100 \cdot 10^6} = 1,5 \text{ pu}
$$

$$
U_{nGpu} = \frac{U_{nG}}{U_b} = \frac{10,5 \cdot 10^3}{10,5 \cdot 10^3} = 1 \text{ pu}, \quad X''_d = 12\%
$$

Transformator (TB): 
$$
S_{nT} = \frac{S_{nT}}{S_b} = \frac{160 \cdot 10^6}{100 \cdot 10^6} = 1,6 \text{ pu},
$$
  

$$
\theta = \frac{\frac{121 \cdot 10^3}{115,5 \cdot 10^3}}{\frac{10,5 \cdot 10^3}{10,5 \cdot 10^3}} = \frac{1,0476}{1} \text{ pu}, \quad \Delta u_{Z\%} = 10\%
$$

Linia (L): AFL 6-240,  $l = 20$  km,  $110.10^{3}$ 

$$
U_{\text{nG}} = \frac{110 \cdot 10}{115,5 \cdot 10^3} = 0,95238 \text{ pu},
$$
  

$$
X'_{\text{pu}} = \frac{X'}{Z_{\text{b}}} = \frac{0,4}{133,4025} = 0,003 \frac{\text{pu}}{\text{km}}
$$

Obliczenia reaktancji elementów w jednostkach względnych:

System zasilający (Q): 
$$
X_{\text{Qpu}} = \frac{c \cdot U_n^2}{S_{\text{KQ}}^n} = \frac{1, 1 \cdot 0, 95238^2}{20} = 0,05 \text{ pu}
$$

79

 $X_{\text{gpu}} = \frac{X_{\text{d}\%}''}{100} \frac{U_{\text{n}}^2}{S_{\text{no}}} \cdot 9_{\text{TB}}^2$ Generator (G):  $X_{\text{gpu}} = \frac{12 \cdot 1^2}{100 \cdot 1.5} \cdot \left(\frac{1,0476}{1}\right)^2 = 0,0878 \text{ pu}$  $\overline{2}$  $\overline{10}$   $\overline{10}$ 

Transformator (TB): 
$$
X_{\text{Tpu}} = \frac{\Delta u_{z\%}}{100} \frac{U_{\text{n}}^2}{S_{\text{nT}}} = \frac{10 \cdot 1,0476^2}{100 \cdot 1,6} = 0,0686 \text{ pu}
$$
  
Linia (L):  $X_{\text{Lpu}} = X^{\prime} \cdot l = 0,003 \cdot 20 = 0,06 \text{ pu}$ 

### **Rozwiązanie c)**

 $S<sub>b</sub> = 100 MVA$ 

System zasilający (Q):  $X_{\text{Qpu}} = \frac{S_b}{S_{\text{KO}}^r} = \frac{100 \cdot 10^6}{2000 \cdot 10^6} = 0,05 \text{ pu}$  $\frac{12}{12}$  100 10<sup>6</sup>

Generator (G): 
$$
X_{\text{gpu}} = \frac{X_{\text{d96}}^*}{100} \frac{S_{\text{b}}}{S_{\text{ng}}} = \frac{12 \cdot 100 \cdot 10^{\circ}}{100 \cdot 150 \cdot 10^6} = 0,08 \text{ pu}
$$

Transformator (TB): 
$$
X_{\text{Tpu}} = \frac{\Delta u_{z\%}}{100} \frac{S_b}{S_{\text{nT}}} = \frac{10 \cdot 100 \cdot 10^6}{100 \cdot 160 \cdot 10^6} = 0,0625 \text{ pu}
$$

$$
\text{Linia (L):} \qquad \qquad X_{\text{Lpu}} = X' \cdot l \cdot \frac{S_{\text{b}}}{(1,05 \cdot U_{\text{n}})^2}
$$

$$
X_{\text{Lpu}} = 0, 4 \cdot 20 \cdot \frac{100 \cdot 10^6}{(1,05 \cdot 110 \cdot 10^3)^2} = 0,06 \text{ pu}
$$

#### **Porównanie wyników**

System zasilający (Q):  $X_{Qpu} = 0.05$  pu  $(0.05$  pu $)$  – dokładne (uproszczone)  $X_{\text{gpu}} = 0.0878 \text{ pu} (0.08 \text{ pu}) - \text{dokładne (uproszczone)}$ Generator (G): Transformator (TB):  $X_{\text{Tpu}} = 0,0686 \text{ pu } (0,0625 \text{ pu}) - \text{dokładne (uproszczone)}$  $X_{\text{Lpu}} = 0,06 \text{ pu } (0,06 \text{ pu}) - \text{dokładne (uproszczone)}$ Linia  $(L)$ :

# **4. Spadki i straty napięcia**

W sieci elektroenergetycznej, w czasie przepływu prądu, ze względu na rezystancję i reaktancję elementów sieci, głównie linii, ale także transformatorów i dławików przeciwzwarciowych<sup>6</sup>, występują straty i spadki napięcia. Odbiorniki elektryczne pracują optymalnie przy napięciu zbliżonym do znamionowego. Wobec tego, na etapie projektowania sieci elektrycznej, analizy przyłączenia odbioru lub źródła, zachodzi potrzeba sprawdzenia spadków napięć i takiego projektowania układów zasilających, by spadek ten nie przekraczał wartości dopuszczalnej. W dalszej części rozdziału przyjęto, że rozważania dotyczą sieci prądu przemiennego.

### **4.1. Podstawy obliczania spadków napięć**

**Schemat zastępczy** elementu sieci (np. linii lub transformatora)

Dla potrzeb obliczeń spadków napięcia elementy sieci są modelowane przy pomocy parametrów podłużnych schematów zastępczych – rezystancji i reaktancji (rys. 4.1).

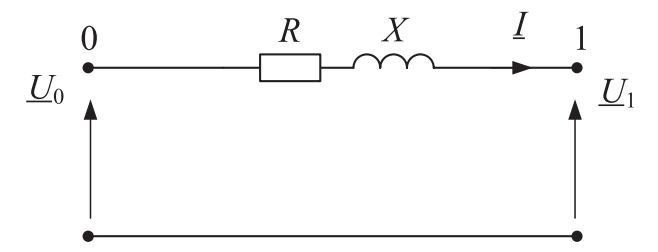

Rys. 4.1. Schemat zastępczy elementu sieci elektrycznej na potrzeby obliczeń spadków napięć,  $\underline{U}_0$  – napięcie w węźle zasilającym,  $\underline{U}_1$  – napięcie w węźle odbiorczym,  $\underline{I}$  – prąd obciążenia, *R* – rezystancja zastępcza, *X* – reaktancja zastępcza

**Prąd obciążenia**  $\underline{I} = I^{cz} + jI^{o}$  jest to prąd pobierany przez odbiór w węźle odbiorczym układu,  $I^{cz}$  – składowa rzeczywista (prąd czynny),  $I^{\circ}$  – składowa urojona (prąd bierny).

**Strata napięcia**  $\Delta U_{0-1}$  jest to różnica wartości zespolonych napięć pomiędzy dwoma węzłami sieci. Strata napięcia jest liczbą zespoloną.

Strata napięcia dla sieci z rys. 4.1 jest definiowana zależnością:

$$
\Delta \underline{U}_{0-1} = \underline{U}_0 - \underline{U}_1 \tag{4.1}
$$

<sup>6</sup>   Dławik przeciwzwarciowy jest urządzeniem włączanym w sieci elektrycznej w celu ograniczenia wartości prądów zwarciowych.

gdzie:

 $\Delta U_{0-1}$  – strata napięcia pomiędzy węzłami 0 i 1;  $U_0$  – napięcie (wartość zespolona) w węźle 0;  $U_1$  – napięcie (wartość zespolona) w węźle 1. Strata napięcia może być wyznaczona z zależności:

$$
\Delta \underline{U}_{0-1} = \underline{I} \cdot \underline{Z} \tag{4.2}
$$

gdzie:

 $Z = R + iX$  – impedancja zespolona;

 $\overline{I}$  – prąd obciążenia.

**Spadek napięcia**  $\Delta U_{0-1}$  jest to różnica arytmetyczna wartości skutecznych napięć pomiędzy dwoma węzłami sieci. Spadek napięcia jest liczbą rzeczywistą.

Spadek napięcia jest definiowany zależnością:

$$
\Delta U_{0-1} = U_0 - U_1 \tag{4.3}
$$

Warunki napięciowe dla układu z rysunku 4.1 możemy zilustrować następującym wykresem wskazowym:

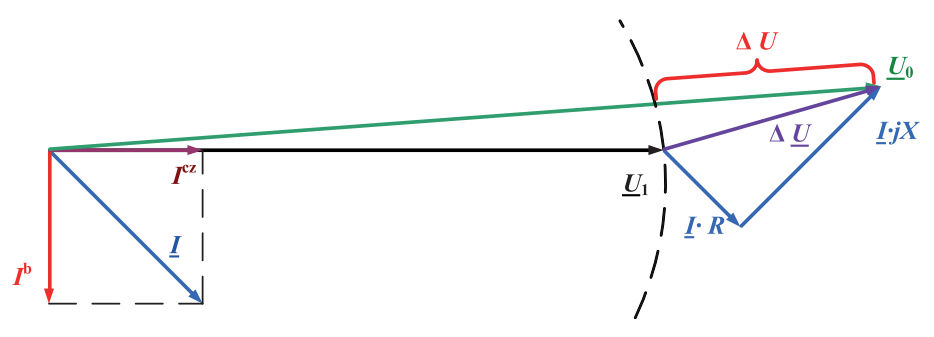

Rys. 4.2. Ilustracja straty i spadku napięcia, gdzie: Δ*U* – spadek napięcia, Δ*U* – strata napięcia, pozostałe oznaczenia są zgodne z wprowadzonymi wcześniej

Przed przystąpieniem do obliczeń nie są znane wartości napięć na jej początku i końcu, więc należy wyprowadzić zależność do obliczenia spadku napięcia na podstawie dostępnych danych – schematu zastępczego i obciążenia. Wzór na spadek napięcia można wyprowadzić, korzystając z zależności na stratę napięcia, w następujący sposób:

$$
\Delta \underline{U}_{0-1} = \underline{I} \cdot \underline{Z} = (I^{cz} + jI^b) \cdot (R + jX) =
$$
  
=  $I^{cz} \cdot R - I^b \cdot X + j(I^{cz} \cdot X + I^b \cdot R)$  (4.4)

Jeśli skupimy rozważania na wyznaczeniu spadku napięcia, to można zauważyć, że jest on równy w przybliżeniu części rzeczywistej z powyższej zależności, która jest nazywana podłużną stratą napięcia.

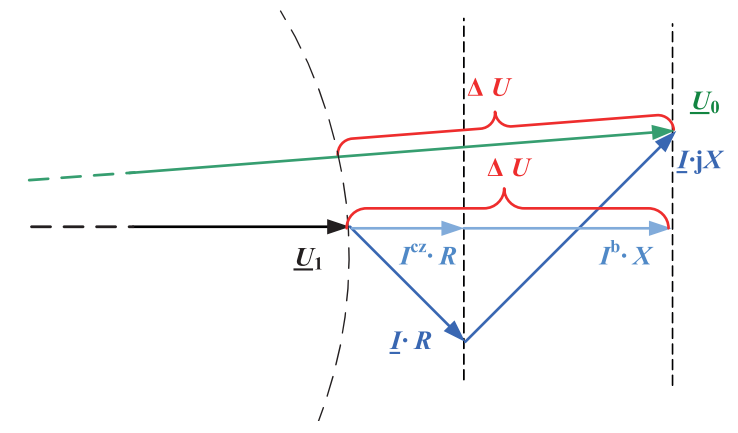

Rys. 4.3. Wyjaśnienie zależności na obliczenie spadku napięcia

Na podstawie wykresu z rysunku 4.3 oraz wyprowadzenia (4.4) można stwierdzić, że spadek napięcia może być w przybliżeniu obliczony z następującej zależności:

$$
\Delta U_{0-1} = m \left( I^{cz} \cdot R - I^b \cdot X \right) \tag{4.5}
$$

W zależności 4.5 wprowadzono współczynnik *m*, który zależy od obliczanej wartości spadku napięcia i rodzaju sieci. Współczynnik przyjmuje następujące wartości:  $m = 1$  dla sieci trójfazowych przy obliczeniu wartości fazowej spadku napięcia,  $m = \sqrt{3}$ dla sieci trójfazowych przy obliczeniu wartości międzyfazowej spadku napięcia,  $m = 2$ dla sieci jednofazowej lub dla sieci prądu stałego.

#### **Zadanie 4.1.**

Dla trójfazowej linii prądu przemiennego o napięciu znamionowym 15 kV (napięcie międzyfazowe7 ) o danych: rezystancja jednostkowa *R*' = 0,36 Ω/km, reaktancja jednostkowa *X*' = 0,4 Ω/km, długość *l* = 10 km należy obliczyć stratę i spadek napięcia oraz procentowy spadek napięcia dla dwóch wariantów obciążenia:

A.  $S = 600$  kVA,  $cos\varphi = 0.6$  ind.

B.  $S = 600 \text{ kVA}$ ,  $\cos \varphi = 0.6 \text{ poi}$ .

<sup>7</sup>   W elektroenergetyce przyjęło się, że posługuje się głównie napięciami międzyfazowymi. Jeśli mówimy o sieciach 400 kV, 220 kV, 110 kV, 15 kV, 0,4 kV, to każdorazowo dotyczy to napięć znamionowych międzyfazowych.

#### **Rozwiązanie**

Sposób modelowania linii elektroenergetycznych wyjaśniono w rozdziale 2.4. Linia o napięciu znamionowym 15 kV powinna być modelowana jak linia II rodzaju, czyli przy pomocy rezystancji i reaktancji, gdzie:

$$
R = R \cdot l = 0,36 \cdot 10 = 3,6 \Omega
$$
  

$$
X = X' \cdot l = 0,4 \cdot 10 = 4 \Omega
$$
  

$$
Z = R + jX = (3,6 + j4)\Omega
$$

Znak "plus" przy części urojonej impedancji wynika z tego, że model linii ma charakter rezystancyjno-indukcyjny.

Prąd obciążenia linii można wyznaczyć z mocy odbioru w następujący sposób:

$$
I = \frac{S}{\sqrt{3} \cdot U_{\text{n}}} = \frac{600 \cdot 10^3}{\sqrt{3} \cdot 15 \cdot 10^3} = 23,094 \,\text{A}
$$

UWAGA: ze względu na to, że w elektroenergetyce zwykle posługujemy się napięciami międzyfazowymi (tak też jest w tym przypadku), we wzorze występuje  $\sqrt{3}$ .

Część rzeczywista prądu:

$$
I^{cz} = I \cdot \cos \varphi = 23,094 \cdot 0,6 = 13,856 \,\mathrm{A}
$$

Część urojona prądu:

$$
I^{b} = \sqrt{I^{2} - (I^{cz})^{2}} = \sqrt{23,094^{2} - 13,856^{2}} = 18,475 \,\mathrm{A}
$$

Zespolony prąd obciążenia dla wariantu A może być zapisany w postaci:

$$
\underline{I}
$$
 = (13,856 - j18,475)

Znak "minus" przy części urojonej wynika z charakteru odbioru – ze względu na charakter rezystancyjno-indukcyjny obciążenia prąd opóźnia się względem napięcia.

Zespolony prąd obciążenia dla wariantu B może być zapisany w postaci:

$$
I = (13,856 + j18,475) A
$$

Znak "plus" przy części urojonej wynika z charakteru odbioru – ze względu na charakter rezystancyjno-pojemnościowy obciążenia prąd wyprzedza napięcie.

Strata napięcia dla wariantu A $(\sqrt{3}$  został wprowadzony do wzoru, dlatego że spadki i straty napięcia wyznaczono w odniesieniu do wartości napięcia międzyfazowego):

$$
\Delta \underline{U} = \sqrt{3} \cdot \underline{I} \cdot \underline{Z} = \sqrt{3} \cdot (13,856 - j18,475) \cdot (3,6 + j4) = (214,4 - j19,2) \text{ V} = 215,258 \cdot \text{e}^{-j5,12^{\circ}} \text{V}
$$

Spadek napięcia dla wariantu A:

$$
\Delta U = \sqrt{3} \cdot (I^{cz} \cdot R - I^b \cdot X) = \sqrt{3} \cdot (13,856 \cdot 3,6 - (-18,475) \cdot 4) = 214,4V
$$

UWAGA: należy zwrócić uwagę na znak prądu biernego – przy obciążeniu indukcyjnym jest to znak ujemny, czyli **obciążenie indukcyjne zwiększa spadek napięcia**.

Procentowy spadek napięcia dla wariantu A:

$$
\Delta U_{\%} = \frac{\Delta U}{U_{\text{n}}} \cdot 100\% = \frac{214.4}{15 \cdot 10^3} \cdot 100\% = 1,43\%
$$

Strata napięcia dla wariantu B ( $\sqrt{3}$  został wprowadzony do wzoru, dlatego że spadki i straty napięcia wyznaczono w odniesieniu do wartości napięcia międzyfazowego):

$$
\Delta \underline{U} = \sqrt{3} \cdot \underline{I} \cdot \underline{Z} = \sqrt{3} \cdot (13,856 + j18,475) \cdot (3,6 + j4) =
$$
  
= (-41,6 + j211,2)V = 215,26 · e<sup>j101,14°</sup> V

Spadek napięcia dla wariantu B:

$$
\Delta U = \sqrt{3} \cdot (I^{cz} \cdot R - I^b \cdot X) = \sqrt{3} \cdot (13,856 \cdot 3,6 - 18,475 \cdot 4) = -41,6V
$$

UWAGA: należy zwrócić uwagę na znak prądu biernego – przy obciążeniu pojemnościowym jest to znak dodatni, czyli **obciążenie pojemnościowe zmniejsza spadek napięcia**.

Procentowy spadek napięcia dla wariantu B:

$$
\Delta U_{\%} = \frac{\Delta U}{U_{\text{n}}} \cdot 100\% = \frac{-41,6}{15 \cdot 10^3} \cdot 100\% = -0,48\%
$$

Dla lepszego zrozumienia zachęca się czytelnika do narysowania wykresów wskazowych dla obu wariantów przykładu.

### **Wnioski:**

- strata napięcia dla sieci prądu przemiennego jest liczbą zespoloną;
- spadek napięcia jest liczbą rzeczywistą;
- strata napięcia nie jest równa spadkowi napięcia;
- spadek napięcia nie jest równy modułowi straty napięcia;
- spadek napięcia jest równy podłużnej stracie napięcia (części rzeczywistej straty napięcia);
- w sieci elektroenergetycznej możliwe jest wystąpienie ujemnego spadku napięcia (napięcie na końcu obwodu jest wyższe od napięcia na początku obwodu), taki stan nazywa się także podskokiem napięcia;
- podskok napięcia w sieci może wystąpić w następujących przypadkach:
	- dużego obciążenia mocą bierną pojemnościową sieci o znacznej reaktancji (sieci II i III rodzaju);
	- przesyłu mocy czynnej od strony węzła odbiorczego do zasilającego, ze względu na pracę źródeł rozproszonych w sieci (zmieniony kierunek przepływu mocy czynnej).

### **4.2. Spadki napięcia w liniach wieloodcinkowych**

Sieci elektroenergetyczne są budowane w celu zasilenia wielu węzłów i wielu odbiorów. W przypadku takich układów, spadki napięcia oblicza się przy wprowadzeniu założeń, że elementy są liniowe i spełniają zasadę superpozycji. Stosowane są dwie metody obliczenia spadków napięcia – metoda odcinkowa (lub sumowania odcinkami) i metoda momentów (lub sumowania momentami). Obie są równoważne i dają takie same rezultaty. Wybór metody wynika z analizy układu sieci, szybkości wykonywania obliczeń oraz doświadczenia osoby prowadzącej obliczenia. Żeby sprawnie wykonywać obliczenia, należy dobrze poznać obie metody.

Przyjmijmy, że sieć jest wieloodcinkową linią magistralną, nierozgałęzioną. Schemat sieci przedstawiono na rysunku 4.4.

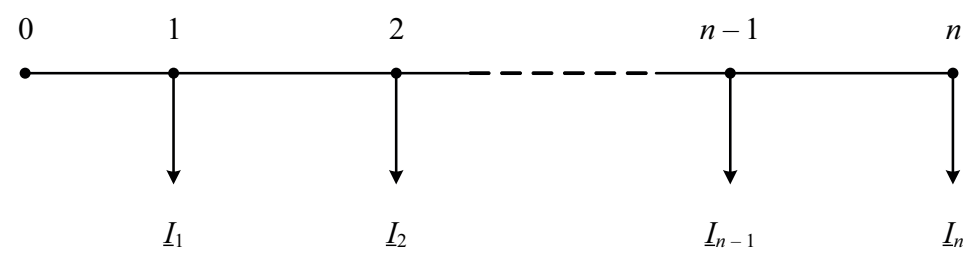

Rys. 4.4. Schemat sieci wieloodcinkowej gdzie kolejne numery od 0 do *n* oznaczają numery węzłów, kolejne prądy od *I*1 do *In* oznaczają prądy pobierane z węzłów sieci

Dla analizowanej sieci poszukiwany jest maksymalny spadek napięcia. Zakłada się, że maksymalny spadek napięcia występuje pomiędzy najbardziej oddalonymi od siebie węzłami – węzłem zasilającym (0) i ostatnim węzłem sieci (*n*). Dla przykładu z rysunku 4.4 poszukiwany jest więc spadek napięcia Δ $U_{0-n}$ .

### **4.3. Metoda odcinkowa obliczania spadku napięcia**

Metoda odcinkowa obliczania spadku napięcia polega na obliczeniu spadku napięcia w każdym odcinku sieci i wyznaczeniu maksymalnego spadku napięcia jako sumy tych spadków napięć. Do obliczenia spadku napięcia metodą odcinkową konieczne jest wyznaczenie rozpływu prądów w gałęziach sieci. Wykorzystuje się w tym celu I prawo Kirchhoffa. Sieć z wyznaczonym rozpływem prądów została pokazana na rysunku 4.5.

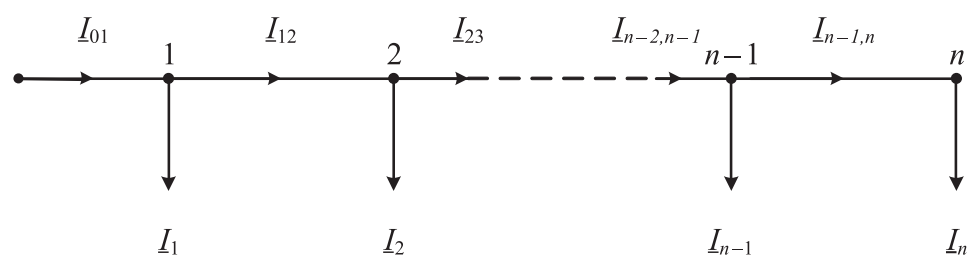

Rys. 4.5. Schemat sieci wieloodcinkowej z naniesionym rozpływem prądów w gałęziach

Dla sieci z rysunku 4.4 spadek napięcia metodą odcinkową oblicza się z zależności:

$$
\Delta U_{0-n} = m \sum_{k=1}^{n} \left( I_{(k-1)k}^{\text{cz}} \cdot R_{(k-1)k} - I_{(k-1)k}^{\text{b}} \cdot X_{(k-1)k} \right) \tag{4.6}
$$

gdzie:

*m* – współczynnik, który zależy od obliczanej wartości napięcia i rodzaju sieci;  $X_{(k-1)k}$  – odpowiednio: rezystancja i reaktancja odcinka sieci  $(k-1)k$ ; ,  $I_{(k-1)k}^{0}$  – odpowiednio: składowa czynna i bierna prądów płynących w odcinku sieci (*k*–1)*k.*

## **4.4. Metoda momentów obliczania spadku napięcia**

Metoda momentów obliczania spadku napięcia polega na obliczeniu oddzielnie spadku napięcia powodowanego przez każdy odbiór i wyznaczeniu maksymalnego spadku napięcia jako sumy tych spadków napięć. Do obliczenia spadku napięcia metodą momentów nie jest konieczne wyznaczenie rozpływu prądów w gałęziach sieci, ale należy wyznaczyć rezystancje i reaktancje, przez które płyną prądy każdego odbioru oddzielnie. Korzysta się w tym celu z wzorów na połączenie szeregowe odpowiednio rezystancji i reaktancji.

Dla sieci z rysunku 4.4 spadek napięcia metodą momentów oblicza się z zależności:

$$
\Delta U_{0-n} = m \sum_{k=1}^{n} \left( I_k^{cz} \cdot R_{0k} - I_k^b \cdot X_{0k} \right)
$$
 (4.7)

gdzie:

*m* – współczynnik, który zależy od obliczanej wartości napięcia i rodzaju sieci; , – odpowiednio: rezystancja i reaktancja od węzła 0 do węzła *k;*  $I_k^{cz}, I_k^b$  – odpowiednio: składowa czynna i bierna prądów pobieranych w węzłach *k* sieci.

#### **Zadanie 4.2.**

Dla trójfazowej sieci o napięciu znamionowym 6 kV należy obliczyć maksymalny spadek napięcia przy pomocy metody odcinkowej i metody momentów. Należy przyjąć, że sieć jest symetryczna i symetrycznie obciążona. Długości odcinków linii i obciążenia w węzłach odbiorczych podano na schemacie. Sieć została wykonana kablem YHKXS 3.6/6 kV 1x120 mm<sup>2</sup>, rezystancja jednostkowa linii wynosi *R*' = 0,153 Ω/km, reaktancja jednostkowa *X*' = 0,108 Ω/km.

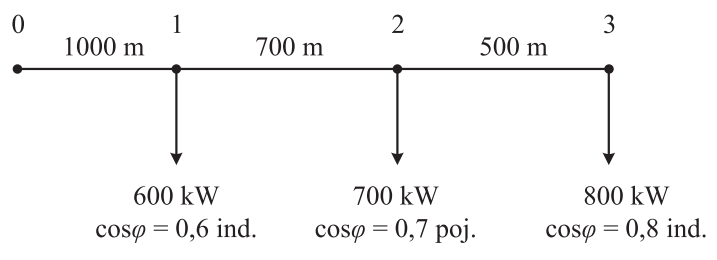

Rys. 4.6. Schemat sieci wieloodcinkowej do przykładu obliczeń – zadanie 4.2

#### **Rozwiązanie**

Parametry schematu zastępczego sieci:

– odcinek 0–1

$$
R_{01} = R \cdot l_{01} = 0,153 \cdot 1 = 0,153 \Omega
$$
  

$$
X_{01} = X \cdot l_{01} = 0,108 \cdot 1 = 0,108 \Omega
$$

– odcinek 1–2

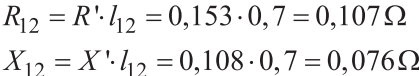

– odcinek 2–3

$$
R_{23} = R \cdot l_{23} = 0,153 \cdot 0,5 = 0,077 \Omega
$$
  

$$
X_{12} = X \cdot l_{12} = 0,108 \cdot 0,5 = 0,054 \Omega
$$

### Prądy węzłowe: – węzeł 1

$$
I_1 = \frac{P_1}{\sqrt{3} \cdot U_n \cdot \cos \varphi_1} = \frac{600 \cdot 10^3}{\sqrt{3} \cdot 6 \cdot 10^3 \cdot 0, 6} = 96,225 \text{ A}
$$
  

$$
I_1^{cz} = I_1 \cdot \cos \varphi_1 = 96,225 \cdot 0, 6 = 57,735 \text{ A}
$$
  

$$
I_1^b = \sqrt{I_1^2 - (I_1^{cz})^2} = \sqrt{96,225^2 - 57,735^2} = 76,98 \text{ A}
$$
  

$$
I_1 = (57,735 - j76,98) \text{ A}
$$

– węzeł 2

$$
I_2 = \frac{P_2}{\sqrt{3} \cdot U_n \cdot \cos \varphi_2} = \frac{700 \cdot 10^3}{\sqrt{3} \cdot 6 \cdot 10^3 \cdot 0, 7} = 96,225 \text{ A}
$$
  

$$
I_2^{cz} = I_2 \cdot \cos \varphi_2 = 96,225 \cdot 0, 7 = 67,358 \text{ A}
$$
  

$$
I_2^b = \sqrt{I_2^2 - (I_2^{cz})^2} = \sqrt{96,225^2 - 67,358^2} = 68,718 \text{ A}
$$
  

$$
I_2 = (67,358 + j68,718) \text{ A}
$$

– węzeł 3

$$
I_3 = \frac{P_3}{\sqrt{3} \cdot U_n \cdot \cos \varphi_3} = \frac{800 \cdot 10^3}{\sqrt{3} \cdot 6 \cdot 10^3 \cdot 0.8} = 96,225 \text{ A}
$$
  

$$
I_3^{cz} = I_3 \cdot \cos \varphi_3 = 96,225 \cdot 0.8 = 76,98 \text{ A}
$$
  

$$
I_3^b = \sqrt{I_3^2 - (I_3^{cz})^2} = \sqrt{96,225^2 - 76,98^2} = 57,735 \text{ A}
$$
  

$$
I_3 = (76,98 - j57,735) \text{ A}
$$

Rozpływ prądów w sieci:

Rozpływ prądów wyznaczamy zgodnie z I prawem Kirchhoffa, zaczynając od ostatniego węzła sieci.

$$
\underline{I}_{23} = \underline{I}_3 = (76,98 - j57,735) \,\mathrm{A}
$$

89

$$
I_{12} = I_{23} + I_2 = (76,98 - j57,735) + (67,358 + j68,718) =
$$
  
= (144,338 + j10,983)A  

$$
I_{01} = I_{12} + I_1 = (144,338 + j10,983) + (57,735 - j76,98) =
$$
  
= (202,073 - j65,997)A

W przypadku rozbudowanej sieci elektrycznej warto rozpływ prądu nanieść na schemat układu. Dzięki temu upraszcza się rozpisywanie wzorów na obliczenie spadków napięcia oraz zmniejsza się ryzyko popełnienia błędów.

#### **Obliczenie spadku napięcia metodą odcinkową**

W pierwszej kolejności należy napisać zależność na maksymalny spadek napięcia dla analizowanej sieci zgodnie ze wzorem (4.6). Z uwagi na to, że dla sieci elektroenergetycznych zwykle posługujemy się napięciami międzyfazowymi, przyjmujemy współczynnik  $m = \sqrt{3}$ . Dla analizowanej sieci, składającej się z trzech odcinków, otrzymamy zależność:

$$
\Delta U_{03} = \sqrt{3} \left( I_{01}^{cz} \cdot R_{01} - I_{01}^b \cdot X_{01} + I_{12}^{cz} \cdot R_{12} - I_{12}^b \cdot X_{12} + I_{23}^{cz} \cdot R_{23} - I_{23}^b \cdot X_{23} \right)
$$

po podstawieniu otrzymujemy wynik:

$$
\Delta U_{03} = \sqrt{3} \left( 202,073 \cdot 0,153 - (-65,997) \cdot 0,108 ++ 144,338 \cdot 0,107 - 10,983 \cdot 0,076 ++ 76,98 \cdot 0,077 - (-57,735) \cdot 0,054 \right) = 106,832 \text{ V}
$$

#### **Obliczenie spadku napięcia metodą momentów**

W pierwszej kolejności należy napisać zależność na maksymalny spadek napięcia dla analizowanej sieci zgodnie ze wzorem (4.7). Z uwagi na to, że dla sieci elektroenergetycznych zwykle posługujemy się napięciami międzyfazowymi, przyjmujemy współczynnik  $m = \sqrt{3}$ . Dla analizowanej sieci, w której są trzy węzły odbiorcze:

$$
\Delta U_{03} = \sqrt{3} \left( I_1^{cz} \cdot R_{01} - I_1^b \cdot X_{01} + I_2^{cz} \cdot R_{02} - I_2^b \cdot X_{02} + I_3^{cz} \cdot R_{03} - I_3^b \cdot X_{03} \right)
$$

po podstawieniu otrzymujemy wynik:

$$
\Delta U_{03} = \sqrt{3} \left( 57,735 \cdot 0,153 - (-76,98) \cdot 0,108 ++ 67,358 \cdot (0,153 + 0,107) - 68,718 \cdot (0,108 + 0,076) ++ 76,98 \cdot (0,153 + 0,107 + 0,077) - (-57,735) \cdot (0,108 + 0,076 + 0,054) \right) == 106,832 \text{ V}
$$

Jak widać, obie metody dają taki sam rezultat.

#### **Zadanie 4.3 (do samodzielnego rozwiązania)**

Wyznaczyć **rozpływ prądów i maksymalny, procentowy spadek napięcia** w sieci o napięciu znamionowym  $U_n = 15$  kV przedstawionej na rysunku 4.7. Rozpływ prądu nanieść na schemat sieci. Obciążenia i długości linii przyjąć jak na rysunku. Rezystancja jednostkowa linii wynosi 0,6 Ω/km, reaktancja jednostkowa linii wynosi 0,4 Ω/km.

Uwagi:

- dla źródła przyjąć prąd ze znakiem ujemnym;
- z uwagi na to, że sieć jest rozgałęziona, łatwiejszą metodą rozwiązania będzie metoda odcinkowa;
- z uwagi na to, że sieć ma trzy węzły końcowe (3, 4 i 5), należy wyznaczyć trzy spadki napięcia:  $\Delta U_{03}$ ,  $\Delta U_{04}$  i  $\Delta U_{05}$  oraz maksymalny spadek napięcia jako największy z tych trzech,  $\Delta U_{\text{max}} = \max(\Delta U_{03}, \Delta U_{04}, \Delta U_{05})$ .

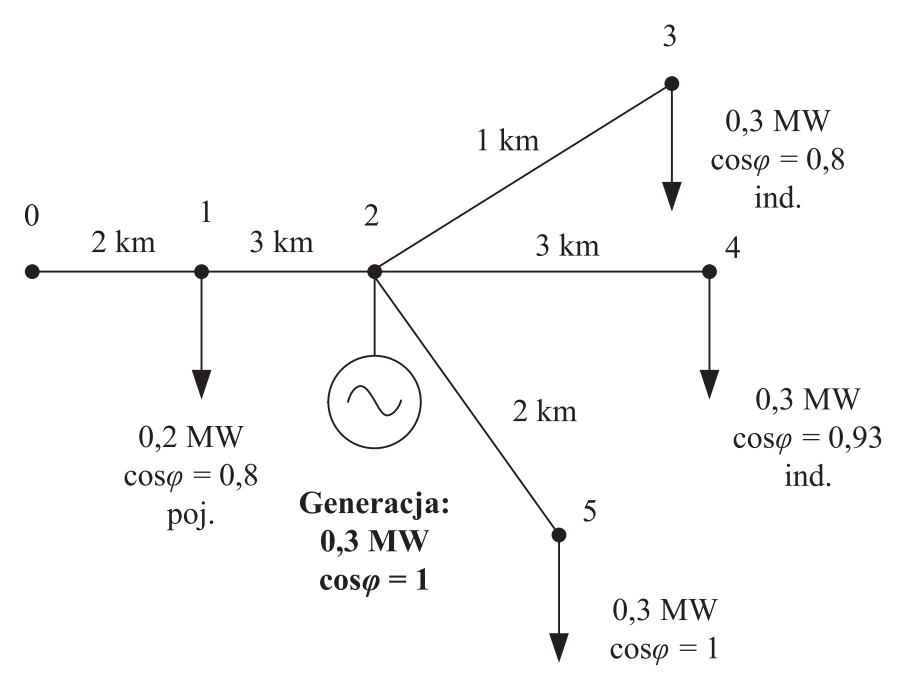

Rys. 4.7. Schemat sieci – zadanie do samodzielnego rozwiązania

### **4.5. Podsumowanie obliczeń spadków napięcia w torach otwartych**

Przedstawione powyżej metody obliczania spadków i strat napięcia nie wyczerpują wszystkich możliwych przypadków i problemów, z którymi spotyka się inżynier przy prowadzeniu analizy napięciowej sieci. Jest to raczej wstęp do tych zagadnień.

Obecnie dużym wyzwaniem jest analiza sieci, w których występują niesymetryczne obciążenia. Głównie dotyczy to sieci niskiego napięcia z przewodem neutralnym. Kolejny problem to duża zmienność przepływów mocy w sieci, ze względu na instalowanie w niej źródeł generacji rozproszonej. Często w związku z tym pojawiają się problemy ze wzrostem napięcia nawet powyżej wartości dopuszczalnej, co powoduje działanie zabezpieczeń nadnapięciowych i grozi uszkodzeniem urządzeń odbiorczych. Kolejna trudność wynika z tego, że często problem stanowi brak wiarygodnych i kompletnych danych – zdarza się, że dostępne są tylko dane o całkowitym obciążeniu linii i w czasie analizy trzeba szacować, jak obciążenie rozkłada się pomiędzy węzły odbiorcze.

Można zauważyć także, że przedstawiona metoda obliczeń jest z definicji obarczona błędami. Mianowicie w obliczeniach prądu obciążenia przyjęto, że napięcia we wszystkich węzłach są równe napięciu znamionowemu. Dla rzeczywistej sieci nie jest to prawdą. Wartości napięć na etapie szacowania prądu nie są znane. Ponadto pomijane są straty mocy w elementach sieci.

Wyeliminowanie tych błędów wymaga stosowania specjalistycznego oprogramowania do wyznaczania rozpływów mocy i napięć, które pozwala rozwiązać nieliniowe równania, opisujące sieć metodami iteracyjnymi. Wykorzystywanie takich specjalistycznych programów jest konieczne w przypadku sieci wysokiego napięcia, ale mogą być one używane także w sieciach niższych napięć, gdy potrzebne jest uzyskanie dokładniejszych wyników. Osoby zainteresowane tematem mogą pobrać darmową, edukacyjną wersję jednego z programów np. [91].

Pomimo wskazanych powyżej niedokładności metody obliczania spadków napięć są powszechnie stosowane do analizy sieci niskiego i średniego napięcia. Dokładność opisanych powyżej obliczeń dla tych sieci jest zadowalająca.

### **4.6. Obliczanie spadków napięć w sieciach dwustronnie zasilanych**

Ze względu na niezawodność zasilania odbiorców, sieci elektroenergetyczne są często budowane jako pierścieniowe lub dwustronnie zasilane (patrz rozdział 2 w [101]). Sieci wysokiego i najwyższego napięcia z reguły pracują z możliwością dwustronnego zasilania węzłów. Ze względu na kwestie eksploatacyjne, np. unikanie przepływów prądów wyrównawczych oraz kwestie wybiórczości działania układów EAZ (elektroenergetycznej automatyki zabezpieczeniowej), sieci średniego i niskiego napięcia są eksploatowane z utrzymaniem stałych punktów podziału, czyli pracują jako układy promieniowe. Niemniej jednak, istnieje potrzeba przeprowadzania analizy rozpływu prądów i spadków napięć także w sieciach dwustronnie zasilanych ze względu na potrzebę optymalnego wybierania stałego punktu podziału sieci.

W sieciach dwustronnie zasilanych największy spadek napięcia występuje pomiędzy węzłem zasilającym o wyższym napięciu a punktem spływu. Punkt spływu dla sieci jest to węzeł, do którego prądy dopływają z obu punktów zasilających. W praktyce może się zdarzyć, że punkt spływu będzie inny dla składowej czynnej prądu i inny dla składowej biernej prądu.

W celu określenia punktu spływu należy wyznaczyć rozpływ prądu w sieci włącznie z prądami dopływającymi z każdego punktu zasilającego. Po wyznaczeniu rozpływu prądów dokonuje się rozcięcia sieci w punkcie spływu, tym samym dzieląc układ na dwa tory proste. Spadek napięcia dla torów prostych wyznacza się metodami przedstawionymi w rozdziale 4.2.

Sposób wyznaczenia rozpływu prądów będzie wyjaśniony na przykładzie linii z rysunku 4.8. Przyjmijmy, że jest to linia II rodzaju oraz że napięcia w węzłach zasilających 0 i *n* są różne, zarówno co do modułu, jak i co do fazy.

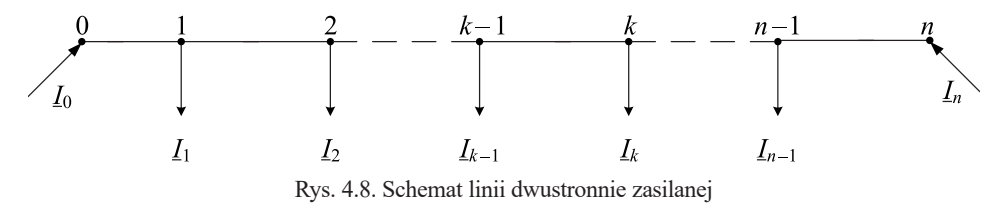

W pierwszej kolejności dla sieci z rysunku 4.8 należy wyznaczyć prądy udziałowe. Przy obliczaniu tych prądów przyjmuje się zasadę, że prąd pobierany w kolejnych węzłach odbiorczych płynie głównie od bliższego węzła zasilającego. Do prądów tych należy odpowiednio dodać (odjąć) prąd wyrównawczy, w zależności od różnicy napięć zasilających i kierunku tego prądu. W ten sposób etapy można opisać następującymi wzorami:

$$
\frac{\sum_{k=1}^{k=n-1} L_k \cdot Z_{kn}}{\underline{Z}_{0n}} + L_{\mathbf{w}} = \underline{I}_0
$$
\n(4.8)

$$
\frac{\sum_{k=1}^{k=n-1} L_k \cdot Z_{0k}}{Z_{0n}} - L_w = L_n
$$
\n(4.9)

gdzie:

 $I_0$ ,  $I_n$  – prądy zasilające;

 $I_k$  – prądy odbiorów w węzłach *k*;

 $Z_{kn}$ – impedancja odcinka linii od węzła *k* do węzła *n*;

– impedancja odcinka linii od węzła 0 do węzła *k*;

 $Z_{0n}$  – impedancja linii;

 $I_w$  – prąd wyrównawczy, dany zależnością:

$$
\underline{I}_{\rm w} = \frac{\underline{U}_0 - \underline{U}_n}{\underline{Z}_{0n}} = \frac{\Delta \underline{U}_{0n}}{\underline{Z}_{0n}} \tag{4.10}
$$

Występujące w zależnościach prądy:

$$
\underline{I}_{0}^{s} = \frac{\sum_{k=1}^{k=n-1} I_{k} \cdot Z_{kn}}{\underline{Z}_{0n}} \quad \underline{I}_{n}^{s} = \frac{\sum_{k=1}^{k=n-1} I_{k} \cdot \underline{Z}_{0k}}{\underline{Z}_{0n}}
$$

nazywa się prądami zasilającymi składowymi.

Następnie, rozpoczynając od dowolnego węzła zasilającego, wyznacza się rozpływ prądu w sieci, stosując I prawo Kirchhoffa. W praktycznych obliczeniach, w celu uproszczenia obliczeń, można w pierwszym podejściu wyznaczyć rozpływ prądów (prądy składowe) bez uwzględnienia prądu wyrównawczego, następnie obliczyć oddzielnie prąd wyrównawczy i dodać go do poszczególnych prądów składowych, zgodnie z zasadą superpozycji.

Na rysunku 4.9 przedstawiono sieć z naniesionym rozpływem prądów oraz zaznaczonym punktem spływu.

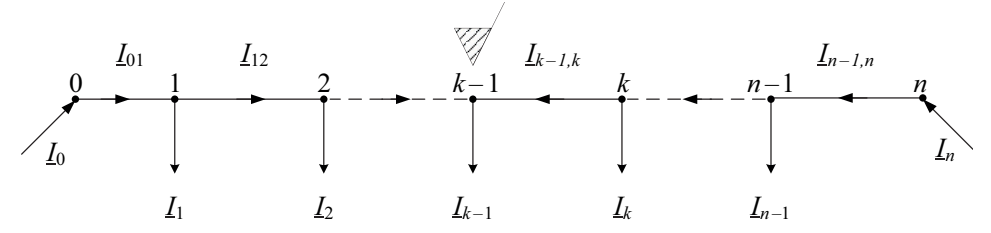

Rys. 4.9. Schemat sieci dwustronnie zasilanej z naniesionym rozpływem prądów i punktem spływu

Dla opisanej powyżej metody możliwe są uproszczenia:

– Jeśli cała magistrala jest wykonana tym samym przewodem lub kablem, to rezystancja i reaktancja jednostkowe będą dla wszystkich odcinków jednakowe. Można je wówczas wyłączyć przez znak sumy i uprościć wzory do postaci:

$$
\underline{I}_0 = \frac{\sum_{k=1}^{k=n-1} \underline{I}_k \cdot l_{kn}}{l_{0n}} + \underline{I}_w \tag{4.11}
$$

$$
I_n = \frac{\sum_{k=1}^{k=n-1} I_k \cdot l_{0k}}{l_{0n}} - I_w
$$
\n(4.12)

gdzie:

*–* odpowiednio: długości odcinka linii od węzła *k* do węzła *n*, długości odcinka linii od węzła 0 do węzła *k,* długości odcinka linii od węzła *0* do węzła *n,* w metrach*.* – Jeśli napięcia w węzłach zasilających są jednakowe lub gdy sieć stanowi pierścień

- i jest zasilana z tego samego węzła, to nie występują w niej prądy wyrównawcze.
- Jeśli sieć jest siecią I rodzaju, to wzory (4.8) i (4.9) oraz (4.10) upraszczają się do postaci:

$$
\underline{I}_0 = \frac{\sum_{k=1}^{k=n-1} \underline{I}_k \cdot R_{kn}}{R_{0n}} + \underline{I}_w \tag{4.13}
$$

$$
\underline{I}_n = \frac{\sum_{k=1}^{k=n-1} \underline{I}_k \cdot R_{0k}}{R_{0n}} - \underline{I}_w \tag{4.14}
$$

$$
\underline{I}_w = \frac{\underline{U}_0 - \underline{U}_n}{R_{0n}} = \frac{\Delta \underline{U}_{0n}}{R_{0n}} \tag{4.15}
$$

gdzie:

*–* rezystancja odcinka linii od węzła *k* do węzła *n*;

*–* rezystancja odcinka linii od węzła 0 do węzła *k*;

*–* rezystancja linii.

## **4.7. Sposób postępowania przy wyznaczaniu spadku napięcia w sieci dwustronnie zasilanej**

Tok postępowania przy wyznaczeniu rozpływu prądu i obliczaniu maksymalnego spadku napięcia według [77] przebiega następująco:

- 1. W przypadku równych napięć w węzłach zasilających lub w przypadku sieci pierścieniowej zasilanej z tych samych szyn  $\underline{U}_0 = \underline{U}_n$ :
	- obliczyć zasilające prądy składowe;
	- wyznaczyć rozpływ prądów;
	- wyznaczyć punkt spływu prądów w sieci;
	- rozciąć sieć w punkcie spływu i obliczyć spadek napięcia jak dla toru prostego.
- 2. W przypadku różnych napięć w węzłach zasilających  $U_0 \neq U_n$ .
	- obliczyć zasilające prądy składowe przy założeniu  $U_0 = U_n$ ;
	- wyznaczyć rozpływ prądów składowych w sieci;
	- wyznaczyć prąd wyrównawczy  $I_w$ ;
	- skorygować rozpływ prądów składowych o prąd wyrównawczy;
	- wyznaczyć punkt spływu prądów w sieci;

– rozciąć sieć w punkcie spływu i obliczyć spadek napięcia jak dla toru prostego; spadki napięcia liczone od różnych prądów zasilających są różne, maksymalny spadek napięcia występuje od węzła o wyższym napięciu.

#### **Zadanie 4.4.**

### A. Spadek napięcia w linii dwustronnie zasilanej – wariant 1  $\underline{U}_0 = \underline{U}_n$

Dla sieci o napięciu znamionowym 10 kV, przedstawionej na rysunku 4.10, należy obliczyć maksymalny spadek napięcia.

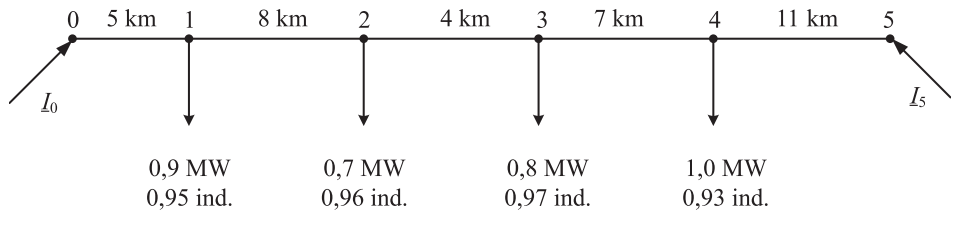

Rys. 4.10. Schemat sieci dwustronnie zasilanej – zadanie 4.4

Obciążenia (odpowiednio: moc czynna, współczynnik mocy i charakter obciążenia) oraz długości linii podano na schemacie sieci. Rezystancja jednostkowa linii wynosi *R*' = 0,153 Ω/km, reaktancja jednostkowa *X*' = 0,108 Ω/km.

W wariancie 1 należy przyjąć, że napięcia w węzłach zasilających są równe napięciu znamionowemu  $\underline{U}_0 = \underline{U}_5 = 10 \text{ kV}$ .

### **Rozwiązanie**

W pierwszym kroku należy wyznaczyć model zastępczy sieci. Z uwagi na to, że jest to linia II rodzaju, w jej schemacie zastępczym należy obliczyć rezystancję i reaktancję. Wyniki obliczeń zamieszczono w tabeli 4.1.

Tab. 4.1. Parametry schematów zastępczych linii

| Lp. | Linia   | l, km | $R, \Omega$ | $X, \Omega$ |
|-----|---------|-------|-------------|-------------|
|     | $0 - 1$ |       | 0,765       | 0,540       |
|     | $1 - 2$ |       | 1,224       | 0,864       |
|     | $2 - 3$ |       | 0,612       | 0,432       |
|     | $3 - 4$ |       | 1,071       | 0,756       |
|     | $4 - 5$ |       | 1,683       | 1,188       |

Przykład obliczeń dla odcinka 0–1:

$$
R_{01} = R \cdot l_{01} = 0,153 \cdot 5 = 0,765 \Omega
$$
  

$$
X_{01} = X \cdot l_{01} = 0,108 \cdot 5 = 0,54 \Omega
$$

Następnie oblicza się prądy odbiorcze w poszczególnych węzłach (tab. 4.2).

| Lp. | Węzeł | $I_k$ , A | $I_k^{cz}, A$ | $I_k^b$ , A | $L_k$ , A        |
|-----|-------|-----------|---------------|-------------|------------------|
|     |       | 54,70     | 51,96         | 17,08       | $51,96 - j17,08$ |
|     |       | 42.10     | 40.42         | 11,79       | $40,42 - 111,79$ |
| 3   |       | 47.62     | 46,19         | 11,58       | $46,19 - j11,58$ |
| 4   |       | 62,08     | 57,74         | 22,82       | $57,74 - j22,82$ |

Tab. 4.2. Prądy w węzłach odbiorczych

Przykład obliczeń dla węzła 1:

$$
I_1 = \frac{P_1}{\sqrt{3} \cdot U_n \cdot \cos \varphi_1} = \frac{0.9 \cdot 10^6}{\sqrt{3} \cdot 10 \cdot 10^3 \cdot 0.95} = 54,696 \text{ A}
$$
  

$$
I_1^{cz} = I_1 \cdot \cos \varphi_1 = 54,696 \cdot 0.95 = 51,962 \text{ A}
$$
  

$$
I_1^b = \sqrt{I_1^2 - (I_1^{cz})^2} = \sqrt{54,696^2 - 51,962^2} = 17,079 \text{ A}
$$
  

$$
I_1 = (51,96 - j17,08) \text{ A}
$$

W kolejnym kroku należy obliczyć prądy zasilające. Do przeprowadzenia obliczeń wystarczy obliczyć tylko jeden prąd zasilający, ale dla pewności warto policzyć także drugi i wykonać sprawdzenie bilansu prądów w sieci.

$$
\sum_{L_0}^{k=4} L_k \cdot Z_{k5} = \frac{(R'+jX') \sum_{k=1}^{k=4} L_k \cdot l_{k5}}{(R'+jX') l_{0n}} = \frac{I_1 \cdot l_{15} + I_2 \cdot l_{25} + I_3 \cdot l_{35} + I_4 \cdot l_{45}}{l_{05}} =
$$
\n
$$
= \frac{(51,96-j17,08)(8+4+7+11)+(40,42-j11,79)(4+7+11)}{5+8+4+7+11} + \frac{(46,19-j11,58)(7+11)+(57,74-j22,52)11}{5+8+4+7+11} =
$$
\n
$$
= (111,84-j35,17) A
$$

$$
\sum_{k=1}^{k=4} \underline{I}_k \cdot \underline{Z}_{0k} = \frac{(R'+jX') \sum_{k=1}^{k=4} \underline{I}_k \cdot l_{0k}}{(\underline{R'+jX'}) l_{05}} = \frac{\underline{I}_1 \cdot l_{01} + \underline{I}_2 \cdot l_{02} + \underline{I}_3 \cdot l_{03} + \underline{I}_4 \cdot l_{04}}{l_{05}} =
$$
\n
$$
= \frac{(51,96 - j17,08)5 + (40,42 - j11,79)(5+8)}{5+8+4+7+11} + \frac{(46,19 - j11,58)(5+8+4) + (57,74 - j22,82)(5+8+4+7)}{5+8+4+7+11} =
$$
\n
$$
= (84,46 - j28,09) \text{A}
$$

Sprawdzenie bilansu prądów:

$$
\underline{L}_0 + \underline{L}_5 = \underline{L}_1 + \underline{L}_2 + \underline{L}_3 + \underline{L}_4
$$
  
\n
$$
(111,84 - j35,17) + (84,46 - j28,09) =
$$
  
\n
$$
= (51,96 - j17,08) + (40,42 - j11,79) + (46,19 - j11,58) + (57,74 - j22,82)
$$
  
\n
$$
196,3 - j63,26 = 196,3 - j63,26
$$

Wyznaczenie rozpływu prądów:

$$
\underline{I}_{01} = \underline{I}_{0} = (111,84 - j35,17) \text{ A}
$$
\n
$$
\underline{I}_{12} = \underline{I}_{01} - \underline{I}_{1} = (111,84 - j35,17) - (51,96 - j17,08) = (59,88 - j18,09) \text{ A}
$$
\n
$$
\underline{I}_{23} = \underline{I}_{12} - \underline{I}_{2} = (59,88 - j18,09) - (40,42 - j11,79) = (19,47 - j6,31) \text{ A}
$$
\n
$$
\underline{I}_{34} = \underline{I}_{23} - \underline{I}_{3} = (19,47 - j6,31) - (46,19 - j11,58) = -(26,72 - j5,27) \text{ A}
$$

**(zmiana kierunku prądu)**

$$
\underline{I}_{45} = \underline{I}_{34} - \underline{I}_4 = -(26, 72 - j5, 27) - (57, 74 - j22, 82) = -(84, 46 - j28, 09) \,\mathrm{A}
$$

Należy zauważyć, że prąd  $I_{45}$  jest równy wyliczonemu wcześniej prądowi zasilającemu  $I_5$ , co jest dodatkowym sprawdzeniem poprawności przeprowadzonych obliczeń.

Żeby ułatwić wykonanie zadania, warto wszystkie obliczane prądy nanosić na schemat sieci. Po naniesieniu na schemat, węzeł, który jest zasilany z dwóch kierunków, oznaczamy jako punkt spływu prądów. Poniżej przedstawiono schemat z naniesionymi prądami oraz zaznaczonym punktem spływu. Na rysunku, dla większej przejrzystości, zrezygnowano z wpisywania jednostek – wszystkie prądy są w amperach. Kierunki przepływu prądów zostały oznaczone strzałkami.

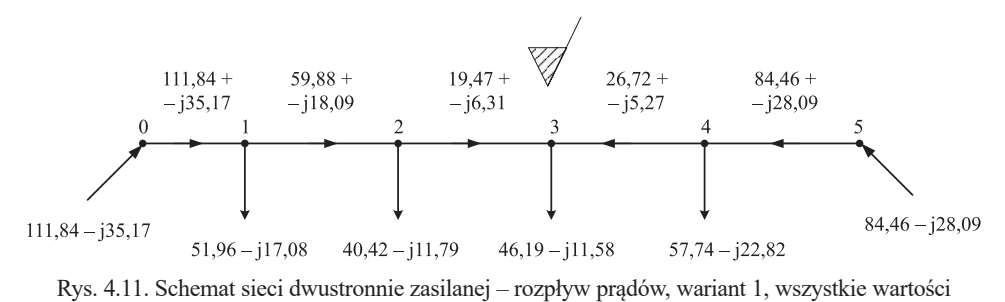

podano w amperach

Kolejnym krokiem przy rozwiązaniu zadania jest obliczenie spadku napięcia od dowolnego węzła zasilającego do punktu spływu. Dla sprawdzenia wykonano obliczenia od obu węzłów zasilających.

Spadek napięcia  $\Delta U_{03}$ :

$$
\Delta U_{03} = \sqrt{3} \left( I_{01}^{cz} \cdot R_{01} - I_{01}^b \cdot X_{01} + I_{12}^{cz} \cdot R_{12} - I_{12}^b \cdot X_{12} + I_{23}^{cz} \cdot R_{23} - I_{23}^b \cdot X_{23} \right)
$$

po podstawieniu otrzymujemy wynik:

$$
\Delta U_{03} = \sqrt{3} (111,84 \cdot 0,765 - (-35,17) \cdot 0,54 + 59,88 \cdot 1,224 - (-18,09) \cdot 0,864 +
$$
  
+19,47 \cdot 0,612 - (-6,31) \cdot 0,432) = 360,5 V

Spadek napięcia  $\Delta U_{53}$ :

$$
\Delta U_{53} = \sqrt{3}\left(I_{54}^\text{cz} \cdot R_{54} - I_{54}^\text{b} \cdot X_{54} + I_{43}^\text{cz} \cdot R_{43} - I_{43}^\text{b} \cdot X_{43}\right)
$$

po podstawieniu otrzymujemy wynik:

$$
\Delta U_{53} = \sqrt{3} \left( 84, 46 \cdot 1, 683 - (-28, 09) \cdot 1, 188 + 26, 72 \cdot 1, 071 - (-5, 27) \cdot 0, 756 \right) = 360, 5 \text{ V}
$$

W przypadku sieci dwustronnie zasilanej, przy takich samych napięciach zasilających, spadki napięcia są sobie równe niezależnie od tego, od którego węzła zasilającego są one wyznaczane.

#### **B. Spadek napięcia w linii dwustronnie zasilanej, wariant 2**  $U_0 \neq U_n$

Dla sieci o napięciu znamionowym 10 kV, przedstawionej na rysunku 4.10, według pkt. (A) należy obliczyć maksymalny spadek napięcia.

W wariancie 2 należy przyjąć, że napięcia w węzłach zasilających są różne i wynoszą  $U_0 = 10 \text{ kV}, U_5 = (10, 2 + 10, 2) = 10, 202 \cdot e^{j1, 123^\circ} \text{ kV}.$  Pozostałe dane przyjąć jak dla wariantu 1, według pkt. (A).

Zgodnie z informacją podaną na początku podrozdziału 4.7, obliczenia spadku napięcia rozpoczynamy przy założeniu, że napięcia zasilające są sobie równe. Należy wykonać obliczenia wstępne polegające na zamodelowaniu elementów sieci oraz wyznaczyć rozpływ prądów składowych. Wobec przyjęcia tych samych danych, obliczenia te są takie same jak w pkt. A.

Kolejnym krokiem jest wyznaczanie prądu wyrównawczego, który płynie w sieci ze względu na różnicę napięć w węzłach zasilających i jest ograniczany impedancją linii pomiędzy tymi węzłami według wzoru (4.10), przy czym należy pamiętać, że prąd płynie pod wpływem różnicy napięć fazowych.

$$
\underline{I}_{\text{w}} = \frac{\underline{U}_0 - \underline{U}_5}{\sqrt{3}\underline{Z}_{05}} = \frac{10 - (10, 2 + j0, 2) \cdot 10^3}{\sqrt{3}\left[ (5 + 8 + 4 + 7 + 11)(0, 153 + j0, 108) \right]} =
$$
  
= -(24, 55 + j4, 23) A

Ujemny znak wyniku oznacza, że prąd płynie od węzła 5 do węzła 0.

Dalszym etapem jest złożenie prądów składowych (prądy składowe są równe prądom w gałęziach, wyznaczonym w wariancie 1 zadania, pkt. A) i prądu wyrównawczego:

$$
\underline{I}_{01} = \underline{I}_{01}^s + \underline{I}_{\text{w}} = (111,84 - j35,17) + (-24,55 - j4,23) = (87,29 - j39,41) \text{A}
$$
\n
$$
\underline{I}_{12} = \underline{I}_{12}^s + \underline{I}_{\text{w}} = (59,88 - j18,09) + (-24,55 - j4,23) = (35,33 - j22,33) \text{A}
$$
\n
$$
\underline{I}_{23} = \underline{I}_{23}^s - \underline{I}_{\text{w}} = (19,47 - j6,31) + (-24,55 - j4,23) = -(5,09 + j10,54) \text{A}
$$

**(zmiana kierunku prądu)**

$$
\underline{I}_{34} = \underline{I}_{34}^s + \underline{I}_{\text{w}} = -(26,72 + j5,27) + (-24,55 - j4,23) = -(51,27 - j1,04) \text{ A}
$$
\n
$$
\underline{I}_{45} = \underline{I}_{45}^s + \underline{I}_{\text{w}} = -(84,46 - j28,09) + (-24,55 - j4,23) = -(109,01 - j23,86) \text{ A}
$$

Jak widać z powyższych obliczeń, przepływ prądu wyrównawczego pod wpływem różnicy napięć powoduje przeniesienie punktu spływu z węzła 3 do węzła 2.

Rozpływ prądów został zilustrowany na rysunku 4.12.

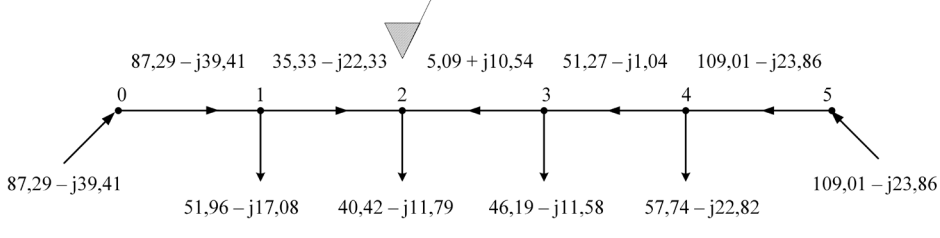

Rys. 4.12. Schemat sieci dwustronnie zasilanej – rozpływ prądów, wariant 2, wszystkie wartości podano w amperach

Z uwagi na to, że najniższego napięcia spodziewamy się w punkcie spływu sieci, maksymalny spadek napięcia wyznaczamy pomiędzy tym węzłem a węzłem zasilającym o wyższym napięciu. W rozważanym przykładzie będzie to spadek napięcia pomiędzy węzłami 5 i 2. Żeby wykazać różnicę wyników, przedstawiono poniżej obliczenia spadków napięć od obu węzłów zasilających.

Spadek napięcia  $\Delta U_{02}$ :

$$
\Delta U_{02} = \sqrt{3} \left( I_{01}^{cz} \cdot R_{01} - I_{01}^{b} \cdot X_{01} + I_{12}^{cz} \cdot R_{12} - I_{12}^{b} \cdot X_{12} \right)
$$

po podstawieniu otrzymujemy wynik:

$$
\Delta U_{02} = \sqrt{3(83,20 \cdot 0,765 - (-40,11) \cdot 0,54 +}
$$
  
+31,24 \cdot 1,224 - (-23,03) \cdot 0,864) = 263,32 V

Spadek napięcia  $\Delta U_{52}$ :

$$
\Delta U_{52} = \sqrt{3} \left( I_{54}^{cz} \cdot R_{54} - I_{54}^b \cdot X_{54} + I_{43}^{cz} \cdot R_{43} - I_{43}^b \cdot X_{43} + I_{32}^{cz} \cdot R_{32} - I_{32}^b \cdot X_{32} \right)
$$

po podstawieniu otrzymujemy wynik:

$$
\Delta U_{52} = \sqrt{3(109, 01 \cdot 1, 683 - (-23, 85) \cdot 1, 188 + 51, 27 \cdot 1, 071 - (-1, 04) \cdot 0, 756 +
$$
  
+5,09 \cdot 0,612 - 10,54 \cdot 0,432) = 460,83 V

Na podstawie powyższych obliczeń można stwierdzić, że maksymalny spadek napięcia w rozpatrywanej sieci wystąpi pomiędzy węzłami 5 i 2. Jest to zgodne z przewidywaniami, ponieważ najniższego napięcia należy się spodziewać w punkcie spływu. Trzeba zwrócić uwagę, że punkt spływu był wyznaczany dla rozpływu składowej czynnej prądu. W sieciach II rodzaju na spadki napięć ma wpływ także rozpływ prądu biernego. Może się zdarzyć, że dla rozpływu prądów czynnych i biernych wystąpią inne punkty spływu. W takim przypadku należy sprawdzić, do którego punktu spływu będzie większy spadek napięcia.

### **Zadanie 4.5 (do samodzielnego rozwiązania)**

Wyznaczyć **rozpływ prądów i maksymalny procentowy spadek napięcia** w sieci dwustronnie zasilanej o napięciu znamionowym 230/400 V. Sieć wykonano kablem YAKY 4x240 mm2 0,6/1 kV. Schemat sieci przedstawiono na rysunku 4.13. Rozpływ prądu nanieść na schemat sieci. Obciążenia i długości linii przyjąć jak na rysunku. Parametry jednostkowe kabla ustalić na podstawie danych katalogowych dowolnie wybranego producenta kabli.

Uwagi:

– W przypadku sieci pierścieniowej zamkniętej, zasilanej z tych samych szyn stacji, należy dokonać jej podziału w węźle zasilającym i dalej postępować jak z siecią dwustronnie zasilaną z węzłów o tym samym napięciu.

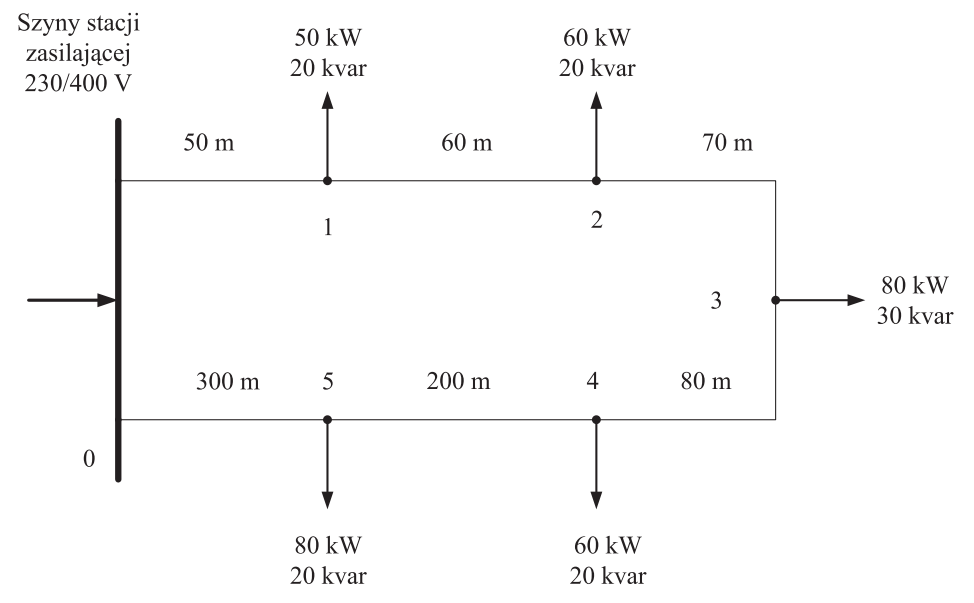

Rys. 4.13. Schemat sieci – zadanie do samodzielnego obliczenia spadku napięcia w sieci zamkniętej

# **5. Regulacja napięcia**

W sieciach elektroenergetycznych występuje naturalna zmienność zapotrzebowania na moc i energię. Zapotrzebowanie na moc jest uzależnione od wielu czynników i jest skorelowane z porami roku, porami dnia oraz tym, czy dotyczy dni roboczych czy świątecznych. Profile obciążeń węzłów sieci elektroenergetycznych zmieniają się losowo. Poniżej, na rysunku 5.1, przedstawiono zmienność obciążenia dla dób, w których wystąpiło maksymalne i minimalne zapotrzebowanie na moc w Krajowym Systemie Elektroenergetycznym.

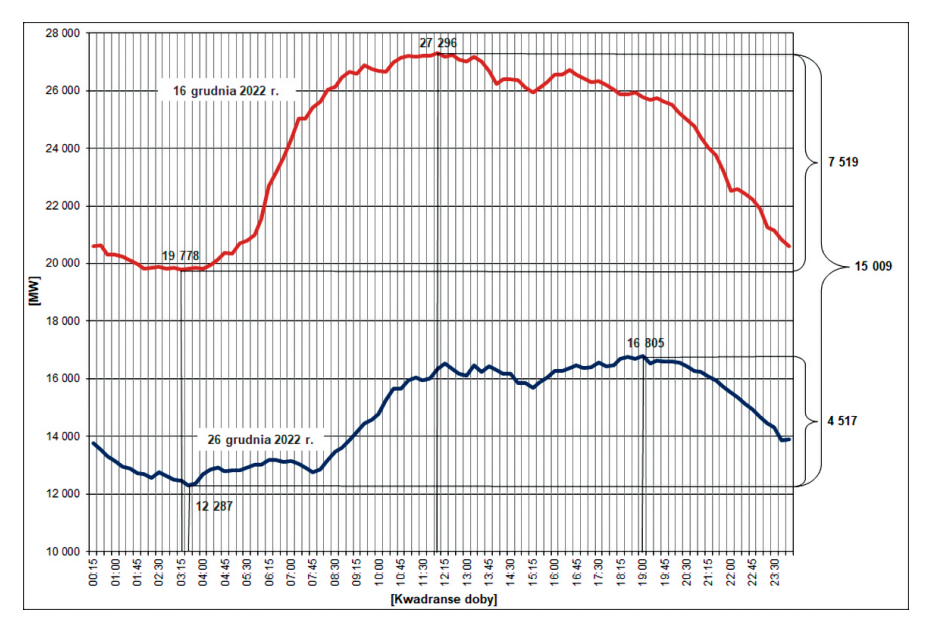

Rys. 5.1. Przebiegi zapotrzebowania KSE w dniach, w których wystąpiło minimalne i maksymalne krajowe zapotrzebowanie na moc w 2022 roku [65]

Wykresy na rysunku 5.1 przedstawiają zmiany obciążenia dla całego systemu elektroenergetycznego. Wynikają one ze zmienności obciążeń w każdym węźle sieci. Są uzależnione od rodzaju odbioru i mają charakter losowy. Na rysunku 5.2 ukazano zarejestrowane w ramach prac prowadzonych na Politechnice Lubelskiej przebiegi obciążenia domu jednorodzinnego w dniu roboczym i świątecznym.

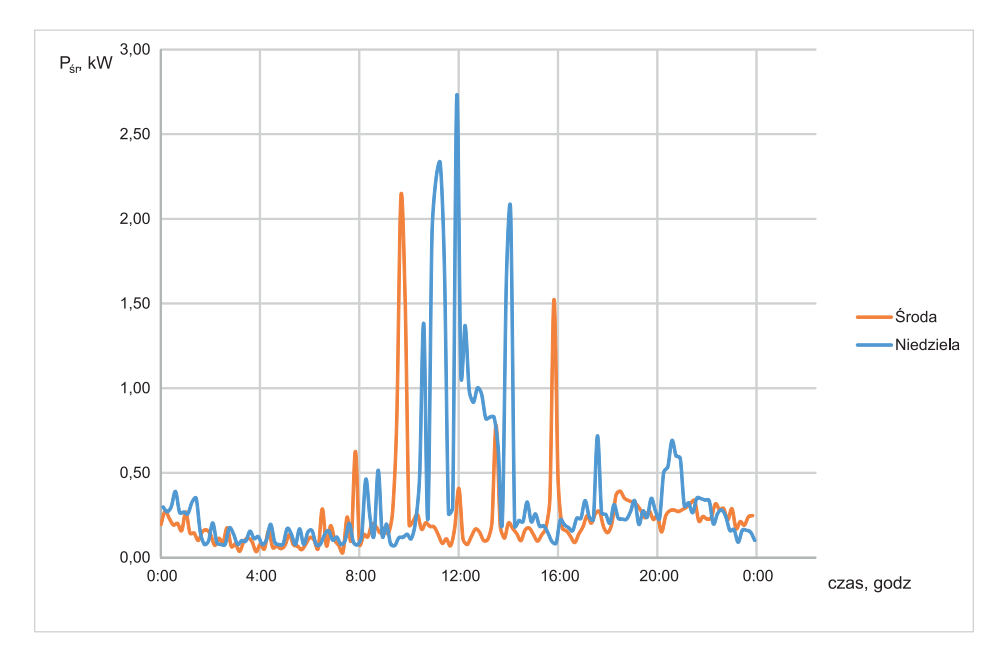

Rys. 5.2. Przebiegi zapotrzebowania na moc domu jednorodzinnego w dniu roboczym i świątecznym, moce średnie dziesięciominutowe, ogrzewanie domu i wody realizowane przy pomocy kotła gazowego

Jak wiadomo, proporcjonalnie do mocy obciążenia sieci elektroenergetycznych zmieniają się spadki napięcia. W związku z tym, żeby zapewnić w węzłach sieci napięcia zbliżone do napięcia znamionowego, istnieje potrzeba prowadzenia regulacji napięcia w sieci. Oprócz utrzymania właściwej wartości napięcia w sieci, regulacja napięcia w sieciach wysokiego napięcia jest prowadzona w celu uzyskania rozpływów mocy zapewniających stabilną pracę sieci oraz minimalne straty mocy i energii.

W sieciach stosowane są następujące metody regulacji napięcia:

- 1. Regulacja napięcia na drodze doprowadzenia napięcia dodatkowego.
- 2. Doprowadzenie dodatkowego prądu, tj. zmiana biernego obciążenia układu przesyłowego.
- 3. Zmiana konfiguracji sieci.

# **5.1. Regulacja napięcia za pomocą napięcia dodatkowego**

Regulacja napięcia na drodze doprowadzenia napięcia dodatkowego nie zmniejsza spadków napięcia w sieci, ale zmniejsza odchyłkę napięcia od wartości znamionowej. Regulacja odbywa się w taki sposób, że napięcie w węźle zasilającym jest podnoszone o pewną wartość, tak, żeby nie przekroczyć maksymalnej wartości dopuszczalnej.

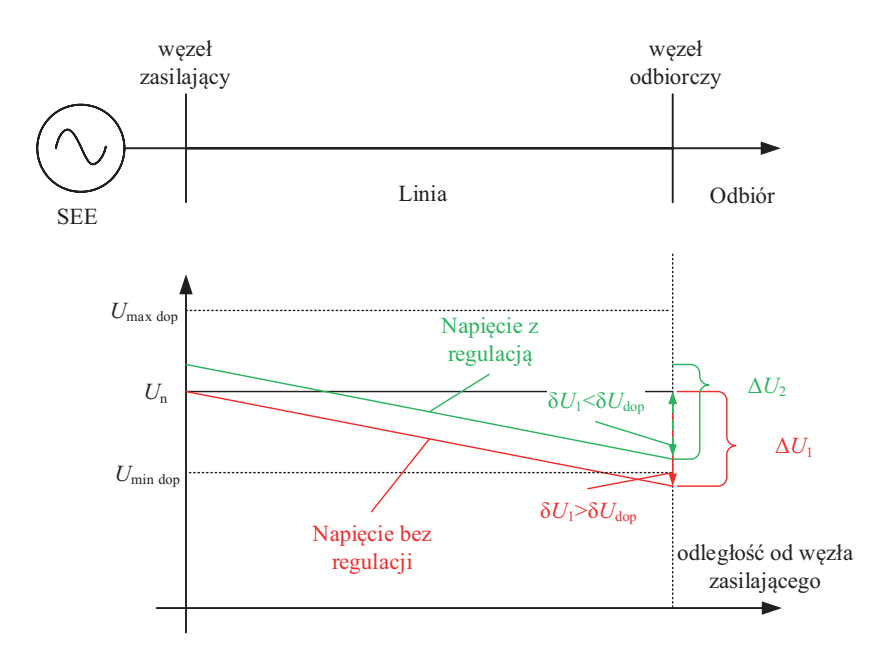

Rys. 5.3. Regulacja napięcia przez zwiększenie napięcia zasilającego

Na rysunku 5.3 przedstawiono zasadę regulacji napięcia przez doprowadzenie napięcia dodatkowego. W praktyce nie jest możliwe utrzymanie we wszystkich węzłach sieci napięcia równego napięciu znamionowemu *U*n. Ze względu na poprawną pracę urządzeń przyłączonych do sieci elektroenergetycznej, napięcie nie powinno być wyższe od maksymalnego napięcia dopuszczalnego *U*max dop oraz mniejsze od minimalnego napięcia dopuszczalnego  $U_{\text{min dop}}$ . Czerwoną linią oznaczono zmianę napięcia wzdłuż linii elektroenergetycznej od węzła zasilającego do węzła odbiorczego bez regulacji napięcia. Na wykresie widać, że spadek napięcia Δ*U*1 jest na tyle duży, że odchyłka napięcia w węźle odbiorczym *δU*1 od wartości znamionowej jest większa od dopuszczalnej, co oznacza, że napięcie jest mniejsze od wymaganego. Zieloną linią przedstawiono zmianę napięcia wzdłuż linii od węzła zasilającego do węzła odbiorczego po zwiększeniu napięcia w węźle zasilającym. Na wykresie widać, iż pomimo że spadek napięcia Δ*U*2 pozostał niezmieniony w stosunku do pracy bez regulacji, to odchyłka napięcia w węźle odbiorczym *δU*2 od napięcia znamionowego jest mniejsza. Dzięki temu wartość napięcia w węźle odbiorczym nie jest mniejsza od dopuszczalnej wartości. Przy regulacji napięcia przez podwyższenie napięcia zasilającego nie należy dopuszczać do wzrostu napięcia w węźle zasilającym powyżej wartości dopuszczalnej, bo może to spowodować uszkodzenie elementów sieci lub urządzeń u odbiorców przyłączonych blisko węzła zasilającego.

Regulacja napięcia przez doprowadzenie napięcia dodatkowego w praktyce jest realizowana przez regulację napięcia elektrowni oraz przez zmianę przekładni transformatorów i autotransformatorów elektroenergetycznych.

### *5.1.1. Regulacja napięcia elektrowni*

W elektrowniach zawodowych jako maszyny przetwarzające energię mechaniczną na energię elektryczną wykorzystywane są generatory synchroniczne. Maszyny synchroniczne pracujące jako generatory pozwalają na regulację napięcia na ich zaciskach przez regulację prądu w obwodzie wzbudzenia.

Zależność napięcia nieobciążonego generatora  $U_f$ od jego prądu wzbudzenia  $I_f$ przedstawiono na rysunku 5.4, na podstawie [73].

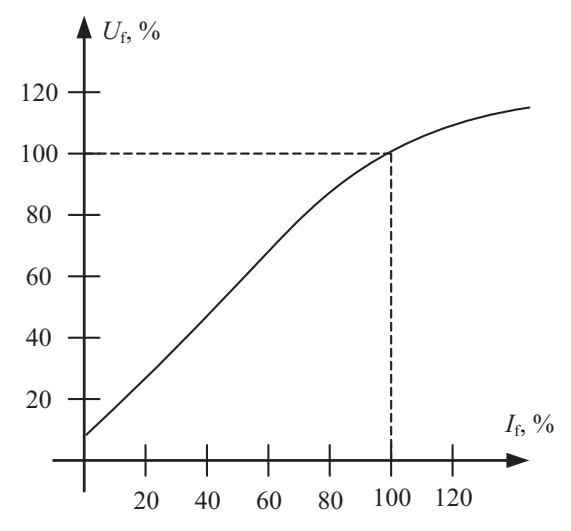

Rys. 5.4. Wykres napięcia generatora synchronicznego w funkcji prądu wzbudzenia, na podstawie [73]

W praktyce metoda regulacji napięcia przez zmianę prądu wzbudzenia generatorów synchronicznych jest ograniczona do wąskiego zakresu, rzędu ±5% [73]. Wynika to z warunków napięciowych w sieci elektroenergetycznej oraz ograniczenia mocy znamionowej maszyny i jej prądu. Dodatkowe ograniczenie jest wynikiem warunków utrzymania stabilnej pracy maszyny synchronicznej, przez co niekorzystna jest jej praca jako niedowzbudzonej, gdy potrzebne jest obniżanie zbyt wysokiego napięcia w sieci.

### *5.1.2. Regulacja napięcia przez zmianę przekładni transformatorów elektroenergetycznych*

Transformatory i autotransformatory elektroenergetyczne są stosowane po to, by podwyższać napięcie w celu umożliwienia przesyłu energii elektrycznej na duże odległości oraz obniżania napięcia w celu dopasowania do wartości właściwej dla potrzeb odbiorców.

Regulacja napięcia transformatorów jest realizowana przez zmianę liczby czynnych uzwojeń, jeśli transformator jest wyposażony w przełącznik zaczepów (rys. 5.5).

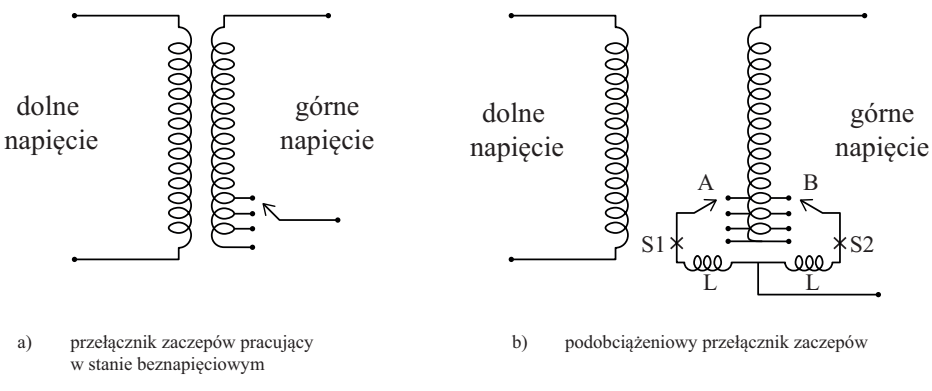

Rys. 5.5. Zmiana przekładni transformatora elektroenergetycznego [94]

W sieciach elektroenergetycznych, ze względu na możliwość przełączania zaczepów, stosowane są dwa typy transformatorów – z przełączaniem zaczepów w stanie beznapięciowym oraz z przełączaniem zaczepów pod obciążeniem.

Przełączniki zaczepów do zmiany przekładni transformatorów w stanie beznapięciowym wymagają odłączenia transformatora od sieci. Z tego względu taka zmiana przekładni jest przeprowadzana sporadycznie, nie częściej niż kilka razy w roku, a w praktyce raz na kilka lat. Przeważnie taka regulacja jest stosowana w transformatorach SN/nn.

Na rysunku 5.6 widoczny jest transformator z przełącznikiem przestawianym w stanie beznapięciowym (regulacja przez przestawienie zaznaczonego czerwoną strzałką przełącznika). Przełącznik zaczepów jest umieszczony wewnątrz kadzi transformatora. W celu przestawienia przełącznika, trzeba dostać się nad transformator, w pobliżu izolatorów przepustowych, dlatego konieczne jest odłączenie transformatora od napięcia.
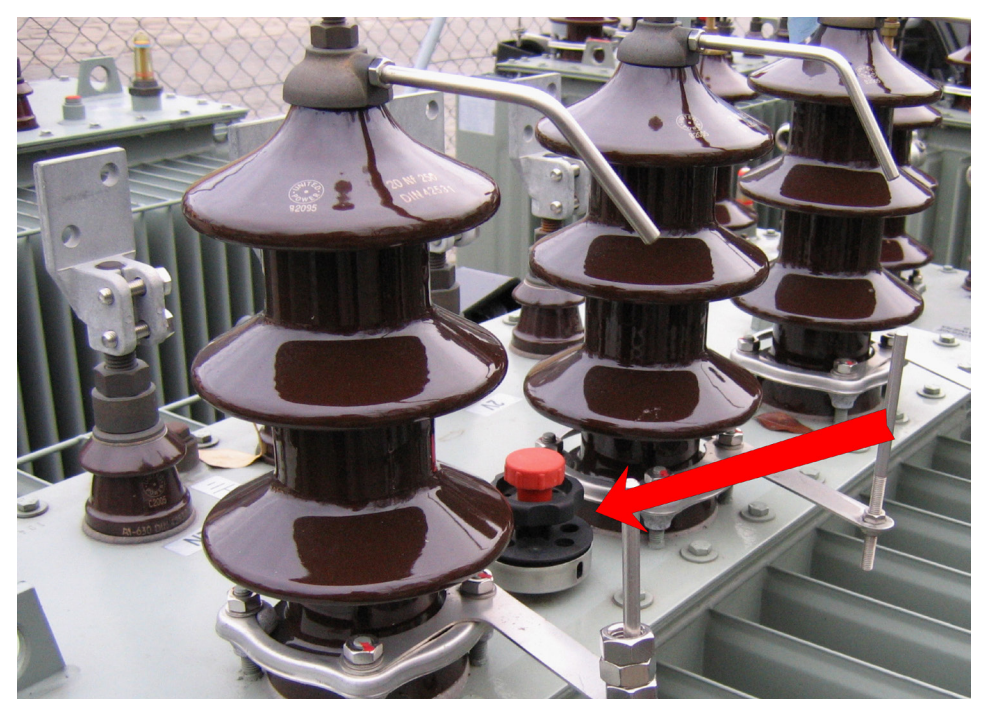

Rys. 5.6. Transformator SN/nn z przełącznikiem zaczepów przeznaczonym do pracy w stanie beznapięciowym

Jeśli transformator jest zainstalowany w miejscu, gdzie wymagana jest częsta regulacja napięcia lub gdy transformator zasila wielu odbiorców, stosuje się podobciążeniowe przełączniki zaczepów (ang. OLTC – *on load tap changer*). Przełączniki te pozwalają na zmianę przekładni transformatorów w stanie obciążenia, jednak, ze względu na konieczność przełączania dużych prądów, ich budowa jest bardziej skomplikowana (rys. 5.5.b).

Przełączanie zaczepów transformatorów jest realizowane po stronie górnego napięcia, dlatego że płyną tam mniejsze prądy.

Transformatory, w których stosowana jest podobciążeniowa regulacja przekładni, to transformatory używane w sieciach najwyższego napięcia i transformatory WN/ SN. W ostatnich latach, ze względu na pojawienie się problemów napięciowych będących następstwem pracy prosumenckich źródeł energii, rozważa się i stosuje eksperymentalnie także transformatory z podobciążeniową regulacją napięcia w sieciach niskiego napięcia (SN/nn).

Poniżej, na rysunku 5.7 pokazano fragment tabliczki znamionowej transformatora WN/SN z informacją o przełączniku zaczepów. Dla tego typu transformatorów stosowane są przełączniki z kilkunastoma zaczepami.

Na kolejnych zdjęciach (rys. 5.8 i rys. 5.9) zaprezentowano elementy napędu przełącznika zaczepów transformatora. Napęd ten może być przestawiany zdalnie automatycznie lub na polecenie dyspozytora, lokalnie z wykorzystaniem napędu silnikowego lub ręcznie.

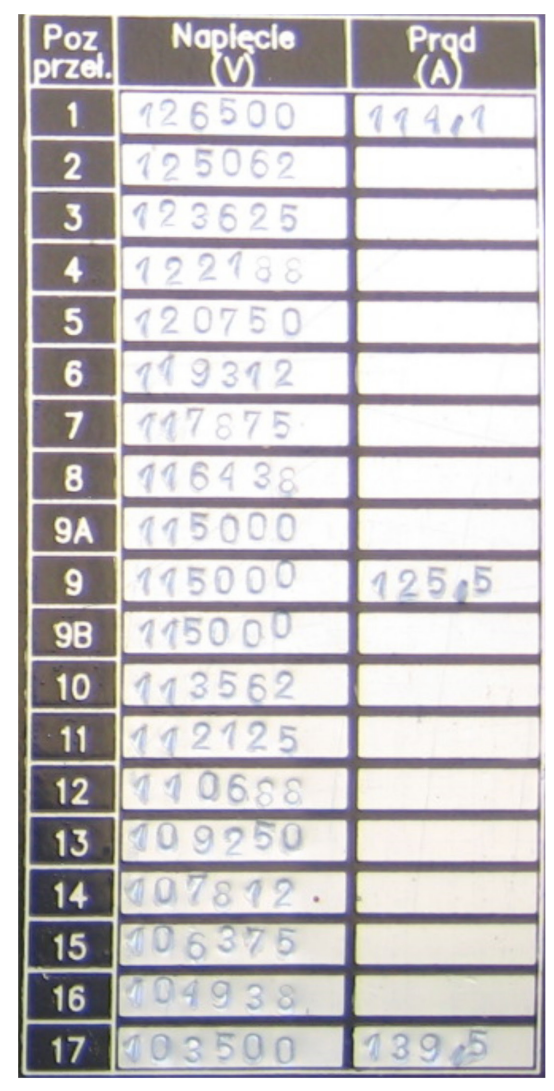

Rys. 5.7. Tabliczka znamionowa transformatorów WN/SN z informacją o przełączniku zaczepów

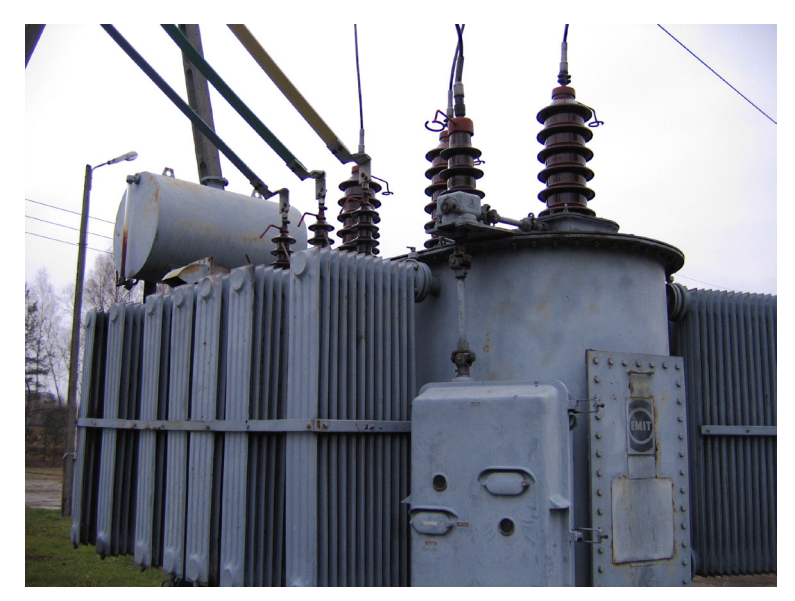

Rys. 5.8. Transformator WN/SN z widocznym na pierwszym planie napędem podobciążeniowego przełącznika zaczepów

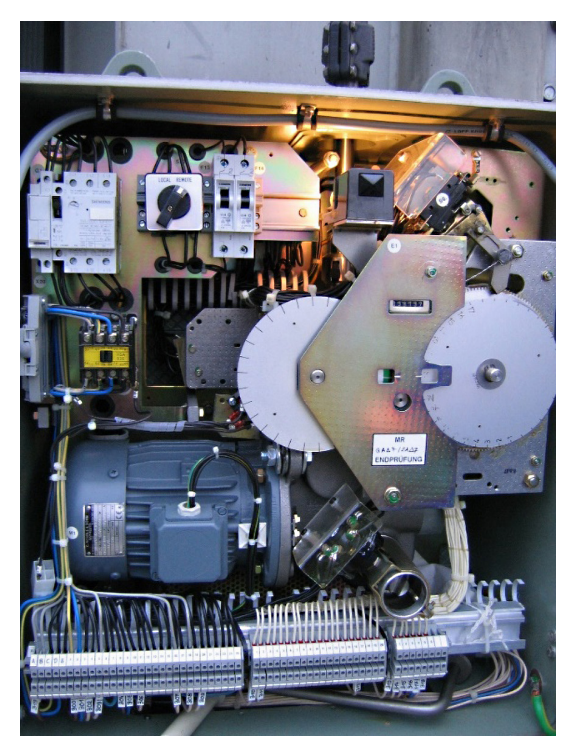

Rys. 5.9. Napęd podobciążeniowego przełącznika zaczepów transformatora

Zasada działania regulacji napięcia przy pomocy zmiany przekładni transformatorów została pokazana na rysunku 5.10. Napięcie wzdłuż linii zasilającej, ze względu na obciążenie i impedancję sieci, zmniejsza się w miarę oddalania od źródła.

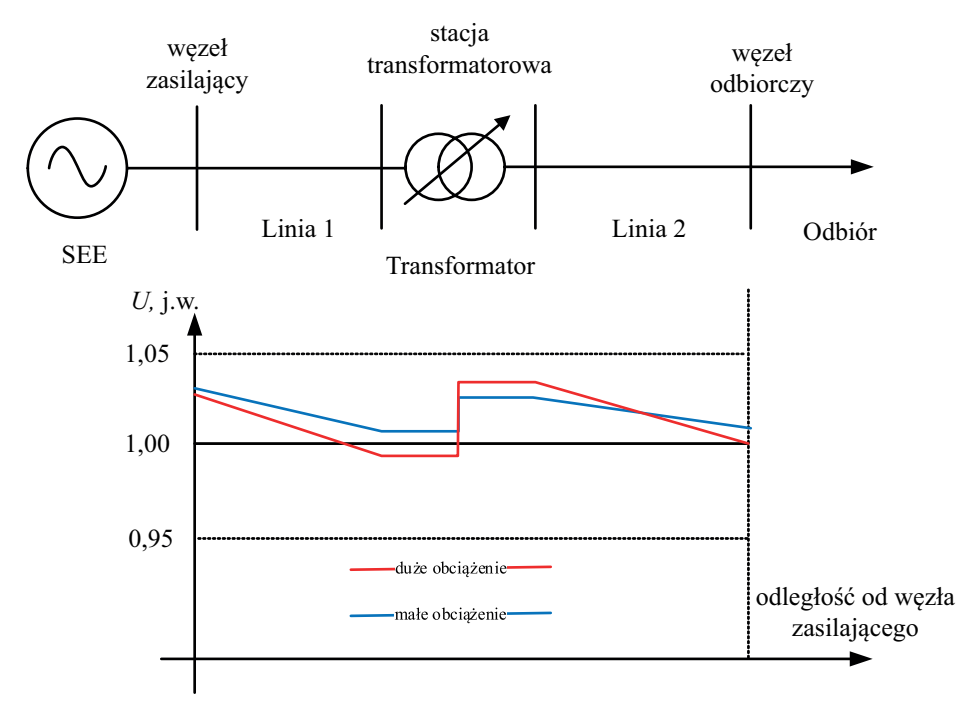

Rys. 5.10. Regulacja napięcia przez zmianę przekładni transformatora

W transformatorze, w którym następuje transformacja napięcia z poziomu napięcia górnego na dolne, dzięki możliwości regulacji napięcia, dochodzi do korekty odchyłki napięcia do zadanej wartości. Na rysunku 5.10 linią niebieską oznaczono warunki pracy dla sieci z małym obciążeniem, linią czerwoną – dla sieci z dużym obciążeniem. W praktyce dąży się do utrzymywania w sieci napięć wyższych od napięć znamionowych, tak by kompensowane były również spadki napięcia w instalacjach odbiorczych.

#### **Zadanie 5.1**

W stacji elektroenergetycznej zainstalowano transformator TORc 10000/115 o danych:

$$
S_{\text{nT}} = 10 \text{ MVA}, U_{\text{G}} = 115 \text{ kV} \pm 10\%, 12 \text{ stopni} U_{\text{D}} = 15,75 \text{ kV}
$$
  
 $\Delta u_{Z\%} = 10,5\%, \Delta P_{\text{Cu}\%} = 0,715\%$ 

Należy wyznaczyć napięcie na szynach SN stacji dla napięcia na szynach WN równego 120 kV, w stanie jałowym (wariant 1) oraz przy obciążeniu mocą czynną 6 MW i mocą bierną 2 Mvar (wariant 2), przy załażeniu, że transformator pracuje z przekładnią znamionową (przełącznik na stopniu 0).

#### **Rozwiązanie**

Z uwagi na to, że w schemacie zastępczym transformatora znajduje się w gałęzi podłużnej rezystancja i reaktancja, będą w nim występowały spadki napięcia. Jak wyjaśniono w rozdziale o modelowaniu elementów sieci elektroenergetycznej, parametry schematów zastępczych są uzależnione od tego, na jakim napięciu znamionowym są prowadzone obliczenia. Jeśli spadek napięcia jest wyznaczany w odniesieniu do górnego napięcia, to należy przyjmować dane schematu przeliczane na poziom górnego napięcia. Tak przyjęto w poniższych obliczeniach:

– rezystancja zastępcza transformatora:

$$
R_{\rm T} = \frac{\Delta P_{\rm Cu\%} \cdot U_{\rm n}^2}{100 \cdot S_{\rm n}} = \frac{0,715 \cdot (115 \cdot 10^3)^2}{100 \cdot 10 \cdot 10^6} = 9,456 \,\Omega
$$

– reaktancja zastępcza transformatora (z uwagi na moc transformatora większą od 2 MVA przyjęto reaktancję równą impedancji):

$$
X_{\rm T} = \frac{\Delta u_{\rm x\%} \cdot U_{\rm n}^2}{100 \cdot S_{\rm n}} = \frac{10, 5 \cdot (115 \cdot 10^3)}{100 \cdot 10 \cdot 10^6} = 138,862 \ \Omega
$$

Następnie należy obliczyć spadek napięcia. Dla obciążenia zerowego spadek napięcia też będzie zerowy. Dla obciążenia różnego od zera można posłużyć się przekształconym wzorem, dla którego nie będzie potrzeby obliczania prądu obciążenia transformatora. Wzór przekształca się w następujący sposób:

$$
\Delta U_{\text{T}} = \sqrt{3} \left( I^{c2} \cdot R - I^{\text{b}} \cdot X \right) = \sqrt{3} \left( I^{c2} \cdot R - I^{\text{b}} \cdot X \right) \cdot \frac{U_{\text{n}}}{U_{\text{n}}} =
$$
  
= 
$$
\frac{\sqrt{3} \cdot U_{\text{n}} I^{c2} \cdot R - \sqrt{3} \cdot U_{\text{n}} I^{\text{b}} \cdot X}{U_{\text{n}}}
$$

Jeśli przyjmiemy, że obciążenie ma charakter rezystancyjno-indukcyjny, to oznacza, że kąt  $\varphi$  jest ujemny, dlatego cos $(-\varphi) = \cos(\varphi)$  oraz  $\sin(-\varphi) = -\sin(\varphi)$ , więc otrzymujemy:

$$
\Delta U_{\rm T} = \frac{\sqrt{3} \cdot U_{\rm n} I \cdot \cos(\varphi) \cdot R + \sqrt{3} \cdot U_{\rm n} I \sin(\varphi) \cdot X}{U_{\rm n}}
$$

co ostatecznie daje zależność:

$$
\Delta U_{\rm T} = \frac{P \cdot R + Q \cdot X}{U_{\rm n}} \tag{5.1}
$$

W powyższej zależności należało zmienić znak przy części z mocą bierną, ponieważ w sieciach elektroenergetycznych przyjmuje się, że pobierana moc bierna indukcyjna ma znak dodatni. Skoro wiadomo, że pobór mocy biernej indukcyjnej zwiększa spadek napięcia, to w zależności na obliczenie tego spadku część z mocą bierną pobieraną musi mieć znak dodatni. Podobnie dzieje się w zależności na spadek napięcia wyliczany z prądów, gdy cześć związana z prądem urojonym zmienia znak na dodani, gdy ten prąd ma charakter indukcyjny.

Na podstawie powyższej zależności można wyliczyć spadek napięcia w transformatorze (odniesiony do górnego napięcia):

$$
\Delta U_{\rm T} = \frac{P \cdot R + Q \cdot X}{U_{\rm n}} = \frac{6 \cdot 10^6 \cdot 9,456 + 2 \cdot 10^6 \cdot 138,862}{110 \cdot 10^3} = 3,041 \,\text{kV}
$$

Ze względu na to, że dla stanu jałowego w transformatorze nie będzie występował spadek napięcia, napięcie wtórne można wyznaczyć z zależności:

$$
U_{\rm SN} = U_{\rm WN} \cdot \frac{U_{\rm D}}{U_{\rm G}} = 120 \cdot 10^3 \cdot \frac{15,75}{115} = 16,435 \,\text{kV}
$$

Dla drugiego wariantu, gdy transformator jest obciążony, od napięcia zasilającego należy odjąć spadek napięcia. Z uwagi na to, że spadek napięcia został obliczony względem napięcia górnego, to właśnie od napięcia po tej stronie należy odjąć spadek napięcia i, w drugiej kolejności, przetransformować napięcie na stronę dolną transformatora:

$$
U_{\rm SN} = (U_{\rm WN} - \Delta U_{\rm T}) \cdot \frac{U_{\rm D}}{U_{\rm G}} = (120 - 3,041) \cdot \frac{15,75}{115} = 16,018 \,\text{kV}
$$

#### **Zadanie 5.2**

Dla danych z zadania 5.1 w wariancie 1 należy przyjąć, że transformator pracuje z przełącznikiem zaczepów ustawionym na zaczep *p* = 5. Pozostałe dane i warianty pozostają niezmienione.

#### **Rozwiązanie**

Wobec tych samych danych, jak w zadaniu 5.1, także spadek napięcia w transformatorze się nie zmieni.

Dla rozpatrywanego transformatora, wobec informacji, że ma on dwanaście stopni regulacji w zakresie ±10%, zmiana przekładni na 1 stopień wynosi:

$$
\delta \theta_{\%} = \frac{10\%}{12} = 0,8333\%
$$

natomiast zmiana napięcia dla przesunięcia położenia przełącznika zaczepów o 1 stopień wynosi:

$$
\delta U_{\rm G} = \frac{9_{\%}}{100\%} \cdot U_{\rm nG} = \frac{0,8333\%}{100\%} \cdot 115 \cdot 10^3 = 0,9583 \,\text{kV}
$$

Zakres regulacji napięcia dla uzwojenia górnego wynosi od:

$$
U_{\text{Gmin}} = U_{\text{nG}} - 12 \cdot \delta U_{\text{G}} = 115 \cdot 10^3 - 12 \cdot 0,9583 \cdot 10^3 = 103,5 \text{ kV}
$$

do:

$$
U_{\text{Gmax}} = U_{\text{nG}} + 12 \cdot \delta U_{\text{G}} = 115 \cdot 10^3 + 12 \cdot 0,9583 \cdot 10^3 = 126,5 \text{ kV}
$$

Napięcie, po uwzględnieniu zmiany przekładni, można wyznaczyć z zależności: – dla wariantu 1 (bez obciążenia, zerowy spadek napięcia w transformatorze):

$$
U_{\rm SN} = U_{\rm WN} \cdot \frac{U_{\rm D}}{U_{\rm G} + p \cdot \delta U_{\rm G}} = 120 \cdot 10^3 \cdot \frac{15,75}{115 + 5 \cdot 0,9583} = 15,777 \,\text{kV}
$$

– dla wariantu 2 (z obciążeniem 5 MW i 2 Mvar, które powoduje spadek napięcia na transformatorze równy 3,041 kV w odniesieniu do strony górnej):

$$
U_{\rm SN} = (U_{\rm WN} - \Delta U_{\rm T}) \cdot \frac{U_{\rm D}}{U_{\rm G} + p \cdot \delta U_{\rm G}} =
$$

$$
= (120 \cdot 10^3 - 3,041) \cdot \frac{15,75}{115 + 5 \cdot 0,9583} = 15,378 \,\text{kV}
$$

#### **Zadanie 5.3**

Dla sytuacji z zadania 5.2 należy dobrać pozycje przełącznika zaczepów tak, by napięcie na szynach stacji SN nie było większe niż 15,5 kV (i było bliskie temu

napięciu) w stanie bez obciążenia (wariant 1) oraz by nie było mniejsze niż 15,7 kV (i było bliskie temu napięciu) w stanie obciążenia mocą czynną 6 MW i mocą bierną 5 Mvar (wariant 2).

#### **Rozwiązanie**

Dla wariantu 1 warunek pozwalający ustalić położenie przełącznika zaczepów wyznaczmy z zależności na napięcie na szynach stacji SN:

$$
U_{\rm SN} = U_{\rm WN} \cdot \frac{U_{\rm D}}{U_{\rm G} + p \cdot \delta U_{\rm G}}
$$

Dla tego równania określamy warunek, że

$$
U_{\rm SN} = U_{\rm WN} \cdot \frac{U_{\rm D}}{U_{\rm G} + p \cdot \delta U_{\rm G}} < U_{\rm SNmax}
$$

i dla tej zależności, po prostych przekształceniach, wyznaczamy położenie przełącznika zaczepów:

$$
p > \frac{U_{\text{WN}} \cdot U_{\text{D}}}{U_{\text{SNmax}} \cdot \delta U_{\text{G}}} - \frac{U_{\text{G}}}{\delta U_{\text{G}}} = \frac{120 \cdot 15,75}{15,5 \cdot 0,9583} - \frac{115}{0,9583} = 7,24
$$

Położenie przełącznika zaczepów może przyjmować tylko całkowite wartości, wobec tego transformator powinien pracować z przełącznikiem ustawionym na pozycji 8.

Sprawdzenie:

$$
U_{\rm SN} = U_{\rm WN} \cdot \frac{U_{\rm D}}{U_{\rm G} + p \cdot \delta U_{\rm G}} = 120 \cdot 10^3 \cdot \frac{15,75}{115 + 8 \cdot 0,9583} = 15,408 \,\text{kV}
$$

Dla wariantu 2 warunek pozwalający ustalić położenie przełącznika zaczepów wyznaczmy z zależności na napięcie na szynach stacji SN:

$$
U_{\rm SN} = (U_{\rm WN} - \Delta U_{\rm T}) \cdot \frac{U_{\rm D}}{U_{\rm G} + p \cdot \delta U_{\rm G}}
$$

Dla tego równania określamy warunek, że

$$
U_{\rm SN} = (U_{\rm WN} - \Delta U_{\rm T}) \cdot \frac{U_{\rm D}}{U_{\rm G} + p \cdot \delta U_{\rm G}} > U_{\rm SNmin}
$$

i dla tej zależności, po prostych przekształceniach, wyznaczamy położenie przełącznika zaczepów:

$$
p < \frac{(U_{\text{WN}} - \Delta U_{\text{T}}) \cdot U_{\text{D}}}{U_{\text{SNmin}} \cdot \delta U_{\text{G}}} - \frac{U_{\text{G}}}{\delta U_{\text{G}}} = \frac{(120 - 3,041) \cdot 15,75}{15,7 \cdot 0,9583} - \frac{115}{0,9583} = 2,43
$$

Położenie przełącznika zaczepów może przyjmować tylko całkowite wartości, wobec tego transformator powinien pracować z przełącznikiem ustawionym na pozycji 2.

Sprawdzenie:

$$
U_{\rm SN} = (U_{\rm WN} - \Delta U_{\rm T}) \cdot \frac{U_{\rm D}}{U_{\rm G} + p \cdot \delta U_{\rm G}} = (120 - 3,041) \cdot \frac{15,75}{115 + 2 \cdot 0,9583} = 15,76 \,\text{kV}
$$

Proponuje się czytelnikowi samodzielne sprawdzenie, czy zmiana położenia przełącznika zaczepów na niższy dla wariantu 1 oraz na wyższy dla wariantu 2 spowoduje przekroczenie zakładanych napięć.

## **5.2. Zmiana przekładni transformatora – zadanie do samodzielnego rozwiązania**

#### **Zadanie 5.4**

Dla układu przedstawionego na schemacie (rys. 5.11) należy wyznaczyć położenia przełączników zaczepów transformatorów Tr. 1 i Tr. 2 (oddzielnie dla każdego transformatora) tak, by napięcie po stronie niskiego napięcia przyjmowało maksymalną dopuszczalną w przepisach wartość. W obliczeniach pominąć spadki napięcia w transformatorach. Maksymalny spadek napięcia dla maksymalnego obciążenia linii 15 kV przyjąć równy 400 V. Minimalny spadek napięcia przyjąć równy 0. Założyć, że napięcie na szynach GPZ dla stanu maksymalnego obciążenia wynosi 15,7 kV, a dla minimalnego obciążenia wynosi 15,5 kV. Z uwagi na to, że transformatory Tr. 1 i Tr. 2 nie mają podobciążeniowej regulacji zaczepów, należy wybrać jedną, optymalną dla wszystkich warunków pracy przekładnię, oddzielnie dla każdego transformatora.

Dla wyznaczonych przekładni obliczyć napięcie dla stanu bez obciążenia i dla stanu maksymalnego obciążenia, z uwzględnieniem napięć na szynach stacji GPZ i maksymalnego spadku napięcia.

Dane transformatorów Tr. 1 i Tr. 2:  $U_{GN} = 15,75 \pm 2 \times 2,5\%$  (czyli zakres regulacji ±5%, transformator ma pięć zaczepów: –5%, –2,5%, 0, 2,5%, 5%),  $U_{\text{DN}} = 0,42 \text{ kV}$ .

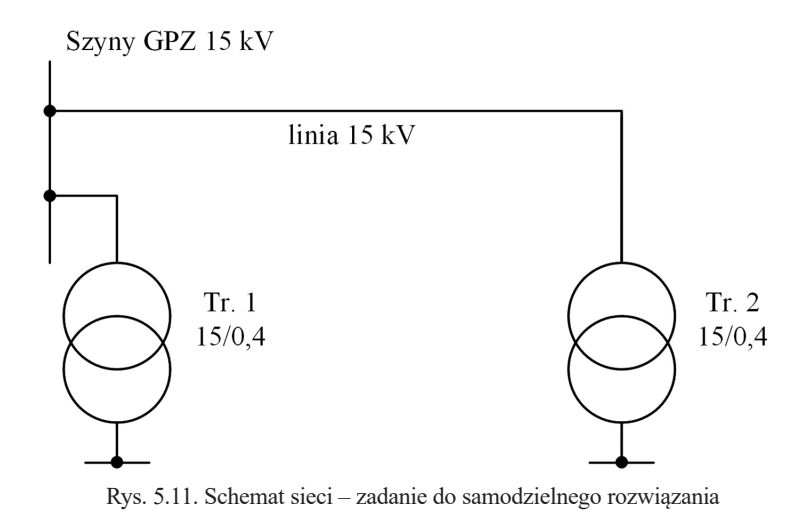

# **5.3. Realizacja podobciążeniowej regulacji napięcia w sieciach elektrycznych**

Regulacja napięcia dla sieci elektroenergetycznych powinna być prowadzona stale. Za wartość napięcia odpowiada operator sieci elektroenergetycznej. Wymagania odnośnie wartości napięcia zostały określone w Rozporządzeniu Ministra Klimatu i Środowiska z dnia 22 marca 2023 r. w sprawie szczegółowych warunków funkcjonowania systemu elektroenergetycznego [68]. Parametry napięcia zostały ujęte w rozdziale pt.: *Parametry jakościowe energii elektrycznej i standardy jakościowe obsługi odbiorców oraz sposób załatwiania reklamacji*:

*1. Dla podmiotów zaliczanych do grup przyłączeniowych I i II ustala się następujące parametry jakościowe energii elektrycznej w przypadku sieci funkcjonującej bez zakłóceń: […]*

*2) w każdym tygodniu 95% ze zbioru 10-minutowych średnich wartości skutecznych napięcia zasilającego powinno mieścić się w przedziale odchyleń:*

*a) ±10% napięcia znamionowego dla sieci o napiciu znamionowym 110 kV i 220 kV;*

*b) +5%/–10% napięcia znamionowego dla sieci o napiciu znamionowym 400 kV;[…]*

*5. Dla podmiotów zaliczanych do grup przyłączeniowych III–V ustala się następujące parametry jakościowe energii elektrycznej – w przypadku sieci funkcjonującej bez zakłóceń: […]*

*2) w każdym tygodniu 95% ze zbioru 10-minutowych średnich wartości skutecznych napięcia zasilającego powinno mieścić się w przedziale odchyleń ±10% napięcia znamionowego*.

Zgodnie z rozporządzeniem [68] klasyfikacja do grup przyłączeniowych jest realizowana w następujący sposób:

- I grupa to podmioty ubiegające się o przyłączenie do sieci, których urządzenia, instalacje i sieci są przyłączane bezpośrednio do sieci o napięciu znamionowym wyższym niż 110 kV.
- II grupa to podmioty ubiegające się o przyłączenie do sieci, których urządzenia, instalacje i sieci są przyłączane bezpośrednio do sieci o napięciu znamionowym 110 kV.
- III grupa to podmioty ubiegające się o przyłączenie do sieci, których urządzenia, instalacje i sieci są przyłączane bezpośrednio do sieci o napięciu znamionowym wyższym niż 1 kV, lecz niższym niż 110 kV.
- IV grupa to podmioty ubiegające się o przyłączenie do sieci, których urządzenia, instalacje i sieci są przyłączane bezpośrednio do sieci o napięciu znamionowym nie wyższym niż 1 kV oraz mocy przyłączeniowej większej niż 40 kW lub prądzie znamionowym zabezpieczenia przedlicznikowego w torze prądowym większym niż 63 A.
- V grupa to podmioty ubiegające się o przyłączenie do sieci, których urządzenia, instalacje i sieci są przyłączane bezpośrednio do sieci o napięciu znamionowym nie wyższym niż 1 kV oraz mocy przyłączeniowej nie większej niż 40 kW i prądzie znamionowym zabezpieczenia przedlicznikowego nie większym niż 63 A.
- VI grupa to podmioty ubiegające się o przyłączenie do sieci, których urządzenia, instalacje i sieci są przyłączane do sieci:
	- poprzez tymczasowe przyłącze, które będzie zastąpione przyłączem docelowym (na zasadach określonych w umowie),
	- na czas określony, lecz nie dłuższy niż rok.

W przypadku gdy regulacja jest prowadzona ciągle, to realizowana jest automatycznie. Na szynach stacji, dla których jest regulowane napięcie, mierzone jest ono za pomocą przekładników napięciowych przez specjalny regulator [66], [98]. Gdy napięcie będzie mniejsze lub większe od zakładanego, regulator wysyła sygnał do napędu przełącznika zaczepów, co powoduje zmianę przekładni. Regulacja ta działa z pewnym opóźnieniem, by odstroić układ od krótkotrwałych zmian napięcia i tym samym zmniejszyć ryzyko przedwczesnego zużycia przełącznika zaczepów.

Przykład regulatora napięcia transformatora pokazano na rysunku 5.12, a jego schemat podłączenia dla transformatora dwuuzwojeniowego na rysunku 5.13.

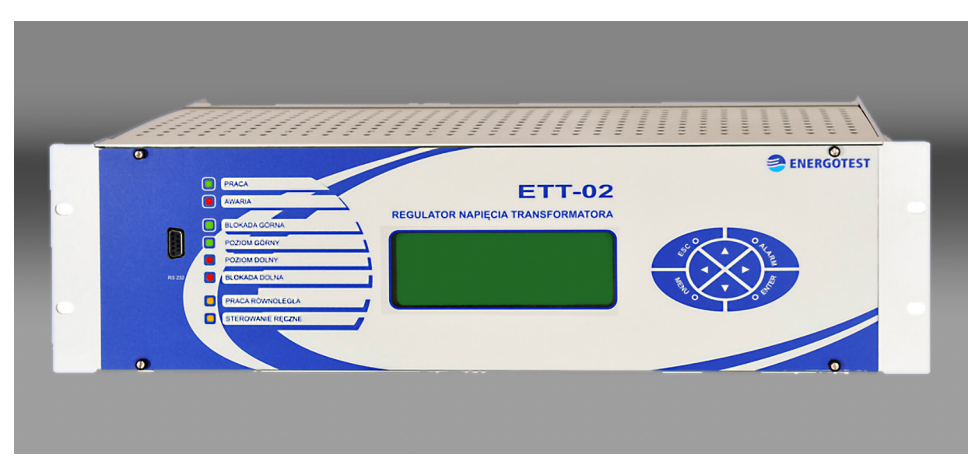

Rys. 5.12. Regulator napięcia transformatora [66]

Dla transformatorów WN/SN, z uwagi na to, że w sieci SN są instalowane transformaty bez podobciążeniowej regulacji napięcia, wartość zadanego napięcia jest zmieniana. Można to zrobić poprzez wykorzystanie nastawy czasowej i wbudowanego w regulator zegara lub poprzez kompensację prądową. Większość krajowych regulatorów pracuje z zastosowaniem nastaw czasowych – w porze nocnej utrzymywane jest napięcie nieco niższe niż w czasie dnia. Przy wykorzystaniu kompensacji prądowej regulator, oprócz pomiaru napięcia, mierzy także prąd i odwzorowuje dzięki temu spadki napięcia w sieci (rys. 5.14).

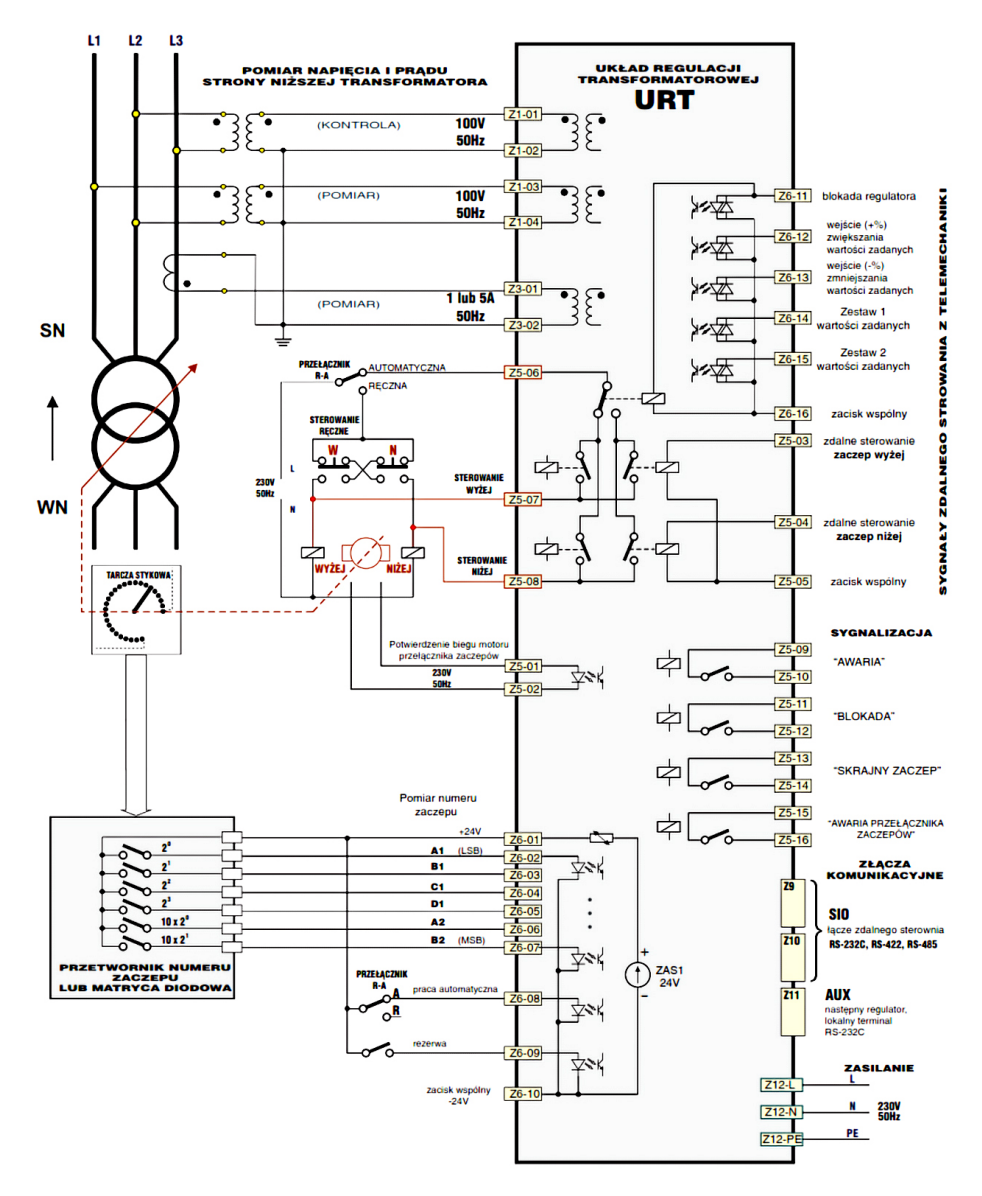

Rys. 5.13. Schemat połączeń zewnętrznych regulatora URT [98]

Na rysunku 5.13 pokazano schemat podłączenia regulatora napięcia typu URT [98]. Jak widać, do regulatora doprowadzone są sygnały dwóch napięć międzyfazowych (POMIAR i KONTROLA) oraz prądu (POMIAR). Z uwagi na to, że sieci wysokiego i średniego napięcia pracują z symetrycznym obciążeniem, nie ma potrzeby pomiaru

napięć i prądów we wszystkich fazach. Regulator napięcia na podstawie pomiarów wypracowuje sterowania przełącznikiem zaczepów transformatora. Ciągła praca regulatora i przełącznika zaczepów pozwala na utrzymanie napięcia na szynach na oczekiwanej wartości.

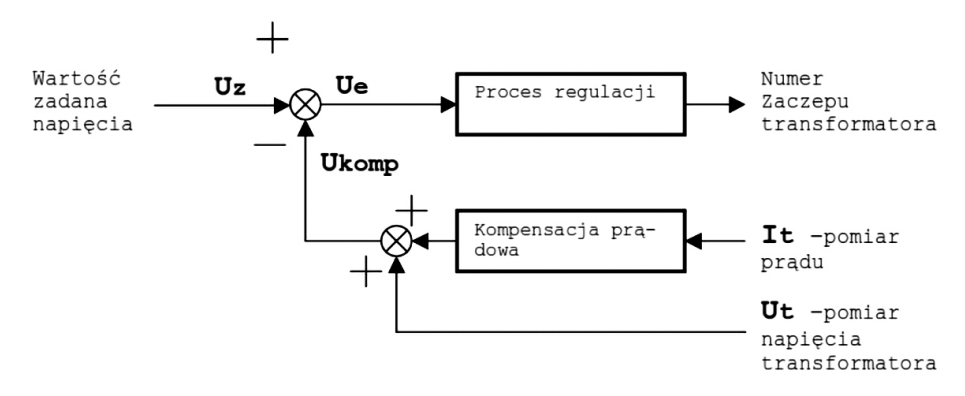

Rys. 5.14. Schemat działania regulatora z wykorzystaniem kompensacji prądowej regulatora URT [98]

Przedstawiony na rysunku 5.14 schemat pokazuje w uproszczony sposób działanie regulatora napięcia transformatora z kompensacją prądową. Wartość zadana Uz napięcia jest wprowadzana przez służby operatora sieci dystrybucyjnej. Do węzła sumującego podawane jest z ujemnym znakiem napięcie Ukomp wyliczane z napięcia mierzonego na szynach stacji Ut oraz korekta wynikająca z prądu obciążenia transformatora It pozwalająca uwzględnić zmiany spadków napięcia w liniach. W zależności od wyniku sumowania i napięcia Ue regulator podaje sygnał na zmianę numeru zaczepu w górę, w dół lub – gdy uchyb napięcia znajduje się w strefie nieczułości – sterowania nie są wysyłane.

## **5.4. Regulacja za pomocą zmiany rozpływu mocy biernej**

Kontynuując temat regulacji napięcia w sieciach elektroenergetycznych, zostanie omówiona regulacja przez zmianę rozpływu mocy biernej oraz zmianę konfiguracji sieci elektroenergetycznej.

Oba te sposoby regulacji można wytłumaczyć na podstawie zależności na spadek napięcia w sieci elektroenergetycznej:

$$
\Delta U = \frac{P \cdot R + Q \cdot X}{U_n} \tag{5.2}
$$

Moc czynna, przesyłana siecią elektroenergetyczną, jest uzależniona od aktualnego zapotrzebowania odbiorców albo generacji w źródłach. Ta moc, poza wyjątkowymi

sytuacjami zagrożenia bezpieczeństwa pracy systemu elektroenergetycznego, nie może być regulowana. Przyjmujemy zatem, że moc czynna (*P* we wzorze (5.2)) jest stała.

Wobec ustalonej wartości mocy czynnej, dostępne są możliwości regulacji przez modyfikację impedancji sieci (*R* i *X* we wzorze (5.2)). Modyfikacje te z reguły mają charakter inwestycyjny, polegający na przebudowie linii elektroenergetycznych (zwiększenie przekrojów przewodów, wymiana linii napowietrznej na kablową) oraz budowie nowych stacji transformatorowych tak, by skrócić długość linii na niższym poziomie napięcia. Do metod poprawy warunków napięciowych przez zmianę impedancji można też zaliczyć budowę lub włączenie odstawionych linii równoległych. W literaturze podawana jest także regulacja przez włączenie kondensatora szeregowego tak, by skompensować reaktancję indukcyjną linii, co będzie dokładniej omówione w dalszej części rozdziału.

Kolejny sposób regulacji napięcia może być prowadzony przez zmianę rozpływu mocy biernej w sieci. Z uwagi na to, że moc bierna może być stosunkowo łatwo generowana lokalnie, jest to sposób powszechnie stosowany w sieciach elektroenergetycznych.

Regulacja napięcia przez wpływ na rozpływ mocy biernej (*Q* we wzorze (5.2)) może być rozważana jako mająca na celu:

- zwiększenie przepustowości linii bez wzrostu spadków napięć,
- zmniejszenie zbyt dużego spadku napięcia,
- poprawę współczynnika mocy.

W praktyce, zmiana rozpływu mocy biernej pozwala na osiągnięcie jednocześnie wszystkich trzech rezultatów, ale rozpatrywane będą one oddzielnie dla prostoty wywodu.

#### *5.4.1. Regulacja napięcia w celu zwiększenia przepustowości linii*

Przyjmijmy, że sieć elektroenergetyczna, przedstawiona na rysunku 5.15, jest obciążona mocą  $S_1 = P_1 + jQ_1$ , przy czym zakładamy, że moc bierna pobierana jest mocą indukcyjną.

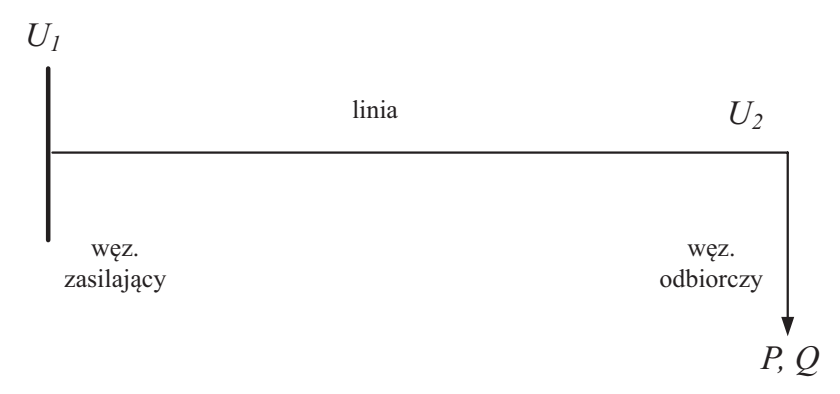

Rys. 5.15. Schemat układu do analizy regulacji przez zmianę rozpływu mocy biernej

Do obliczeń spadków napięcia przyjmuje się schemat zastępczy, jak dla linii II rodzaju:

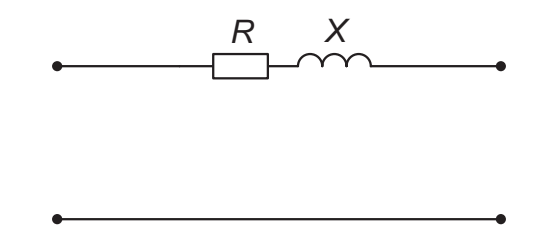

Rys. 5.16. Schemat zastępczy linii do analizy regulacji przez zmianę rozpływu mocy biernej

Dla rozpatrywanego układu spadek napięcia, zgodnie z zależnością (5.2), wynosi:

$$
\Delta U_1 = \frac{P_1 \cdot R_L + Q_1 \cdot X_L}{U_n} \tag{5.3}
$$

Jeśli przyjmiemy, że obciążenie w linii wzrośnie do  $P_2 > P_1$  i  $Q_2 > Q_1$ , to spadek napięcia dany zależnością:

$$
\Delta U_2 = \frac{P_2 \cdot R_L + Q_2 \cdot X_L}{U_n}
$$
 także będązie większy od spadku napięcia  $\Delta U_1$ .

Jeśli wskazane jest, by spadek napięcia nie zmienił się  $\Delta U_2 = \Delta U_1$ , to można uzyskać to przez zastosowanie baterii kondensatorów, jak pokazano na rysunku 5.17.

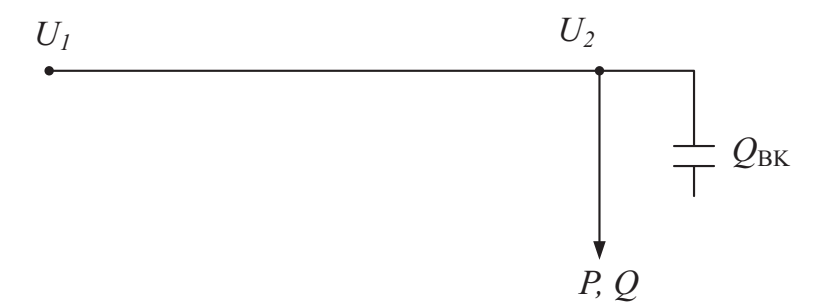

Rys. 5.17. Schemat układu po dodaniu baterii kondensatorów równoległych o mocy  $Q_{\text{BK}}$ 

Spadek napięcia wyniesie wówczas:

$$
\Delta U_2 = \frac{P_2 \cdot R_L + (Q_2 - Q_{\text{BK}}) \cdot X_L}{U_n} \tag{5.4}
$$

Jeśli przyjmiemy, że spadek napięcia  $\Delta U_2 = \Delta U_1$ , to możemy zapisać równanie:

$$
\Delta U_1 = \frac{P_2 \cdot R_L + (Q_2 - Q_{BK}) \cdot X_L}{U_n}
$$
, do którego podstawiamy zależność na spadek

napięcia przed wzrostem obciążenia i uzyskujemy:

$$
\frac{P_1 \cdot R_L + Q_1 \cdot X_L}{U_n} = \frac{P_2 \cdot R_L + (Q_2 - Q_{BK}) \cdot X_L}{U_n}
$$

Po prostych przekształceniach z równania wyznaczamy zależność na moc baterii kondensatorów, dzięki której spadek napięcia pozostanie niezmieniony:

$$
Q_{\rm BK} = \frac{(P_2 - P_1) \cdot R_{\rm L} + (Q_2 - Q_1) \cdot X_{\rm L}}{X_{\rm L}}
$$
\n(5.5)

#### **Zadanie 5.5**

Dla trójfazowej linii prądu przemiennego o napięciu znamionowym 15 kV o danych: rezystancja jednostkowa *R*' = 0,36 Ω/km, reaktancja jednostkowa *X*' = 0,4 Ω/km, długość *l* = 20 km należy wyznaczyć moc baterii kondensatorów równoległych, by po wzroście obciążenia z  $S_1 = 600 \text{ kVA}, \cos \varphi = 0,8 \text{ ind.}$  do  $S_2 = 1000 \text{ kVA}, \cos\varphi = 0.8 \text{ ind.}$  spadek napięcia pozostał niezmieniony.

#### **Rozwiązanie**

Parametry schematu zastępczego linii:

$$
R = R \cdot l = 0,36 \cdot 20 = 7,2 \Omega
$$
  

$$
X = X' \cdot l = 0,4 \cdot 20 = 8 \Omega
$$

Moce czynne i bierne obciążenia:

$$
P_1 = S_1 \cdot \cos \varphi = 600 \cdot 10^3 \cdot 0, 8 = 480 \text{ kW}
$$
  
\n
$$
Q_1 = \sqrt{S_1^2 - P_1^2} = \sqrt{600^2 - 480^2} \cdot 10^3 = 360 \text{ kvar}
$$
  
\n
$$
P_2 = S_2 \cdot \cos \varphi = 1000 \cdot 10^3 \cdot 0, 8 = 800 \text{ kW}
$$
  
\n
$$
Q_2 = \sqrt{S_2^2 - P_2^2} = \sqrt{1000^2 - 800^2} \cdot 10^3 = 600 \text{ kvar}
$$

Spadek napięcia dla obciążenia 1:

$$
\Delta U_1 = \frac{P_1 \cdot R + Q_1 \cdot X}{U_n} = \frac{480 \cdot 10^3 \cdot 7, 2 + 360 \cdot 10^3 \cdot 8}{15 \cdot 10^3} = 422,4 \text{ V}
$$

124

$$
\Delta U_{1\%} = \frac{\Delta U_1}{U_n} \cdot 100\% = \frac{422.4}{15 \cdot 10^3} \cdot 100\% = 2,82\%
$$

Spadek napięcia dla obciążenia 2:

$$
\Delta U_2 = \frac{P_2 \cdot R + Q_2 \cdot X}{U_n} = \frac{800 \cdot 10^3 \cdot 7, 2 + 600 \cdot 10^3 \cdot 8}{15 \cdot 10^3} = 704 \text{ V}
$$

$$
\Delta U_{2\%} = \frac{\Delta U_2}{U_n} \cdot 100\% = \frac{704}{15 \cdot 10^3} \cdot 100\% = 4,69\%
$$

Dobór mocy baterii kondensatorów w celu zwiększenia możliwości przesyłowych układu bez zwiększania spadku napięcia (korzystamy z wyprowadzonego wzoru (5.5)):

$$
Q_{\rm BK} = \frac{(P_2 - P_1) \cdot R + (Q_2 - Q_1) \cdot X}{X} =
$$
  
= 
$$
\frac{(800 - 480) \cdot 7, 2 + (600 - 360) \cdot 8}{8} \cdot 10^3 = 528 \text{ kvar}
$$

Sprawdzenie spadku napięcia z uwzględnieniem kompensacji mocy biernej:

$$
\Delta U_2 = \frac{P_2 \cdot R + (Q_2 - Q_{\text{BK}}) \cdot X}{U_n} =
$$
  
= 
$$
\frac{800 \cdot 10^3 \cdot 7, 2 + (600 - 528) \cdot 10^3 \cdot 8}{15 \cdot 10^3} = 422,4 \text{ V}
$$
  

$$
\Delta U_{2\%} = \frac{\Delta U_2}{U_n} \cdot 100\% = \frac{422,4}{15 \cdot 10^3} \cdot 100\% = 2,82\%
$$

Zgodnie z założeniami, dobrana bateria kondensatorów pozwala na zwiększenie przepustowości linii bez zwiększania spadków napięcia.

W rzeczywistości, baterie kondensatorów są dobierane z pewnego typoszeregu w kilku stopniach, by możliwe było regulowanie ich mocy, w zależności od aktualnego obciążenia.

#### *5.4.2. Regulacja napięcia w celu zmniejszenia spadku napięcia*

W przypadku sieci II rodzaju, gdy spadek napięcia jest dla linii większy od dopuszczalnego, to może być on zmniejszony przez zainstalowanie baterii kondensatorów równoległych. Przyjmijmy, że dla układu przedstawionego na rysunku 5.16, którego schemat zastępczy jest przedstawiony na rysunku 5.17, spadek napięcia dany zależnością:

$$
\Delta U = \frac{P \cdot R + Q \cdot X}{U_n}
$$
jest większy od dopuszczalnego  $\Delta U_{\text{dop}}$ .

Jeśli zapisze się zależność na dopuszczalny spadek napięcia z uwzględnieniem poszukiwanej mocy baterii kondensatorów w postaci:

$$
\Delta U_{\text{dop}} = \frac{P \cdot R + (Q - Q_{\text{BK}}) \cdot X}{U_{\text{n}}}
$$

to, przekształcając zależność w następujący sposób:

$$
\Delta U_{\text{dop}} = \frac{P \cdot R + Q \cdot X}{U_{\text{n}}} - \frac{Q_{\text{BK}} \cdot X}{U_{\text{n}}} = \Delta U - \frac{Q_{\text{BK}} \cdot X}{U_{\text{n}}}
$$

wyznacza się zależność na moc baterii kondensatorów równoległych:

 $\mathcal{L}$ 

$$
Q_{\rm BK} = \frac{\left(\Delta U - \Delta U_{\rm dop}\right) \cdot U_{\rm n}}{X} \tag{5.6}
$$

#### **Zadanie 5.6**

Dla trójfazowej linii prądu przemiennego, o napięciu znamionowym 15 kV i danych: rezystancja *R* = 7,2 Ω, reaktancja *X* = 8 Ω, należy wyznaczyć moc baterii kondensatorów równoległych tak, by dla obciążenia  $S = 1000 \text{ kVA}$ , cos $\varphi = 0.8 \text{ ind}$ . spadek napięcia nie przekraczał 4%.

#### **Rozwiązanie**

Moce czynne i bierne obciążenia:

$$
P = S \cdot \cos \varphi = 1000 \cdot 10^3 \cdot 0, 8 = 800 \text{ kW}
$$
  

$$
Q = \sqrt{S^2 - P^2} = \sqrt{1000^2 - 800^2} \cdot 10^3 = 600 \text{ kvar}
$$

Spadek napięcia dla obciążenia:

$$
\Delta U = \frac{P \cdot R + Q \cdot X}{U_n} = \frac{800 \cdot 10^3 \cdot 7, 2 + 600 \cdot 10^3 \cdot 8}{15 \cdot 10^3} = 704 \text{ V}
$$

$$
\Delta U_{\%} = \frac{\Delta U}{U_n} \cdot 100\% = \frac{704}{15 \cdot 10^3} \cdot 100\% = 4,69\%
$$

Czyli spadek napięcia jest wyższy od dopuszczalnego.

126

Następnie należy obliczyć dopuszczalny spadek napięcia w jednostkach mianowanych:

$$
\Delta U_{\text{dop}} = \frac{\Delta U_{\text{dop\%}}}{100\%} \cdot U_{\text{n}} = \frac{4\%}{100\%} \cdot 15 \cdot 10^3 = 600 \text{ V}
$$

Moc baterii kondensatorów wyznacza się z zależności (5.6):

$$
Q_{\rm BK} = \frac{(\Delta U - \Delta U_{\rm dop}) \cdot U_{\rm n}}{X} = \frac{(704 - 600)15 \cdot 10^3}{8} = 195 \text{ kvar}
$$

Sprawdzenie spadku napięcia z uwzględnieniem kompensacji mocy biernej:

$$
\Delta U = \frac{P \cdot R + (Q - Q_{\text{BK}}) \cdot X}{U_{\text{n}}} = \frac{800 \cdot 10^3 \cdot 7, 2 + (600 - 195) \cdot 10^3 \cdot 8}{15 \cdot 10^3} = 600 \text{ V}
$$

$$
\Delta U_{\%} = \frac{\Delta U}{U_{\text{n}}} \cdot 100\% = \frac{600}{15 \cdot 10^3} \cdot 100\% = 4\%
$$

Zgodnie z założeniami dobrana bateria kondensatorów pozwala na zmniejszenie spadku napięcia do zakładanej wartości.

#### *5.4.3. Kompensacja mocy biernej*

Kompensacja mocy biernej jest realizowana przez odbiorców energii elektrycznej w celu uniknięcia opłat za ponadumowny pobór mocy biernej. Operatorzy sieci dystrybucyjnej, ze względu na prowadzenie racjonalnej gospodarki mocą bierną w sieciach dla odbiorców przemysłowych, zawierają zapisy w umowach o ograniczeniach w zakresie poboru i oddawania mocy biernej. Zapisy te są także zawarte w taryfach na dystrybucję energii elektrycznej (zgodnie z [69]) zatwierdzanych przez Prezesa Urzędu Regulacji Energetyki. Najczęściej, jeżeli umowa nie stanowi inaczej, współczynnik mocy powinien się zawierać w granicach tg $\varphi = (0...0, 4)$  i mieć charakter indukcyjny. Powyższe zasady na ogół nie dotyczą odbiorców indywidualnych rozliczanych według taryfy G<sup>8</sup>.

Jeśli odbiorca energii użytkuje odbiorniki, które oddają lub pobierają więcej mocy biernej niż jest to dopuszczalne, to operator sieci dystrybucyjnej nalicza opłatę karną. W celu uniknięcie ponoszenia opłat karnych odbiorca może zainwestować w układ kompensacji mocy biernej. Najczęściej układ ten jest dobierany na podstawie analizy profilu obciążenia odbiorcy.

<sup>8</sup>   Jedna z taryf, według której rozliczani są odbiorcy energii elektrycznej. Taryfa G to taryfa dla gospodarstw domowych.

Jeśli zapisze się związek między mocą czynną i bierną w postaci:

 $Q = P \cdot \text{tg}\varphi$ , to, aby nie został przekroczony dopuszczalny współczynnik mocy, moc baterii kondensatorów należy obliczyć z zależności:

$$
Q_{\rm BK} = P(tg\varphi - tg\varphi_{\rm dop})\tag{5.7}
$$

#### **Zadanie 5.7**

Dla odbiornika trójfazowego należy wyznaczyć moc baterii kondensatorów równoległych, by dla obciążenia  $S = 1000 \text{ kVA}$ , cos $\varphi = 0.8$  ind. nie występowało przekroczenie umownego współczynnika mocy:  $tg\varphi \leq 0, 4$ .

#### **Rozwiązanie**

Moce czynne i bierne obciążenia:

$$
P = S \cdot \cos \varphi = 1000 \cdot 10^3 \cdot 0, 8 = 800 \text{ kW}, \quad Q = \sqrt{S^2 - P^2} =
$$
  
=  $\sqrt{1000^2 - 800^2} \cdot 10^3 = 600 \text{ kvar}$ 

Współczynnik mocy tg $\varphi$ :

$$
tg\varphi = \frac{Q}{P} = \frac{600}{800} = 0,75, czyli jest większy od dopuszczalnego tg\varphidop = 0,4.
$$

Obliczenie mocy baterii kondensatorów kompensacyjnych:

$$
Q_{\text{BK}} = P(\text{tg}\varphi - \text{tg}\varphi_{\text{dop}}) = 800 \cdot 10^3 (0, 75 - 0, 4) = 280 \text{ kvar}
$$

Sprawdzenie:

$$
tg\varphi = \frac{Q - Q_{BK}}{P} = \frac{600 - 280}{800} = 0,4
$$

W przypadku kompensacji mocy biernej w praktyce dobierana jest wielostopniowa bateria kondensatorów. Bateria kondensatorów jest sterowana przez regulator współczynnika mocy tak, by współczynnik mocy zawierał się w granicach tg $\varphi = (0...0, 4)$ . Operatorzy sieci dystrybucyjnych najczęściej nie dopuszczają do pobierania mocy biernej pojemnościowej, ponieważ może to powodować w sieci niebezpieczny wzrost napięcia (porównaj rozdział 4 – spadki i straty napięcia).

#### *5.4.4. Dobór układu i pojemności kondensatorów*

W przypadku kondensatorów do kompensacji mocy biernej dla sieci trójfazowych możemy rozpatrywać dwa rodzaje ich łączenia – w gwiazdę i trójkąt.

Moc baterii kondensatorów przy połączeniu w gwiazdę wynosi:

$$
Q_{\rm BK\,Y} = 3 \cdot U_{\rm f}^2 \cdot B = 3 \cdot \left(\frac{U}{\sqrt{3}}\right)^2 \cdot 2\pi \cdot f \cdot C = U^2 \cdot B \tag{5.8}
$$

Pojemność kondensatora może być wyznaczona z zależności:

$$
C_{\rm Y} = \frac{Q_{\rm BK\,Y}}{2\pi \cdot f \cdot U^2} \tag{5.9}
$$

Moc baterii kondensatorów przy połączeniu w trójkąt wynosi:

$$
Q_{\text{BK}\,\Delta} = 3 \cdot U^2 B = 3 \cdot U^2 \cdot 2\pi \cdot f \cdot C \tag{5.10}
$$

Pojemność kondensatora może być wyznaczona z zależności:

$$
C_{\Delta} = \frac{Q_{\text{BK}\,\Delta}}{3 \cdot 2\pi \, f \cdot U^2} \tag{5.11}
$$

Można więc wnioskować, że korzystniejsze jest łączenie kondensatorów w trójkąt, ponieważ dla uzyskania zakładanej mocy pojemność może być trzykrotnie mniejsza.

Pomimo że połączenie w trójkąt oznaczałoby trzykrotnie większą moc układu dla tej samej pojemności, w praktyce kondensatory nie są często łączone w taki sposób, ze względu na większe ryzyko ich uszkodzenia. Zagrożenie uszkodzeniem kondensatorów wynika między innymi z możliwości przepływu dużych prądów wyższych harmonicznych. Reaktancja kondensatora dana jest zależnością:

$$
X_{\rm K} = \frac{1}{2\pi fC},
$$

czyli dla wyższych harmonicznych występujących w napięciu reaktancja ta maleje. Ponadto, harmoniczne kolejności podzielnej przez 3 (3, 6, 9…) są harmonicznymi kolejności zerowej, wobec czego, przy układzie kondensatorów połączonych w trójkąt, prądy tych harmonicznych krążyłyby w baterii kondensatorów, co mogłoby doprowadzić do ich uszkodzenia.

Połączenie kondensatorów w gwiazdę bez przyłączania przewodu neutralnego oznacza, że dla wyższych harmonicznych kolejności podzielnej przez 3, impedancja dąży do nieskończoności, więc prądy tych harmonicznych są naturalnie eliminowane.

## **5.5. Regulacja napięcia przez zmianę impedancji sieci**

Impedancja sieci elektroenergetycznej także wpływa na spadki napięć. Możliwa jest zmiana impedancji układu przesyłowego na kilka sposobów. Można dokonać przebudowy linii elektroenergetycznej – wymiana przewodów na przewody o większym przekroju powoduje zmniejszenie rezystancji, przebudowa linii z napowietrznej na kablową dodatkowo daje efekt zmniejszenia reaktancji. Inne metody to budowa nowej stacji transformatorowej (w zależności od potrzeb WN/SN lub SN/nn), przez co skracane są obwody sieci niższego napięcia. Możliwa jest też budowa linii równoległych do istniejących (linie wielotorowe).

W literaturze podawane są metody zmiany impedancji sieci przez dodanie dodatkowych elementów. Jak wiadomo, linia ma reaktancję indukcyjną. Jeśli z tą reaktancją zostanie połączona szeregowo reaktancja pojemnościowa, to zastępcza reaktancja układu zmniejszy się (rys. 5.18).

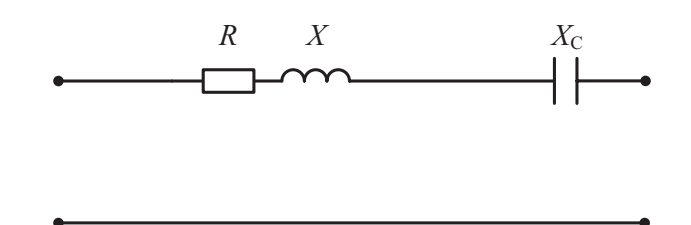

Rys. 5.18. Schemat zastępczy linii po dodaniu kondensatorów szeregowych

Pojemność baterii kondensatorów, dołączanej w celu zmniejszenia spadku napięcia do wartości dopuszczalnej, można wyznaczyć, korzystając z zależności na spadek napięcia (5.2) po uwzględnieniu reaktancji pojemnościowej:

$$
\Delta U_{\rm dop} = \frac{P \cdot R + Q \cdot (X - X_{\rm C})}{U_{\rm n}} \tag{5.12}
$$

Po wymnożeniu i pogrupowaniu otrzymujemy:

$$
\Delta U_{\text{dop}} = \frac{P \cdot R + Q \cdot X - Q \cdot X_{\text{C}}}{U_{\text{n}}} = \Delta U - \frac{Q \cdot X_{\text{C}}}{U_{\text{n}}}
$$
(5.13)

Następnie, z równania wyznacza się reaktancję kondensatora szeregowego:

$$
X_{\rm C} = \frac{\left(\Delta U - \Delta U_{\rm dop}\right) \cdot U_{\rm n}}{Q} \tag{5.14}
$$

Pojemność kondensatora może być wyznaczona z zależności:

$$
C = \frac{1}{2\pi \cdot f \cdot X_{\rm C}}\tag{5.15}
$$

Należy jednak zaznaczyć, że w praktyce inżynierskiej częściej operuje się mocami baterii kondensatorów.

#### **Zadanie 5.8**

Dla trójfazowej linii prądu przemiennego o napięciu znamionowym 15 kV, o danych: rezystancja *R* = 7,2 Ω, reaktancja *X* = 8 Ω, należy wyznaczyć pojemność kondensatorów szeregowych tak, by dla obciążenia  $S = 1000 \text{ kVA}$ , cos $\varphi = 0.8 \text{ ind}$ . spadek napięcia nie przekraczał 4%.

#### **Rozwiązanie**

W zadaniu 5.6 obliczono, że spadek napięcia dla sieci bez zabiegów go zmniejszających wynosi:  $\Delta U = 704$  V, czyli jego wartość procentowa:  $\Delta U_{\%} = 4,69\%$ , jest wyższa od dopuszczalnej.

Wobec tego, że dopuszczalny spadek napięcia 4% odpowiada  $\Delta U_{\text{dop}} = 600 \text{ V}$ , należy dobrać kondensatory szeregowe według zależności (5.14):

$$
X_{\rm C} = \frac{(\Delta U - \Delta U_{\rm dop}) \cdot U_{\rm n}}{Q} = \frac{(704 - 600) \cdot 15 \cdot 10^3}{600 \cdot 10^3} = 2,6 \Omega
$$

Sprawdzenie:

$$
\Delta U = \frac{P \cdot R + Q \cdot (X - X_C)}{U_n} = \frac{800 \cdot 10^3 \cdot 7, 2 + 600 \cdot 10^3 \cdot (8 - 2, 6)}{15 \cdot 10^3} = 600 \text{ V}
$$

Pojemność kondensatorów szeregowych wyznacza się z następującej zależności:

$$
C = \frac{1}{2\pi \cdot f \cdot X_{\rm C}} = \frac{1}{2 \cdot 3,14 \cdot 50 \cdot 2,6} = 1,224 \text{ mF}
$$

W sieciach elektroenergetycznych tego typu rozwiązania nie są stosowane także z tego powodu, że połączenie szeregowe kondensatorów z reaktancją linii grozi wystąpieniem rezonansu szeregowego, w czasie którego mogą pojawić się groźne przepięcia. Idea wykorzystania kondensatorów szeregowych znalazła zastosowanie w urządzeniach do elastycznego sterowania przesyłem mocy w sieciach przesyłowych wysokiego napięcia. Urządzenia tam stosowane noszą nazwę FACTS (*Flexible AC Transmission System*). Kondensatory są w nich łączone w skomplikowane układy z dławikami oraz podzespołami energoelektronicznymi, które są sterowane w zależności od warunków pracy sieci.

## **5.6. Zadania do samodzielnego rozwiązania**

#### **Zadanie 5.9**

Dla sieci przedstawionej na rysunku 5.19, dla której w zadaniu 4.3 wyznaczono **rozpływ prądów i spadki napięć,** należy dobrać (tam, gdzie to potrzebne) moce baterii kondensatorów lub dławików równoległych tak, by **tg***φ* zawierał się w granicach od 0 do 0,4 indukcyjny. Sprawdzić wpływ dobranych układów kompensacji na spadki napięcia (obliczyć i porównać ze spadkami bez kompensacji). Obciążenia i długości linii przyjąć jak na rysunku. Rezystancja jednostkowa linii wynosi 0,6 Ω/km, reaktancja jednostkowa linii wynosi 0,4 Ω/km.

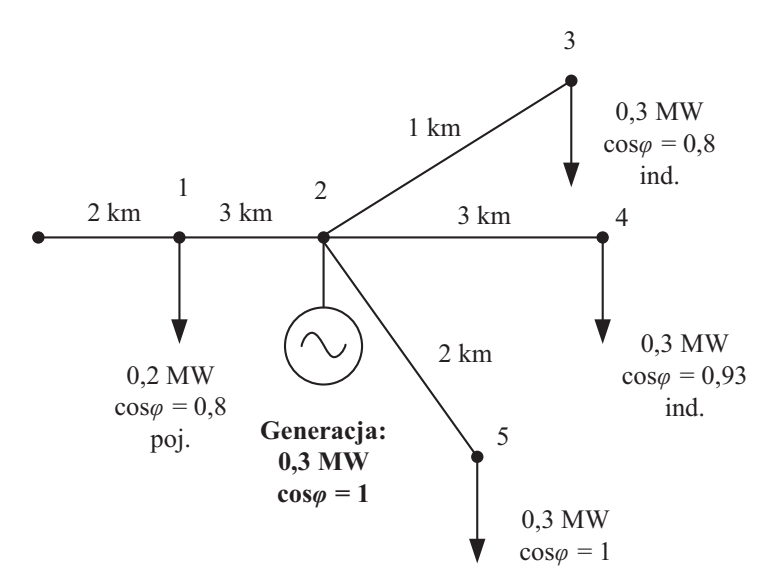

Rys. 5.19. Schemat sieci – zadanie 5.9 do samodzielnego rozwiązania

#### **Zadanie 5.10**

Dla linii trójfazowej o napięciu znamionowym 15 kV i danych *R*' = 0,36 Ω/km, *X*' = 0,4 Ω/km, *l* = 10 km (rys. 5.20), obciążonej mocą pozorną *S* = 400 kVA przy  $cos\varphi = 0.95$  ind. należy dobrać baterię kondensatorów równoległych (do zainstalowania w węźle odbiorczym) tak, by spadek napięcia był równy 0.

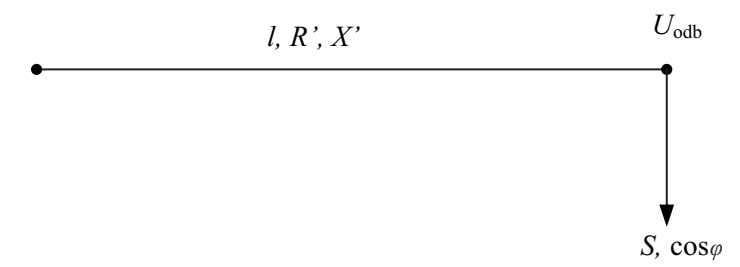

Rys. 5.20. Schemat sieci – zadanie 5.10 do samodzielnego rozwiązania

# **6. Straty mocy i energii**

Z przesyłem energii elektrycznej wiąże się występowanie strat w urządzeniach i sieciach elektroenergetycznych [2], [77], [101]. Podczas przesyłania energii elektrycznej pomiędzy źródłem a odbiornikiem część energii tracona jest na elementach układu elektroenergetycznego, co obniża efektywność przesyłu, powoduje konieczność zwiększenia ilości wytwarzanej energii i stanowi dodatkowe obciążenie urządzeń sieciowych, generując tym samym dodatkowe koszty. Znajomość sposobów wyznaczania strat mocy i energii oraz poznanie zjawisk, które leżą u ich podstaw, są kluczowe dla podejmowania właściwych działań mających na celu minimalizację strat w sieci.

Niniejszy rozdział prezentuje elementarne zagadnienia z zakresu strat mocy i energii w urządzeniach sieciowych – liniach i transformatorach elektroenergetycznych. Uwzględniono tu jedynie tzw. straty techniczne, czyli straty wynikające ze zjawisk fizycznych towarzyszących przesyłowi energii. Pominięte zostały natomiast zagadnienia strat handlowych, będących skutkiem m.in. błędów układów pomiarowych czy nielegalnego poboru energii [17], [44]. Poza stratami w liniach i transformatorach, omówionymi w książce, straty występują także w innych urządzeniach sieciowych i instalacyjnych, takich jak dławiki, baterie kondensatorów, układy pomiarowe czy liczniki energii elektrycznej. Źródłem strat w sieci są też przewody odgromowe i elementy konstrukcji linii (żyły powrotne, powłoki, pancerze – w liniach kablowych). Rozważając bardziej szczegółowo opisywane zagadnienia, należałoby uwzględnić dodatkowe zjawiska wpływające na wielkość strat mocy, tj. wzrost temperatury przewodów, stopień wyeksploatowania urządzeń, zjawisko naskórkowości czy nieliniowość odbiorników powodująca odkształcenia przebiegów prądu i napięcia [24], [54].

Straty mocy dla elementu sieciowego (linii, transformatora) dzieli się na straty mocy czynnej i biernej, a te z kolei na obciążeniowe i jałowe. Straty obciążeniowe (inaczej podłużne) powstają na elementach gałęzi podłużnej schematu zastępczego (rezystancji i reaktancji), a ich wartość zależna jest od obciążenia linii/transformatora. Straty jałowe (inaczej poprzeczne) powstają na elementach gałęzi poprzecznej schematu zastępczego (susceptancji i konduktancji) i są praktycznie niezależne od obciążenia.

## **6.1. Straty mocy w linii elektroenergetycznej**

Podział strat mocy w linii oraz zależności na ich wyznaczanie w układzie trójfazowym symetrycznym przedstawiono poniżej.

- **Straty mocy czynnej** (wyrażane najczęściej w kW lub MW)**:**
	- Straty obciążeniowe (podłużne)  $\Delta P_{o}$  związane z nagrzewaniem przewodów linii wskutek przepływu prądu. Wartość strat ΔP<sub>o</sub> powiązana jest z rezystancją linii  $R_L$ :

$$
\Delta P_o = 3 \cdot I^2 R_L = 3 \cdot \left(\frac{S}{\sqrt{3} \cdot U}\right)^2 \cdot R_L = \frac{P^2 + Q^2}{U^2} \cdot R_L \tag{6.1}
$$

– Straty jałowe (poprzeczne) Δ*P*<sup>j</sup> – związane ze zjawiskami zachodzącymi w izolacji przewodu, tj. upływnością izolacji, zjawiskiem ulotu. Wartość strat Δ*P*<sup>j</sup> powiązana jest z konduktancją linii *G*L:

$$
\Delta P_{\rm j} = 3 \cdot U_{\rm f}^2 G_{\rm L} = 3 \cdot \left(\frac{U}{\sqrt{3}}\right)^2 \cdot G_{\rm L} = U^2 G_{\rm L}
$$
 (6.2)

- **Straty mocy biernej** (wyrażane najczęściej w kvar lub Mvar)**:**
	- Straty obciążeniowe (podłużne) Δ*Q*o związane z istnieniem pola magnetycznego wokół przewodów linii. Wartość strat Δ*Q*o powiązana jest z reaktancją linii *X*L:

$$
\Delta Q_{\rm o} = 3 \cdot I^2 X_{\rm L} = \frac{P^2 + Q^2}{U^2} \cdot X_{\rm L}
$$
\n(6.3)

– Straty jałowe (poprzeczne, nazywane także mocą ładowania linii9 ) Δ*Q*<sup>j</sup> – związane z istnieniem pola elektrycznego pomiędzy przewodami linii oraz między przewodami a ziemią. Wartość strat Δ*Q*<sup>j</sup> powiązana jest z susceptancją linii *B*L:

$$
\Delta Q_{\mathbf{j}} = 3 \cdot U_{\mathbf{f}}^2 B_{\mathbf{L}} = U^2 B_{\mathbf{L}} \tag{6.4}
$$

gdzie:

*I* – wartość skuteczna prądu płynącego w linii;

*U* – napięcie przewodowe linii;

*U*f – napięcie fazowe;

*S*, *P*, *Q* – moce (odpowiednio pozorna, czynna i bierna) przesyłane linią;

 $R_L$ ,  $X_L$  – parametry podłużne linii (odpowiednio rezystancja i reaktancja);

*G*L, *B*L – parametry poprzeczne linii (odpowiednio konduktancja i susceptancja).

Wszystkie powyższe zależności dotyczą linii trójfazowych. Straty mocy czynnej (obciążeniowe) w jednej fazie wyrażają się wzorem:

$$
\Delta P_{\rm of} = I^2 R_{\rm L} \tag{6.5}
$$

<sup>9</sup>   Moc ładowania linii ma charakter pojemnościowy. Moc ta występuje dla linii elektroenergetycznej prądu przemiennego będącej pod napięciem. Straty wynikające ze zjawiska ładowania pojemności linii mogą osiągać wysokie wartości, zwłaszcza dla linii najwyższych napięć. Stanowi to jedno z ograniczeń długości linii prądu przemiennego i jedną z przesłanek do budowania linii HVDC (linii wysokiego napięcia prądu stałego). Polska eksploatuje obecnie połączenie transgraniczne ze Szwecją (podmorskie) zrealizowane jako układ HVDC.

Straty te dla linii jednofazowej lub linii prądu stałego (przy założeniu, że linia jest symetryczna) wyznacza się, korzystając z zależności:

$$
\Delta P_{\rm o} = 2 \cdot I^2 R_{\rm L} \tag{6.6}
$$

Straty mocy w liniach wieloodcinkowych wyznacza się jako sumę strat mocy w poszczególnych odcinkach linii. Przykładowo, obciążeniowe straty mocy czynnej w linii przedstawionej na schemacie (rys. 6.1) wynoszą:

– dla linii trójfazowej:

$$
\Delta P_o = 3 \cdot \left( I_{01}^2 R_{01} + I_{12}^2 R_{12} + \dots + I_{(n-1)n}^2 R_{(n-1)n} \right) \tag{6.7}
$$

– dla linii jednofazowej:

$$
\Delta P_o = 2 \cdot \left( I_{01}{}^2 R_{01} + I_{12}{}^2 R_{12} + \dots + I_{(n-1)n}{}^2 R_{(n-1)n} \right) \tag{6.8}
$$

gdzie:

*n* – liczba węzłów sieci;

*R*01 – rezystancja odcinka 0–1;

*I*01 – prąd płynący w odcinku 0–1 (wartość skuteczna).

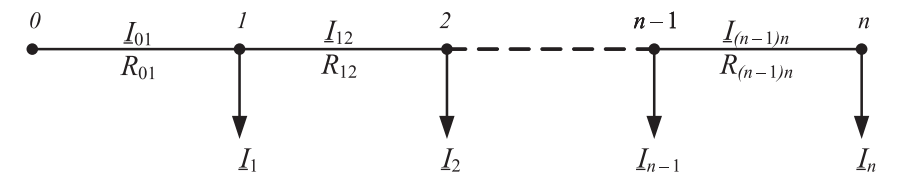

Rys. 6.1. Schemat linii wieloodcinkowej z oznaczonymi węzłami (0, 1, …, *n*)

## **6.2. Straty mocy w transformatorze elektroenergetycznym**

- **Straty mocy czynnej** (wyrażane najczęściej w kW lub MW)**:**
	- Straty obciążeniowe (straty w miedzi, straty podłużne) ΔP<sub>oT</sub> związane z przepływem prądu przez uzwojenia. Wartość strat ΔP<sub>oT</sub> zależy od obciążenia i powiązana jest z rezystancją podłużną transformatora  $R_T$ :

$$
\Delta P_{\text{oT}} = 3 \cdot I^2 R_{\text{T}}
$$
  

$$
\Delta P_{\text{oT}} = \Delta P_{\text{Cu}} \cdot \left(\frac{I}{I_{\text{nT}}}\right)^2 = \Delta P_{\text{Cu}} \cdot \left(\frac{S}{S_{\text{nT}}}\right)^2
$$
 (6.9)

gdzie:

∆*P*Cu – znamionowe straty w miedzi (podawane w katalogach);

*I*, *S* – prąd i moc obciążenia;

- $I_{nT}$ ,  $S_{nT}$  prąd znamionowy i moc znamionowa transformatora.
	- Straty jałowe (straty w żelazie, straty poprzeczne) Δ*P*jT związane ze zjawiskiem histerezy magnetycznej i występowaniem prądów wirowych w rdzeniu transformatora. Wartość strat ΔP<sub>iT</sub> jest niezależna od obciążenia i powiązana z konduktancją poprzeczną transformatora  $G_T$ :

$$
\Delta P_{\rm IT} = U^2 G_{\rm T} \tag{6.10}
$$

gdzie:

*U* – napięcie przewodowe.

W praktyce napięcie zmienia się w niewielkich granicach ( $U \approx U_n$ ), w związku z tym można przyjmować, że jałowe straty mocy czynnej są stałe i wynoszą:

$$
\Delta P_{\text{JT}} \approx \Delta P_{\text{Fe}} \tag{6.11}
$$

gdzie:

∆*P*<sub>Fe</sub> – znamionowe straty w żelazie (podawane w katalogach).

Całkowite straty mocy czynnej w transformatorze wyznacza się jako sumę strat obciążeniowych i jałowych:

$$
\Delta P_{\rm T} = \Delta P_{\rm oT} + \Delta P_{\rm jT} = \Delta P_{\rm Cu} \cdot \left(\frac{S}{S_{\rm nT}}\right)^2 + \Delta P_{\rm Fe}
$$
 (6.12)

– **Straty mocy biernej** (wyrażane najczęściej w kvar lub Mvar)**:**

– Straty obciążeniowe (podłużne)  $\Delta Q_{\text{off}}$  – związane z istnieniem pola magnetycznego wokół uzwojeń. Wartość strat Δ $Q_{oT}$  zależna jest od obciążenia i powiązana z reaktancją podłużną transformatora  $X_T$ :

$$
\Delta Q_{\text{oT}} = 3 \cdot I^2 X_{\text{T}} \tag{6.13}
$$

Przy założeniu, że  $U = U_n$  oraz podstawiając zależność na  $X_T$ , otrzymujemy inną postać wzoru na obciążeniowe straty mocy biernej w transformatorze:

$$
\Delta Q_{\text{oT}} = \frac{\Delta u_{\text{x\%}} \cdot S^2}{100 \cdot S_{\text{nT}}}
$$
\n
$$
\Delta u_{\text{x\%}} = \sqrt{\Delta u_{\text{z\%}}^2 - \Delta P_{\text{Cu\%}}^2}
$$
\n(6.14)

gdzie:

∆*u*z% – procentowe napięcie zwarcia (podawane w katalogach);

∆*P*Cu% – znamionowe procentowe straty w miedzi.

– Straty jałowe (poprzeczne) Δ*Q*jT – powstające przy magnesowaniu rdzenia. Wartość strat Δ $Q_{iT}$  nie zależy od obciążenia i powiązana jest z susceptancją poprzeczną transformatora  $B_T$ :

$$
\Delta Q_{\text{jT}} = U^2 B_{\text{T}} \tag{6.15}
$$

Przy założeniu, że  $U = U_n$  oraz podstawiając zależność na  $B_T$ , otrzymujemy:

$$
\Delta Q_{\text{jT}} = \frac{I_{0\%} \cdot S_{\text{nT}}}{100} \tag{6.16}
$$

gdzie:

*I*0% – prąd stanu jałowego transformatora.

Całkowite straty mocy biernej w transformatorze są sumą strat obciążeniowych oraz jałowych i wynoszą w przybliżeniu:

$$
\Delta Q_{\rm T} = \Delta Q_{\rm oT} + \Delta Q_{\rm jT} = \frac{\Delta u_{\rm x\%} \cdot S^2}{100 \cdot S_{\rm nT}} + \frac{I_{0\%} \cdot S_{\rm nT}}{100} \tag{6.17}
$$

## **6.3. Energetyczny równoważnik mocy biernej**

Przepływ mocy biernej wpływa na wartość obciążeniowych strat mocy czynnej w sieci, zgodnie z zależnością (6.1) i (6.9):

$$
\Delta P_o = 3 \cdot I^2 R = \frac{P^2 + Q^2}{U^2} \cdot R = \frac{P^2}{U^2} R + \frac{Q^2}{U^2} R \tag{6.18}
$$

Wpływ przesyłanej mocy biernej na wartość strat mocy czynnej określa energetyczny równoważnik mocy biernej *k*en [4], [92]. Wyznacza się go jako pochodną strat mocy czynnej względem mocy biernej w danym węźle sieci:

$$
k_{\text{en}} = \frac{\partial \Delta P}{\partial Q} = \frac{\partial \left(\frac{P^2 + Q^2}{U^2} R\right)}{\partial Q} = \frac{2QR}{U^2} \cdot 10^{-3}, \frac{\text{kW}}{\text{kvar}} \tag{6.19}
$$

gdzie:

*Q* – moc bierna, kvar; *U* – napięcie międzyfazowe, kV;

*R* – rezystancja, Ω.

Wartość energetycznego równoważnika mocy biernej wskazuje, jak zmienią się straty mocy czynnej pomiędzy źródłem zasilania a wybranym węzłem sieci na jednostkę zmiany mocy biernej pobieranej z tej sieci. Określa więc czułość strat mocy czynnej na zmiany mocy biernej w danym węźle. Najczęściej stosowaną jednostką wskaźnika  $k_{en}$  jest kW/kvar.

Wartość energetycznego równoważnika mocy biernej wykorzystywana jest w obliczeniach ekonomicznych, np. do oceny efektywności kompensacji mocy biernej (szacowanie oszczędności na stratach mocy czynnej wskutek kompensacji mocy biernej).

### **6.4. Straty energii**

Straty energii czynnej Δ*A* (w kWh lub MWh) w określonym przedziale czasu *t* wyznacza się jako całkę strat mocy czynnej Δ*P* w czasie *t*:

$$
\Delta A = \int_{0}^{t} \Delta P \, \mathrm{d}t \tag{6.20}
$$

Jeśli w czasie *t* straty mocy są stałe, to powyższą zależność można uprościć do postaci:

$$
\Delta A = \Delta P \cdot t \tag{6.21}
$$

**Całkowite straty energii czynnej** są sumą jałowych i obciążeniowych strat energii czynnej:

$$
\Delta A = \int_{0}^{t} \Delta P dt = \int_{0}^{t} (\Delta P_{\mathbf{j}} + \Delta P_{\mathbf{o}}) dt = \Delta A_{\mathbf{j}} + \Delta A_{\mathbf{o}}
$$
(6.22)

gdzie:

Δ*A*<sup>j</sup> – jałowe straty energii czynnej;

Δ*A*o – obciążeniowe straty energii czynnej.

**Jałowe straty energii czynnej** można wyznaczyć – przy Δ*P*<sup>j</sup> = const – z zależności (6.21), która przyjmuje postać:

$$
\Delta A_{\mathbf{j}} = \Delta P_{\mathbf{j}} \cdot t_{\mathbf{r}} \tag{6.23}
$$

gdzie:

*t*r – czas pracy urządzenia (włączenia pod napięcie).

**Obciążeniowe straty energii czynnej** wyznacza się z zależności:

$$
\Delta A_o = \int_0^t \Delta P_o \, \mathrm{d}t \tag{6.24}
$$

W praktyce wykorzystywanie wzoru (6.24) byłoby uciążliwe i wymagałoby dokładnego modelowania zmienności obciążenia (i strat). Aby uprościć to zadanie, wprowadzono pojęcie czasu trwania maksymalnych strat *τ*<sub>S</sub>, wyznaczanego w zależności od tzw. czasu użytkowania (wykorzystania) mocy szczytowej  $T_S$ . Pojęcia te wyjaśniono, posługując się rocznymi wykresami obciążenia i strat mocy (rys. 6.2–6.4).

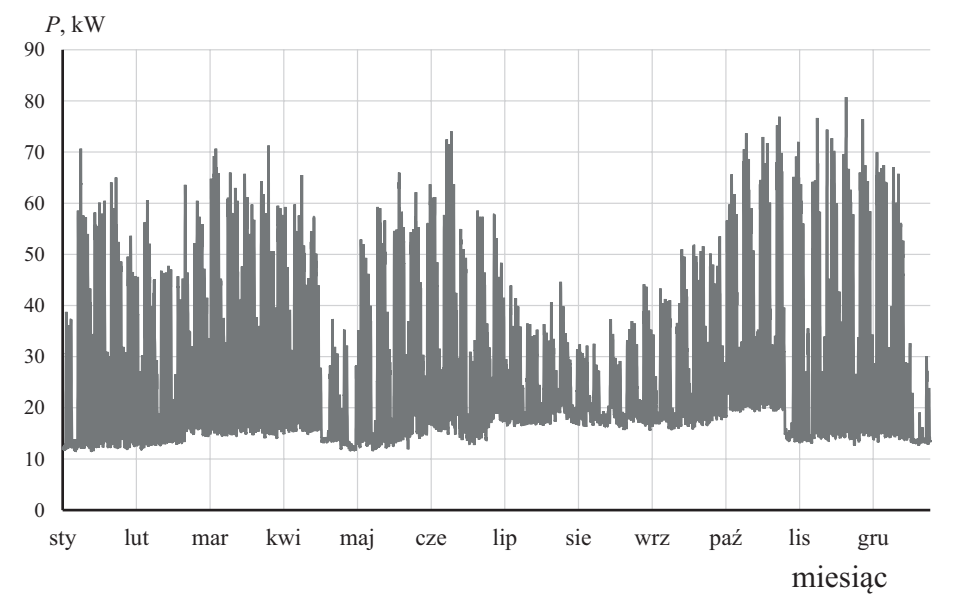

Rys. 6.2. Roczny wykres obciążeń mocą czynną budynku badawczo-dydaktycznego WEiI PL w 2019 roku (por. z danymi PSE dla KSE [65])

Na rysunku 6.2 zaprezentowano przykładowy roczny wykres obciążeń mocą czynną dla grupy odbiorników. Pole pod krzywą *P* = *f*(*t*), liczone jako całka pobranej mocy czynnej *P* w czasie jednego roku (8760 h), określa roczną energię czynną *A*<sup>r</sup> pobraną przez grupę odbiorców:

$$
A_{\rm r} = \int_{0}^{8760} P \cdot \mathrm{d}t \tag{6.25}
$$

Porządkując moce obciążenia pod względem wartości – od maksymalnej do minimalnej, z uwzględnieniem czasu trwania poszczególnych obciążeń – otrzymuje się roczny uporządkowany wykres obciążeń (rys. 6.3). Wartość energii zużytej w ciągu roku  $A_{\rm r}$  oraz maksymalne zarejestrowane obciążenie, czyli tzw. moc szczytowa  $P_{\rm S}$ , są podstawowymi wielkościami mierzonymi w celach rozliczeniowych odbiorców – ich wartość na ogół jest znana. Na wykresie z rysunku 6.3 wrysowano prostokąt w taki

sposób, by jego pole powierzchni równe było polu pod krzywą obciążenia, a wysokość prostokąta odpowiadała mocy szczytowej P<sub>S</sub>. Wyznaczona w ten sposób podstawa prostokąta odpowiada wielkości  $T_S$  – jest to czas użytkowania mocy szczytowej i stanowi podstawowy wskaźnik charakteryzujący zmienność (kształt wykresu) obciążenia.

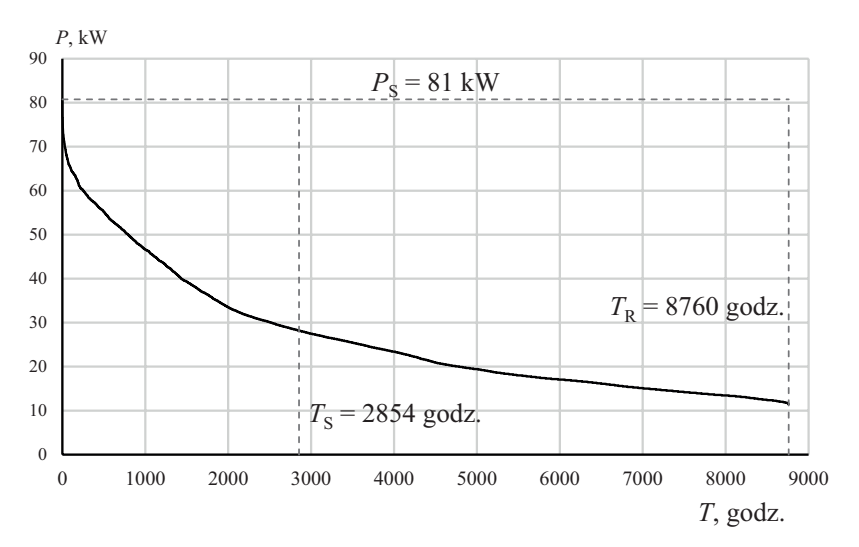

Rys. 6.3. Roczny uporządkowany wykres obciążeń budynku badawczo-dydaktycznego WEiI PL w 2019 roku z rysunku 6.2; roczne zużycie energii wyniosło 230 MWh, moc szczytowa wyniosła 81 kW, czas użytkowania mocy szczytowej wyniósł 2854 godzin

Zależność na energię pobraną w ciągu roku można zapisać więc także jako:

$$
4_{\rm r} = P_{\rm S} \cdot T_{\rm S} \tag{6.26}
$$

Czas użytkowania mocy szczytowej:

$$
T_{\rm S} = \frac{A_{\rm r}}{P_{\rm S}}\tag{6.27}
$$

Analogicznie można przedstawić również przebieg zmian rocznych strat obciążeniowych energii czynnej (rys. 6.4). Jako  $\Delta P_{\rm os}$  oznaczono straty obciążeniowe przy maksymalnym (szczytowym) obciążeniu, a jako *τ*<sub>S</sub> – czas trwania maksymalnych strat. Roczne obciążeniowe straty energii wyznacza się z zależności (6.24), za *t* podstawiając liczbę godzin w roku  $(t = 8760 \text{ h})$ :

$$
\Delta A_{\rm or} = \int_{0}^{8760} \Delta P_{\rm o} \cdot \mathrm{d}t \tag{6.28}
$$

$$
\Delta A_{\rm or} = \Delta P_{\rm os} \cdot \tau_{\rm S} \tag{6.29}
$$

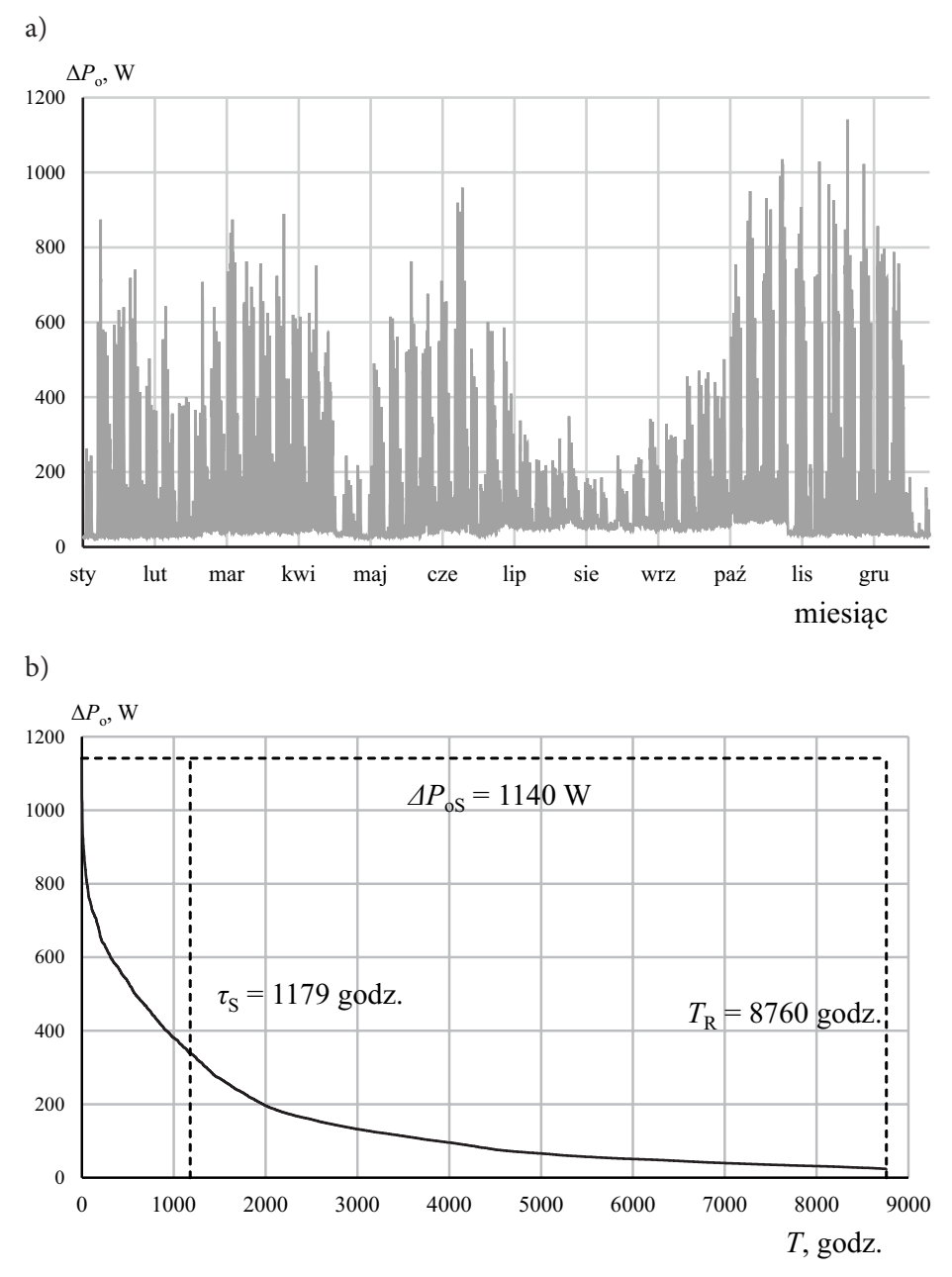

Rys. 6.4. Wykresy obciążeniowych strat mocy (dla obciążeń z rysunku 6.2 przyjęto zasilanie poprzez transformator o mocy 100 kVA): a) wykres roczny, b) uporządkowany wykres roczny
Czas trwania maksymalnych strat *τ*<sub>S</sub> można zdefiniować jako czas przesyłania mocy szczytowej (jakiej odpowiadają maksymalne straty ΔP<sub>oS</sub>), w trakcie którego straty energii byłyby równe stratom energii Δ*A*or przy rzeczywistym obciążeniu:

$$
r_{\rm S} = \frac{\Delta A_{\rm or}}{\Delta P_{\rm oS}}\tag{6.30}
$$

Czas *τ*<sub>S</sub> można szacować, znając wartość czasu użytkowania mocy szczytowej *T*<sub>S</sub>, korzystając z wyznaczonych empirycznie zależności. Metody wyznaczania *τ*<sub>S</sub> szerzej opisano w literaturze [17], [45], [53]. Jedną z nich jest posłużenie się krzywą Eimera (rys. 6.5).

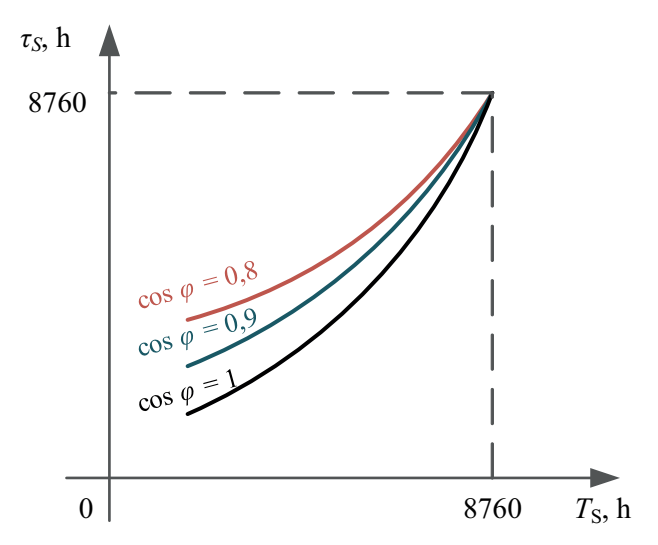

Rys. 6.5. Krzywe Eimera dla różnych wartości współczynnika mocy obciążenia [24]

Dobrą dokładność odczytu *τ*<sub>S</sub> z krzywej Eimera uzyskuje się dla współczynnika mocy  $\cos \varphi = (0.8 \div 0.85)$ . Dla  $T_s = (3000 \div 6000)$  h/rok można przyjmować:

$$
\tau_{\rm S} = \frac{2}{3} \cdot T_{\rm S} \tag{6.31}
$$

UWAGA: można zauważyć, że dane przedstawione na rysunkach 6.2–6.4 nie spełniają dokładnie zależności (6.31). Rozbieżności wynikają między innymi z tego, że czas użytkowania mocy szczytowej dla zaprezentowanego obiektu jest mniejszy od 3000 godzin oraz z tego, że do wyliczenia strat mocy przyjmowano współczynnik mocy obciążenia równy 1.

## **6.5. Obliczenia strat mocy i energii – zadania**

### **Zadanie 6.1**

Obliczyć straty mocy w linii kablowej SN-15 kV o długości 1,5 km, wykonanej kablem 3x(XRUHAKXS 1x120/50) o napięciu znamionowym 8,7/15 kV ułożonym w ziemi w układzie trójkątnym. Założyć, że kabel jest obciążony mocą *P* = 800 kW, tg*φ* = 0,4. Do obliczeń przyjąć dane z katalogu (tab. 6.1) oraz współczynnik strat dielektrycznych izolacji kabla tg*δ* = 0,01.

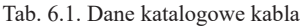

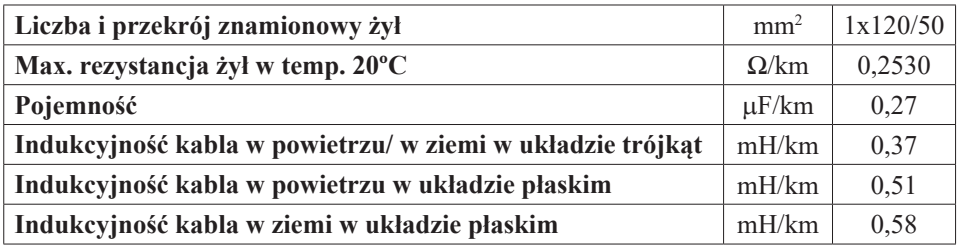

### **Rozwiązanie**

Prąd płynący w linii:

$$
I = \frac{P}{\sqrt{3} \cdot U \cdot \cos \varphi} = \frac{P}{\sqrt{3} \cdot U \cdot \cos(\arctan \varphi)} =
$$
  
= 
$$
\frac{800 \cdot 10^3}{\sqrt{3} \cdot 15 \cdot 10^3 \cdot \cos(\arctan \varphi)} = 33,16 \text{ A}
$$

Parametry schematu zastępczego linii:

$$
R_{\rm L} = R^{\cdot} \cdot l = 0,253 \cdot 1,5 = 0,380 \,\Omega
$$
  
\n
$$
X_{\rm L} = X^{\cdot} \cdot l = \omega \cdot L^{\cdot} \cdot l = 2\pi \cdot 50 \cdot 0,37 \cdot 10^{-3} \cdot 1,5 = 0,174 \,\Omega
$$
  
\n
$$
B_{\rm L} = B^{\cdot} \cdot l = \omega \cdot C^{\cdot} \cdot l = 2\pi \cdot 50 \cdot 0,27 \cdot 10^{-6} \cdot 1,5 = 127,2 \,\mu\text{S}
$$
  
\n
$$
G_{\rm L} = G^{\cdot} \cdot l = \omega \cdot C^{\cdot} \cdot \text{tg } \delta \cdot l = 2\pi \cdot 50 \cdot 0,27 \cdot 10^{-6} \cdot 0,01 \cdot 1,5 = 1,27 \,\mu\text{S}
$$

Straty mocy czynnej (obciążeniowe i jałowe):

$$
\Delta P_o = 3 \cdot I^2 R_L = 3 \cdot 33,16^2 \cdot 0,380 = 1253,5 \text{ W} = 1,25 \text{ kW}
$$
  

$$
\Delta P_j = U^2 G_L = (15 \cdot 10^3)^2 \cdot 1,27 \cdot 10^{-6} = 285,8 \text{ W} = 0,29 \text{ kW}
$$

Straty mocy biernej (obciążeniowe i jałowe):

$$
\Delta Q_0 = 3 \cdot I^2 X_L = 3 \cdot 33,16^2 \cdot 0,174 = 574,0 \text{ W} = 0,574 \text{ kvar}
$$
  

$$
\Delta Q_j = U^2 B_L = (15 \cdot 10^3)^2 \cdot 127,2 \cdot 10^{-6} = 28,6 \text{ kvar}
$$

### **Zadanie 6.2**

Korzystając z zależności (6.1), podać sposoby na zmniejszenie obciążeniowych strat mocy w linii elektroenergetycznej przy zadanym obciążeniu i długości linii.

### **Rozwiązanie**

Rozwijając zależność (6.1) otrzymujemy:

$$
\Delta P_{\rm o} = 3 \cdot I^2 R_{\rm L} = 3 \cdot \left(\frac{P}{\sqrt{3} \cdot U \cdot \cos \varphi}\right)^2 \cdot \frac{l}{\gamma \cdot s} = \frac{P^2 l}{U^2 \cdot \cos^2 \varphi \cdot \gamma \cdot s}
$$

Względne (odniesione do mocy *P* przesyłanej linią) obciążeniowe straty mocy czynnej wynoszą:

$$
\frac{\Delta P_{\rm o}}{P} = \frac{Pl}{U^2 \cdot \cos^2 \varphi \cdot \gamma \cdot s}
$$

Zakładając, że parametry obciążenia (*P*, cos*φ*) oraz długość linii (*l*) są stałe, można wyciągnąć wniosek, że w celu obniżenia strat mocy należy podnieść napięcie linii, zwiększyć przekrój przewodów lub zastosować materiał o większej konduktywności.

Oczywiste jest jednak, że dla każdego z tych sposobów należy wziąć pod uwagę również szereg innych czynników poza rozważaną wielkością strat obciążeniowych. Podwyższanie napięcia znamionowego jest powszechnie stosowane przy przesyle energii na duże odległości (liniami najwyższych napięć). Należy pamiętać jednak o dodatkowych stratach poprzecznych w liniach NN, które mogą wystąpić wskutek zjawiska ulotu. Zamiana przewodów aluminiowych na miedziane (o wyższej konduktywności) skutkowałaby z kolei – poza wyższymi kosztami – znacznym zwiększeniem masy przewodów z uwagi na fakt, że miedź ma ponad trzykrotnie wyższą gęstość od aluminium.

### **Zadanie 6.3**

Straty mocy czynnej w trójfazowej linii niskiego napięcia z przewodem neutralnym – symetrycznej i symetrycznie obciążonej odbiornikami jednofazowymi – wynoszą 250 W. Z powodu wystąpienia przerwy w fazie pierwszej zasilane z niej odbiorniki przełączono do pozostałych "zdrowych" faz. Określić, jak zmienią się straty mocy w tej linii dla dwóch przypadków – gdy odbiorniki z fazy pierwszej zostały przełączone równomiernie do pozostałych dwóch faz oraz gdy odbiorniki te przełączono do fazy trzeciej.

### **Rozwiązanie**

W sytuacji bazowej opisanej w zadaniu (określmy ją jako przypadek "a"), gdy linia jest symetrycznie obciążona, moduł prądu *I*<sup>a</sup> płynącego w każdej z faz wynosi:

$$
I_{\rm a} = \frac{P_{\rm a}}{U_{\rm f} \cdot \cos \varphi}
$$

gdzie:

*P*<sub>a</sub> – moc odbiornika jednofazowego w przypadku "a";

*U*f – napięcie fazowe.

Prądy zespolone w poszczególnych fazach  $\frac{I_{1a}, I_{2a}, I_{3a}}{I_{1a}}$  w przewodzie neutralnym  $\frac{I_{1a}}{I_{1a}}$ .

$$
\underline{I}_{1a} = I_a e^{j0^\circ} = I_a
$$
  
\n
$$
\underline{I}_{2a} = I_a e^{-j120^\circ} = I_a \left( -\frac{1}{2} - j\frac{\sqrt{3}}{2} \right)
$$
  
\n
$$
\underline{I}_{3a} = I_a e^{j120^\circ} = I_a \left( -\frac{1}{2} + j\frac{\sqrt{3}}{2} \right)
$$
  
\n
$$
\underline{I}_{Na} = 0
$$

Straty mocy  $\Delta P_a$  dla przypadku "a" wynoszą:

$$
\Delta P_{\rm a} = 3I_{\rm a}^2 R
$$

gdzie:

*R* – rezystancja linii.

W sytuacji wystąpienia przerwy w fazie pierwszej, gdy moc odbiorów zostanie rozłożona równomiernie do pozostałych dwóch faz (przypadek "b"), moduł prądu w fazie drugiej i trzeciej zmieni się zgodnie z zależnością:

$$
I_{2b} = I_{3b} = \frac{P_b}{U_f \cdot \cos \varphi} = \frac{\frac{3}{2}P_a}{U_f \cdot \cos \varphi} = \frac{3}{2}I_a
$$

Rozpływ prądów w fazach  $I_{1b}$ ,  $I_{2b}$ ,  $I_{3b}$  i w przewodzie neutralnym  $I_{Nb}$  dla przypadku "b":

$$
\underline{I}_{1b} = 0
$$
\n
$$
\underline{I}_{2b} = I_b \left( -\frac{1}{2} - j\frac{\sqrt{3}}{2} \right) = \frac{3}{2} I_a \left( -\frac{1}{2} - j\frac{\sqrt{3}}{2} \right)
$$
\n
$$
\underline{I}_{3b} = I_b \left( -\frac{1}{2} + j\frac{\sqrt{3}}{2} \right) = \frac{3}{2} I_a \left( -\frac{1}{2} + j\frac{\sqrt{3}}{2} \right)
$$
\n
$$
\underline{I}_{Nb} = \underline{I}_{1b} + \underline{I}_{2b} + \underline{I}_{3b} = \frac{3}{2} I_a \left( -\frac{1}{2} - j\frac{\sqrt{3}}{2} - \frac{1}{2} + j\frac{\sqrt{3}}{2} \right) = -\frac{3}{2} I_a
$$
\n
$$
I_{2b} = I_{3b} = I_{Nb} = \frac{3}{2} I_a
$$

Straty mocy przy obciążeniu niesymetrycznym są sumą strat w każdej z faz i w przewodzie neutralnym. Dla przypadku "b" wynoszą zatem:

$$
\Delta P_{\rm b} = I_{1b}^2 R + I_{2b}^2 R + I_{3b}^2 R + I_{Nb}^2 R = 3 \cdot \left(\frac{3}{2} I_{\rm a}\right)^2 \cdot R = \frac{27}{4} I_{\rm a}^2 \cdot R
$$
  

$$
\frac{\Delta P_{\rm b}}{\Delta P_{\rm a}} = \frac{\frac{27}{4} I_{\rm a}^2 \cdot R}{3 I_{\rm a}^2 \cdot R} = \frac{9}{4}
$$
  

$$
\Delta P_{\rm b} = \frac{9}{4} \Delta P_{\rm a} = \frac{9}{4} \cdot 250 = 562,5 \text{ W}
$$

Gdy przerwa wystąpiła w pierwszej fazie, a jej obciążenie zostało przełączone w całości do fazy trzeciej (przypadek "c"), moduły prądów w fazie drugiej i trzeciej wyniosą:

$$
I_{2c} = \frac{P_a}{U_f \cdot \cos \varphi} = I_a
$$

$$
I_{3c} = \frac{2P_a}{U_f \cdot \cos \varphi} = 2I_a
$$

Prądy zespolone w poszczególnych fazach  $I_{1c}$ ,  $I_{2c}$ ,  $I_{3c}$  i w przewodzie neutralnym  $I_{\text{Ne}}$  dla przypadku "c":

$$
\underline{I}_{1c} = 0
$$
  
\n
$$
\underline{I}_{2c} = I_a e^{-j120^\circ} = I_a \left( -\frac{1}{2} - j\frac{\sqrt{3}}{2} \right)
$$
  
\n
$$
\underline{I}_{3c} = 2I_a e^{j120^\circ} = 2I_a \left( -\frac{1}{2} + j\frac{\sqrt{3}}{2} \right)
$$
  
\n
$$
\underline{I}_{Nc} = \underline{I}_{1c} + \underline{I}_{2c} + \underline{I}_{3c} = I_a \left( -\frac{3}{2} + j\frac{\sqrt{3}}{2} \right) = \sqrt{3}I_a e^{j150^\circ}
$$

Moduł prądu w przewodzie neutralnym:

$$
I_{\text{Ne}} = \sqrt{3}I_{\text{a}}
$$

Straty mocy dla przypadku "c":

$$
\Delta P_{\rm c} = I_{\rm lc}^2 R + I_{\rm 2c}^2 R + I_{\rm 3c}^2 R + I_{\rm Nc}^2 R = I_{\rm a}^2 R + (2I_{\rm a})^2 R + (\sqrt{3}I_{\rm a})^2 R = 8I_{\rm a}^2 R
$$
  

$$
\frac{\Delta P_{\rm c}}{\Delta P_{\rm a}} = \frac{8I_{\rm a}^2 \cdot R}{3I_{\rm a}^2 \cdot R} = \frac{8}{3}
$$
  

$$
\Delta P_{\rm c} = \frac{8}{3} \Delta P_{\rm a} = \frac{8}{3} \cdot 250 = 666,67 \text{ W}
$$

### **Zadanie 6.4**

W stacji rozdzielczej 15/0,4 kV zainstalowane są trzy jednakowe transformatory 630 kVA o danych:  $u_{z\%} = 6\%$ ,  $\Delta P_{Cu} = 7$  kW,  $\Delta P_{Fe} = 1.5$  kW. Stacja obciążona jest mocą  $S_{\text{obc}}$  = 600 kVA. Wyznaczyć, ile transformatorów powinno pracować, by straty mocy czynnej były jak najniższe.

### **Rozwiązanie**

Całkowite straty mocy czynnej dla transformatora można obliczyć z zależności:

$$
\Delta P_{\rm T} = \Delta P_{\rm Fe} + \Delta P_{\rm Cu} \cdot \left(\frac{S}{S_{\rm nT}}\right)^2
$$

Dla układu dwóch jednakowych transformatorów zależność ta przybierze postać:

$$
\Delta P_{2\text{T}} = 2\Delta P_{\text{Fe}} + 2\Delta P_{\text{Cu}} \cdot \left(\frac{S}{2S_{\text{nT}}}\right)^2 = 2\Delta P_{\text{Fe}} + \frac{1}{2}\Delta P_{\text{Cu}} \cdot \left(\frac{S}{S_{\text{nT}}}\right)^2
$$

Ogólna zależność na straty mocy czynnej w układzie *k* transformatorów pracujących równolegle:

$$
\Delta P_{k\text{T}} = k \Delta P_{\text{Fe}} + \frac{1}{k} \Delta P_{\text{Cu}} \cdot \left(\frac{S}{S_{\text{nT}}}\right)^2 \tag{6.32}
$$

Straty mocy czynnej dla wszystkich możliwych konfiguracji pracy stacji (*∆P*1T,  $ΔP_{2T}$ ,  $ΔP_{3T}$ ):

$$
\Delta P_{1T} = \Delta P_{Fe} + \Delta P_{Cu} \cdot \left(\frac{S}{S_{nT}}\right)^2 = 1,5 + 7 \cdot \left(\frac{600}{630}\right)^2 = 7,85 \text{ kW}
$$
\n
$$
\Delta P_{2T} = 2\Delta P_{Fe} + \frac{1}{2}\Delta P_{Cu} \cdot \left(\frac{S}{S_{nT}}\right)^2 = 2 \cdot 1,5 + \frac{1}{2} \cdot 7 \cdot \left(\frac{600}{630}\right)^2 = 6,17 \text{ kW}
$$
\n
$$
\Delta P_{3T} = 3\Delta P_{Fe} + \frac{1}{3}\Delta P_{Cu} \cdot \left(\frac{S}{S_{nT}}\right)^2 = 3 \cdot 1,5 + \frac{1}{3} \cdot 7 \cdot \left(\frac{600}{630}\right)^2 = 6,62 \text{ kW}
$$

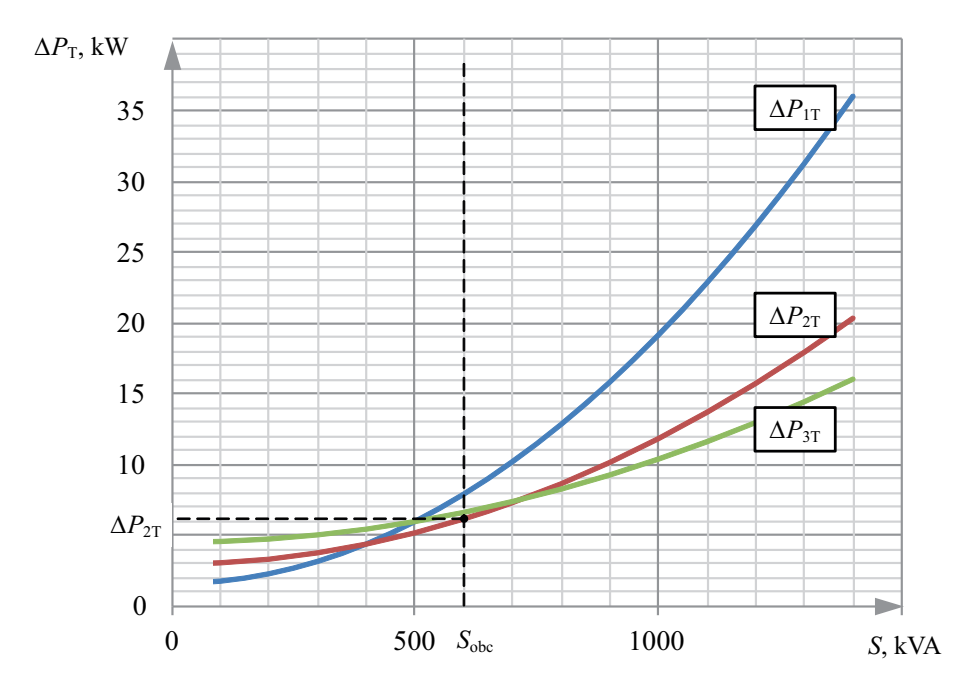

Rys. 6.6. Całkowite straty mocy czynnej dla jednego, dwóch oraz trzech transformatorów (pracujących równolegle) w funkcji mocy obciążenia stacji – rozwiązanie graficzne zadania 6.4

Ponieważ *∆P*<sub>2T</sub> < *∆P*<sub>3T</sub> < *∆P*<sub>1T</sub>, należy wybrać układ dwóch transformatorów pracujących równolegle. Rozwiązanie graficzne zadania – zależność całkowitych strat mocy dla rozważanych konfiguracji stacji w funkcji obciążenia – przedstawiono na wykresie (rys. 6.6).

Innym sposobem na rozwiązanie powyższego zadania jest skorzystanie z ogólnej zależności na wyznaczenie liczby *k* transformatorów równoległych, która zapewniłaby uzyskanie najniższych strat mocy w danych warunkach obciążenia mocą pozorną *S*. Zależność tę wyprowadzimy, poszukując minimum funkcji  $\Delta P_{kT}$  (6.32):

$$
\Delta P_{kT} = k \Delta P_{\text{Fe}} + \frac{1}{k} \Delta P_{\text{Cu}} \cdot \left(\frac{S}{S_{\text{nT}}}\right)^2
$$

W tym celu należy zróżniczkować wyrażenie (6.32) względem *k*:

$$
\frac{\partial(\Delta P_{k\text{T}})}{\partial k} = \Delta P_{\text{Fe}} - \frac{1}{k^2} \Delta P_{\text{Cu}} \cdot \left(\frac{S}{S_{\text{nT}}}\right)^2 \tag{6.33}
$$

Ponieważ znak drugiej pochodnej  $\frac{\partial^2 (\Delta P_{kT})}{\partial k^2}$  jest dodatni, funkcja Δ $P_{kT}$  osiąga

minimum, gdy przyrównamy zależność (6.33) do zera:

$$
\Delta P_{\rm Fe} - \frac{1}{k^2} \Delta P_{\rm Cu} \cdot \left(\frac{S}{S_{\rm nT}}\right)^2 = 0
$$

Stąd, po przekształceniach, otrzymujemy zależność na liczbę *k* transformatorów, których praca równoległa zapewni najniższe straty mocy:

$$
k = \frac{S}{S_{\text{nT}}} \cdot \sqrt{\frac{\Delta P_{\text{Cu}}}{\Delta P_{\text{Fe}}}}
$$
(6.34)

Podstawiając dane z zadania, otrzymujemy:

$$
k = \frac{S}{S_{\text{nT}}} \cdot \sqrt{\frac{\Delta P_{\text{Cu}}}{\Delta P_{\text{Fe}}}} = \frac{600}{630} \sqrt{\frac{7}{1,5}} = 2,06
$$

Wybierając najbliższą liczbę całkowitą, otrzymujemy wynik zgodny z uzyskanym w pierwszym sposobie obliczeń: *k* = 2.

### **Zadanie 6.5**

Dla danych z poprzedniego zadania wyznaczyć obciążenie *S*gr stacji, przy którym należy załączyć do pracy równoległej trzeci transformator. Jako kryterium doboru przyjąć najniższe straty mocy układu.

#### **Rozwiązanie**

W pierwszej kolejności rozważania przeprowadzimy dla ogólnego przypadku, w którym pracuje *k* transformatorów. Poszukujemy mocy  $S_{\text{gr}}$ , powyżej której uzasadnione będzie (z punktu widzenia minimalizacji strat mocy) załączenie kolejnego transformatora (*k* + 1).

Zadanie sprowadza się do wyznaczenia mocy obciążenia S<sub>gr</sub>, przy której straty mocy będą identyczne dla układu *k* transformatorów oraz (*k* + 1) transformatorów. Powyżej tej mocy straty w układzie (*k* + 1) transformatorów będą niższe.

Korzystając z zależności (6.32), wyznaczamy wzór na całkowite straty mocy czynnej w układzie (*k* + 1) transformatorów pracujących równolegle:

$$
\Delta P_{(k+1)\mathrm{T}} = (k+1)\Delta P_{\mathrm{Fe}} + \frac{1}{(k+1)}\Delta P_{\mathrm{Cu}} \cdot \left(\frac{S_{\mathrm{gr}}}{S_{\mathrm{n}\mathrm{T}}}\right)^2 \tag{6.35}
$$

Poszukujemy takiego obciążenia, przy którym  $\Delta P_{kT} = \Delta P_{(k+1)T}$ , przyrównujemy więc zależności (6.32) i (6.35):

$$
k\Delta P_{\rm Fe} + \frac{1}{k}\Delta P_{\rm Cu} \cdot \left(\frac{S_{\rm gr}}{S_{\rm nT}}\right)^2 = (k+1)\Delta P_{\rm Fe} + \frac{1}{(k+1)}\Delta P_{\rm Cu} \cdot \left(\frac{S_{\rm gr}}{S_{\rm nT}}\right)^2
$$

Po przekształceniach otrzymujemy wzór na graniczne obciążenie stacji S<sub>gr</sub>, powyżej którego należy załączyć do pracy równoległe (*k* + 1) transformator:

$$
S_{\rm gr} = S_{\rm nT} \sqrt{k(k+1) \frac{\Delta P_{\rm Fe}}{\Delta P_{\rm Cu}}}
$$
 (6.36)

Podstawiając dane z zadania, otrzymujemy:

$$
S_{\rm gr(2-3)} = 630 \cdot \sqrt{2 \cdot (2+1) \frac{1,5}{7}} = 714,4 \text{ kVA}
$$

Trzeci transformator należy załączyć, gdy obciążenie stacji przekracza wartość *S*gr(2–3) = 714,4 kVA. Uzyskany wynik można sprawdzić z rozwiązaniem graficznym (rys. 6.7).

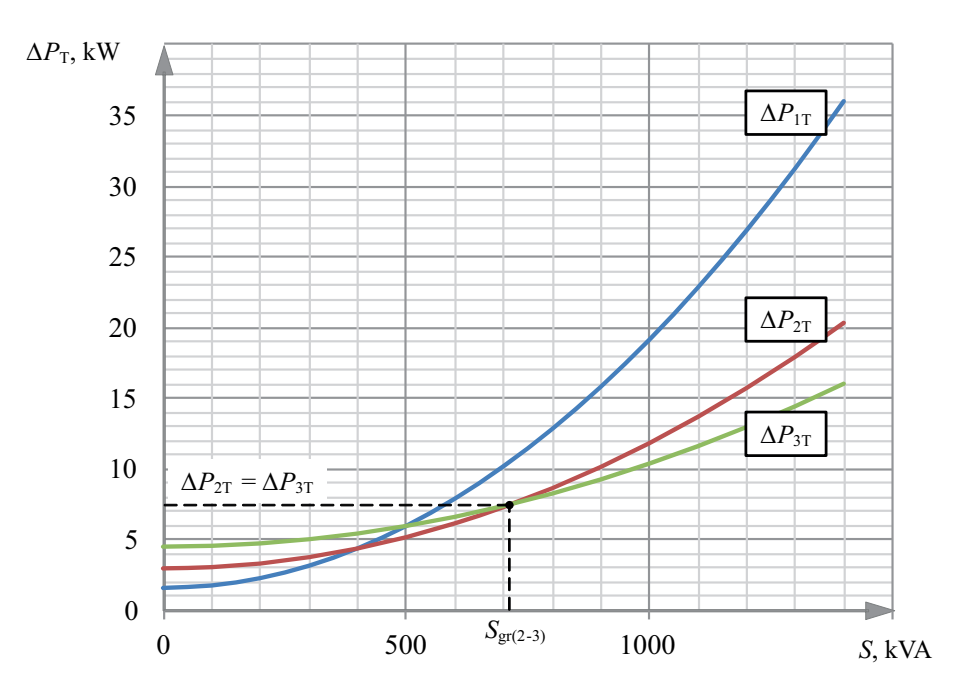

Rys. 6.7. Całkowite straty mocy czynnej dla jednego, dwóch oraz trzech transformatorów (pracujących równolegle) w funkcji mocy obciążenia stacji – rozwiązanie graficzne zadania 6.5

### **Zadanie 6.6**

W układzie jak na rysunku (rys. 6.8) wyznaczyć energetyczny równoważnik mocy biernej na szynach A.

Dane:

T1 – transformator 15,75/0,42,  $S_n = 250$  kVA,  $u_{z\%} = 4.5\%$ ,  $\Delta P_{Cu} = 3250$  W,  $\Delta P_{\text{Fe}}$  = 425 W.

L1, L2 – linie kablowe YAKXS 4x240, *l* = 200 m, *X'* = 0,104 Ω/km. Obciążenie: *S* = 220 kVA, cos *φ* = 0,9.

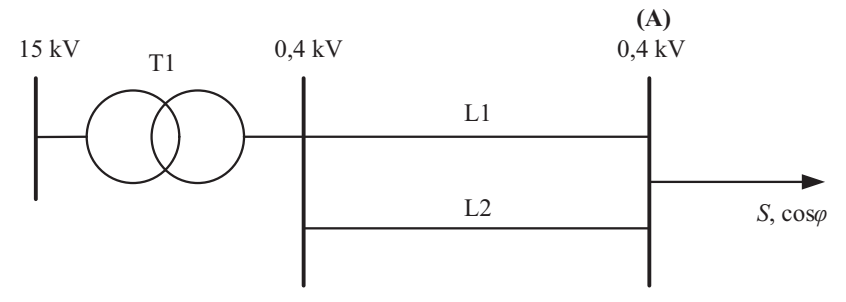

Rys. 6.8. Schemat układu do zadania 6.6

### **Rozwiązanie**

Rezystancje transformatora i linii:

$$
R_{\text{T1}} = \frac{\Delta P_{\text{Cu}} \cdot U_{\text{n}}^2}{S_{\text{n}}^2} = \frac{3250 \cdot 420^2}{(250 \cdot 10^3)^2} = 0,0092 \ \Omega
$$
\n
$$
R_{\text{L1}} = R_{\text{L2}} = \frac{l}{\gamma \cdot s} = \frac{200}{34 \cdot 240} = 0,0245 \ \Omega
$$

Rezystancja zastępcza całego układu:

$$
R_{\text{T1}} = R_{\text{T1}} + \frac{1}{2} R_{\text{L1}} = 0,0092 + \frac{1}{2} \cdot 0,0245 = 0,0215 \,\Omega
$$

Obciążenie mocą bierną:

$$
P = S \cdot \cos \varphi = 220 \cdot 0,9 = 198 \text{ kW}
$$
  

$$
Q = \sqrt{S^2 - P^2} = \sqrt{220^2 - 198^2} = 95,9 \text{ kvar}
$$

Energetyczny równoważnik mocy biernej:

$$
k_{\text{en}} = \frac{2QR}{U^2} \cdot 10^{-3} = \frac{2.95, 9 \cdot 0, 0215}{0, 4^2} \cdot 10^{-3} = 0,0258 \frac{\text{kW}}{\text{kvar}}
$$

### **Zadanie 6.7**

Obliczyć straty mocy w jednofazowej linii niskiego napięcia pokazanej na schemacie (rys. 6.9). Przyjąć uproszczenia dla linii I rodzaju oraz stałą wartość napięcia we wszystkich węzłach. Żyła linii wykonana jest z miedzi, pozostałe parametry linii i odbiorów wrysowano na schemacie.

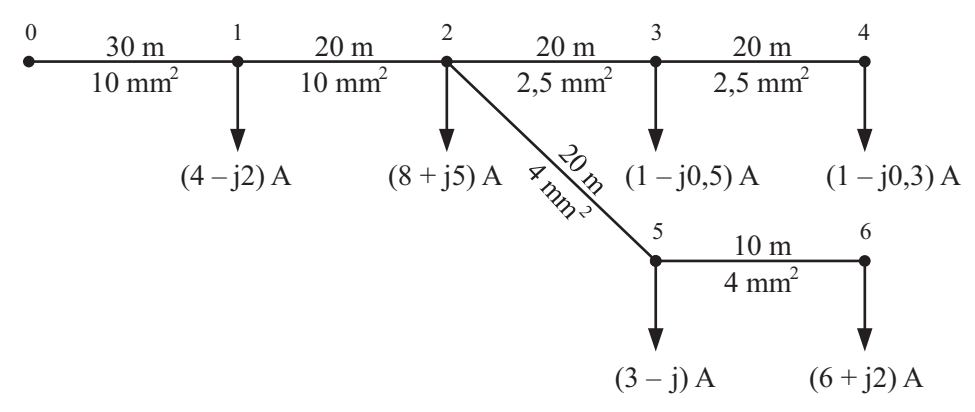

Rys. 6.9. Schemat jednofazowej linii niskiego napięcia (do zadania 6.7)

### **Rozwiązanie**

Linię należy traktować jako linię I rodzaju, co oznacza, że jej schemat zastępczy zawiera jedynie rezystancję w gałęzi podłużnej (zob. rozdział 2.4). W związku z tym należy obliczyć tylko obciążeniowe straty mocy czynnej:

$$
\Delta P_{o} = 2 \cdot \left( I_{01}^{2} R_{01} + I_{12}^{2} R_{12} + \dots + I_{(n-1)n}^{2} R_{(n-1)n} \right)
$$

Straty mocy wyznaczamy zawsze w całej linii, a nie – jak w przypadku liczenia maksymalnego spadku napięcia – w pojedynczych gałęziach. W związku z tym powyższa zależność dla rozważanego schematu linii przybierze postać:

$$
\Delta P_o = 2 \cdot \left( I_{01}^2 R_{01} + I_{12}^2 R_{12} + I_{23}^2 R_{23} + I_{34}^2 R_{34} + I_{25}^2 R_{25} + I_{56}^2 R_{56} \right)
$$

Rezystancje schematu zastępczego dla poszczególnych odcinków:

$$
R_{01} = \frac{l_{01}}{\gamma_{Cu} \cdot s_{01}} = \frac{30}{55 \cdot 10} = 0,055 \Omega
$$
  
\n
$$
R_{12} = \frac{20}{55 \cdot 10} = 0,036 \Omega
$$
  
\n
$$
R_{23} = \frac{20}{55 \cdot 2,5} = 0,145 \Omega
$$
  
\n
$$
R_{34} = \frac{20}{55 \cdot 2,5} = 0,145 \Omega
$$
  
\n
$$
R_{42} = \frac{20}{55 \cdot 4} = 0,091 \Omega
$$
  
\n
$$
R_{56} = \frac{10}{55 \cdot 4} = 0,045 \Omega
$$

Rozpływ prądów w linii:

$$
\underline{I}_{34} = \underline{I}_4 = (1 - j0, 3) \text{ A}
$$
\n
$$
\underline{I}_{23} = \underline{I}_{34} + \underline{I}_3 = (1 - j0, 3) + (1 - j0, 5) = (2 - j0, 8) \text{ A}
$$
\n
$$
\underline{I}_{23} = \underline{I}_{23} \mid = 2, 15 \text{ A}
$$
\n
$$
\underline{I}_{25} = \underline{I}_6 = (6 + j2) \text{ A}
$$
\n
$$
\underline{I}_{25} = \underline{I}_{56} + \underline{I}_5 = (6 + j2) + (3 - j) = (9 + j) \text{ A}
$$
\n
$$
\underline{I}_{12} = \underline{I}_{23} + \underline{I}_{25} + \underline{I}_2 = (2 - j0, 8) + (9 + j) + (8 + j5) = (19 + j5, 2) \text{ A}
$$
\n
$$
\underline{I}_{12} = \underline{I}_{12} + \underline{I}_1 = (19 + j5, 2) + (4 - j2) = (23 + j3, 2) \text{ A}
$$
\n
$$
\underline{I}_{01} = \underline{I}_{01} \mid = 23, 2 \text{ A}
$$

Obciążeniowe straty mocy czynnej:

$$
\Delta P_0 = 2 \cdot \left( I_{01}{}^2 R_{01} + I_{12}{}^2 R_{12} + I_{23}{}^2 R_{23} + I_{34}{}^2 R_{34} + I_{25}{}^2 R_{25} + I_{56}{}^2 R_{56} \right)
$$
  
\n
$$
\Delta P_0 = 2 \cdot \left( 23, 2^2 \cdot 0, 055 + 19, 7^2 \cdot 0, 036 + 2, 15^2 \cdot 0, 145 + 1, 04^2 \cdot 0, 145 + 9, 06^2 \cdot 0, 091 + 6, 32^2 \cdot 0, 045 \right) = 107,34 \text{ W}
$$

### **Zadanie 6.8 (do samodzielnego rozwiązania)**

Napowietrzna sieć trójfazowa o napięciu znamionowym  $U_n = 15$  kV, przedstawiona na rysunku 6.10, wykonana jest przewodami AFL 6-70 o reaktancji jednostkowej równej 0,4 Ω/km. Wyznaczyć obciążeniowe straty mocy czynnej i biernej w tej sieci.

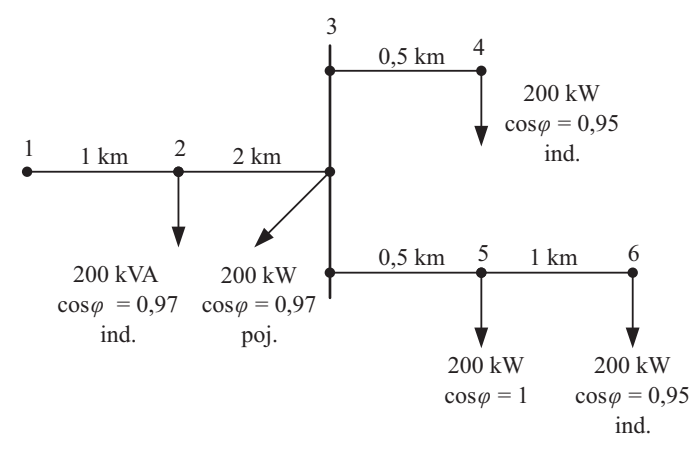

Rys. 6.10. Schemat trójfazowej sieci SN (do zadania 6.8)

### **Zadanie 6.9**

Obliczyć roczne straty energii oraz względne roczne straty energii w linii napowietrznej 15 kV o danych:  $l = 30 \text{ km}$ ,  $s = 50 \text{ mm}^2$ ,  $\gamma_{\text{Al}} = 34 \text{ m}/\Omega \cdot \text{mm}^2$ . Ilość energii przesyłanej linią w ciągu roku wynosi *A*<sup>r</sup> = 7000 MWh, współczynnik mocy obciążenia cos*φ* = 0,8. Czas trwania maksymalnych strat obliczyć według wzoru Eimera*.* Do wyznaczenia mocy szczytowej przyjąć prąd dopuszczalny długotrwale dla przewodów linii:  $I_{dd} = 75$  A.

### **Rozwiązanie**

Dla linii SN (II rodzaju) można pominąć jałowe straty energii związane z konduktancją poprzeczną linii. Roczne straty energii wyznaczymy więc, korzystając z zależności:

$$
\Delta A_{\rm r} = \Delta A_{\rm or} = \Delta P_{\rm os} \cdot \tau_{\rm s}
$$

gdzie:

$$
\Delta P_{\text{oS}} = 3 \cdot I_{\text{dd}}^2 R_{\text{L}}, \ \tau_{\text{S}} = \frac{2}{3} T_{\text{S}}, \ T_{\text{S}} = \frac{A_{\text{r}}}{P_{\text{S}}}
$$

Rezystancja linii:

$$
R_{\rm L} = \frac{l}{\gamma_{\rm Al} \cdot s} = \frac{30 \cdot 10^3}{34 \cdot 50} = 17,65 \ \Omega
$$

Obciążeniowe straty mocy czynnej przy maksymalnym obciążeniu:

$$
\Delta P_{\text{oS}} = 3 \cdot I_{\text{dd}}^2 R_{\text{L}} = 3 \cdot 75^2 \cdot 17,65 = 297,8 \text{ kW}
$$

Moc szczytowa:

$$
P_{\rm S} = \sqrt{3} \cdot U_{\rm n} I_{\rm dd} \cos \varphi = \sqrt{3} \cdot 15 \cdot 10^3 \cdot 75 \cdot 0,8 = 1,559 \text{ MW}
$$

Czas użytkowania mocy szczytowej:

$$
T_{\rm S} = \frac{A_{\rm r}}{P_{\rm S}} = \frac{7000}{1,559} = 4490 \,\mathrm{h}
$$

Czas trwania maksymalnych strat (według wzoru Eimera):

$$
\tau_{\rm S} = \frac{2}{3} T_{\rm S} = \frac{2}{3} \cdot 4490 = 2993 \,\mathrm{h}
$$

Roczne straty energii:

$$
\Delta A_{\rm r} = \Delta P_{\rm oS} \cdot \tau_{\rm S} = 297,8 \cdot 2993 = 891315 \text{ kWh} = 891,3 \text{ MWh}
$$

Względne straty energii, odniesione do wartości całkowitej energii przesyłanej linią:

$$
\frac{\Delta A_{\rm r}}{A_{\rm r}} \cdot 100\% = \frac{891,3}{7000} \cdot 100\% = 12,7\%
$$

### **Zadanie 6.10**

Obliczyć roczne straty energii w transformatorze 121/10,5 kV o mocy znamionowej 80 MVA i danych:  $u_{z\%} = 13,5\%$ ,  $\Delta P_{Cu} = 310 \text{ kW}$ ,  $\Delta P_{Fe} = 33 \text{ kW}$ . Przyjąć, że największe obciążenie stacji wynosi *P*obc = 60 MW, cos*φ* = 0,85. Czas użytkowania mocy szczytowej  $T_s = 4000$  h, czas trwania maksymalnych strat przyjąć według wzoru Eimera*.*

### **Rozwiązanie**

Całkowite straty energii w transformatorze są sumą jałowych i obciążeniowych strat energii:

$$
\Delta A_{\rm T} = \Delta A_{\rm iT} + \Delta A_{\rm oT}
$$

Roczne straty energii wyraża zatem zależność wynikająca z (6.12), (6.23) i (6.29):

$$
\Delta A_{\rm T} = \Delta P_{\rm Fe} \cdot t_{\rm r} + \Delta P_{\rm Cu} \cdot \left(\frac{S}{S_{\rm nT}}\right)^2 \cdot \tau_S
$$

Maksymalna moc pozorna obciążenia stacji:

$$
S = \frac{P}{\cos \varphi} = \frac{60}{0.85} = 70,6 \text{ MVA}
$$

Czas trwania maksymalnych strat (według wzoru Eimera):

$$
\tau_{\rm S} = \frac{2}{3} T_{\rm S} = \frac{2}{3} \cdot 4000 = 2667 \,\rm h
$$

Przy założeniu, że transformator jest załączony przez cały rok ( $t_r$  = 8760 h), roczne straty energii wynoszą:

$$
\Delta A_{\text{T}} = \Delta P_{\text{Fe}} \cdot t_{\text{r}} + \Delta P_{\text{Cu}} \cdot \left(\frac{S}{S_{\text{nT}}}\right)^2 \cdot \tau_S =
$$
  
= 33 \cdot 10^3 \cdot 8760 + 310 \cdot 10^3 \cdot \left(\frac{70,6}{80}\right)^2 \cdot 2667 = 933 \text{MWh}

#### **Zadanie 6.11 (do samodzielnego rozwiązania)**

Układ zasilania zakładu przemysłowego składa się z odcinka napowietrznej linii średniego napięcia ( $U_n$  = 15 kV) o długości 2 km, wykonanego przewodem AFL o przekroju 70 mm2 oraz ze stacji transformatorowej 15/0,4 z transformatorem 400 kVA o danych: procentowym napięciu zwarcia równym 4%, znamionowych stratach w miedzi wynoszących 4600 W i znamionowych stratach w żelazie równych 430 W. Dobowe obciążenie w zakładzie przemysłowym przedstawiono w formie tabeli (tab. 6.2) oraz dobowego wykresu obciążeń (rys. 6.11). Należy przyjąć stały współczynnik mocy obciążenia cos*φ* = 0,93.

| <b>Przedział</b> | Godziny             | Moc pobierana                    |
|------------------|---------------------|----------------------------------|
|                  | $0^{00} - 6^{00}$   | $P_{I} = 80 \text{ kW}$          |
| Н                | $6^{00} - 9^{00}$   | $P_{\text{II}} = 250 \text{ kW}$ |
| Ш                | $9^{00} - 12^{00}$  | $P_{\text{III}}$ = 320 kW        |
| IV               | $12^{00} - 15^{00}$ | $P_{\text{IV}}$ = 280 kW         |
| V                | $15^{00} - 18^{00}$ | $P_{V} = 150$ kW                 |
| VI               | $18^{00} - 24^{00}$ | $P_{VI} = 80 \text{ kW}$         |

Tab. 6.2. Tabela średniego dobowego obciążenia zakładu przemysłowego (do zadania 6.11)

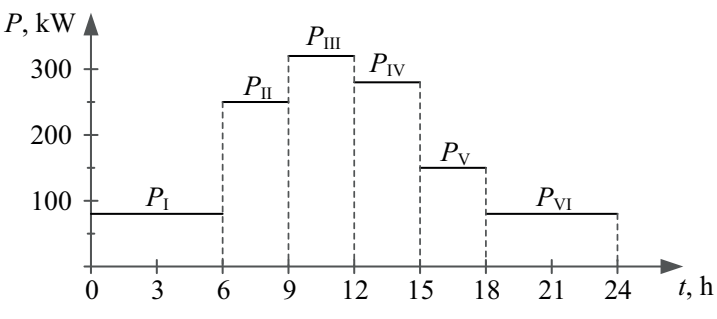

Rys. 6.11. Dobowy wykres obciążeń zakładu przemysłowego (do zadania 6.11)

UWAGA: przy wyznaczaniu obciążenia linii należy uwzględnić straty mocy w transformatorze.

a) Obliczyć straty mocy czynnej w transformatorze i linii oraz dobowe straty energii w całym układzie zasilania. Uzupełnić tabelę 6.3.

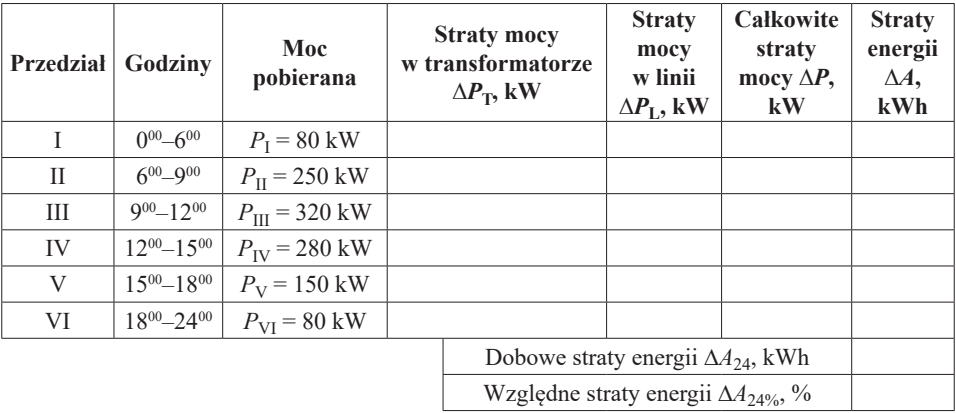

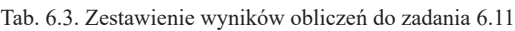

b) Dla warunków z zadania narysować dobowy uporządkowany wykres obciążeń oraz dobowy uporządkowany wykres strat mocy czynnej w linii i transformatorze.

# **7. Zwarcia w układach elektroenergetycznych**

## **7.1. Wprowadzenie**

**Zwarciem** nazywamy połączenie przynajmniej dwóch punktów obwodu elektrycznego o różnych potencjałach, nieprzewidziane w normalnym stanie pracy. Zwarcia klasyfikujemy według różnych kryteriów, np. liczby faz, liczby punktów zwarcia, miejsca zwarcia itp.

Wyróżnić można następujące rodzaje zwarć [33]:

- pojedyncze i wielomiejscowe,
- symetryczne i niesymetryczne,
- jednoczesne i niejednoczesne,
- zewnętrzne i wewnętrzne,
- trwałe i przemijające,
- bezimpedancyjne oraz za pośrednictwem impedancji,
- doziemne i bez udziału ziemi,
- małoprądowe i wielkoprądowe.

Do zwarć symetrycznych należą zwarcia trójfazowe (rys. 7.1a). Do zwarć niesymetrycznych zalicza się zwarcia, takie jak: jednofazowe z ziemią, dwufazowe, dwufazowe z ziemią (odpowiednio rys. 7.1b, rys. 7.1c, rys. 7.1d).

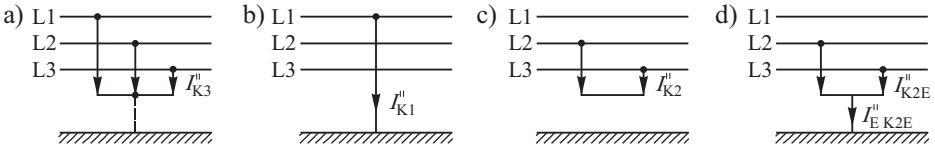

Rys. 7.1. Schemat zwarć symetrycznych i niesymetrycznych [32], [33]

Konieczne jest również rozróżnianie takich pojęć, jak:

- **• prąd zwarcia** prąd płynący bezpośrednio do punktu zwarcia,
- **• prąd zwarciowy** prąd płynący przez element sieci.

Wszystkie wielkości w stanie zwarcia, wyznaczane w innych miejscach sieci, nazywane są wielkościami zwarciowymi. Obliczenia związane ze stanami zwarcia nazywane są **obliczeniami zwarciowymi** [32], [33]. W rzeczywistości najczęściej mamy do czynienia ze zwarciami jednofazowymi z ziemią (ok. 70% wszystkich rodzajów zwarć).

Stany zwarcia analizuje się, rozpatrując zastępczy obwód elektryczny z rezystancją *R* i indukcyjnością *L* (rys. 7.2). Z uwagi na założenia symetrii obwodów trójfazowych, rozważania przeprowadza się dla reprezentacji jednofazowej, pomijając prądy obciążeniowe (jako dużo mniejsze w porównaniu ze zwarciowymi).

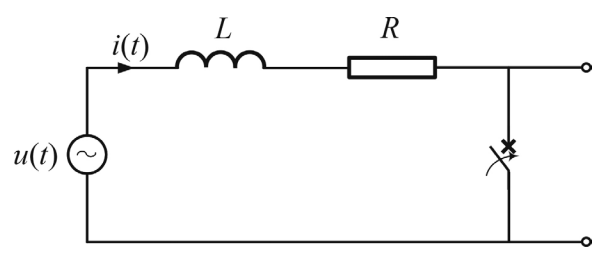

Rys. 7.2. Schemat zastępczy obwodu do analizy zwarć

Jeżeli do zwarcia dochodzi blisko (elektrycznie) źródła zasilającego, wówczas mamy do czynienia ze zwarciami pobliskimi. W przypadku zwarć daleko (elektrycznie) od źródła zasilającego, mamy do czynienia ze zwarciami odległymi. Różnica w przebiegu prądu zwarciowego, przy dwóch powyższych rodzajach zwarć, została przedstawiona na przykładowym rysunku 7.3. Odległość elektryczna miejsca zwarcia od generatora wpływa na zjawiska zachodzące podczas tego zakłócenia. W trakcie zwarć odległych prąd zwarciowy ustala się po zaniknięciu składowej nieokresowej. Przy zwarciach bliskich składowa okresowa zależy od zmian impedancji generatorów.

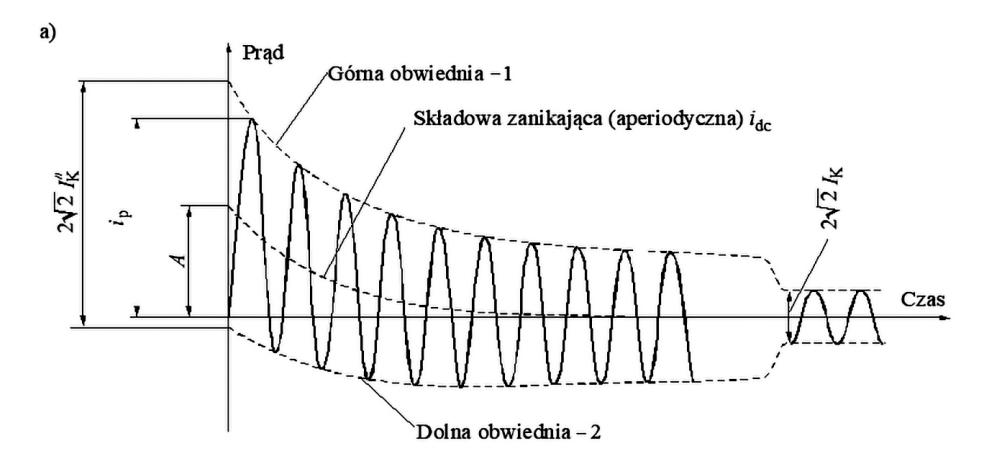

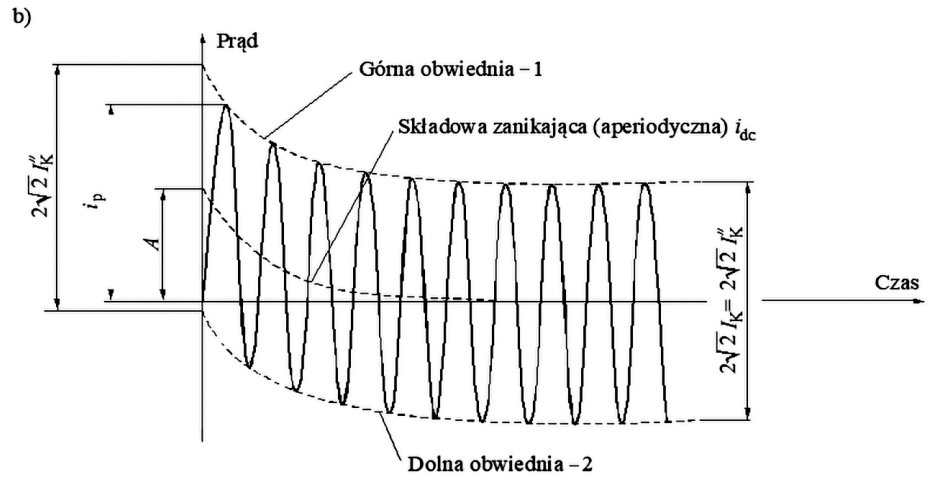

Rys. 7.3. Przykładowy przebieg prądu zwarciowego: a) przy zwarciu bliskim, b) przy zwarciu odległym [32], [33]

## **7.2. Zwarcia symetryczne**

**Zwarcia symetryczne** to zwarcia trójfazowe. W niniejszych analizach przyjęto, że obliczenia będą wykonywane w oparciu o normę IEC 60909 [61].

Charakteryzują je następujące wielkości [33], [61]:

– **Początkowy prąd zwarcia trójfazowego** – wartość skuteczna składowej okresowej prądu zwarcia:

$$
I''_{\mathbf{K}} = \frac{c \cdot U_{\mathbf{n}}}{\sqrt{3} \cdot Z_{\mathbf{K}}}, \mathbf{A}
$$
\n(7.1)

gdzie:

*c* – współczynnik napięciowy, którego wartość uzależniona jest od poziomu napięcia sieci (tab. 7.1);

*U*n – napięcie znamionowe sieci, na poziomie którego wystąpiło zwarcie, V;

*Z*K – zastępcza impedancja obwodu zwarciowego, Ω.

| Napięcie znamionowe                  | Współczynnik napięciowy c do obliczania |                   |  |
|--------------------------------------|-----------------------------------------|-------------------|--|
| $U_{\rm n}$                          | maksymalnego prądu                      | minimalnego prądu |  |
|                                      | zwarcia                                 | zwarcia           |  |
| Niskie napięcie $\leq 1000$ V        |                                         |                   |  |
| a) zakres zmian $\pm 10\% U_n$       | 1,10                                    | 0.90              |  |
| b) zakres zmian $\pm 6\%$ $U_n$      | 1,05                                    | 0.95              |  |
| Średnie napięcie ( $1 \div 230$ ) kV | 1,10                                    | 1,00              |  |
| Wysokie napięcie > 230 kV            | 1,10                                    | 1.00              |  |

Tab. 7.1. Dobór współczynnika *c* zastępczego źródła napięciowego [61]

– **Udarowy prąd zwarcia** – wartość maksymalna w przebiegu prądu zwarcia [32], [33]:

$$
i_{\rm p} = \sqrt{2} \cdot \chi \cdot I''_{\rm K}, \quad \chi = 1,02 + 0,98 \cdot e^{-3 \cdot \frac{R_{\rm K}}{X_{\rm K}}} \tag{7.2}
$$

gdzie:

*χ* – współczynnik udaru, może być również wyznaczony z wykresów na rysunku poniżej;

 $R_{\rm K}$ ,  $X_{\rm K}$  – odpowiednio zastępcza rezystancja i reaktancja obwodu zwarciowego, Ω.

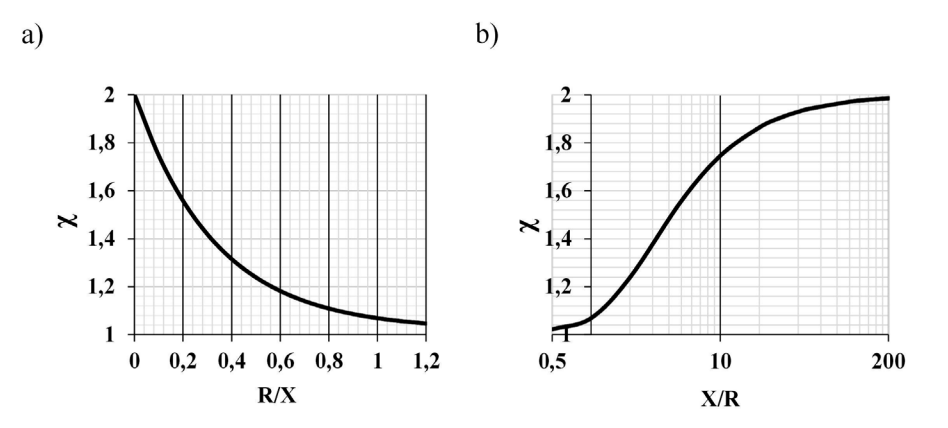

Rys. 7.4. Współczynnik *χ* dla obwodów szeregowych w zależności od wartości: a) *R/X*, b) *X/R* [32], [33], [61]

– **Cieplny prąd zwarcia** – dający taki sam efekt cieplny, jak prąd rzeczywisty płynący w obwodzie w czasie trwania zwarcia  $t_K$  [32], [33]:

$$
I_{\text{th}} = I_K'' \cdot \sqrt{m+n}, \quad m = f(\chi, t_K), \quad n = f\left(\frac{I_K''}{I_K}, t_K\right) \tag{7.3}
$$

gdzie:

 $I_{K}$  – ustalony prąd zwarcia;

*m*, *n* – parametry charakteryzujące w sposób przybliżony dynamikę zmian przebiegu zwarciowego, odczytujemy je z wykresów zamieszczonych na rysunku 7.5:

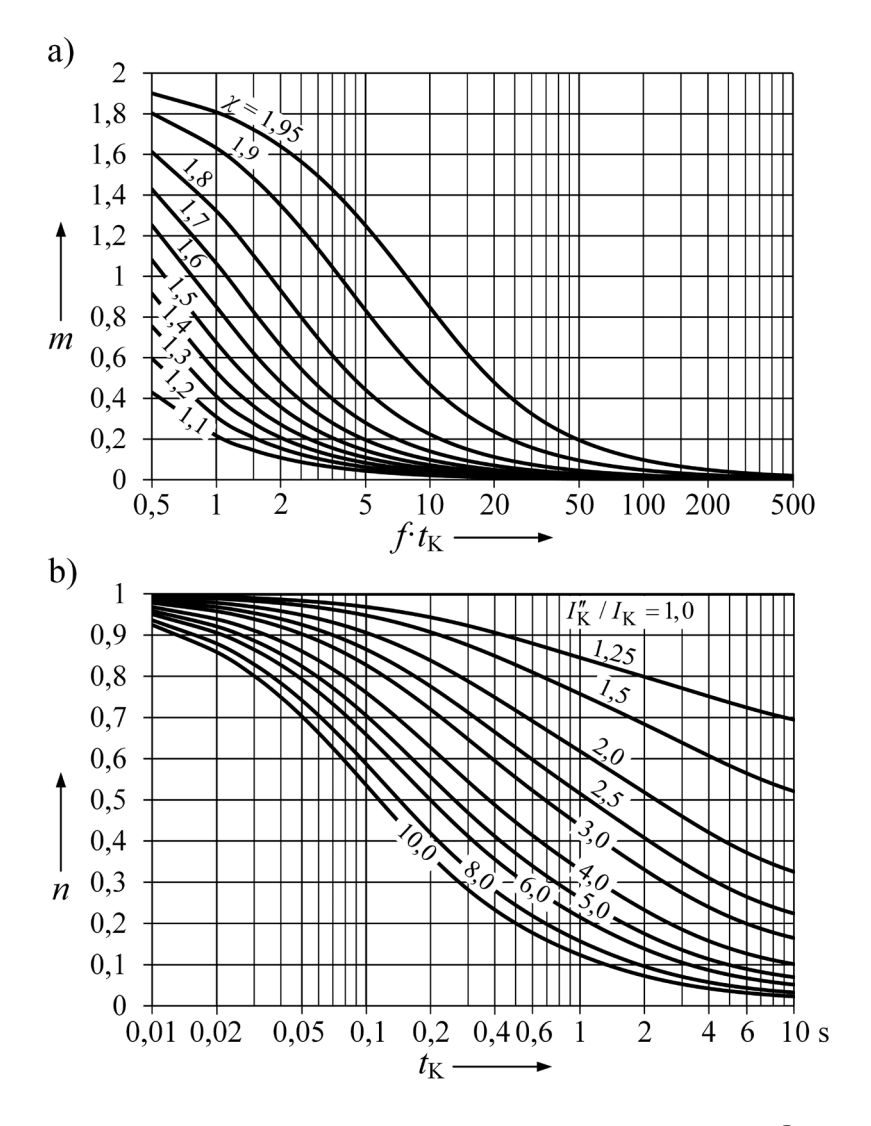

Rys. 7.5. Wyznaczanie współczynników do obliczania prądu zwarciowego cieplnego  $I_{\text{th}}$  w funkcji czasu trwania zwarcia *t*<sub>K</sub>: a) współczynnik *m* (stała *χ* jak dla prądu udarowego), b) współczynnik *n* [32], [33], [61]

– **Prąd wyłączeniowy symetryczny**

$$
I_{\rm B} = \mu \cdot I_{\rm K}^{\prime\prime}, \quad \mu = f\left(\frac{I_{\rm K}^{\prime\prime}}{I_{\rm rG}}, t_{\rm min}\right) \tag{7.4}
$$

gdzie:

 $I_{\rm rG}$  – prąd znamionowy generatora, A;

 $t_{\text{min}}$  – minimalny czas własny wyłącznika, s;

 $\mu$  – współczynnik uzależniony od stosunku  $I''_K / I_{rG}$  odczytywany z wykresów poniżej.

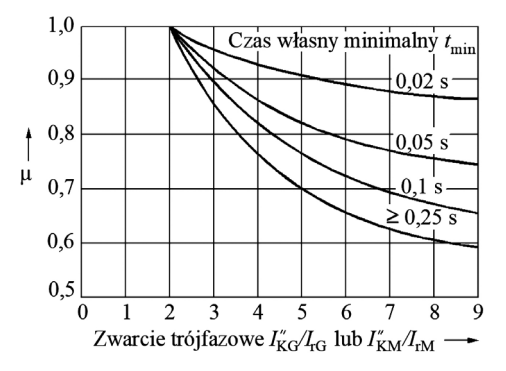

Rys. 7.6. Współczynnik  $\mu$  do obliczania prądu zwarciowego wyłączeniowego  $I<sub>B</sub>$  [32], [33], [61]

Dla zwarć odległych od generatora przyjmuje się, że  $\mu = 1$ . Wyznacznikiem odległości od generatora jest stosunek  $I''_K / I_{rG}$ . Zakłada się, że dla stosunku  $I''_K / I_{rG}$ mniejszego od 2, zwarcie traktowane jest jako odległe, natomiast dla wartości większej od 2 współczynnik  $\mu$  wyznaczany jest ze wzorów podawanych w literaturze [32], [33], [61]:

$$
- \text{ dla } t_{\text{min}} = 0,02 \text{ s } \mu = 0,84 + 0,26 \text{ e}^{-0,26} I_{\text{KG}}^{\prime} / I_{\text{TG}}
$$
  

$$
- \text{ dla } t_{\text{min}} = 0,05 \text{ s } \mu = 0,71 + 0,51 \text{ e}^{-0,30} I_{\text{KG}}^{\prime} / I_{\text{TG}}
$$
  

$$
- \text{ dla } t_{\text{min}} = 0,10 \text{ s } \mu = 0,62 + 0,72 \text{ e}^{-0,32} I_{\text{KG}}^{\prime} / I_{\text{TG}}
$$
  

$$
- \text{ dla } t_{\text{min}} \ge 0,25 \text{ s } \mu = 0,56 + 0,94 \text{ e}^{-0,38} I_{\text{KG}}^{\prime} / I_{\text{TG}}
$$
  
(7.5)

 $\sim$   $\sim$   $\sim$   $\sim$   $\sim$   $\sim$ 

 $\sim$   $\sim$ 

– **Prąd wyłączeniowy niesymetryczny**

$$
I_{\text{Basym}} = \sqrt{I_B^2 + \left(\frac{i_{\text{DC}}}{\sqrt{2}}\right)^2}, \quad i_{\text{DC}} = \sqrt{2} \cdot I_K'' \cdot e^{-\frac{t}{\tau}}, \quad \tau = \frac{X_K}{\omega \cdot R_K}
$$
(7.6)

gdzie:  $i_{\text{DC}}$  – składowa nieokresowa prądu zwarcia, A; *τ* – stała czasowa rozpatrywanego obwodu, s;  $\omega = 2 \cdot \pi \cdot f$  – pulsacja, 1/s;  $t$  – czas, s. – **Moc zwarciowa**

$$
S''_{\mathbf{K}} = \sqrt{3} \cdot U_{\mathbf{n}} \cdot I''_{\mathbf{K}} \tag{7.7}
$$

### **Zadanie 7.1**

Dla systemu przedstawionego na rysunku 7.7 obliczyć maksymalny początkowy prąd zwarcia trójfazowego w węźle F. Obliczenia wykonać w sposób uproszczony. Pominąć rezystancje elementów.

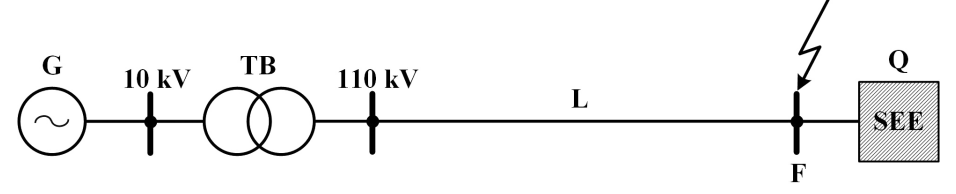

Rys. 7.7. Schemat układu do zadania 7.1

Dane:

System zasilający (Q):  $S_{\text{KO}}'' = 2000 \text{ MVA}, U_{\text{n}} = 110 \text{ kV}$ Generator (G):  $S_{nG} = 150 \text{ MVA}$ ,  $U_{nG} = 10,5 \text{ kV}$ ,  $X''_{d\%} = 12\%$ Transformator blokowy (TB):  $S_{nT} = 160 \text{ MVA}, \ \ \theta = \frac{121}{10.5} \text{kV/kV}, \ \ \Delta u_{z\%} = 10\%$ Linia (L): AFL 6-240,  $l = 20$  km,  $U_n = 110$  kV,  $X' = 0.4 \frac{\Omega}{km}$ 

### **Zadanie można rozwiązać dwoma sposobami**

a) Zredukowanie układu do jednej reaktancji zwarcia  $X_K$ . Schemat elektryczny układu przedstawiono na rysunku 7.8. Prąd zwarcia trójfazowego można wyznaczyć w oparciu o twierdzenie Thevenina. Twierdzenie to polega na zastąpieniu rozpatrywanego obwodu elektrycznego przez równoważny obwód, zawierający idealne źródło napięcia (o wartości

$$
E = \frac{c \cdot U_n}{\sqrt{3}},
$$

równej napięciu w stanie przed zwarciem) i szeregowej impedancji zastępczej *Z*K, widzianej od strony wybranych zacisków.

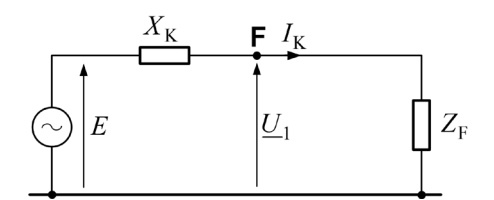

Rys. 7.8. Schemat zastępczy wynikający z twierdzenia Thevenina

Z<sub>F</sub> – impedancja przejścia (w niniejszym przykładzie zakładamy zwarcie meta $liczne - Z_F = 0$ ).

Zgodnie z normą PN-EN 60909 [61] przyjmuje się, że napięcie znamionowe skorygowane jest o współczynnik napięciowy *c*, wzięty z tabeli 7.1.

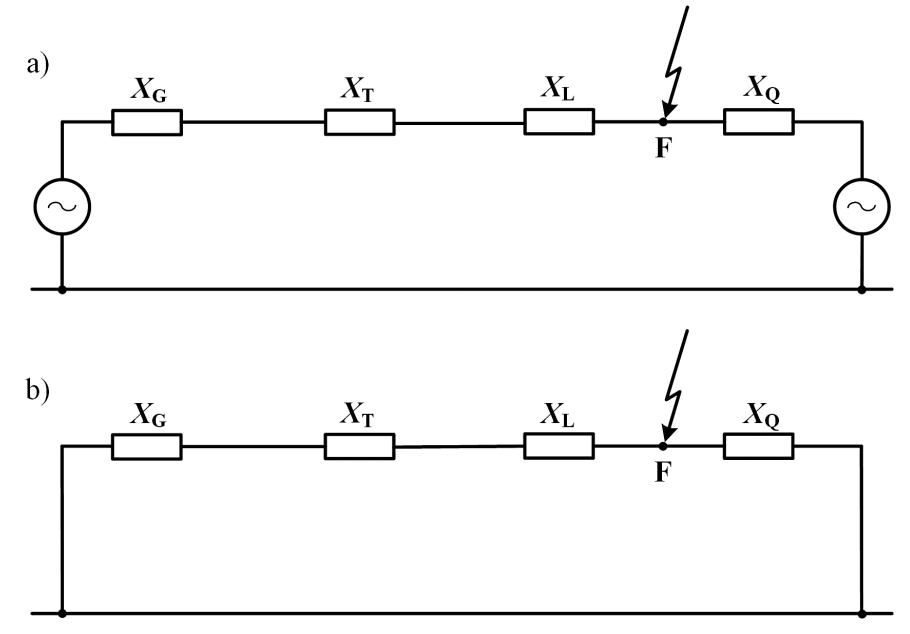

Rys. 7.9. Schemat układu: a) schemat sieci składowej symetrycznej zgodnej, b) schemat pasywny sieci składowej symetrycznej zgodnej

### **Rozwiązanie a)**

Reaktancje elementów, przeliczone na poziom 110 kV (czyli napięcie, na poziomie którego wystąpiło zwarcie):

$$
\text{System (Q):} \quad X_{\text{Q}} = \frac{c \cdot U_{\text{n}}^2}{S_{\text{KQ}}''} = \frac{1,1 \cdot (110 \cdot 10^3)^2}{2000 \cdot 10^6} = 6,66 \,\Omega
$$
\n
$$
\text{Generator (G):} \quad X_{\text{G}} = \frac{X_{\text{d}\%}''}{100} \cdot \frac{U_{\text{n}}^2}{S_{\text{ng}}} \cdot 9_{\text{TB}}^2 = \frac{12 \cdot (10,5 \cdot 10^3)^2}{100 \cdot 150 \cdot 10^6} \cdot \left(\frac{121 \cdot 10^3}{10,5 \cdot 10^3}\right)^2 = 11,71 \,\Omega
$$
\n
$$
\text{Transformator (TB):} \quad X_{\text{T}} = \frac{\Delta u_{\text{d}\%}}{100} \cdot \frac{U_{\text{n}}^2}{S_{\text{n}\mathrm{T}}} = \frac{10 \cdot (121 \cdot 10^3)^2}{100 \cdot 160 \cdot 10^6} = 9,15 \,\Omega
$$
\n
$$
\text{Linia (L):} \quad X_{\text{L}} = X' \cdot l = 0,4 \cdot 20 = 8 \,\Omega
$$

Poniżej wyznaczona została reaktancja zwarcia oraz początkowy prąd zwarcia (do wzorów podstawiono wartości obliczone powyżej). Liczona jest maksymalna wartość początkowego prądu zwarcia, z tego względu za współczynnik napięciowy *c* podstawiono wartość 1,1 (zgodnie z tabelą 7.1).

$$
X_{\rm K} = (X_{\rm G} + X_{\rm T} + X_{\rm L}) || X_{\rm Q} = \frac{(X_{\rm G} + X_{\rm T} + X_{\rm L}) \cdot X_{\rm Q}}{X_{\rm G} + X_{\rm T} + X_{\rm L} + X_{\rm Q}} =
$$
  
= 
$$
\frac{(11, 71 + 9, 15 + 8) \cdot 6, 66}{11, 71 + 9, 15 + 8 + 6, 66} = 5,41125 \,\Omega
$$
  

$$
I''_{\rm K} = \frac{c \cdot U_{\rm n}}{\sqrt{3} \cdot X_{\rm K}} = \frac{1,1 \cdot 110 \cdot 10^3}{\sqrt{3} \cdot 5,41125} = 12,91 \,\text{kA}
$$

Dodatkowo można wyznaczyć wartość prądu udarowego. Zakładając, że stosunek rezystancji do reaktancji zwarcia wynosi 0,1 (przyjmowana wartość średnia w sieciach WN), prąd udarowy wyniesie:

$$
\chi = 1,02 + 0,98 \cdot e^{-3 \cdot 0,1} = 1,746
$$
  

$$
i_p = \sqrt{2} \cdot \chi \cdot I''_K = 31,9 \text{ kA}
$$

b) Wyznaczenie udziałów prądów zwarciowych od systemu i generatora, a następnie zsumowanie. Schemat elektryczny układu przedstawiono na rysunku 7.10:

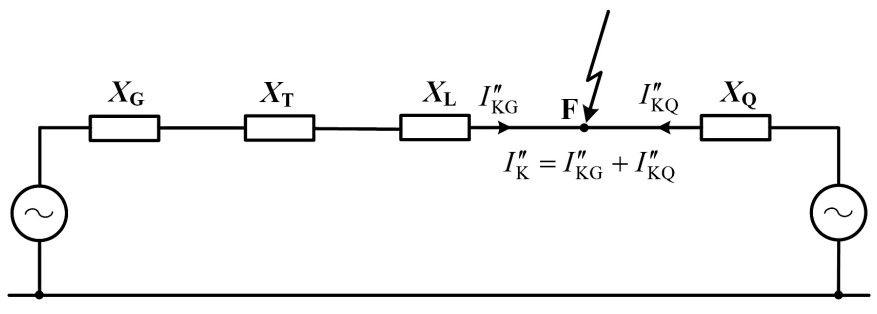

Rys. 7.10. Schemat układu do zadania 7.1b

**Rozwiązanie b)**<br> $X_{KG} = X_G + X_T + X_L = 11,71 + 9,15 + 8 = 28,86 \Omega$  $I''_{\text{KG}} = \frac{c \cdot U_{\text{n}}}{\sqrt{3} \cdot X_{\text{KG}}} = \frac{1,1 \cdot 110 \cdot 10^3}{\sqrt{3} \cdot 28.86} = 2,421 \text{ kA}$  $X_{\text{KQ}} = X_{\text{Q}} = 6,66 \Omega$  $I''_{\text{KQ}} = \frac{c \cdot U_{\text{n}}}{\sqrt{3} \cdot X_{\text{KO}}} = \frac{1,1 \cdot 110 \cdot 10^3}{\sqrt{3} \cdot 6.66} = 10,489 \text{ kA}$  $I''_{\text{K}} = I''_{\text{KG}} + I''_{\text{KO}} = 2,421 + 10,489 = 12,910 \text{ kA}$ 

gdzie:

 $I''_{\text{KG}}$  – udział prądu zwarciowego od generatora;

 $I''_{\text{KO}}$  – udział prądu zwarciowego od systemu.

### **Zadanie 7.2**

Dla systemu przedstawionego na rysunku 7.11 obliczyć maksymalny początkowy prąd zwarcia trójfazowego w węźle F. Obliczenia wykonać w sposób uproszczony. Pominąć rezystancję elementów.

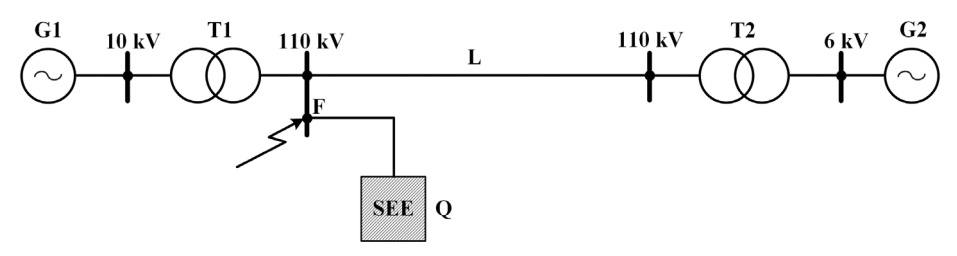

Rys. 7.11 Schemat układu do zadania 7.2

Dane:

Generator (G1):  $S_{nG1} = 25 \text{ MVA}, U_{nG1} = 10,5 \text{ kV}, X''_{d\%} = 12\%$ Generator (G2):  $S_{nG2} = 10$  MVA,  $U_{nG2} = 6.3$  kV,  $X''_{d%} = 16\%$ System (Q):  $S_{\text{KO}}'' = 2500 \text{ MVA}$ Transformator (T1):  $S_{nT1} = 40$  MVA,  $\Delta u_{z\%} = 10\%$ ,  $U_{nHT1} = 115$  kV,  $U_{nLT1} = 11$  kV Transformator (T2):  $S_{nT2} = 25 \text{ MVA}, \Delta u_{z\%} = 10\%$ ,  $U_{nHT2} = 115 \text{ kV}, U_{nLT2} = 6,3 \text{ kV}$ Linia (L):  $X' = 0.4 \Omega/km$ ,  $U_{nL} = 110 \text{ kV}$ ,  $l = 25 \text{ km}$ 

### **Rozwiązanie**

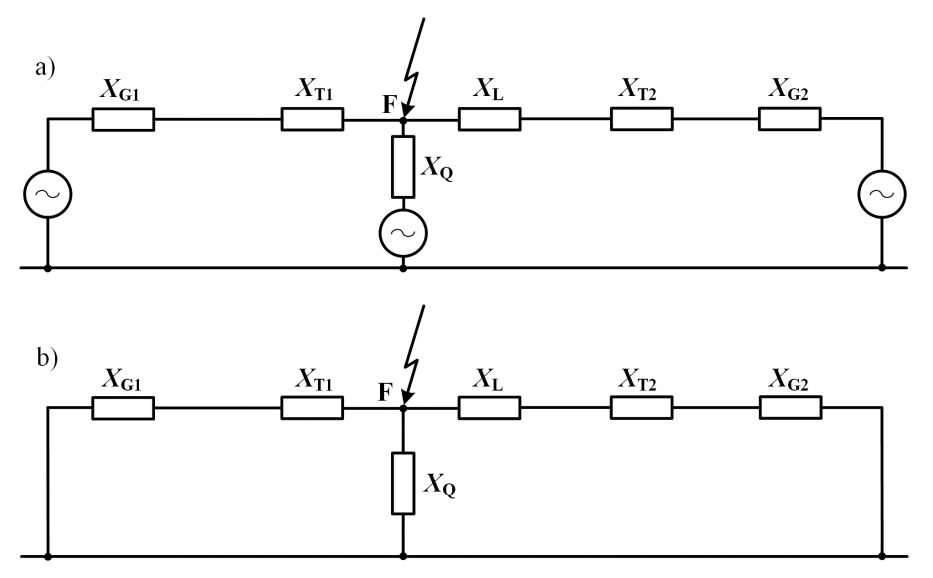

Rys. 7.12. Schemat układu: a) schemat sieci składowej symetrycznej zgodnej, b) schemat pasywny sieci składowej symetrycznej zgodnej

### **Generator G1**

– reaktancja generatora G1:

$$
X_{\text{G1}} = \frac{X_{\text{d\%}}''}{100} \cdot \frac{U_{\text{nG1}}^2}{S_{\text{nG1}}} = \frac{12}{100} \cdot \frac{\left(10, 5 \cdot 10^3\right)^2}{25 \cdot 10^6} = 0,5292 \ \Omega
$$

– reaktancja generatora G1 przeliczona na poziom napięcia 110 kV:

$$
X_{\text{GI(110kV)}} = X_{\text{GI}} \cdot \left(\frac{U_{\text{nHT1}}}{U_{\text{nLT1}}}\right)^2 = 0,5292 \cdot \left(\frac{115 \cdot 10^3}{11 \cdot 10^3}\right)^2 = 57,84 \text{ }\Omega
$$

### **Generator G2**

– reaktancja generatora G2:

$$
X_{\text{G2}} = \frac{X_{\text{d\%}}''}{100} \cdot \frac{U_{\text{nG2}}^2}{S_{\text{nG2}}} = \frac{16}{100} \cdot \frac{\left(6, 3 \cdot 10^3\right)^2}{10 \cdot 10^6} = 0,635 \,\Omega
$$

– reaktancja generatora G2 przeliczona na poziom napięcia 110 kV:

$$
X_{\text{G2}(110\text{kV})} = X_{\text{G2}} \left( \frac{U_{\text{nHT2}}}{U_{\text{nLT2}}} \right)^2 = 0,635 \cdot \left( \frac{115 \cdot 10^3}{6,3 \cdot 10^3} \right)^2 = 211,587 \text{ }\Omega
$$

## **System zewnętrzny Q**

– reaktancja SEE:

$$
X_{\rm Q} = \frac{1,1 \cdot U_{\rm nQ}^2}{S''_{\rm KQ}} = \frac{1,1 \cdot (110 \cdot 10^3)^2}{2500 \cdot 10^6} = 5,324 \,\Omega
$$

## **Transformator T1**

– reaktancja transformatora T1:

$$
X_{\text{T1}} = \frac{\Delta u_{\text{z\%}}}{100} \cdot \frac{U_{\text{nHT1}}^2}{S_{\text{nT1}}} = \frac{10}{100} \cdot \frac{\left(115 \cdot 10^3\right)^2}{40 \cdot 10^6} = 33,06 \ \Omega
$$

### **Transformator T2**

– reaktancja transformatora T2:

$$
X_{\text{T2}} = \frac{\Delta u_{\text{2\%}}}{100} \cdot \frac{U_{\text{nHT2}}^2}{S_{\text{nT2}}} = \frac{10}{100} \cdot \frac{\left(115 \cdot 10^3\right)^2}{25 \cdot 10^6} = 52.9 \,\Omega
$$

### **Linia**

– reaktancja zwarciowa linii:

$$
X_{\rm L} = X' \cdot l = 0, 4 \cdot 25 = 10 \,\Omega
$$

## **Reaktancja zwarciowa układu**

$$
X_{\rm K} = \left[ \left( X_{\rm G1(110kV)} + X_{\rm T1} \right) || X_{\rm Q} \right] || \left( X_{\rm L} + X_{\rm T2} + X_{\rm G2(110kV)} \right)
$$
  

$$
X_{\rm K} = \frac{\left( X_{\rm G1(110kV)} + X_{\rm T1} \right) \cdot X_{\rm Q}}{\left( \left( X_{\rm G1(110kV)} + X_{\rm T1} + X_{\rm Q} \right) \cdot \left( X_{\rm L} + X_{\rm T2} + X_{\rm G2(110kV)} \right) \right)}
$$
  

$$
X_{\rm K} = \frac{\left( X_{\rm G1(110kV)} + X_{\rm T1} \right) \cdot X_{\rm Q}}{\left( X_{\rm G1(110kV)} + X_{\rm T1} + X_{\rm Q} \right)} + X_{\rm L} + X_{\rm T2} + X_{\rm G2(110kV)} \right)}
$$
  

$$
X_{\rm K} = \frac{\left( 57,84 + 33,06 \right) \cdot 5,324}{\left( 57,84 + 33,06 + 5,324 \right)} \cdot \left( 10 + 52,9 + 211,587 \right)}
$$
  

$$
= 4,939 \,\Omega
$$
  

$$
I''_{\rm K} = \frac{c \cdot U_{\rm n}}{\sqrt{3} \cdot X_{\rm K}} = \frac{1,1 \cdot 110 \cdot 10^3}{\sqrt{3} \cdot 4,939} = 14,145 \,\text{kA}
$$

Zakładając, że stosunek rezystancji do reaktancji zwarcia wynosi 0,1, można wyznaczyć dodatkowo prąd udarowy:

$$
\chi = 1,02 + 0,98 \cdot e^{-3 \cdot 0,1} = 1,746
$$

$$
i_{\rm p} = \sqrt{2} \cdot \chi \cdot I''_{\rm K} = 34,927 \, \text{kA}
$$

### **Zadanie 7.3**

Dla systemu przedstawionego na rysunku 7.13 obliczyć maksymalny początkowy prąd zwarcia trójfazowego w węźle F, prąd udarowy oraz cieplny.

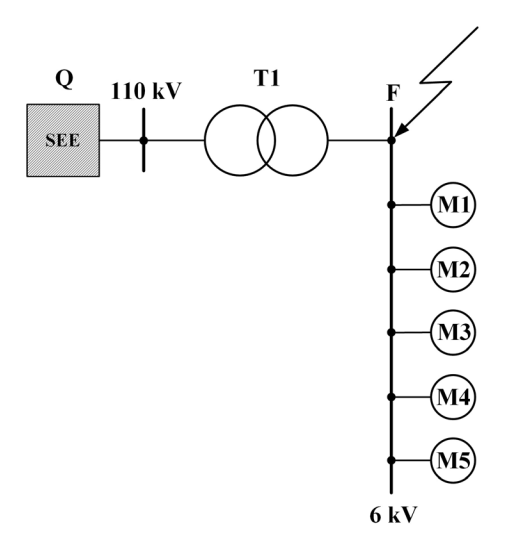

Rys. 7.13. Schemat układu do zadania 7.3

Dane:

System zastepczy 110 kV (Q): 
$$
S_{KQ}'' = 2500 \text{ MVA}, \frac{R_Q}{X_Q} = 0,1
$$

\nTransformator (T1):

\n
$$
S_{nT} = 31,5 \text{ MVA}, \ \theta = 115/6,3 \text{ kV/kV}
$$
\n
$$
\Delta u_{z\%} = 12\%, \ \Delta P_{Cu\%} = 0,42 \%
$$
\nSilniki (M1:M5):

\n
$$
P_{nM} = 2 \text{ MW}, \ U_{nM} = 6 \text{ kV},
$$
\n
$$
\cos \varphi = 0,93, \ \eta = 0,97, \ \ p = 2, \ \frac{I_{LR}}{I_{nM}} = 6
$$

### **Rozwiązanie**

$$
\text{System zasilajacy (Q): } X_{\text{Q}} = \frac{c \cdot U_{\text{n}}^2}{S_{\text{KQ}}''} \cdot \frac{1}{9^2} = \frac{1,1 \cdot \left(110 \cdot 10^3\right)^2}{2500 \cdot 10^6} \cdot \frac{1}{\left(\frac{115 \cdot 10^3}{6,3 \cdot 10^3}\right)^2} = 0,016 \text{ }\Omega
$$

$$
R_{\rm Q} = 0.1 \cdot X_{\rm Q} = 0.1 \cdot 0.016 = 0.0016 \ \Omega
$$

 $R_{\rm T} = \frac{\Delta P_{\rm Cu\%}}{100} \cdot \frac{U_{\rm n}^2}{S_{\rm nT}} = \frac{0,42 \cdot (6,3 \cdot 10^3)^2}{100 \cdot 31,5 \cdot 10^6} = 0,0053 \,\Omega$ Transformator (T1):  $X_{\text{T}} = \frac{\Delta u_{\text{Z\%}}}{100} \cdot \frac{U_{\text{n}}^2}{S_{\text{nT}}} = \frac{12 \cdot (6.3 \cdot 10^3)^2}{100 \cdot 31.5 \cdot 10^6} = 0.1512 \,\Omega$ 174

$$
R_{\rm K} = R_{\rm Q} + R_{\rm T} = 0,0069 \,\Omega
$$
  
\n
$$
X_{\rm K} = X_{\rm Q} + X_{\rm T} = 0,1672 \,\Omega
$$
  
\n
$$
Z_{\rm K} = \sqrt{R_{\rm K}^2 + X_{\rm K}^2} = 0,1673 \,\Omega
$$
  
\n
$$
I_{\rm KQ}'' = \frac{c \cdot U_{\rm n}}{\sqrt{3} \cdot Z_{\rm K}} = \frac{1,1 \cdot 6 \cdot 10^3}{\sqrt{3} \cdot 0,1673} = 22,777 \,\text{kA}
$$

Prąd udarowy od systemu można wyznaczyć z zależności:

$$
\chi = 1,02 + 0,98 \cdot e^{-3 \cdot \frac{R_K}{X_K}} = 1,02 + 0,98 \cdot e^{-3 \cdot \frac{0,069}{0,1672}} = 1,886
$$
  

$$
i_{pQ} = \sqrt{2} \cdot \chi \cdot I''_K = 60,751 \text{ kA}
$$

Impedancje każdego z silników M1:M5 wyznaczone zostały poniżej:

$$
Z_{\text{KM}} = \frac{1}{I_{\text{LR}}} \cdot \frac{U_{\text{nM}}^2}{\frac{P_{\text{nM}}}{\sqrt{3} \cdot \eta \cdot \cos \varphi}} = \frac{\left(6.10^3\right)^2}{6 \cdot \frac{2.10^6}{\sqrt{3} \cdot 0.97 \cdot 0.93}} = 4,687 \text{ }\Omega
$$
  

$$
X_{\text{KM}} = 0,995 \cdot Z_{\text{KM}} = 0,995 \cdot 4,687 = 4,664 \text{ }\Omega
$$

$$
A_{\text{KM}} = 0.993 \cdot Z_{\text{KM}} = 0.993 \cdot 4.087 = 4.004 \text{ s}
$$
  

$$
R_{\text{KM}} = 0.1 \cdot X_{\text{KM}} = 0.1 \cdot 4.664 = 0.4664 \ \Omega
$$

Udział prądu zwarciowego od każdego z silników M1:M5:

$$
Z_{\text{KM}} = \sqrt{R_{\text{KM}}^2 + X_{\text{KM}}^2} = \sqrt{0,4664^2 + 4,664^2} = 4,687 \,\Omega
$$
  

$$
I_{\text{KM}}'' = \frac{c \cdot U_{\text{n}}}{\sqrt{3} \cdot Z_{\text{KM}}} = \frac{1,1 \cdot 6 \cdot 10^3}{\sqrt{3} \cdot 4,687} = 0,813 \,\text{kA}
$$

Prąd udarowy od każdego z silników M1:M5 można wyznaczyć z zależności:

$$
\chi = 1,02 + 0,98 \cdot e^{-3\frac{R_K}{X_K}} = 1,02 + 0,98 \cdot e^{-3 \cdot 0,1} = 1,746
$$
  

$$
i_{\rm pM} = \sqrt{2} \cdot \chi \cdot I''_{\rm KM} = 2,007 \text{ kA}
$$

Całkowity, początkowy prąd zwarcia trójfazowego wynosi:

$$
I''_{\rm K} = I''_{\rm KQ} + 5 \cdot I''_{\rm KM} = 22,777 + 5 \cdot 0,813 = 26,842 \text{ kA}
$$

Całkowity, udarowy prąd zwarcia trójfazowego wynosi:

$$
ip = ipO + 5 \cdot ipM = 60,751 + 5 \cdot 2,007 = 70,786
$$
 kA

Całkowitego cieplnego prądu zwarcia trójfazowego nie można wyznaczyć, sumując efekty cieplne od systemu i silników, ze względu na to, że efekt cieplny jest proporcjonalny do kwadratu prądu. Zatem, należy wyznaczyć zastępcze współczynniki

$$
\frac{I''_{\rm K}}{I_{\rm K}} \text{ oraz } \chi:
$$
\n
$$
\frac{I''_{\rm K}}{I_{\rm K}} = \frac{26,842}{22,777} = 1,178, \quad \chi = \frac{i_{\rm p}}{\sqrt{2} \cdot I''_{\rm K}} = \frac{70,786 \cdot 10^3}{\sqrt{2} \cdot 26,842 \cdot 10^3} = 1,86
$$

Na podstawie wartości powyższych współczynników, dla czasu trwania zwarcia  $t_K = 0.1$  s, charakterystyczne parametry *m* oraz *n*, z rysunku 7.5, wynoszą:  $m = 0.6$ ,  $n = 0.98$ .

Całkowity, cieplny prąd zwarcia trójfazowego wynosi:

$$
I_{\text{th}} = I''_{\text{K}} \cdot \sqrt{m+n} = 26,842 \cdot \sqrt{0,6+0,98} = 33,74 \text{ kA}
$$

Procentowy udział początkowego prądu zwarcia trójfazowego od grupy silników M1:M5 można wyznaczyć z zależności:

$$
\frac{5 \cdot I''_{\text{KM}}}{I''_{\text{K}}} \cdot 100 = \frac{5 \cdot 0,813 \cdot 10^3}{26,842 \cdot 10^3} \cdot 100 = 15,144\%
$$

### **Zadanie 7.4 (do samodzielnego rozwiązania)**

Dla systemu przedstawionego na rysunku 7.14 obliczyć maksymalny początkowy prąd zwarcia trójfazowego w węźle F. Obliczenia wykonać w sposób uproszczony (pominąć rezystancję elementów). Narysować schemat zastępczy układu.

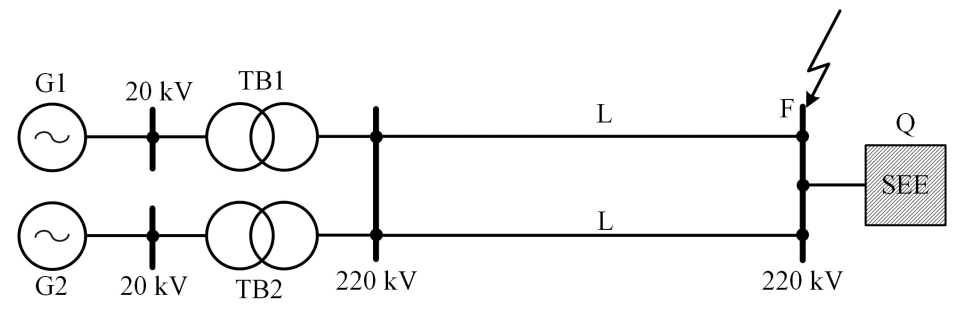

Rys. 7.14. Schemat układu do zadania 7.4

Dane:

System zasilający (Q):  $S_{\text{KQ}}'' = 5000 \text{ MVA}, U_{\text{n}} = 220 \text{ kV}$ Generatory (G1, G2):  $S_{nG} = 225 \text{ MVA}$ ,  $U_{nG} = 22 \text{ kV}$ ,  $X''_{d\%} = 15\%$ Transformatory blokowe (TB1, TB2):  $S_{nT} = 250$  MVA,

$$
\theta = \frac{231}{22} \text{kV/kV}, \quad \Delta u_{z\%} = 12\%
$$
  
Line (L1, L2): AFL 8-525,  $l = 50 \text{ km}, U_n = 220 \text{ kV}, X' = 0,4 \frac{\Omega}{\text{km}}$ 

### **Zadanie 7.5 (do samodzielnego rozwiązania)**

Dla systemu przedstawionego na rysunku 7.15 obliczyć maksymalny początkowy prąd zwarcia trójfazowego w węźle F, prąd udarowy oraz cieplny. Dla obliczenia cieplnego prądu zwarcia przyjąć współczynnik składowej okresowej *m* = 0,9 oraz współczynnik składowej nieokresowej *n* = 0,4.

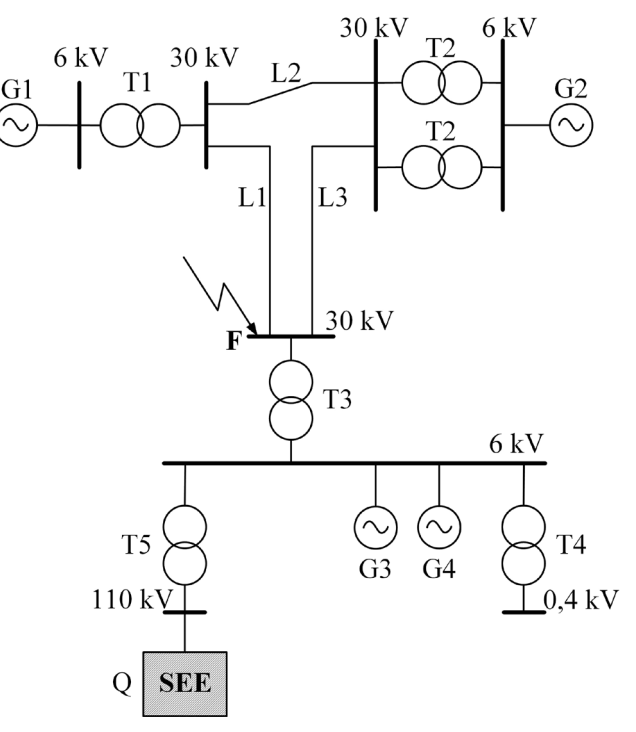

Rys. 7.15. Schemat układu do zadania 7.5

Dane:  $S_{\text{KO}}'' = 2500 \text{MVA}$ G1, G3, G4:  $S_n = 10$  MVA,  $U_n = 6,3$  kV,  $X''_{d\%} = 12\%$ ,  $R_G = 0.07 \cdot X_G$ G2:  $S_n = 31,25$  MVA,  $U_n = 6,3$  kV,  $X''_{d\%} = 12\%$ ,  $R_G = 0.07 \cdot X_G$ T1, T2:  $S_n = 16$  MVA,  $\theta = 30/6, 3$  kV,  $\Delta u_{z\%} = 8\%$ ,  $\Delta P_{Cu\%} = 0,5\%$ T3:  $S_n = 12,5 \text{ MVA}, \theta = 30/6,3 \text{ kV}, \Delta u_{z\%} = 8\%, \Delta P_{\text{Cu}\%} = 0,51\%$ T4:  $S_n = 1$ MVA,  $\theta = 6,3/0,4$  kV,  $\Delta u_{z\%} = 6\%$ ,  $\Delta P_{\text{Cu}\%} = 0,7\%$ T5:  $S_n = 16$  MVA,  $\theta = 115/6, 3$  kV,  $\Delta u_{z\%} = 11\%$ ,  $\Delta P_{Cu\%} = 0.48\%$ L1:  $l = 3 \text{ km}, X' = 0, 1 \Omega/\text{ km}, R' = 0, 196 \Omega/\text{ km}$ L2:  $l = 5 \text{ km}, X' = 0.4 \Omega/\text{ km}, R' = 0.245 \Omega/\text{ km}$ L3:  $l = 10 \text{ km}, X' = 0.4 \Omega/\text{ km}, R' = 0.245 \Omega/\text{ km}$ 

## **7.3. Zwarcia symetryczne w sieciach rozległych**

Tematyka dotycząca podstawowych wielkości zwarciowych została podjęta w poprzednim podpunkcie. Niniejszy rozdział dotyczy układów rzeczywistych.

Rzeczywiste sieci elektroenergetyczne są rozległe i mają różną strukturę. Sieci nn i SN pracują z reguły jako promieniowe, natomiast sieci WN – jako zamknięte. W praktyce, sieci przesyłowe, sieci 110 kV oraz sieci średniego napięcia składają się z kilku lub nawet kilkunastu tysięcy elementów. Dla rzeczywistych sieci, ich analiza, edycja, prezentacja wyników i zapis tak dużej ilości danych, wydaje się być ogromnym problemem informatycznym. Konieczne staje się zatem wykorzystywanie odpowiednich algorytmów obliczeniowych, pozwalających uniknąć żmudnych, czasochłonnych obliczeń metodą "ręcznego zwijania" i przekształcania "gwiazda–trójkąt". Problem związany z analizami zwarciowymi i koniecznością szybkiego uzyskania wyników w praktyce, zmusił inżynierów zajmujących się takimi obliczeniami do użycia komputerów. Analizy dla tak dużych sieci (np. KSE – Krajowy System Elektroenergetyczny) wykonywane są za pomocą specjalistycznych programów, stosujących **techniki macierzowe** (np. SCC, DIgSILENT PowerFactory, PowerWorld). W niniejszym rozdziale rozważono przykładową sieć zamkniętą, składającą się z sześciu węzłów, dwóch generatorów, czterech transformatorów, czterech linii i systemu zastępczego. Celem zadania było wyznaczenie początkowego prądu zwarcia w węźle W1 (na poziomie 110 kV). Zadanie rozwiązano dwoma sposobami: a) metodą klasyczną, poprzez zredukowanie układu do jednej impedancji zastępczej, b) techniką macierzową [32], [33], [41].

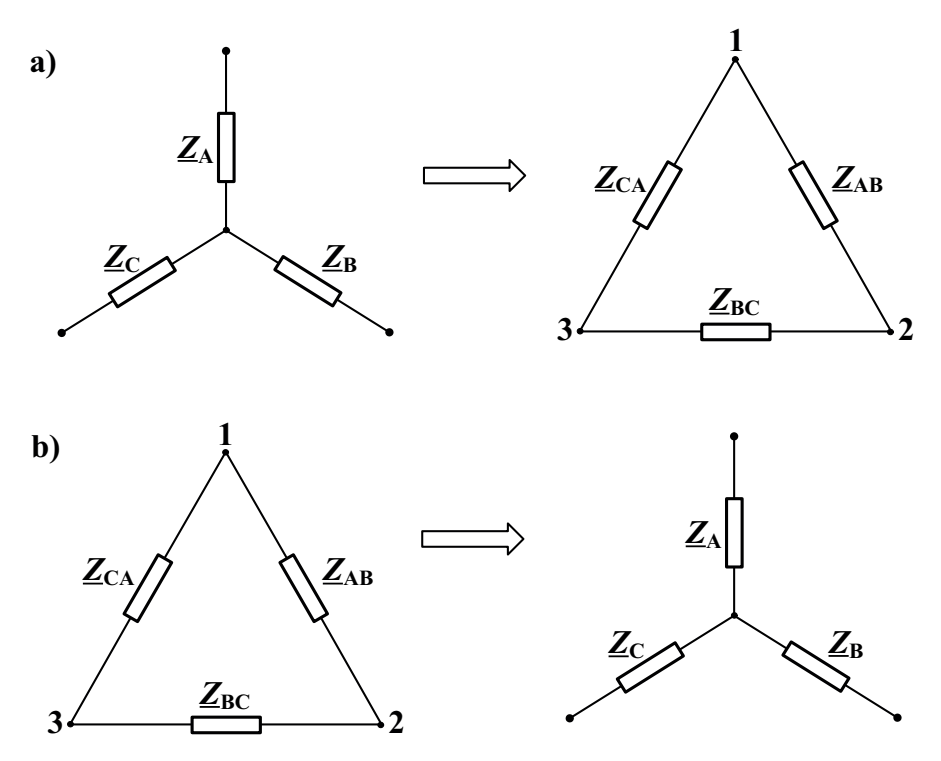

Rys. 7.16. Schemat układów: a) gwiazda, b) trójkąt

Dla przypomnienia, poniżej przedstawiono zależności związane z transformacją układów gwiazda–trójkąt i odwrotnie.

$$
\underline{Z}_{AB} = \underline{Z}_A + \underline{Z}_B + \frac{\underline{Z}_A \cdot \underline{Z}_B}{\underline{Z}_C}
$$
\n
$$
\underline{Z}_{BC} = \underline{Z}_B + \underline{Z}_C + \frac{\underline{Z}_B \cdot \underline{Z}_C}{\underline{Z}_A}
$$
\n
$$
\underline{Z}_{CA} = \underline{Z}_C + \underline{Z}_A + \frac{\underline{Z}_C \cdot \underline{Z}_A}{\underline{Z}_B}
$$
\n
$$
\underline{Z}_A = \frac{\underline{Z}_{AB} \cdot \underline{Z}_{CA}}{\underline{Z}_{AB} + \underline{Z}_{BC} + \underline{Z}_{CA}}
$$
\n
$$
\underline{Z}_B = \frac{\underline{Z}_{AB} \cdot \underline{Z}_{BC}}{\underline{Z}_{AB} + \underline{Z}_{BC} + \underline{Z}_{CA}}
$$
\n
$$
\underline{Z}_C = \frac{\underline{Z}_{BC} \cdot \underline{Z}_{CA}}{\underline{Z}_{AB} + \underline{Z}_{BC} + \underline{Z}_{CA}}
$$
\n(7.9)

179
Komercyjne programy komputerowe, stosowane w elektroenergetyce, wykorzystują technikę macierzową. Model sieci w postaci plików tekstowych, w odpowiednim formacie, wczytywany jest do programu, tworzone są odpowiednie macierze – admitancyjna (*Y*) i impedancyjna (*Z*), a następnie wykonywane obliczenia.

Aby ogólnie przedstawić tematykę obliczeń macierzowych, poniżej omówiono zasady tworzenia macierzy admitancyjnej *Y* i impedancyjnej *Z*. Teoria związana z macierzami omawiana jest na kursie z matematyki.

Dla danego stanu sieci można zapisać:

$$
\underline{\boldsymbol{U}} = \underline{\boldsymbol{Z}} \cdot \underline{\boldsymbol{I}}, \quad \underline{\boldsymbol{Z}} = \underline{\boldsymbol{Y}}^{-1} \tag{7.10}
$$

gdzie:

*U* – wektor napięć węzłowych;

*I* – wektor prądów węzłowych;

*Z* – macierz impedancyjna węzłowa;

*Y* – macierz admitancyjna węzłowa.

Macierz admitancyjna węzłowa tworzona jest z definicji. Wyróżnia się w niej admitancje wzajemne dwóch węzłów (*Y*ij) oraz admitancje własne węzłów (*Y*ii). Admitancja wzajemna dwóch węzłów jest to admitancja wzdłużna gałęzi łączącej te węzły, **wzięta ze znakiem przeciwnym**. Admitancja własna węzła jest sumą wszystkich admitancji połączonych bezpośrednio z danym węzłem. Poszczególne wyrazy macierzy admitancyjnej wyrażają się wzorem:

$$
\underline{Y}_{ij} = -\frac{1}{\underline{Z}_{ij}}
$$
\n
$$
\underline{Y}_{ii} = \sum_{i \neq j} \frac{1}{\underline{Z}_{ij}}
$$
\n(7.11)

Zatem, jeżeli do węzła *i* są przyłączone gałęzie *i–j*, *i–k*, …, *i– (w–1)*, *i–n* (rys. 7.17), to wówczas admitancja własna (*Y*ii) węzła *i* będzie wyrażała się wzorem:

$$
\underline{Y}_{ii} = \underline{Y}_{ij} + \underline{Y}_{ik} + \dots + \underline{Y}_{i-(w-1)} + \underline{Y}_{i-n}
$$
\n(7.12)

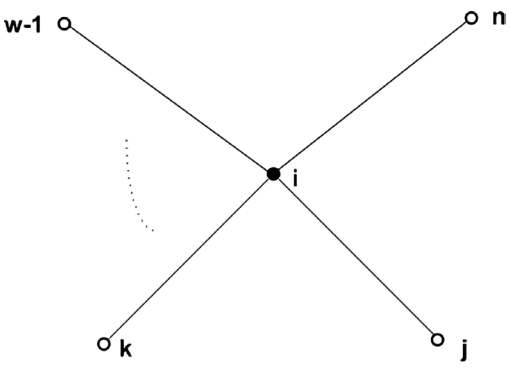

Rys. 7.17. Model węzła

Natomiast admitancja wzajemna (*Y*ij) węzłów *i* i *j* będzie się prezentować tak:

$$
\underline{Y}_{ij} = -\frac{1}{\underline{Z}_{ij}}\tag{7.13}
$$

Biorąc pod uwagę powyższe założenia, uproszczona macierz admitancyjna węzłowa (o wymiarze *n*/*n*) będzie miała postać:

$$
\underline{\underline{Y}} = \begin{bmatrix} \underline{Y}_{11} & \underline{Y}_{12} & \cdots & \underline{Y}_{1n} \\ \underline{Y}_{21} & \underline{Y}_{22} & \cdots & \underline{Y}_{2n} \\ \vdots & \vdots & \vdots & \vdots \\ \underline{Y}_{i1} & \underline{Y}_{i2} & \cdots & \underline{Y}_{in} \\ \vdots & \vdots & \vdots & \vdots \\ \underline{Y}_{n1} & \underline{Y}_{n2} & \cdots & \underline{Y}_{nn} \end{bmatrix}
$$
(7.14)

Znając macierz admitancyjną (*Y*) wyznacza się macierz impedancyjną (*Z*) poprzez odwrócenie macierzy *Y*:

$$
\underline{\mathbf{Z}} = \underline{\mathbf{Y}}^{-1} = \begin{bmatrix} \underline{Z}_{11} & \underline{Z}_{12} & \cdots & \underline{Z}_{1n} \\ \underline{Z}_{21} & \underline{Z}_{22} & \cdots & \underline{Z}_{2n} \\ \vdots & \vdots & \vdots & \vdots \\ \underline{Z}_{i1} & \underline{Z}_{i2} & \cdots & \underline{Z}_{in} \\ \vdots & \vdots & \vdots & \vdots \\ \underline{Z}_{n1} & \underline{Z}_{n2} & \cdots & \underline{Z}_{nn} \end{bmatrix}
$$
(7.15)

Wymiar macierzy jest taki, jak liczba węzłów sieci. Dla sieci zamodelowanej w powyżej opisany sposób można zapisać:

$$
\begin{bmatrix}\n\underline{U}_{1} \\
\underline{U}_{2} \\
\vdots \\
\underline{U}_{i} \\
\vdots \\
\underline{U}_{n}\n\end{bmatrix} =\n\begin{bmatrix}\n\underline{Z}_{11} & \underline{Z}_{12} & \cdots & \underline{Z}_{1n} \\
\underline{Z}_{21} & \underline{Z}_{22} & \cdots & \underline{Z}_{2n} \\
\vdots & \vdots & \vdots & \vdots \\
\underline{Z}_{i1} & \underline{Z}_{i2} & \cdots & \underline{Z}_{in} \\
\vdots & \vdots & \vdots & \vdots \\
\underline{Z}_{n1} & \underline{Z}_{n2} & \cdots & \underline{Z}_{nn}\n\end{bmatrix}\n\begin{bmatrix}\n\underline{I}_{1} \\
\underline{I}_{2} \\
\vdots \\
\underline{I}_{i} \\
\vdots \\
\underline{I}_{n}\n\end{bmatrix}
$$
\n(7.16)

W następnej kolejności, znając impedancję zwarcia w węźle *i* (jako element macierzy  $|\underline{Z}_{ii}|$ ), oblicza się początkowy prąd zwarcia, według zależności (7.1).

### **Zadanie 7.6.**

W układzie, jak na rysunku 7.18, obliczyć początkowy prąd zwarcia trójfazowego (wartość maksymalną) w węźle W1. Pominąć rezystancje elementów.

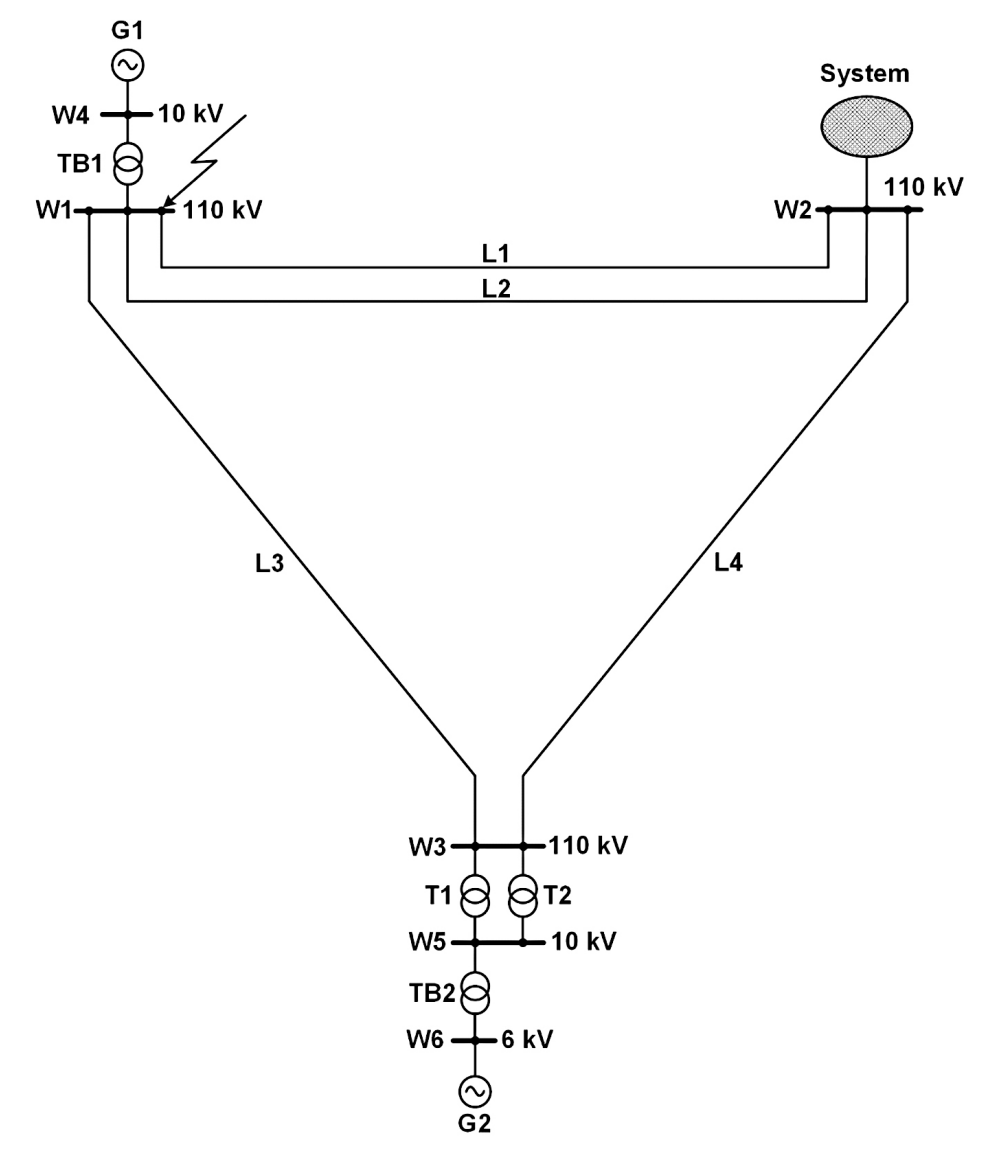

Rys. 7.18. Schemat układu do zadania 7.6

Dane:

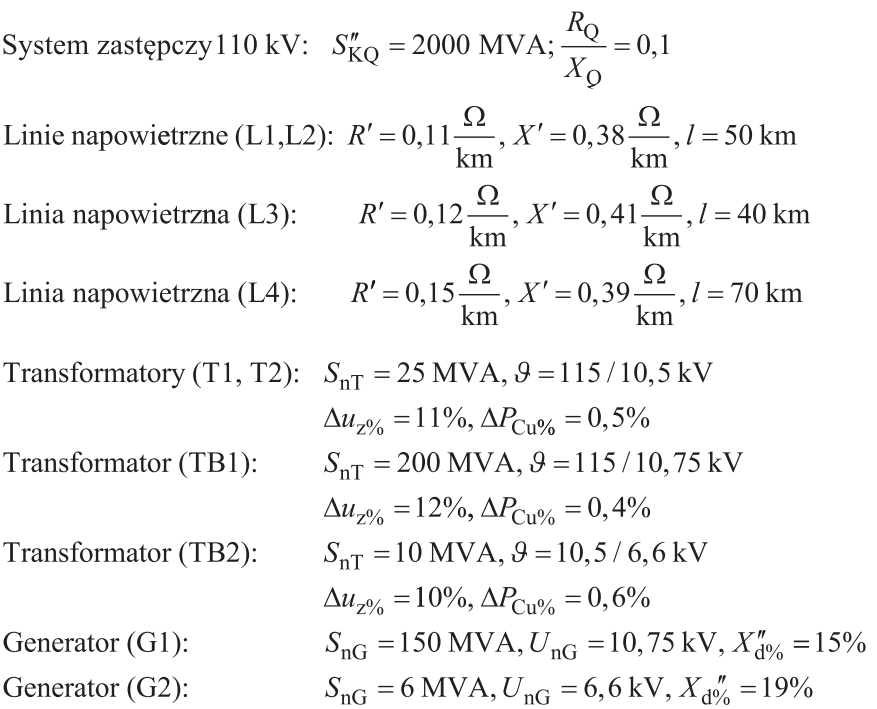

Na rysunku 7.19 przedstawiono schemat elektryczny rozpatrywanego układu.

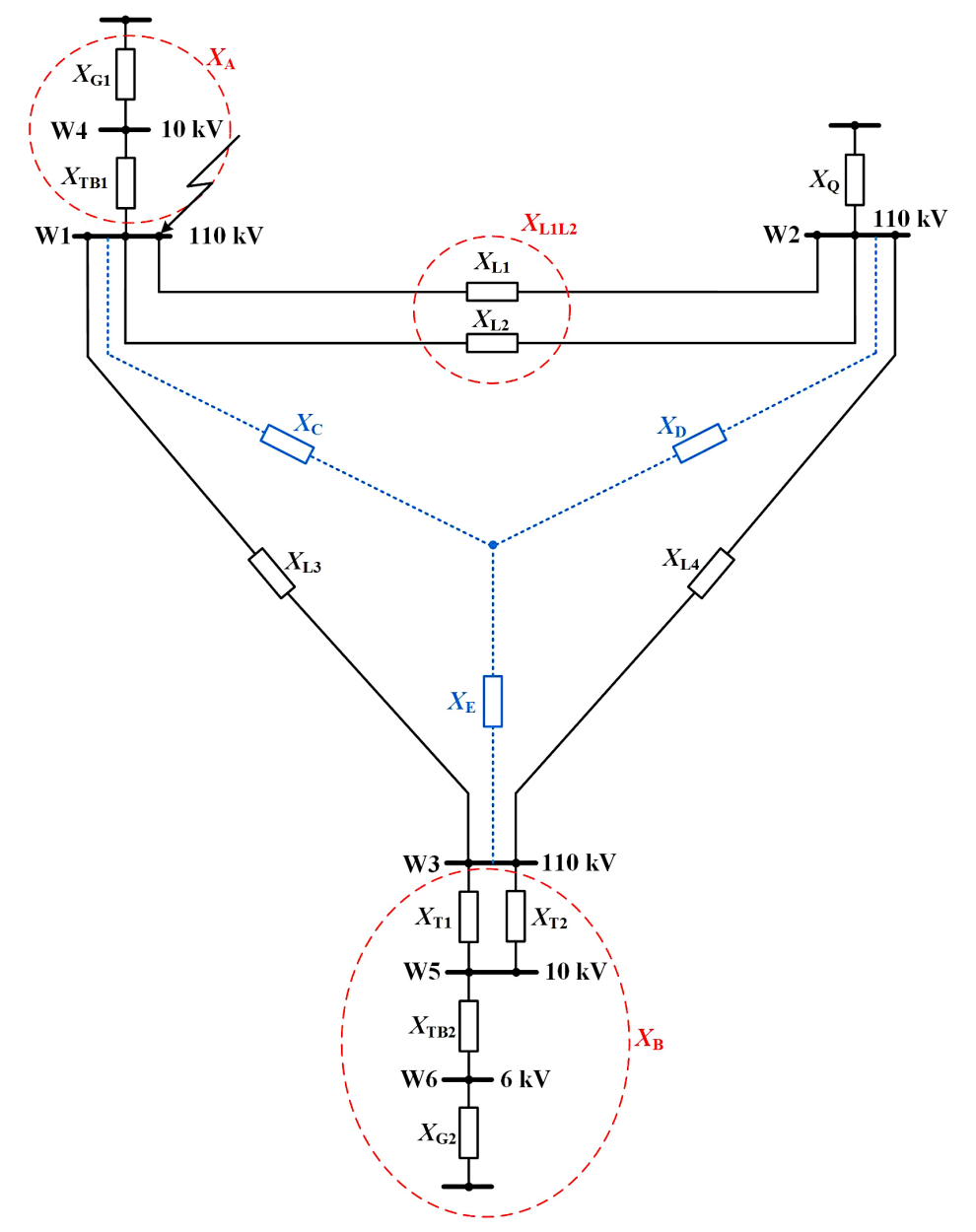

Rys. 7.19. Schemat elektryczny układu

## **Rozwiązanie metodą klasyczną**

Wyznaczenie parametrów sieci w jednostkach mianowanych, przeliczonych na poziom 110 kV (napięcie węzła, w którym wystąpiło zwarcie):

$$
\text{System zasilajacy (Q): } X_{\text{Q}} = \frac{c \cdot U_{\text{n}}^2}{S_{\text{KQ}}^r} = \frac{1,1 \cdot (110 \cdot 10^3)^2}{2000 \cdot 10^6} = 6,655 \,\Omega
$$
\n
$$
\text{Generator (G1): } X_{\text{G1}} = \frac{X_{\text{d}\%}^r}{100} \frac{U_{\text{n}}^2}{S_{\text{nG1}}} \cdot \vartheta_{\text{TB1}}^2
$$
\n
$$
X_{\text{G1}} = \frac{15 \cdot (10,75 \cdot 10^3)^2}{100 \cdot 150 \cdot 10^6} \cdot \left(\frac{115 \cdot 10^3}{10,75 \cdot 10^3}\right)^2 = 13,225 \,\Omega
$$
\n
$$
\text{Transformator (TB1): } X_{\text{TB1}} = \frac{\Delta u_{\text{z}\%}}{100} \frac{U_{\text{n}}^2}{S_{\text{nTB1}}} = \frac{12 \cdot (115 \cdot 10^3)^2}{100 \cdot 200 \cdot 10^6} = 7,935 \,\Omega
$$
\n
$$
\text{Line (L1, L2): } X_{\text{L1}} = X_{\text{L2}} = X' \cdot l = 0,38 \cdot 50 = 19 \,\Omega
$$
\n
$$
\text{Linia (L3): } X_{\text{L3}} = X' \cdot l = 0,41 \cdot 40 = 16,4 \,\Omega
$$
\n
$$
\text{Linia (L4): } X_{\text{L4}} = X' \cdot l = 0,39 \cdot 70 = 27,3 \,\Omega
$$

$$
\text{Generator (G2): } X_{\text{G2}} = \frac{A \, \text{d}\%}{100} \frac{U_{\text{n}}}{S_{\text{nG2}}} \cdot \vartheta_{\text{TB1}}^2 \cdot \vartheta_{\text{TI}}^2
$$
\n
$$
X_{\text{G2}} = \frac{19 \cdot \left(6, 6 \cdot 10^3\right)^2}{100 \cdot 6 \cdot 10^6} \cdot \left(\frac{10, 5 \cdot 10^3}{6, 6 \cdot 10^3}\right)^2 \cdot \left(\frac{115 \cdot 10^3}{10, 5 \cdot 10^3}\right)^2 = 418,792 \,\Omega
$$

Transformator (TB2):  $X_{\text{TB2}} = \frac{\Delta u_{\text{Z}_{\text{0}}}}{100} \frac{U_{\text{n}}^2}{S_{\text{nTB2}}} \cdot \vartheta_{\text{T1}}^2$ 

$$
X_{\text{TB2}} = \frac{10 \cdot (10, 5 \cdot 10^3)}{100 \cdot 10 \cdot 10^6} \cdot \left(\frac{115 \cdot 10^3}{10, 5 \cdot 10^3}\right)^2 = 132,25 \ \Omega
$$

Transformatory (T1, T2):  $X_{T1} = X_{T2} = \frac{\Delta u_{Z96}}{100} \frac{U_{\text{n}}^2}{S_{\text{nT1}}} = \frac{11 \cdot (115 \cdot 10^3)^2}{100 \cdot 25 \cdot 10^6} = 58,19 \Omega$ 

$$
X_{\rm A} = X_{\rm G1} + X_{\rm TB1} = 21,16 \,\Omega
$$
  
\n
$$
X_{\rm L1L2} = \frac{X_{\rm L1} \cdot X_{\rm L2}}{X_{\rm L1} + X_{\rm L2}} = 9,5 \,\Omega
$$
  
\n
$$
X_{\rm B} = X_{\rm G2} + X_{\rm TB2} + \frac{X_{\rm T1} \cdot X_{\rm T2}}{X_{\rm T1} + X_{\rm T2}} = 580,137 \,\Omega
$$
  
\n
$$
X_{\rm C} = \frac{X_{\rm L1L2} \cdot X_{\rm L3}}{X_{\rm L1L2} + X_{\rm L3} + X_{\rm L4}} = 2,929 \,\Omega
$$
  
\n
$$
X_{\rm D} = \frac{X_{\rm L1L2} \cdot X_{\rm L4}}{X_{\rm L1L2} + X_{\rm L3} + X_{\rm L4}} = 4,875 \,\Omega
$$
  
\n
$$
X_{\rm E} = \frac{X_{\rm L3} \cdot X_{\rm L4}}{X_{\rm L1L2} + X_{\rm L3} + X_{\rm L4}} = 8,416 \,\Omega
$$

Na rysunku 7.20 przedstawiono częściowo przekształcony ("zwinięty") schemat elektryczny rozpatrywanego układu.

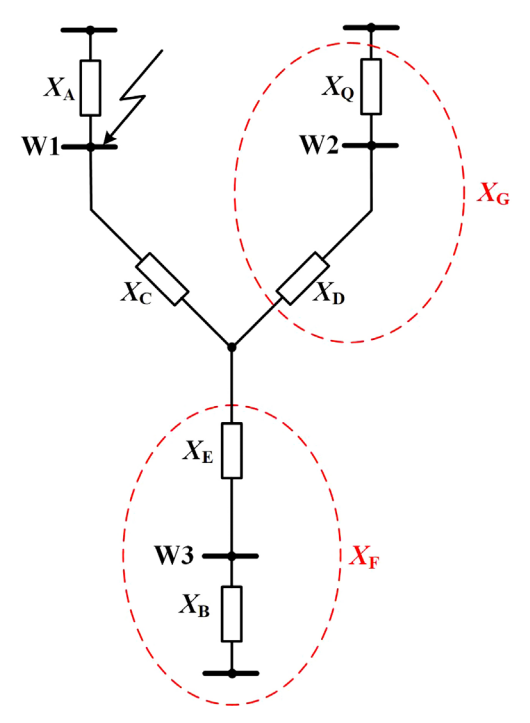

Rys. 7.20. Schemat elektryczny układu po częściowych przekształceniach

$$
X_{\rm F} = X_{\rm B} + X_{\rm E} = 588,553 \ \Omega
$$
  

$$
X_{\rm G} = X_{\rm D} + X_{\rm O} = 11,53 \ \Omega
$$

Dalsze przekształcenia schematu przedstawiono na rysunku 7.21.

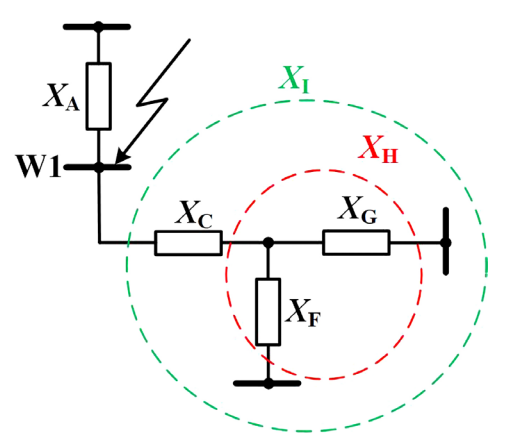

Rys. 7.21. Schemat elektryczny układu po kolejnym przekształceniu

$$
X_{\rm H} = \frac{X_{\rm G} \cdot X_{\rm F}}{X_{\rm G} + X_{\rm F}} = 11,308 \ \Omega
$$
  
\n
$$
X_{\rm I} = X_{\rm C} + X_{\rm H} = 14,237 \ \Omega
$$
  
\n
$$
X_{\rm k} = \frac{X_{\rm A} \cdot X_{\rm I}}{X_{\rm A} + X_{\rm I}} = 8,511 \ \Omega
$$
  
\n
$$
I''_{\rm K} = \frac{c \cdot U_{\rm n}}{\sqrt{3} \cdot X_{\rm K}} = \frac{1,1 \cdot 110 \cdot 10^3}{\sqrt{3} \cdot 8,511} = 8,21 \,\text{kA}
$$

#### **Rozwiązanie techniką macierzową**

W oparciu o reaktancje elementów, które zostały policzone wcześniej, poszczególne elementy macierzy impedancyjnej (o wymiarze 6 x 6 – ponieważ jest sześć węzłów) będą miały następujące wartości (z uwagi na brak rezystancji w obliczeniach uwzględnia się tylko reaktancje i pomija się symbol liczby urojonej j):

$$
Y_{11} = \frac{1}{X_{\text{TB1}}} + \frac{1}{X_{\text{L122}}} + \frac{1}{X_{\text{L3}}} = 0,292 \text{ S}
$$
  

$$
Y_{12} = -\frac{1}{X_{\text{L122}}} = -0,105 \text{ S}
$$
  

$$
Y_{13} = -\frac{1}{X_{\text{L3}}} = -0,061 \text{ S}
$$

$$
Y_{14} = -\frac{1}{X_{TB1}} = -0,126 \text{ S}
$$
  
\n
$$
Y_{15} = 0 \text{ S}
$$
  
\n
$$
Y_{16} = 0 \text{ S}
$$
  
\n
$$
Y_{21} = -\frac{1}{X_{L1L2}} = -0,105 \text{ S}
$$
  
\n
$$
Y_{22} = \frac{1}{X_{L1L2}} + \frac{1}{X_Q} + \frac{1}{X_{L4}} = 0,292 \text{ S}
$$
  
\n
$$
Y_{23} = -\frac{1}{X_{L4}} = -0,037 \text{ S}
$$
  
\n
$$
Y_{24} = 0 \text{ S}
$$
  
\n
$$
Y_{26} = 0 \text{ S}
$$
  
\n
$$
Y_{31} = -\frac{1}{X_{L3}} = -0,061 \text{ S}
$$
  
\n
$$
Y_{32} = -\frac{1}{X_{L4}} = -0,037 \text{ S}
$$
  
\n
$$
Y_{33} = \frac{1}{X_{T1T2}} + \frac{1}{X_{L3}} + \frac{1}{X_{L4}} = 0,132 \text{ S}
$$
  
\n
$$
Y_{34} = 0 \text{ S}
$$
  
\n
$$
Y_{35} = -\frac{1}{X_{T1T2}} = -0,034 \text{ S}
$$
  
\n
$$
Y_{36} = 0 \text{ S}
$$
  
\n
$$
Y_{41} = -\frac{1}{X_{TB1}} = -0,126 \text{ S}
$$
  
\n
$$
Y_{42} = 0 \text{ S}
$$
  
\n
$$
Y_{43} = 0 \text{ S}
$$
  
\n
$$
Y_{44} = \frac{1}{X_{TB1}} + \frac{1}{X_{GI}} = 0,202 \text{ S}
$$
  
\n
$$
Y_{45} = 0 \text{ S}
$$
  
\n
$$
Y_{46} = 0 \text{ S}
$$

$$
Y_{51} = 0 \text{ S}
$$
  
\n
$$
Y_{52} = 0 \text{ S}
$$
  
\n
$$
Y_{53} = -\frac{1}{X_{\text{T1T2}}} = -0,034 \text{ S}
$$
  
\n
$$
Y_{54} = 0 \text{ S}
$$
  
\n
$$
Y_{55} = \frac{1}{X_{\text{T1T2}}} + \frac{1}{X_{\text{TB2}}} = 0,042 \text{ S}
$$
  
\n
$$
Y_{56} = -\frac{1}{X_{\text{TB2}}} = -0,007561 \text{ S}
$$
  
\n
$$
Y_{61} = 0 \text{ S}
$$
  
\n
$$
Y_{62} = 0 \text{ S}
$$
  
\n
$$
Y_{63} = 0 \text{ S}
$$

$$
Y_{64} = 0 \text{ S}
$$
  
\n
$$
Y_{65} = -\frac{1}{X_{\text{TB2}}} = -0.007561 \text{ S}
$$
  
\n
$$
Y_{66} = \frac{1}{X_{\text{TB2}}} + \frac{1}{X_{\text{G2}}} = 0.009949 \text{ S}
$$

Macierz *Y* ma zatem postać:

$$
Y = \begin{bmatrix} 0.292 & -0.105 & -0.061 & -0.126 & 0 & 0 \\ -0.105 & 0.292 & -0.037 & 0 & 0 & 0 \\ -0.061 & -0.037 & 0.132 & 0 & -0.034 & 0 \\ -0.126 & 0 & 0 & 0.202 & 0 & 0 \\ 0 & 0 & -0.034 & 0 & 0.042 & -0.007561 \\ 0 & 0 & 0 & 0 & -0.007561 & 0.009949 \end{bmatrix}
$$

Macierz *Y* można odwrócić stosując programy, takie jaki np. Matlab®, Excel®, Mathcad®.

Po odwróceniu macierzy *Y*, macierz *Z* ma postać:

$$
\mathbf{Z} = \mathbf{Y}^{-1} = \begin{bmatrix} 8,511 & 3,902 & 6,663 & 5,319 & 6,329 & 4,81 \\ 3,902 & 5,378 & 4,378 & 2,439 & 4,159 & 3,161 \\ 6,663 & 4,378 & 15,773 & 4,165 & 14,982 & 11,386 \\ 5,319 & 2,439 & 4,165 & 8,284 & 3,956 & 3,006 \\ 6,329 & 4,159 & 14,982 & 3,956 & 41,866 & 31,818 \\ 4,81 & 3,161 & 11,386 & 3,006 & 31,818 & 124,692 \end{bmatrix}
$$

Impedancja zwarcia w węźle W1 (równa impedancji *Z*11) wynosi 8,511 Ω. Zatem początkowy prąd zwarcia trójfazowego w węźle W1 wyniesie:

$$
I''_{\rm K} = \frac{c \cdot U_{\rm n}}{\sqrt{3} \cdot X_{\rm K}} = \frac{1,1 \cdot 110 \cdot 10^3}{\sqrt{3} \cdot 8,511} = 8,21 \,\text{kA}
$$

#### **Zadanie 7.7 (do samodzielnego rozwiązania)**

Rozwiązać techniką macierzową (pomijając rezystancje elementów) zadanie 7.4 z rozdziału 7.2 (obliczyć maksymalny początkowy prąd zwarcia trójfazowego w węźle F).

#### **Zadanie 7.8 (do samodzielnego rozwiązania)**

Rozwiązać techniką macierzową zadanie 7.5 z rozdziału 7.2 (obliczyć maksymalny początkowy prąd zwarcia trójfazowego w węźle F).

# **8. Statyka przewodów linii napowietrznych**

Elektroenergetyczna linia napowietrzna definiowana jest jako urządzenie przeznaczone do przesyłania energii elektrycznej, składające się z przewodów, izolatorów, osprzętu oraz konstrukcji wsporczych. Linie napowietrzne budowane są na wszystkie napięcia nominalne występujące w Krajowym Systemie Elektroenergetycznym (KSE), od 0,4 kV do 400 kV, i stanowią zdecydowaną większość wszystkich linii elektroenergetycznych (ok. 86% łącznej długości linii eksploatowanych przez energetykę zawodową) [62].

- Szczegółowe zasady i wymagania w zakresie projektowania i budowy linii napowietrznych określają normy:
- PN-EN 50341-1:2013-03 Elektroenergetyczne linie napowietrzne prądu przemiennego powyżej 1 kV. Część 1: Wymagania ogólne – Specyfikacje wspólne [59];
- PN-E-05100-1:1998 Elektroenergetyczne linie napowietrzne. Projektowanie i budowa. Linie prądu przemiennego z przewodami roboczymi gołymi (norma została wycofana, ale nie zastąpiono jej inną, można korzystać z niej jako uzupełnienie pozostałych norm, jeśli jej zapisy nie są sprzeczne z obowiązującymi normami) [58];
- N SEP-E-003. Elektroenergetyczne linie napowietrzne. Projektowanie i budowa. Linie prądu przemiennego z przewodami pełnoizolowanymi oraz z przewodami niepełnoizolowanymi [50].

Jednym ze szczególnie istotnych aspektów projektowania linii napowietrznych jest kryterium wytrzymałości mechanicznej przewodów, na którą wpływ mają czynniki zewnętrzne, takie jak temperatura, wiatr, opady, oblodzenie, itp. W dalszej części opracowania przedstawiono wybrane podstawowe zagadnienia dotyczące mechaniki przewodów [29], [58], [62], [77].

# **8.1. Podstawowe pojęcia, definicje i zależności**

**Przewód (linii napowietrznej)** – drut lub zespół drutów nieizolowanych względem siebie, którego funkcją jest przewodzenie prądu elektrycznego. Podstawowym przewodem linii niskiego napięcia jest goła linka aluminiowa (symbol AL). W latach 90. XX wieku zaczęto stosować także – w celu uproszczenia budowy linii i ograniczenia liczby zakłóceń – przewody izolowane (AsXS, AsXSn). W liniach średniego, wysokiego i najwyższego napięcia stosuje się zazwyczaj jako przewody robocze linkę stalowo-aluminiową (AFL) o stosunku przekroju aluminium do przekroju rdzenia stalowego 6:1 lub 8:1. Dodatkowo, linie WN i NN chronione są przed wyładowaniami atmosferycznymi przewodami odgromowymi (jednym lub dwoma, zwykle zawieszonymi nad przewodami roboczymi linii). Wykorzystywane są także specjalne przewody odgromowe z wbudowanym światłowodem do celów transmisji danych (OPGW).

**Konstrukcje wsporcze linii napowietrznych** – podstawowym elementem konstrukcyjnym linii napowietrznej są słupy przeznaczone do zawieszania przewodów na określonej wysokości. Przykładowe sylwetki słupów przedstawiono na rysunkach 8.1–8.4.

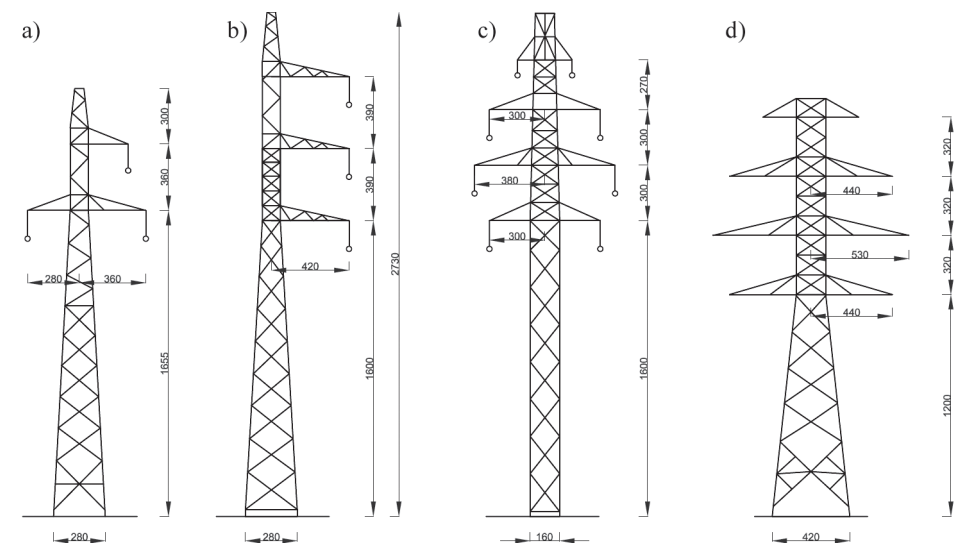

Rys. 8.1. Sylwetki słupów linii 110 kV (wymiary w centymetrach): a) seria B2, słup przelotowy, b) seria B2, słup przelotowy leśny, c) seria O24, słup przelotowy, d) seria O24, słup odporowo-narożny [62]

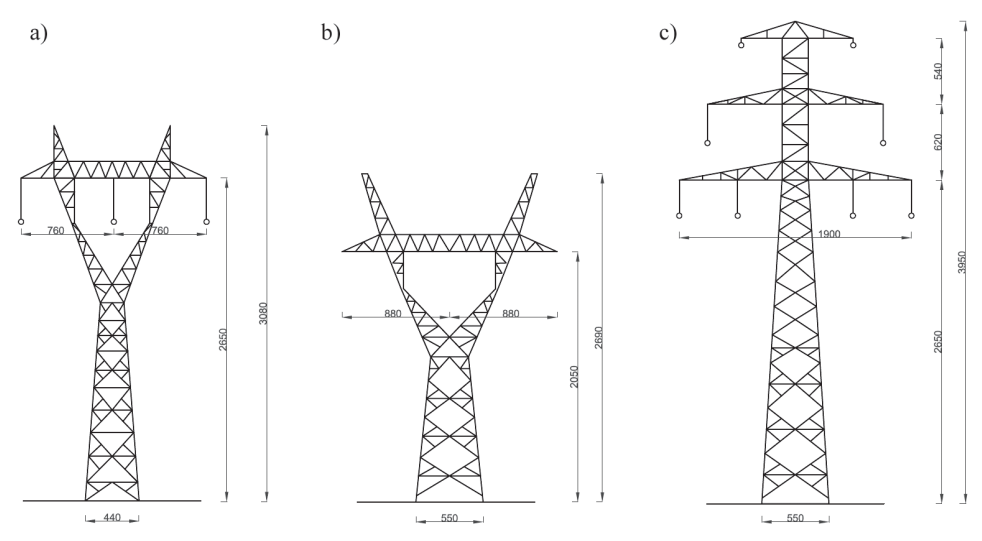

Rys. 8.2. Sylwetki słupów linii 220 kV (wymiary w centymetrach): a) seria H52, słup przelotowy, b) seria H52, słup odporowo-narożny, c) seria M52, słup przelotowy [62]

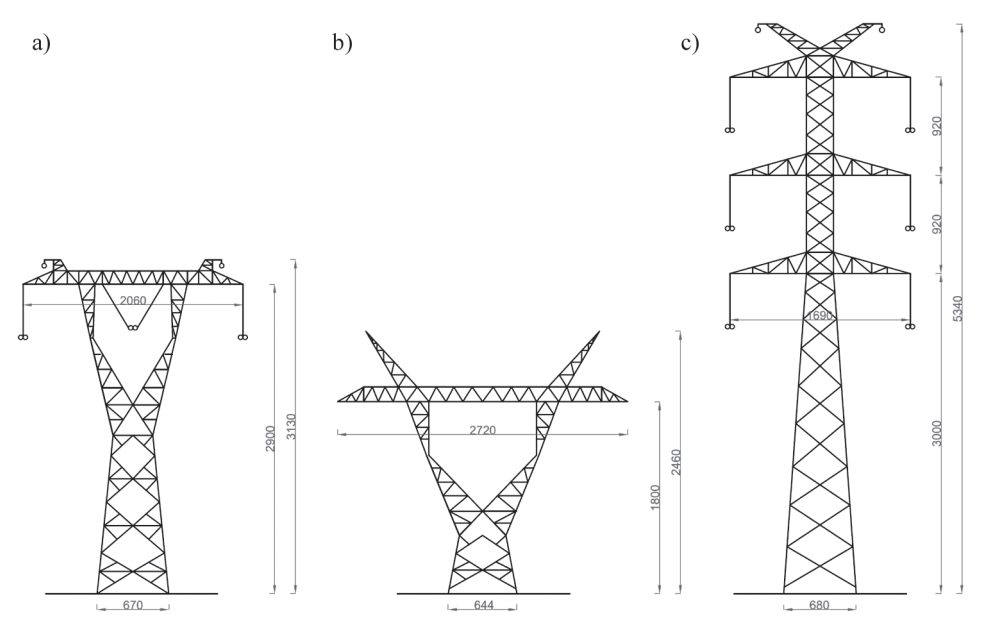

Rys. 8.3. Sylwetki słupów linii 400 kV (wymiary w centymetrach): a) seria Y52, słup przelotowy, b) seria Y52, słup odporowo-narożny, c) seria Z52, słup przelotowy [62]

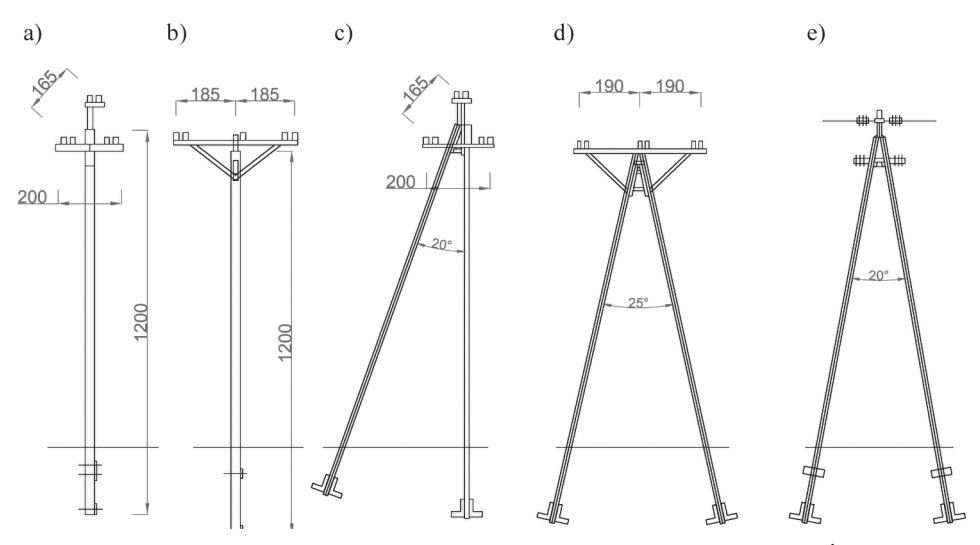

Rys. 8.4. Sylwetki słupów SN (wymiary w centymetrach): a) słup przelotowy, żerdź ŻN12, b) słup przelotowy, żerdź BSW12, c) słup narożny z podporą, d) słup narożny, e) słup odporowy [62]

Ze względu na funkcje słupy dzieli się na: przelotowe, przelotowo-skrzyżowaniowe, narożne, narożno-skrzyżowaniowe, mocne, odporowe, odporowo-narożne, krańcowe

195

i rozgałęźne. W nowobudowanych liniach nn i SN stosuje się zazwyczaj słupy betonowe (żelbetowe typu ŻN i ŻW oraz strunobetonowe typu BSW i E), a w liniach WN i NN słupy stalowe (kratowe lub rzadziej rurowe).

**Sadź** – osad śniegu, szronu lub lodu występujący na przewodach linii napowietrznych. Sadź stanowi główny składnik obciążeń, z myślą o których projektuje się przewody i konstrukcje wsporcze linii napowietrznych. Wyróżnia się sadź normalną i katastrofalną. Jako sadź katastrofalną przyjęto sadź o ciężarze podwójnym w stosunku do sadzi normalnej (występującej często).

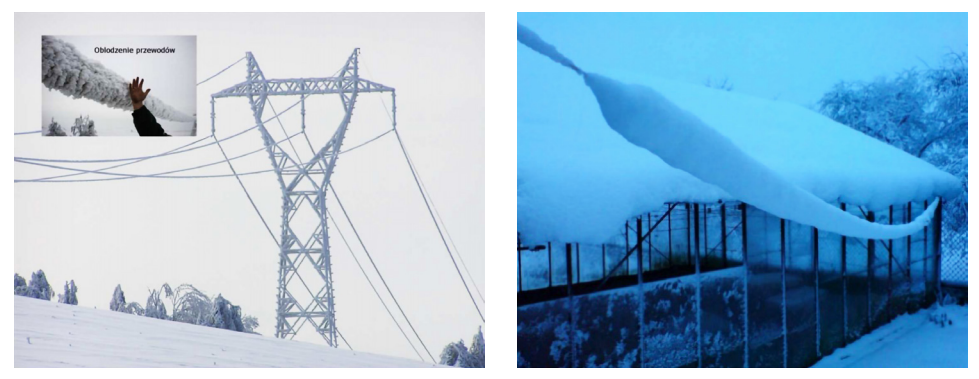

Rys. 8.5. Oblodzenie i sadź na przewodach i elementach konstrukcyjnych linii napowietrznych [18], [56]

**Skrzyżowanie** – usytuowanie linii, w którym rzuty prostokątne na płaszczyznę poziomą jakichkolwiek części linii oraz części innego obiektu pokrywają się, przecinają lub ich odległość pozioma jest mniejsza niż określona normą.

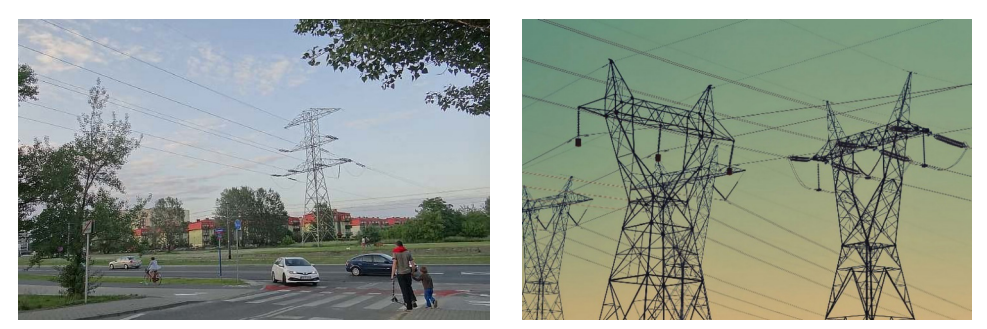

Rys. 8.6. Skrzyżowanie linii napowietrznych z drogą i innymi liniami napowietrznymi [8], [64]

**Zbliżenie** – usytuowanie linii, w którym odległość pozioma linii od innego obiektu jest mniejsza od połowy wysokości zawieszenia najwyżej położonego i nieuziemionego przewodu linii.

**Obostrzenie linii** – dodatkowe wymagania nakładane na odcinek linii, dla którego konieczne jest zapewnienie zwiększonego bezpieczeństwa [102]. Obostrzenia dotyczą odcinków linii, które są w zbliżeniu lub krzyżują się z obiektami, takimi jak: budynki, ulice i drogi, zbiorniki wodne, inne linie (elektroenergetyczne, telekomunikacyjne, trakcyjne) itp. Wyróżnia się trzy poziomy obostrzeń. Obostrzenia nakładają wymóg zwiększenia pewności mechanicznej konstrukcji linii, co prowadzi do zmniejszenia prawdopodobieństwa zerwania i opadnięcia przewodu.

**Przęsło** – część linii napowietrznej zawarta między sąsiednimi konstrukcjami wsporczymi (rys. 8.7). Przęsłem poziomym (płaskim) nazywa się taki rodzaj przęsła, w którym oba punkty zawieszenia przewodów znajdują się na jednym poziomie. W przęśle ukośnym (pochyłym) punkty zawieszenia przewodów są przesunięte względem siebie w pionie (nie znajdują się na jednym poziomie).

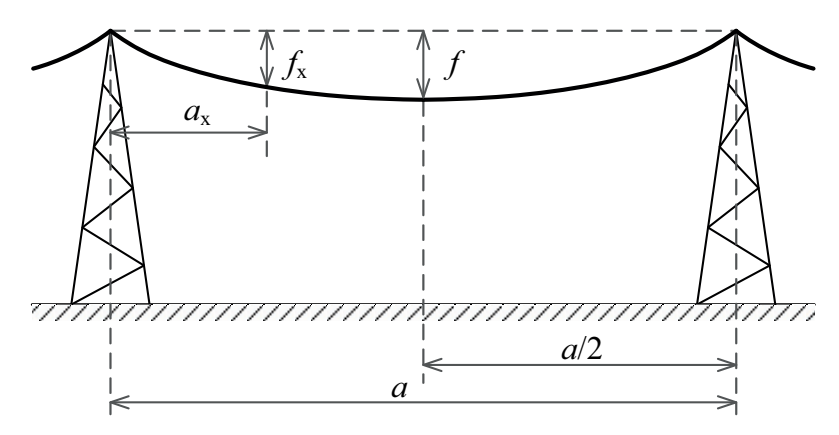

Rys. 8.7. Przęsło płaskie linii napowietrznej (objaśnienia symboli w tekście)

**Rozpiętość przęsła (***a***)** – pozioma odległość pomiędzy osiami sąsiednich konstrukcji wsporczych.

**Zwis (***f***)** – odległość pionowa między przewodem a prostą łączącą punkty zawieszenia przewodu w środku rozpiętości przęsła.

Swobodnie zawieszony przewód linii układa się (w przybliżeniu) zgodnie z krzywą łańcuchową opisaną równaniem:

$$
y = p \cosh \frac{x}{p} \tag{8.1}
$$

gdzie:

 $p = \sigma / g$  – parametr zwisania;

 – naprężenie przewodu w najniższym punkcie, N/mm2 , MPa lub stara jednostka:  $kG/mm^2$ ;

g – ciężar jednostkowy przewodu, N/m·mm<sup>2</sup>, N/m<sup>3</sup> lub stara jednostka: kG/m·mm<sup>2</sup>.

Funkcję (8.1) można rozwinąć w szereg. Dla przęseł o rozpiętości do 400 m wystarczającą dokładność obliczeń uzyskuje się, uwzględniając jedynie dwa pierwsze wyrazy szeregu. W wyniku tego powstaje równanie paraboli o postaci:

$$
y = p \left( 1 + \frac{x^2}{2p^2} \right) \tag{8.2}
$$

Z równania (8.2) można wyznaczyć zależność na zwis *f* (podawany w metrach):

$$
f = \frac{a^2 g}{8\sigma} \tag{8.3}
$$

Zwis zwiększa się wraz ze wzrostem temperatury przewodu oraz przy dodatkowym obciążeniu. Z tego względu wprowadzono pojęcie tzw. **największego zwisu normalnego**, czyli zwisu występującego w temperaturze granicznej roboczej (+40, +60 lub +80ºC) lub w temperaturze –5ºC i sadzi normalnej. Inną wielkością uwzględnianą w zapisach norm jest także **zwis katastrofalny**, czyli zwis występujący przy obciążeniu przewodu sadzią katastrofalną, w temperaturze przewodu –5ºC i przy bezwietrznej pogodzie. Wybrane wymagania norm dotyczące odległości przewodów linii napowietrznej od poziomu ziemi oraz od części budynków zaprezentowano poniżej (tab. 8.1, tab. 8.2, rys. 8.8).

Tab. 8.1. Minimalne zewnętrzne odstępy izolacyjne od powierzchni ziemi na obszarach oddalonych od budynków, dróg i innych obiektów – dotyczy przewodów gołych linii powyżej 1 kV, według normy PN-EN 50341-1:2013-03 [59]

|                        | Odległość od powierzchni ziemi w terenie wiejskim bez<br>zabudowy [m]                                                                                             |                         |
|------------------------|----------------------------------------------------------------------------------------------------|-------------------------|
|                        | Normalny profil gruntu                                                                                                    | Skały lub strome zbocza |
| Przypadek obciążeń     |                                                                                                    |                         |
| <b>Maksymalna</b>      | $5.0 + D_{\rm el}$ ,                                                                                                    | $2,0+D_{\rm el}$ ,      |
| temperatura przewodu   | ale nie mniej niż 5,6                                                                                                    | ale nie mniej niż 3,0   |
| Ekstremalne obciążenie | $5.0 + D_{\rm el}$ ,                                                                                                    | $2,0+D_{\rm el}$ ,      |
| oblodzeniem            | ale nie mniej niż 5,6                                                                                                    | ale nie mniej niż 3,0   |
| Nominalne obciążenie   | $5.0 + D_{\rm el}$ ,                                                                                                    | $2,0+D_{\rm el}$ ,      |
| wiatrem                | ale nie mniej niż 5,6                                                                                                    | ale nie mniej niż 3,0   |
|                        | Podstawowe wymaganie jest takie, aby umożliwić<br>bezpieczne przemieszczanie się pojazdu lub osoby pod<br>linią. Jeżeli ten przypadek nie ma zastosowania (strome |                         |
| Uwagi                  |                                                                                                    |                         |
|                        | zbocze itp.), to odstęp można zmniejszyć, z uwzględnieniem                                                                                                    |                         |
|                        | wymagania zachowania bezpieczeństwa publicznego                                                                                                    |                         |

*D***el** – minimalny odstęp w powietrzu wymagany, aby zapobiec wyładowaniu zupełnemu pomiędzy przewodem fazowym a obiektami o potencjale ziemi, w czasie przepięć o łagodnym lub stromym czole.

## Przykładowe wartości  $D_{el}$ : 0,16 m (dla linii 15 kV), 1,00 m (dla linii 110 kV), **1,70 m (dla linii 220 kV), 2,80 m (dla linii 220 kV)**

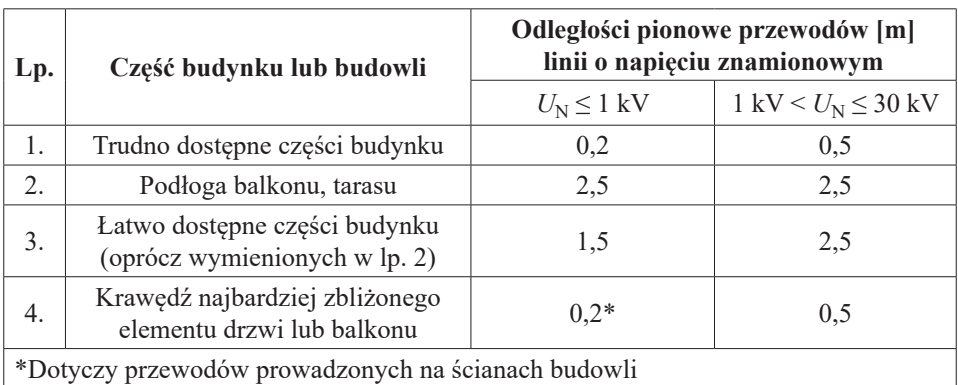

Tab. 8.2. Najmniejsze dopuszczalne odległości pionowe przewodów pełnoizolowanych linii poniżej 30 kV od części budynku według N SEP-E-003 [50]

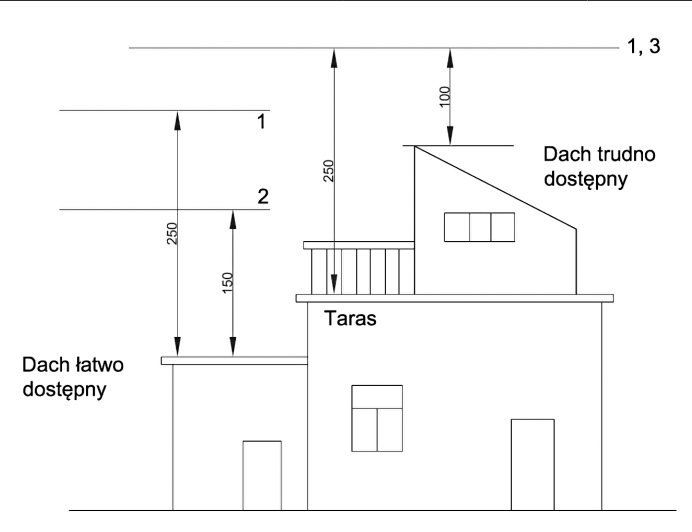

Rys. 8.8. Najmniejsze odległości pionowe od części budynku dla linii do 1 kV według normy PN-E-05100-1:1998 (wycofanej) [58]: 1 – przewód fazowy goły, 2 – przewód uziemiony, 3 – przewód fazowy izolowany [46]

Przy projektowaniu, w przypadku skrzyżowań, ważna jest nie tylko wartość zwisu, określana w połowie rozpiętości, ale też położenie (odległość pionowa) przewodu w innych punktach przęsła. **Odległość pionową przewodu (***f***x)** do punktu zawieszenia w dowolnym miejscu *a*x przęsła poziomego (rys. 8.7) można wyznaczyć ze wzoru:

$$
f_{\mathbf{x}} = \frac{4f \cdot a_{\mathbf{x}}(a - a_{\mathbf{x}})}{a^2} \tag{8.4}
$$

**Długość** *L* **(w metrach) przewodu w przęśle poziomym**:

$$
L = a \left( 1 + \frac{a^2 g^2}{24\sigma^2} \right) \tag{8.5}
$$

**Równanie stanów dla przęsła płaskiego** określa zależność między naprężeniem przewodu a temperaturą w dwóch różnych stanach (oznaczonych indeksami 1 i 2):

$$
\sigma_2 - \frac{a^2 g_2^2}{24 \cdot \beta \cdot \sigma_2^2} = \sigma_1 - \frac{a^2 g_1^2}{24 \cdot \beta \cdot \sigma_1^2} - \frac{\alpha}{\beta} \cdot (9_2 - 9_1)
$$
(8.6)

gdzie:

 $q$  – temperatura,  ${}^{\circ}C$ ;

*α* – współczynnik wydłużalności cieplnej, 1/ºC;

*β* – współczynnik wydłużenia sprężystego, mm2 /N lub 1/MPa.

**Rozpiętość przełomowa przęsła**  $(a_n)$  **– jest to rozpiętość, przy której największe** naprężenie przewodu występuje jednocześnie w dwóch stanach obliczeniowych:

I: przy temperaturze –25ºC (przyjęta najniższa temperatura w Polsce);

II: przy temperaturze –5ºC i sadzi normalnej.

Rozpiętość przełomową wyznacza się z zależności:

$$
a_{\rm p} = 21,9\,\sigma_{\rm obl}\sqrt{\frac{\alpha}{g_{\rm sn}^2 - g^2}}
$$
\n(8.7)

gdzie:

 $\sigma_{\text{obl}}$  – naprężenie obliczeniowe, równe lub mniejsze niż dopuszczalne;

 $g_{\rm sn}$  – ciężar jednostkowy przewodu obciążonego sadzią normalną.

- Jeżeli  $a < a_{\rm r}$ , to największe naprężenie wystąpi w temperaturze –25°C (w stanie I).
- Jeżeli  $a > a_n$ , to największe naprężenie wystąpi w temperaturze –5<sup>o</sup>C i sadzi (w stanie II).

**Rozpiętość graniczna (***a***g)** – jest to rozpiętość, dla której przy sadzi katastrofalnej naprężenie przewodu osiąga wartość dopuszczalną katastrofalną:

$$
a_{\rm g} = \sigma_{\rm sk} \sigma_{\rm sn} \sqrt{\frac{24\beta(\sigma_{\rm sk} - \sigma_{\rm sn})}{g_{\rm sk}^2 \sigma_{\rm sn}^2 - g_{\rm sn}^2 \sigma_{\rm sk}^2}}
$$
(8.8)

gdzie:

 $\sigma_{\rm sn}, \sigma_{\rm sk}$ – naprężenia przewodu obciążonego – odpowiednio – sadzią normalną i krytyczną;

– ciężar jednostkowy przewodu obciążonego sadzią krytyczną.

**Temperatura krytyczna**  $(\theta_{cr})$  **– to temperatura, przy której zwis przewodu bez** sadzi jest równy zwisowi w temperaturze –5ºC i sadzi normalnej.

$$
\vartheta_{\rm cr} = \frac{\sigma_{\rm sn}\beta}{\alpha} \left( 1 - \frac{g}{g_{\rm sn}} \right) - 5 \tag{8.9}
$$

- Jeżeli temperatura  $\vartheta_{cr}$  jest mniejsza od temperatury granicznej roboczej (+40, +60 lub +80ºC), to największy zwis normalny wystąpi przy temperaturze granicznej roboczej.
- Jeżeli temperatura  $\theta_{cr}$  jest większa od temperatury granicznej roboczej, to największy zwis normalny wystąpi w temperaturze –5ºC i sadzi normalnej.
- Trzy opisane powyżej wielkości  $(a_n, a_g, \vartheta_{cr})$  pozwalają ustalić odpowiednio [62]: – rozpiętość przełomową – stan, dla którego należy przyjąć naprężenie dopuszczalne, aby nie zostało ono przekroczone w żadnym z pozostałych stanów;
- rozpiętość graniczną rozpiętość przęsła, przy której w warunkach katastrofalnych nie zostanie przekroczone dopuszczalne naprężenie katastrofalne;
- temperaturę krytyczną stan, w którym wystąpi największy zwis normalny.

**Przęsło pochyłe –** w przypadku przęsła pochyłego stosowanie równania paraboli prowadzi do znacznych błędów. Dlatego do określania zwisu i pozostałych charakterystycznych wielkości stosuje się metodę krzywej łańcuchowej. Przęsło pochyłe zostało przedstawione na rysunku 8.9.

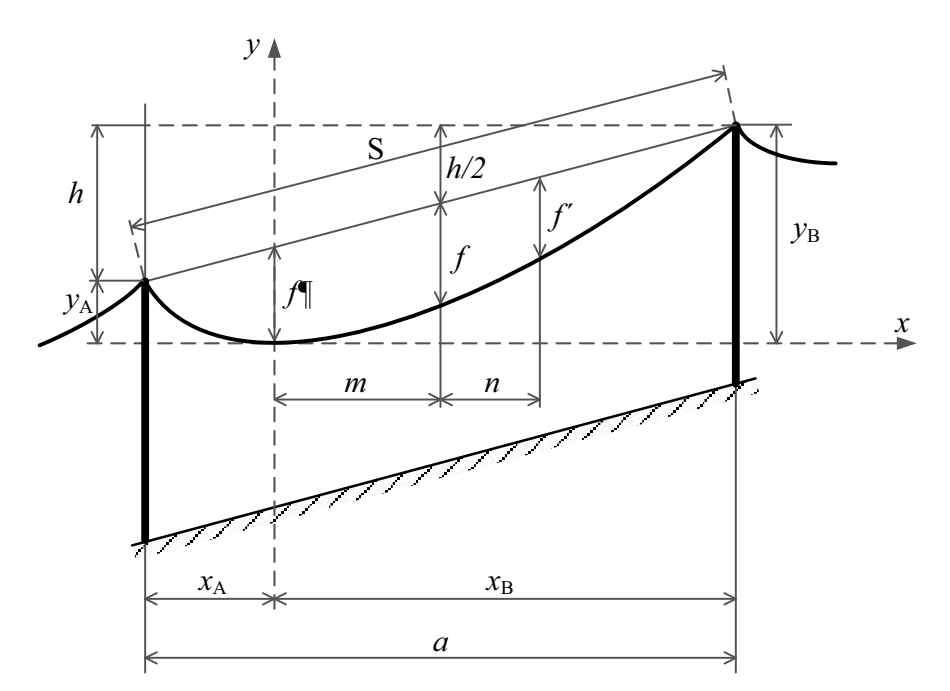

Rys. 8.9. Przęsło pochyłe linii napowietrznej (objaśnienia symboli w tekście)

W porównaniu z przęsłem płaskim, przęsło pochyłe wymaga wprowadzenia dodatkowych wielkości, takich jak:

**Mimośród (***m***)**, wyrażający się zależnością:

$$
m = \frac{h \cdot \sigma}{a \cdot g} \tag{8.10}
$$

gdzie: *h* – spad przęsła.

**Rozpiętość umyślona (***a***u)**, wyrażająca się zależnością:

$$
a_{\rm u} = \sqrt{\frac{2 \cdot a^2}{2 \cdot a^2 + b^2}}
$$
 (8.11)

Biorąc powyższe pod uwagę, **równanie stanu dla przęsła pochyłego** wyraża się zależnością:

$$
\sigma_2 - \frac{a_u^2 g_2^2}{24 \cdot \beta \cdot \sigma_2^2} = \sigma_1 - \frac{a_u^2 g_1^2}{24 \cdot \beta \cdot \sigma_1^2} - \frac{\alpha}{\beta} \cdot (\vartheta_2 - \vartheta_1)
$$
(8.12)

**Zwis (***f***)**, w różnych miejscach przęsła pochyłego oraz w środku przęsła, wyznacza się w oparciu o równanie krzywej łańcuchowej [105]:

$$
f = y(xB) - y(m) - \frac{h}{2}
$$
 (8.13)

$$
f' = y(xB) - y(m) - \frac{h}{2} \cdot \left(1 + \frac{m}{a/2}\right)
$$
 (8.14)

$$
f'' = y(xB) - y(m+n) - \frac{h}{2} \cdot \left(1 - \frac{n}{a/2}\right)
$$
 (8.15)

**Długość przewodu w przęśle pochyłym** wyznacza się z zależności:

$$
L = \sqrt{h^2 + \left(2 \cdot p \cdot \sinh \frac{a}{2 \cdot p}\right)^2}
$$
 (8.16)

Współrzędna  $x_A$  może być wyznaczona z zależności [105]:

$$
x_{A} = p \cdot \ln \left\{ \frac{p}{L - h} \left[ 1 - e^{\left( - \frac{a}{p} \right)} \right] \right\}
$$
 (8.17)

Współrzędna  $x_R$  może być wyznaczona z zależności [105]:

$$
x_{\rm B} = a + x_{\rm A} \tag{8.18}
$$

Mimośród *m* można wyznaczyć z zależności:

$$
m = xB - \frac{a}{2} \tag{8.19}
$$

W literaturze, m.in. [105], spotyka się również zmodyfikowaną metodę paraboli, na podstawie której zwis przewodu wyraża się zależnością:

$$
f = \frac{a^2 \cdot g}{8 \cdot \sigma} \sqrt{1 + \left(\frac{h}{a}\right)^2} \tag{8.20}
$$

a długość przewodu w przęśle może być wyznaczona z równania:

$$
L = \sqrt{a^2 + h^2} \cdot \left( 1 + \frac{a^2}{a^2 + h^2} \cdot \frac{a^2 \cdot g^2}{24 \cdot \sigma^2} \right)
$$
 (8.21)

# **8.2. Zadania – statyka linii napowietrznych**

#### **Zadanie 8.1**

Wyznaczyć naprężenie w lince AFL 6-70, której ciężar jednostkowy wynosi  $g = 0.0348$  N/m·mm<sup>2</sup>, zawieszonej w przęśle o rozpiętości  $a = 50$  m i zwisie  $f = 0.2$  m.

#### **Rozwiązanie**

Przekształcając zależność (8.3), otrzymujemy wzór na naprężenie przewodu, które dla warunków z zadania wynosi:

$$
\sigma = \frac{a^2 g}{8f} = \frac{50^2 \cdot 0.0348}{8 \cdot 0.2} = 54.4 \text{ N/mm}^2
$$

#### **Zadanie 8.2**

Dla przewodu zawieszonego w przęśle poziomym o rozpiętości *a*, obciążonego sadzią normalną w temperaturze –5°C, naprężenie wynosi  $\sigma_i$ . Obliczyć zwis i naprężenie przewodu w temperaturach 0ºC, –25ºC, 40ºC oraz 60ºC.

Dane:

$$
a = 110 \text{ m}
$$
  
\n
$$
\alpha = 18,5 \cdot 10^{-6} \frac{1}{\text{°C}}
$$
  
\n
$$
\beta = 13,25 \cdot 10^{-6} \text{mm}^2/\text{N}
$$
  
\n
$$
\beta_1 = -5^{\circ}\text{C}
$$
  
\n
$$
\sigma_1 = 107,91 \text{ N/mm}^2
$$
  
\n
$$
\beta_{2a} = 0^{\circ}\text{C}, \ \beta_{2b} = -25^{\circ}\text{C}, \ \beta_{2c} = 40^{\circ}\text{C}, \ \beta_{2d} = 60^{\circ}\text{C}
$$
  
\n
$$
\sigma_{2a}, \sigma_{2b}, \sigma_{2c}, \sigma_{2d} = ?
$$
  
\n
$$
f_{2a}, f_{2b}, f_{2c}, f_{2d} = ?
$$

Ciężar jednostkowy przewodu wynosi  $g = g_2 = 0.03492 \text{ N/m} \cdot \text{mm}^2$ , ciężar jednostkowy przewodu obciążonego sadzią normalną:  $g_{\rm sn} = g_1 = 0.11154 \text{ N/m} \cdot \text{mm}^2$ .

#### **Rozwiązanie**

Zależność pomiędzy naprężeniem przewodu a jego temperaturą określa równanie stanów (8.6). Znając naprężenie i temperaturę w stanie 1 (przyjmijmy w zadaniu, że jest to stan obciążenia sadzią normalną, czyli:  $\theta_1 = -5^{\circ}C$ ,  $\sigma_1 = 107.9 \text{ N/mm}^2$ ), można wyznaczyć naprężenie przewodu w stanie 2  $(\sigma_2)$  przy określonej temperaturze  $(\mathcal{Y}_2)$ .

Zakłada się, że sadź występuje tylko w temperaturze –5ºC, dlatego przy pozostałych temperaturach przyjęto za ciężar jednostkowy przewodu wartość  $g = g_2$  (ciężar jednostkowy samego przewodu, bez sadzi).

## **Rozwiązanie a)**

$$
\theta_{2a} = 0^{\circ}C, \sigma_{2a} = ?, f_{2a} = ?
$$

Równanie stanów dla przęsła płaskiego (8.6):

$$
\sigma_2 - \frac{a^2 g_2^2}{24 \cdot \beta \cdot \sigma_2^2} = \sigma_1 - \frac{a^2 g_1^2}{24 \cdot \beta \cdot \sigma_1^2} - \frac{\alpha}{\beta} \cdot (9_2 - 9_1)
$$

Podstawiając dane dla podpunktu a), otrzymujemy:

$$
\sigma_{2a} - \frac{a^2 g_2^2}{24 \cdot \beta \cdot \sigma_{2a}^2} = \sigma_1 - \frac{a^2 g_1^2}{24 \cdot \beta \cdot \sigma_1^2} - \frac{\alpha}{\beta} \cdot (9_{2a} - 9_1)
$$
  
\n
$$
\sigma_{2a} - \frac{110^2 \cdot 0.03492^2}{24 \cdot 13,25 \cdot 10^{-6} \cdot \sigma_{2a}^2} =
$$
  
\n
$$
= 107,91 - \frac{110^2 \cdot 0.11154^2}{24 \cdot 13,25 \cdot 10^{-6} \cdot 107,91^2} - \frac{18,5 \cdot 10^{-6}}{13,25 \cdot 10^{-6}} \cdot (0 - (-5))
$$
  
\n
$$
\sigma_{2a} - \frac{46398,8}{\sigma_{2a}^2} = 60,28
$$
  
\n
$$
\sigma_{2a}^3 - 60,28 \cdot \sigma_{2a}^2 - 46398,8 = 0
$$

Należy rozwiązać powyższe równanie trzeciego stopnia (np. przy pomocy kalkulatora naukowego) i wybrać pierwiastek równania o nieujemnej wartości, który będzie szukaną wartością naprężenia:

$$
\sigma_{2a} \approx 69,8027 \frac{\text{N}}{\text{mm}^2}
$$

Sprawdzenie:

$$
\sigma_{2a}^3 - 60,28 \cdot \sigma_{2a}^2 - 46398,8 = 0
$$
  
69,8027<sup>3</sup> - 60,28 \cdot 69,8027<sup>2</sup> - 46398,8 = -0,235 \approx 0

Z zależności (8.3) wyznaczamy zwis:

$$
f_{2a} = \frac{a^2 g_2}{8\sigma_{2a}} = \frac{110^2 \cdot 0.03492}{8 \cdot 69.8027} = 0.757 \text{ m}
$$

# **Rozwiązanie b)**

$$
\begin{aligned}\n\mathcal{G}_{2b} &= -25^{\circ}\text{C}, \sigma_{2b} = ?, f_{2b} = ? \\
\sigma_{2b} &= \frac{a^2 g_2^2}{24 \cdot \beta \cdot \sigma_{2b}^2} = \sigma_1 - \frac{a^2 g_1^2}{24 \cdot \beta \cdot \sigma_1^2} - \frac{\alpha}{\beta} \cdot (\mathcal{G}_{2b} - \mathcal{G}_1) \\
\sigma_{2b} &= \frac{110^2 \cdot 0.03492^2}{24 \cdot 13.25 \cdot 10^{-6} \cdot \sigma_{2b}^2} = \\
&= 107, 91 - \frac{110^2 \cdot 0.11154^2}{24 \cdot 13.25 \cdot 10^{-6} \cdot 107.91^2} - \frac{18.5 \cdot 10^{-6}}{13.25 \cdot 10^{-6}} \cdot (-25 - (-5))\n\end{aligned}
$$

$$
\sigma_{2b} - \frac{46398.8}{\sigma_{2b}^2} = 95,18
$$
  
\n
$$
\sigma_{2b}^3 - 95,18 \cdot \sigma_{2b}^2 - 46398.8 = 0
$$
  
\n
$$
\sigma_{2b} \approx 99,8352 \frac{N}{mm^2}
$$
  
\n
$$
f_{2b} = \frac{a^2 g_2}{8\sigma_{2b}} = \frac{110^2 \cdot 0.03492}{8 \cdot 99,8352} = 0,529 m
$$

# **Rozwiązanie c)**

$$
\vartheta_{2c} = 40^{\circ}\text{C}, \sigma_{2c} = ?, f_{2c} = ?
$$
\n
$$
\sigma_{2c} - \frac{a^2 g_2^2}{24 \cdot \beta \cdot \sigma_{2c}^2} = \sigma_1 - \frac{a^2 g_1^2}{24 \cdot \beta \cdot \sigma_1^2} - \frac{\alpha}{\beta} \cdot (\vartheta_{2c} - \vartheta_1)
$$
\n
$$
\sigma_{2c} - \frac{110^2 \cdot 0.03492^2}{24 \cdot 13.25 \cdot 10^{-6} \cdot \sigma_{2c}^2} =
$$
\n
$$
= 107, 91 - \frac{110^2 \cdot 0.11154^2}{24 \cdot 13.25 \cdot 10^{-6} \cdot 107.91^2} - \frac{18.5 \cdot 10^{-6}}{13.25 \cdot 10^{-6}} \cdot (40 - (-5))
$$

206

$$
\sigma_{2c} - \frac{46398.8}{\sigma_{2c}^2} = 4,43
$$
  
\n
$$
\sigma_{2c}^3 - 4,43 \cdot \sigma_{2c}^2 - 46398.8 = 0
$$
  
\n
$$
\sigma_{2c} \approx 37,4727 \frac{N}{mm^2}
$$
  
\n
$$
f_{2c} = \frac{a^2 g_2}{8\sigma_{2c}} = \frac{110^2 \cdot 0,03492}{8 \cdot 37,4727} = 1,41m
$$

## **Rozwiązanie d)**

 $\theta_{2d} = 60^{\circ}\text{C}, \sigma_{2d} = ?$ ,  $f_{2d} = ?$  (do samodzielnego rozwiązania)

## **Zadanie 8.3**

Wyznaczyć najmniejszą odległość pionową (y<sub>min</sub>) przewodu AFL 6-240 linii 110 kV od powierzchni terenu w warunkach największego zwisu normalnego. Przewód zawieszony jest w przęśle płaskim o parametrach jak na rysunku 8.10. Ocenić, czy przewód spełnia wymagania norm w zakresie minimalnej odległości od powierzchni ziemi.

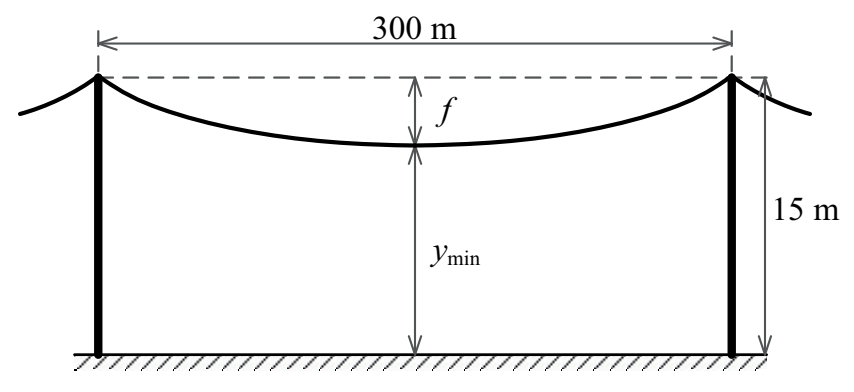

Rys. 8.10. Schemat do zadania 8.3 – przęsło płaskie linii 110 kV

Dane:

 $a = 200 \,\mathrm{m}$  $\sigma_{\text{obl}} = 98,1 \text{ N/mm}^2$  – dopuszczalne naprężenie obliczeniowe  $\theta_{\rm or} = 60^{\circ}\text{C}$  – temperatura graniczna robocza, na którą zaprojektowano przewód  $\alpha$ =18.7 · 10<sup>-6</sup> 1/<sup>o</sup>C  $B=13.25\cdot10^{-6}$ mm<sup>2</sup>/N  $y_{\min} = ?$ 

Ciężar jednostkowy przewodu wynosi  $g = 0.034638 \text{ N/m} \cdot \text{mm}^2$ , ciężar jednostkowy przewodu obciążonego sadzią normalną:  $g_{\rm sn} = 0.06622 \text{ N/m} \cdot \text{mm}^2$ .

## **Rozwiązanie**

Celem zadania jest wyznaczenie odległości  $y_{\text{min}}$ , która – dla przęsła poziomego – równa jest różnicy wysokości *y*s, na jakiej zawieszony jest przewód, i największego zwisu normalnego *f* (rys. 8.10):

$$
y_{\min} = y_{\rm s} - f
$$

Konieczne jest zatem wyznaczenie największego zwisu normalnego, z zależności (8.3):

$$
f = \frac{a^2 g}{8\sigma}
$$

W powyższej zależności nieznane są wartości naprężenia występującego przy maksymalnym zwisie oraz ciężaru jednostkowego przewodu (nie wiadomo, czy największy zwis normalny wystąpi przy obciążeniu sadzią czy nie).

W pierwszej kolejności sprawdzimy, w którym stanie można przyjąć maksymalne naprężenie dopuszczalne (podane w zadaniu) tak, by nie zostało ono przekroczone w innych stanach. Stwierdza się to, wyznaczając rozpiętość przełomową (8.7):

$$
a_{\rm p} = 21,9\sigma_{\rm obl} \sqrt{\frac{\alpha}{g_{\rm sn}^2 - g^2}} = 21,9.98,1 \cdot \sqrt{\frac{18,7.10^{-6}}{0,06622^2 - 0,034638^2}} = 164,6 \,\text{m}
$$

Obliczoną wartość należy porównać z rozpiętością przęsła:

$$
a = 300 \text{ m} > a_p = 164, 6 \text{ m}
$$

208

Z powyższego warunku wynika, że największe naprężenie wystąpi w temperaturze  $-5$ <sup>o</sup>C i sadzi normalnej, czyli:  $\sigma_{\rm sn} = \sigma_{\rm obl} = 98,1$  N/mm<sup>2</sup>.

W następnym kroku należy sprawdzić, w którym stanie wystąpi największy zwis normalny – w temperaturze granicznej roboczej czy w temperaturze –5ºC i sadzi normalnej. Żeby to stwierdzić, należy wyznaczyć temperaturę krytyczną (8.9):

$$
\theta_{\rm cr} = \frac{\sigma_{\rm sn} \beta}{\alpha} \left( 1 - \frac{g}{g_{\rm sn}} \right) - 5 = \frac{98,1 \cdot 13,25 \cdot 10^{-6}}{18,7 \cdot 10^{-6}} \left( 1 - \frac{0,034638}{0,06622} \right) - 5 = 28,15^{\circ} \text{C}
$$

Ponieważ:  $\theta_{cr} = 28{,}15^{\circ}C \leq \theta_{gr} = 60^{\circ}C$ , to największy zwis normalny wystąpi w temperaturze granicznej roboczej  $\theta_{gr} = 60^{\circ}$ C.

Do wzoru na zwis należy podstawić zatem ciężar jednostkowy samego przewodu (bez sadzi). W dalszym ciągu nie jest jednak znane naprężenie występujące przy największym zwisie normalnym.

W celu wyznaczenia naprężenia przewodu w warunkach największego zwisu normalnego, posłużymy się równaniem stanów (8.6):

$$
\sigma_2 - \frac{a^2 g_2^2}{24 \cdot \beta \cdot \sigma_2^2} = \sigma_1 - \frac{a^2 g_1^2}{24 \cdot \beta \cdot \sigma_1^2} - \frac{\alpha}{\beta} \cdot (9_2 - 9_1)
$$

Stan 1 zdefiniujemy jako stan przy sadzi normalnej:

$$
\theta_1 = -5
$$
°C,  $g_1 = g_{sn} = 0.06622$  N/m·mm<sup>2</sup>,  $\sigma_1 = \sigma_{sn} = 98.1$  N/mm<sup>2</sup>

Za stan 2 przyjmiemy natomiast warunki odpowiadające temperaturze granicznej roboczej i maksymalnemu zwisowi:

$$
\theta_2 = \theta_{gr} = 60^{\circ}\text{C}, g_2 = g = 0,034638 \text{ N/m} \cdot \text{mm}^2, \sigma_2 = ?
$$

Postępujemy analogicznie jak w poprzednim zadaniu:

$$
\sigma_2 - \frac{300^2 \cdot 0.034638^2}{24 \cdot 13.25 \cdot 10^{-6} \cdot \sigma_2^2} =
$$
  
= 98,1 -  $\frac{300^2 \cdot 0.06622^2}{24 \cdot 13.25 \cdot 10^{-6} \cdot 98.1^2} - \frac{18.7 \cdot 10^{-6}}{13.25 \cdot 10^{-6}} \cdot (60 - (-5))$ 

$$
\sigma_{2c} - \frac{339563,5}{\sigma_{2c}^2} = -122,596
$$
  

$$
\sigma_2^3 + 122,596 \cdot \sigma_2^2 - 339563,5 = 0
$$
  

$$
\sigma_2 \approx 45,0106 \frac{\text{N}}{\text{mm}^2}
$$

Wyznaczamy największy zwis normalny:

$$
f = \frac{a^2 g}{8\sigma_2} = \frac{300^2 \cdot 0.034638}{8 \cdot 45.0106} = 8,657 \,\mathrm{m}
$$

Najmniejsza odległość pionowa przewodu od powierzchni ziemi:

$$
y_{\text{min}} = y_s - f = 15 - 8,657 = 6,343
$$
 m

Dopuszczalne minimalne odległości przewodu od ziemi (odstępy izolacyjne) zaprezentowano w tabeli 8.1, zaczerpniętej z normy [59]. Dla linii 110 kV wartość *D*el wynosi 1 m. Przyjmując, że w zadaniu wzięto pod uwagę teren wiejski oddalony od zabudowań i innych obiektów, o normalnym profilu gruntu, można wyznaczyć wymaganą minimalną odległość przewodu od powierzchni ziemi:

$$
5,0+D_{\rm el}=6,0
$$
m

Ponieważ  $y_{\text{min}} = 6,343 \text{ m} > 6 \text{ m}$ , można stwierdzić, że przewód w danym przęśle spełnia wymagania normy dotyczące najmniejszej odległości nad ziemią.

#### **Zadanie 8.4**

Przęsło pochyłe linii 110 kV ma rozpiętość *a* = 300 m i spad: a) *h* = 150 m, b) *h* = 20 m. Oblicz charakterystyczne wielkości dla tego przęsła (zgodnie z rysunkiem 8.9).

Dane:

$$
\sigma = 45 \text{ N/mm}^2
$$
  
g = 0,03463 N/m·mm<sup>2</sup>  

$$
p = \frac{\sigma}{g} = 1299,45 \text{ m}
$$

# **Rozwiązanie a)**

$$
L = \sqrt{h^2 + \left(2 \cdot p \cdot \sinh \frac{a}{2 \cdot p}\right)^2} = 336,007 \text{ m}
$$
  

$$
x_A = p \cdot \ln \left\{\frac{p}{L - h} \left[1 - e^{\left(-\frac{a}{p}\right)}\right]\right\} = 474,043 \text{ m}
$$
  

$$
x_B = a + x_A = 774,043 \text{ m}
$$
  

$$
m = x_B - \frac{a}{2} = 624,043 \text{ m}
$$
  

$$
f = y(x_B) - y(m) - \frac{h}{2} = 9,686 \text{ m}
$$
  

$$
f' = y(x_B) - y(m) - \frac{h}{2} \cdot \left(1 + \frac{m}{a/2}\right) = -149,593 \text{ m}
$$
  

$$
f'' = y(x_B) - y(m + n) - \frac{h}{2} \cdot \left(1 - \frac{n}{a/2}\right) = 5,445 \text{ m}
$$

**Rozwiązanie b)**

$$
L = \sqrt{h^2 + \left(2 \cdot p \cdot \sinh \frac{a}{2 \cdot p}\right)^2} = 301,331 \text{ m}
$$
  

$$
x_A = p \cdot \ln \left\{\frac{p}{L - h} \left[1 - e^{\left(-\frac{a}{p}\right)}\right]\right\} = -63,623 \text{ m}
$$
  

$$
x_B = a + x_A = 236,377 \text{ m}
$$
  

$$
m = x_B - \frac{a}{2} = 86,377 \text{ m}
$$
  

$$
f = y(x_B) - y(m) - \frac{h}{2} = 8,686 \text{ m}
$$

211

$$
f' = y(xB) - y(m) - \frac{h}{2} \cdot \left(1 + \frac{m}{a/2}\right) = 5,799 \text{ m}
$$
  

$$
f'' = y(xB) - y(m+n) - \frac{h}{2} \cdot \left(1 - \frac{n}{a/2}\right) = 4,836 \text{ m}
$$

### **Zadanie 8.5 (do samodzielnego rozwiązania)**

Przewód linii napowietrznej zawieszono w sposób pokazany na rysunku 8.11. Obliczyć, w jakiej temperaturze przekroczone zostanie maksymalne dopuszczalne naprężenie przewodu, równe  $157$  N/mm<sup>2</sup>, powyżej którego przewód może ulec zerwaniu.

Przyjąć, że temperatura w czasie montażu wynosiła 17ºC, ciężar jednostkowy przewodu równy jest  $0.0273$  N/m·mm<sup>2</sup>, współczynnik wydłużalności cieplnej  $23 \cdot 10^{-6}$  l<sup>o</sup>C, współczynnik wydłużenia sprężystego 18,145 $\cdot 10^{-6}$  mm<sup>2</sup>/N.

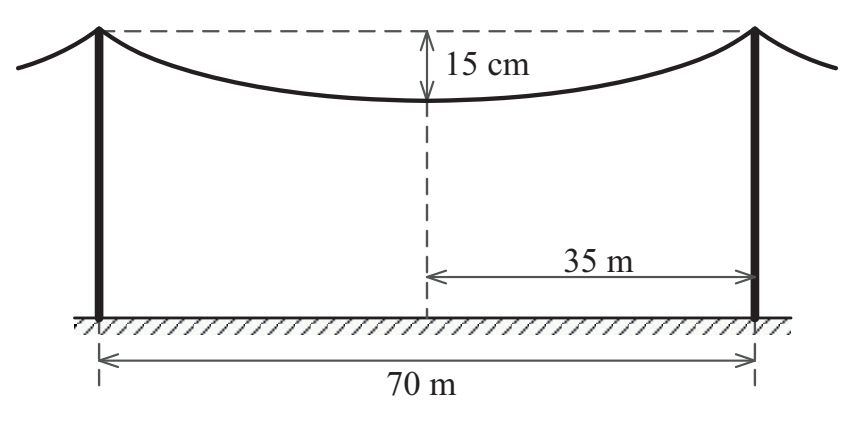

Rys. 8.11. Schemat do zadania 8.5 – przęsło płaskie linii napowietrznej

# **9. Oprogramowanie komputerowe stosowane w elektroenergetyce**

Wszelkie analizy w rozległym systemie elektroenergetycznym, składającym się z dużej liczby różnych elementów, wykonywane są najczęściej za pomocą odpowiedniego oprogramowania. Rzeczywiste systemy elektroenergetyczne charakteryzują się dużymi rozmiarami, rozległością i różnorodnością poziomów napięć. Często łączone są one ze sobą, np. system UCTE. Ręczne wykonywanie obliczeń na tak dużych sieciach jest pracochłonne a nieraz wręcz niemożliwe. Dlatego konieczne jest wykorzystanie narzędzi, które te obliczenia przyspieszą i zautomatyzują. Obliczenia prowadzone są z reguły na pełnym (rozległym) modelu sieci elektroenergetycznej, toteż korzysta się z programów, które są w stanie poradzić sobie z wielowymiarowością. Podstawowe analizy, jakie są najczęściej wykonywane, dotyczą np. rozpływów mocy, zwarć, jakości energii, badania stabilności, stanów przejściowych itp. Dostępne na rynku programy umożliwiają zarówno przeprowadzanie obliczeń, jak i wizualizacje wyników. Poniżej przedstawiono wybrane programy wykorzystywane do obliczeń sieciowych:

- DIgSILENT PowerFactory [84],
- $-$  SCC [63],
- PLANS [78],
- $-$  ATP-EMTP [85],
- $-$  ETAP [80],
- PSS/E [82],
- $-$  IPSA [89],
- ERACS [86],
- PowerWorld Simulator [91],
- Matlab i Simulink [79],
- MatPower [81],
- $-$  OeS, PS-Sag [56],
- CYME [83],
- GE PSLF [87],
- NEPLAN [90].

Każdy z wymienionych wyżej programów, posiada różne funkcje, możliwości, charakterystyczny interfejs użytkownika, czy też format danych, umożliwiający wczytanie modelu analizowanej sieci elektroenergetycznej i jej poszczególnych elementów. Niektóre z programów można uruchamiać zdalnie, z pozycji innych aplikacji. Pozwala to na wykonywanie różnorakich innych analiz, np. rozwiązywanie zadań optymalizacji przez korzystanie z bogactwa funkcji oferowanych przez inne narzędzia, co daje możliwość pełnej kontroli nad procesem obliczeniowym.

# **10. Odpowiedzi do zadań**

## **Zadanie 2.4**

Parametry schematu zastępczego na napięciu *U*nG:

 $R_{\text{T}(110)} = 0,458 \Omega$  $X_{\text{T}(110)} = 10,971 \,\Omega$  $G_{\text{T}(110)} = 9,835 \,\mu\text{S}$  $B_{\text{T}(110)} = 42,589 \,\mu\text{S}$ 

Parametry schematu zastępczego na napięciu  $U_{nD}$ :

 $R_{\text{T}(10)} = 3,445 \text{ m}\Omega$  $X_{\rm T(10)} = 0,083 \Omega$  $G_{\text{T}(10)} = 1,306 \text{ mS}$  $B_{\text{T}(10)} = 5,656 \text{ mS}$ 

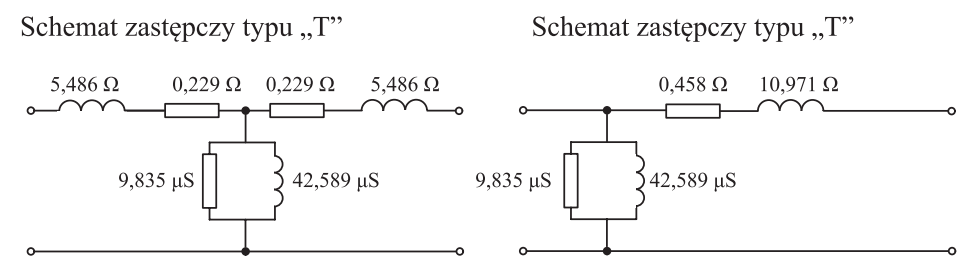

Rys. 10.1. Rozwiązanie do zadania 2.4: schematy zastępcze wyznaczone na napięciu *U*nG

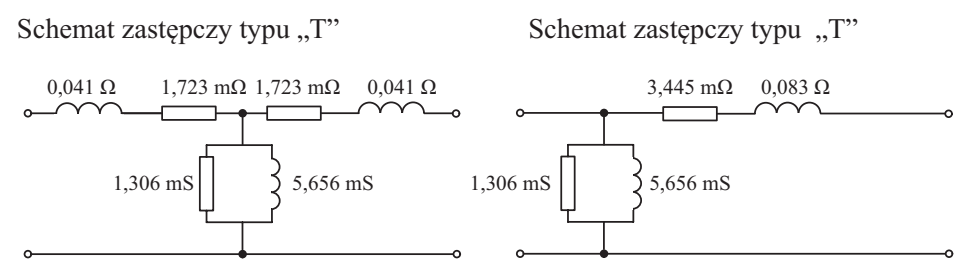

Rys. 10.2. Rozwiązanie do zadania 2.4: schematy zastępcze wyznaczone na napięciu *U*nD
## **Zadanie 2.5**

Parametry schematu zastępczego na napięciu *U*nG:

 $R_1 = 0,439 \Omega$  $R_2 = 0,380 \Omega$  $R_3 = -0,134 \Omega$  $X_1 = 34,057 \Omega$  $X_2 = -1,386 \Omega$  $X_3 = 31,962 \Omega$  $G_T = 4,272 \mu S$  $B_T = 18,904 \,\mu S$ 

Ujemna wartość rezystancji  $R_3$  wynika z przekształceń matematycznych, struktury schematu i nie należy jej nadawać interpretacji fizycznej.

#### **Zadanie 2.10**

Parametry schematu zastępczego:

 $R_{\rm L} = 8,403 \,\Omega$  $X_{\rm L} = 7,458 \,\Omega$  $B_{\text{L}} = 61,380 \,\mu\text{S}$  $G_{\rm L}=0$ 

#### **Zadanie 2.11**

Parametry schematu zastępczego:

$$
R_{\rm L} = 7,353 \,\Omega
$$
  
\n
$$
X_{\rm L} = 12,537 \,\Omega
$$
  
\n
$$
B_{\rm L} = 81,270 \,\mu\text{S}
$$
  
\n
$$
G_{\rm L} = 0
$$

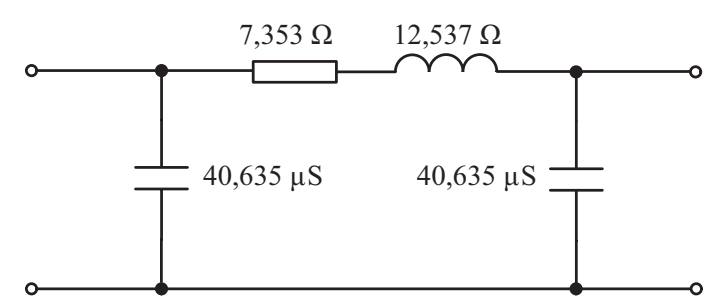

Rys. 10.3. Rozwiązanie do zadania 2.11: wyznaczony schemat zastępczy

#### **Zadanie 2.12**

Parametry schematu zastępczego (dla jednego toru linii):

 $R_{\rm L} = 4,902 \Omega$  $X_{\rm L} = 15,744 \,\Omega$  $B_{\rm L} = 115,280 \,\mu S$  $G_{\rm L}=0$ 

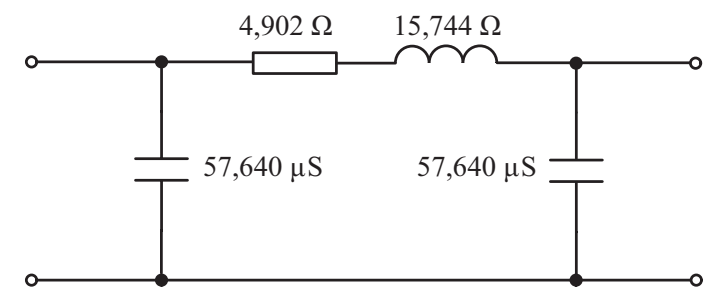

Rys. 10.4. Rozwiązanie do zadania 2.12: schemat zastępczy (dla jednego toru linii)

## **Zadanie 2.13**

Parametry schematu zastępczego (dla jednego toru linii):

$$
R_{\rm L} = 5,602 \,\Omega
$$
  
\n
$$
X_{\rm L} = 58,573 \,\Omega
$$
  
\n
$$
B_{\rm L} = 760,400 \,\mu\text{S}
$$
  
\n
$$
G_{\rm L} = 0
$$

#### **Zadanie 4.3**

Wartości spadków napięcia na odcinkach 0–3, 0–4, 0–5:

$$
\Delta U_{03} = 191,809 \text{ V}
$$

$$
\Delta U_{04} = 219,294 \text{ V}
$$

$$
\Delta U_{05} = 197,809 \text{ V}
$$

Maksymalny oraz maksymalny procentowy spadek napięcia:

 $\Delta U_{\text{max}} = \Delta U_{04} = 219,294 \text{ V}$  $\Delta U_{\text{max}}$ % =  $\Delta U_{0.4\%}$  = 1,462 %

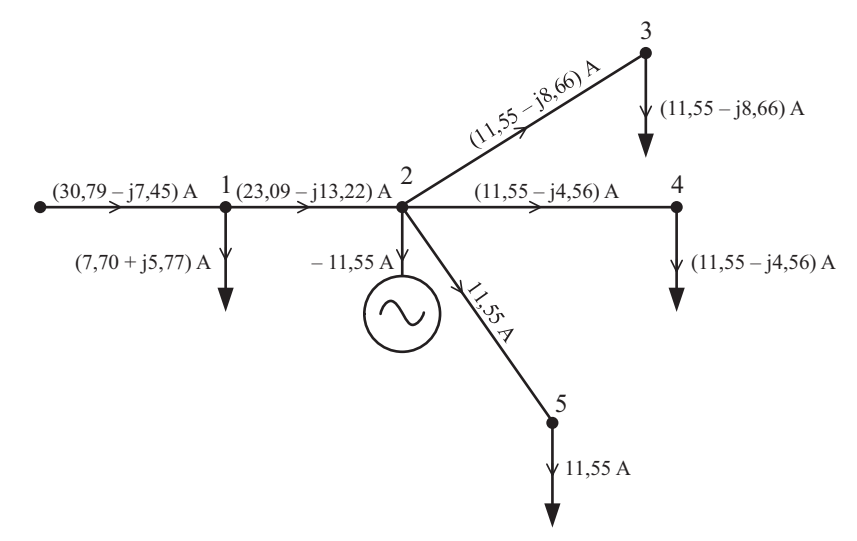

Rys. 10.5. Rozwiązanie do zadania 4.3: rozpływ prądów

#### **Zadanie 4.5**

Maksymalny oraz maksymalny procentowy spadek napięcia\*:

$$
\Delta U_{\text{max}} = \Delta U_{04} = \Delta U_{64} = 12,525 \text{ V}
$$

$$
\Delta U_{\text{max }\%} = 3,131\%
$$

\*przy założeniu parametrów jednostkowych kabla równych:

 $R' = 0,125 \Omega/km, L' = 0,219 \text{ mH/km}$ 

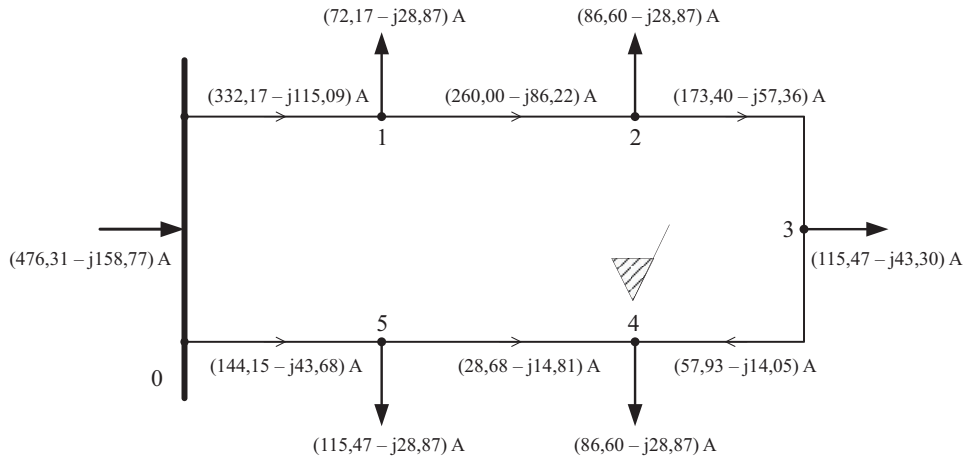

Rys. 10.6. Rozwiązanie do zadania 4.5: rozpływ prądów

#### **Zadanie 5.4**

Położenie przełącznika zaczepów dla transformatora Tr. 1: Pozycja –1 (czyli zaczep –2,5%) Położenie przełącznika zaczepów dla transformatora Tr. 2:

Pozycja –2 (czyli zaczep –5%)

Napięcia po stronie nn, dla transformatora Tr. 1: Stan bez obciążenia:  $U_{nn} = 0,424$  kV Stan maksymalnego obciążenia:  $U_{nn} = 0,429$  kV

Napięcia po stronie nn, dla transformatora Tr. 2: Stan bez obciążenia:  $U_{nn} = 0,435$  kV Stan maksymalnego obciążenia:  $U_{nn} = 0,429$  kV

#### **Zadanie 5.9**

W węźle 1 należy dobrać baterię dławików (równoległych) o mocy:  $Q_{D1} = 150 \text{ kvar}$ W węźle 3 należy dobrać baterię kondensatorów (równoległych) o mocy:  $Q_{C3} = 105$  kvar Wartości spadków napięcia na odcinkach 0–3, 0–4, 0–5, po kompensacji mocy biernej:

 $\Delta U_{03} = 183,009$  V  $\Delta U_{04} = 213,294$  V  $\Delta U_{.05} = 191,809$  V

#### **Zadanie 5.10**

Moc baterii kondensatorów:  $Q_C = 466, 9$  kvar

#### **Zadanie 6.7**

Obciążeniowe straty mocy czynnej:  $\Delta P_{o} = 4,567$  kW Obciążeniowe straty mocy biernej:  $\Delta Q_{o} = 4,350$  kvar

#### **Zadanie 6.8**

a) Wyznaczone straty mocy oraz straty energii:

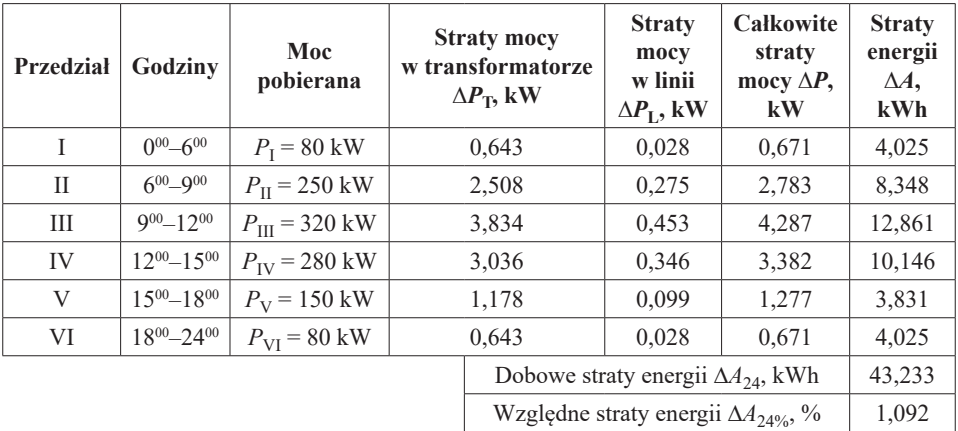

Tab. 10.1. Rozwiązanie do zadania 6.8: straty mocy i energii wyznaczone w poszczególnych przedziałach doby

b) Wykresy:

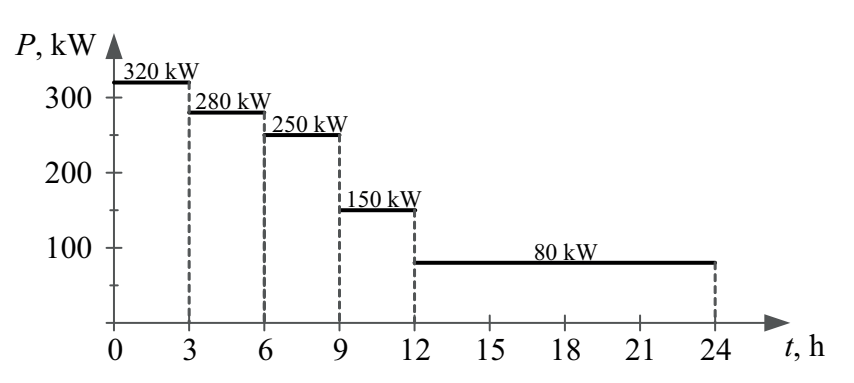

Rys. 10.7. Rozwiązanie do zadania 6.8: dobowy uporządkowany wykres obciążeń

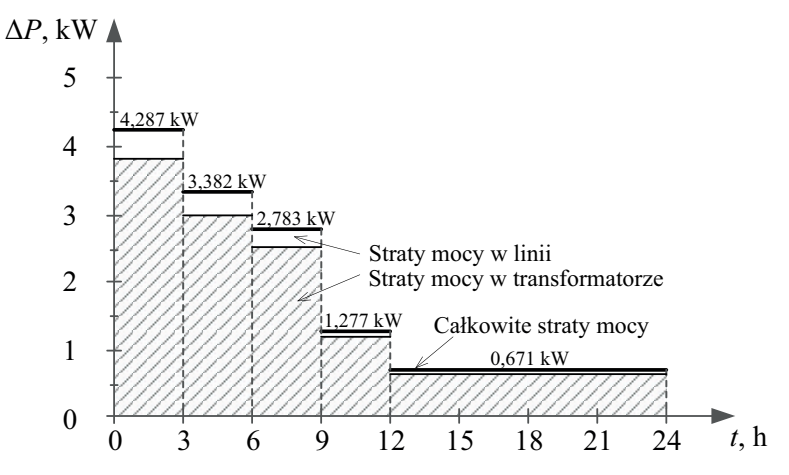

Rys. 10.8. Rozwiązanie do zadania 6.8: dobowy uporządkowany wykres strat mocy czynnej w linii i transformatorze

**Zadanie 7.4**

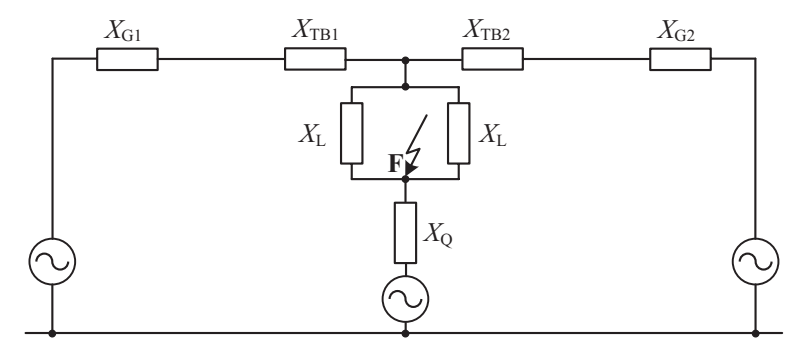

Rys. 10.9. Rozwiązanie do zadania 7.4: schemat zastępczy obwodu zwarciowego (dla składowej symetrycznej zgodnej)

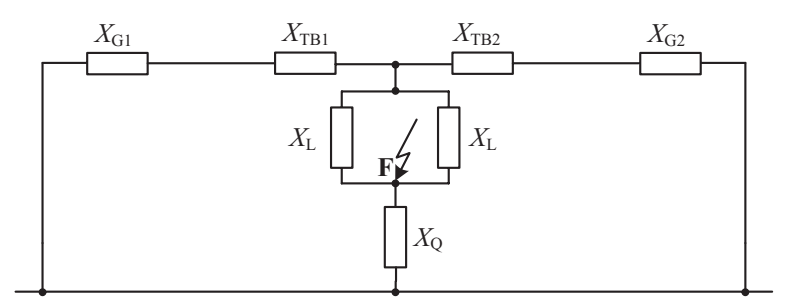

Rys. 10.10. Rozwiązanie do zadania 7.4: schemat zastępczy obwodu zwarciowego (dla składowej symetrycznej zgodnej) – schemat pasywny

Maksymalny początkowy prąd zwarcia trójfazowego w węźle F:  $I''_{\rm K}$  = 16,563 kA

## **Zadanie 7.5**

Maksymalny początkowy prąd zwarcia trójfazowego w węźle F:  $I''_{\rm K} = 5,969$  kA Udarowy prąd zwarcia trójfazowego w węźle F:  $i_p = 14,623 \text{ kA}$ Cieplny prąd zwarcia trójfazowego w węźle F:  $I_{\text{th}} = 6,805 \text{ kA}$ 

# **Zadanie 7.7**

Maksymalny początkowy prąd zwarcia trójfazowego w węźle F: $I''_{\textrm{K}}$  =16,563 kA

# **Zadanie 7.8**

Maksymalny początkowy prąd zwarcia trójfazowego w węźle F:  $I''_{K}$  = 5,969 kA

# **Zadanie 8.2d**

Zwis i naprężenie przewodu w temperaturze 60ºC:  $f_{2d} = 1,786 \text{ m}$ 

$$
\sigma_{2d} = 29,569 \frac{\text{N}}{\text{mm}^2}
$$

## **Zadanie 8.5**

Maksymalne dopuszczalne naprężenie przewodu zostanie przekroczone przy temperaturze:

 $\theta_2 = -19,16^{\circ}$ C

# **Literatura**

- [1] Anderson P.M.: *Analysis of Faulted Power Systems*, Wiley-IEEE Press, New York 1995.
- [2] Baran K., Kutzner J.: *Zbiór zadań z podstaw elektroenergetyki*, PWSZ im. Prezydenta Stanisława Wojciechowskiego w Kaliszu, Kalisz 2006.
- [3] Bernas S., Ciok Z.: *Modele matematyczne elementów systemu elektroenergetycznego*, WNT, Warszawa 1977.
- [4] Bielecki S.: *Określanie strat powodowanych obciążeniem mocą bierną – metoda niewykorzystująca pojęcia energetycznego równoważnika mocy biernej*, "Przegląd Elektrotechniczny" 2018, 94(9), s. 80–84.
- [5] Blackburn J.L., Domin T.J.: *Protective Relaying: Principles and Applications*, CRC Press, Boca Raton 2014.
- [6] Blackburn J.L.: *Protective Relaying: Principles and Applications*, Fourth Edition, CRC Press, Boca Raton 2014.
- [7] Blackburn J.L.: *Symetrical components for power systems Engineering*, CRC Press, New York 1993.
- [8] Blog Ongeo, https://blog.ongeo.pl/mapa-linii-energetycznych/ (dostęp: 11.07.2022).
- [9] Bolkowski S.: *Teoria obwodów elektrycznych*, Wydanie X, Wydawnictwo Naukowe PWN, Warszawa 2022.
- [10] Boyajin A.: *Theory of three-circuit transformers*, "Transactions of the American Institute of Electrical Engineers" 1924, vol. XLIII, p. 508–529.
- [11] Das J.C.: *Power system harmonics and passive filter designs*, IEEE Press, New Jersey 2015.
- [12] Das J.C.: *Understanding symmetrical components for power system modeling*, IEEE Press, New Jersey 2015.
- [13] Das J.C.: *Power System Analysis Short-Circuit Load Flow and Harmonics*, CRC Press, Boca Raton 2012.
- [14] Das J.C.: *Electrical Power System*, New Age International, New Delhi 2006.
- [15] Das J.C.: *Power System Protective Relaying*, CRC Press, Boca Raton 2017.
- [16] Dommel, H. W.: *EMTP Theory Book*, Portland 1986.
- [17] Dyka E., Mróz-Radłowska I.: *Ekonomia w energetyce*. *Wybrane zagadnienia*, Politechnika Łódzka, Łódź 2016.
- [18] Dymek D., Jastrzębska E., Kurbiel W.: *Awarie linii elektroenergetycznych* wywołane oblodzeniem, XXVI Konferencja Naukowo-Techniczna "Awarie budowlane", Szczecin–Międzyzdroje 2013.
- [19] *Electrical transmission and distribution reference book*, Westinghouse Electric Company, East Pittsburgh 1964.
- [20] Fabryka transformatorów w Żychlinie Sp. z o.o. http://www.ftz.pl/ (dostęp: 04.12.2023).
- [21] Fortescue, C.L.: *Method of symmetrical co-ordinates applied to the solution of polyphase networks*, presented at the 34th Annual Convention of the AIEE (American Institute of Electrical Engineers), Atlantic City, N.J., USA, 28 June 1918, Vol. 37, p. 1027–1140.
- [22] Gawecki Z.: *Schematy zastępcze transformatorów wielouzwojeniowych*, .,Rozprawy Elektrotechniczne" 1966, t. XII, z. I, s. 201–227.
- [23] Glover J.D., Overbye T.J., Sarma M.S.: *Power System Analysis and Design*, USA 2017.
- [24] Góra S.: *Gospodarka elektroenergetyczna w przemyśle*, PWN, Warszawa 1975.
- [25] Grainger J.J.: *Power System Analysis*, McGraw-Hill, New York 1994.
- [26] *Electric Power Generation, Transmission, and Distribution*, *Part III: Transmission System*, 3rd ed., Grigsby L.L. (ed.), FL: CRC Press, Boca Raton 2012.
- [27] Harlow J.H.: *Electric Power Transformer Engineering*, CRC Press, New York 2007.
- [28] Jabłoński M.: *Transformatory*, Wydawnictwo Politechniki Łódzkiej, Łódź 1994.
- [29] Jankiewicz Z.: *Linie napowietrzne,* bezel.com.pl/ (dostęp: 11.07.2022).
- [30] Jenkins N., Allan R., Crossley P., Kirschen D., Strbac G.: *Embedded Generation*, The Institution of Engineering and Technology, London 2000.
- [31] Jezierski E.: *Transformatory*, WNT, Warszawa 1983.
- [32] Kacejko P., Machowski J., Pijarski P., Smolarczyk A.: *Zwarcia w systemach elektroenergetycznych*, wyd. IV, Wydawnictwo Naukowe PWN, Warszawa 2022.
- [33] Kacejko P.: Machowski J.: *Zwarcia w sieciach elektroenergetycznych*, WNT, Warszawa 1993.
- [34] Kahl T.: *Sieci elektroenergetyczne*, WNT, Warszawa 1984.
- [35] Kanicki A.: *Wyznaczanie wielkości zwarciowych w systemie elektroenergetycznym*, skrypt w wersji elektronicznej, Łódź 2001.
- [36] Kobosko S.: *Obliczanie zwarć w systemach elektroenergetycznych*, Wydawnictwo Politechniki Warszawskiej, Warszawa 1981.
- [37] Kończykowski S., Bursztyński J.: *Zwarcia w układach elektroenergetycznych*, WNT, Warszawa 1965.
- [38] Korzycki E., Sakowicz S.: *Nowe 12-pulsowe zespoły prostownikowe dla podstacji trakcyjnych zasilanych średnim napięciem SN-15 kV lub 20 kV*. Dokumentacja Instytutu Elektrotechniki, nr arch. 3/2001.
- [39] Korzycki E., Świątek H.: Zymmer K., *Nowe 12-pulsowe trakcyjne zespoły prostownikowe dla linii 3 kV DC szybkiego ruchu*, "Technika Transportu Szynowego" 2004, t. 11, nr 9, s. 49–55.
- [40] Koziej E., Sochoń B.: *Elektrotechnika i elektronika*, Wydawnictwo Naukowe PWN, Warszawa 1979.
- [41] Kremens Z., Sobierajski M.: *Analiza systemów elektro-energetycznych*, WNT, Warszawa 1996.
- [42] *Elektroenergetyczne sieci rozdzielcze*, t. I–II, red. Kujszczyk S., PWN, Warszawa 1994.
- [43] Kujszczyk S., Brociek S., Flisowski Z., Gryko J., Nazarko J., Zdun Z.: *Elektroenergetyczne układy przesyłowe*, Wydawnictwo Naukowo-Techniczne, Warszawa 1997.
- [44] Kulczycki J., Rudziński M., Szpyra W.: *Straty energii jako nieodzowne potrzeby własne sieci*, "Acta Energetica: Electrical Power Engineering Quarterly" 2009, nr 1, s. 63–80.
- [45] Kulczycki J.: *Straty energii elektrycznej w sieciach dystrybucyjnych*, Wyd. PTPiREE, Poznań 2009.
- [46] Laskowski J.: *Poradnik elektroenergetyka przemysłowego*, Wyd. V, SEP COSiW, Warszawa 2004.
- [47] Liniowe regulatory napięcia, https://global.abb/group (dostęp: 04.12.2023).
- [48] Manitius Z.: *Transformatory*, Wydawnictwo Politechniki Gdańskiej, Gdańsk 1977.
- [49] Murty P.S.R.: *Power Systems Analysis*, Elsevier Science, Saint Louis, MO, USA 2017.
- [50] N SEP-E-003. Elektroenergetyczne linie napowietrzne. Projektowanie i budowa. Linie prądu przemiennego z przewodami pełnoizolowanymi oraz z przewodami niepełnoizolowanymi.
- [51] Nagsarkar T.K., Sukhija M.S.: *Power Systems Analysis*, Oxford University Press, New Delhi 2014.
- [52] Nagsarkar T.K., Sukhija M.S.: *Power System Analysis*, Oxford University Press, New Delhi 2016.
- [53] Niewiedział R., Niewiedział E.: *Wyznaczanie czasu trwania strat maksymalnych w sieciach elektroenergetycznych modelami obliczeniowymi*,  $n$ Biuletyn Techniczny SEP" 2013, 3(57), s. 1–8.
- [54] Nowak W.: *Straty mocy i energii w elementach elektroenergetycznego układu przesyłowego*, AGH, Kraków 2013, http://www.euee.agh.edu.pl/materialy/ zjazd4/Nowak\_straty\_moc.pdf, (dostęp: 11.07.2022).
- [55] Osowski S., Siwek K., Śmiałek M.: *Teoria obwodów*, Oficyna Wydawnicza Politechniki Warszawskiej, Warszawa 2006.
- [56] Paczkowska T., Paczkowski W.: *Aspekty budowlane katastrofy energetycznej* w rejonie szczecińskim, XXIV Konferencja Naukowo-Techniczna "Awarie budowlane", Szczecin–Międzyzdroje 2009.
- [57] Plamitzer A.M.: *Maszyny elektryczne*, Wydawnictwo Naukowo-Techniczne, Warszawa 1982.
- [58] PN-E-05100-1:1998. Elektroenergetyczne linie napowietrzne. Projektowanie i budowa. Linie prądu przemiennego z przewodami roboczymi gołymi (norma wycofana).
- [59] PN-EN 50341-1:2013-03. Elektroenergetyczne linie napowietrzne prądu przemiennego powyżej 1 kV. Część 1: Wymagania ogólne – Specyfikacje wspólne.
- [60] PN-EN 60076-1:2011. Transformatory. Wymagania ogólne.
- [61] PN-EN 60909-0:2016. Prądy zwarciowe w sieciach trójfazowych prądu przemiennego. Część 0: Obliczanie prądów.
- [62] Bożentowicz L. i in., *Poradnik Inżyniera Elektryka*, t. 3, WNT, Warszawa 2019.
- [63] Program komputerowy SCC. Katedra Elektroenergetyki, Politechnika Lubelska, Lublin 2023.
- [64] Rakowska A.: *Linie kablowe czy linie napowietrzne – czynniki wpływające na wybór rodzaju linii wysokiego napięcia*, Elektro.info, https://www. elektro.info.pl (dostęp: 11.07.2022).
- [65] Raport Operatora Systemu Przesyłowego PSE S.A. za rok 2022 z funkcjonowania Krajowego Systemu Elektroenergetycznego, www.pse.pl (dostęp: 11.05.2023).
- [66] Regulator napięcia transformatorów ETT-02, http://www.energotest.com.pl (dostęp: 30.05.2023).
- [67] Rojek A.: *Nowe i najnowsze rozwiązania urządzeń w układzie zasilania trakcji elektrycznej w Polsce*, "Technika Transportu Szynowego" 2003, nr 7–8, s. 64–73.
- [68] Rozporządzenie Ministra Klimatu i Środowiska z dnia 22 marca 2023 r. w sprawie szczegółowych warunków funkcjonowania systemu elektroenergetycznego. Dz.U. 2023 poz. 819.
- [69] Rozporządzenie Ministra Klimatu i Środowiska z dnia 29 listopada 2022 r. w sprawie sposobu kształtowania i kalkulacji taryf oraz sposobu rozliczeń w obrocie energią elektryczną. Dz.U. 2022 poz. 2505.
- [70] Saadat H.: *Power Systems Analysis*, 3rd edition, PSA Publishing LLC, USA 2011.
- [71] Salam, M.A.: *Fundamentals of Electrical Power Systems Analysis,* Springer, Singapore, MI, USA 2020.
- [72] Sealey W.C.: *Three- and Four-winding Transformer,* "Electrical Review" 1936, vol. 1, no. 1, p. 35–38; 1937, vol. 2, no. 3, p. 27–34.
- [73] Sołbut A.: *Maszyny elektryczne 2. Maszyny prądu stałego. Maszyny synchroniczne*, Oficyna Wydawnicza Politechniki Białostockiej, Białystok 2019.
- [74] Starr F.M.: *An Equivalent Circuit for the Four-Winding Transformer,* "General Electric Review" 1933, vol. 36, no. 3, p. 15–152.
- [75] Starr F.M.: *Analysis of Equivalent Circuits*, "Electrical Engineering" 1932, vol. 51, is. 8, p. 555–558.
- [76] Starr F.M.: *Equivalent Circuits*, "AIEE Transactions" 1932, vol. 51, p. 287–298.
- [77] Strojny J., Strzałka J.: *Zbiór zadań z sieci elektrycznych*, AGH, Kraków 2000.
- [78] Strona internetowa PLANS: http://www.plans.com.pl/ (dostęp: 04.12.2023).
- [79] Strona internetowa MATLAB: https://ch.mathworks.com/products/matlab. html (dostęp: 04.12.2023).
- [80] Strona internetowa ETAP: https://etap.com/ (dostęp: 04.12.2023).
- [81] Strona internetowa MathPower: https://matpower.org/ (dostęp: 04.12.2023).
- [82] Strona internetowa Simens: https://new.siemens.com/global/en/products/ energy/energy-automation-and-smart-grid/pss-software/pss-e.html (dostęp: 04.12.2023).
- [83] Strona internetowa CYME: https://www.cyme.com/software/ (dostęp: 04.12.2023).
- [84] Strona internetowa DIgSILENT PowerFactory: https://www.digsilent.de/ en/ (dostęp: 04.12.2023).
- [85] Strona internetowa EMTP: https://www.emtp.org/ (dostęp: 04.12.2023).
- [86] Strona internetowa ERACS: https://www.eracs.co.uk/ (dostęp: 04.12.2023).
- [87] Strona internetowa producenta PSLF: https://www.geenergyconsulting.com/ practice-area/software-products/pslf (dostęp: 04.12.2023).
- [88] Strona internetowa producenta IPCSC: https://www.ipcsc.pl/index.php/ oprogramowanie/obliczenia-sieciowe (dostęp: 04.12.2023).
- [89] Strona internetowa IPSA: https://www.ipsa-power.com/ (dostęp: 04.12.2023).
- [90] Strona internetowa EPLAN: https://www.neplan.ch/ (dostęp: 04.12.2023).
- [91] Strona internetowa PowerWorld: https://www.powerworld.com/ (dostęp: 04.12.2023).
- [92] Szpyra W.: "Techniczne i ekonomiczne aspekty strat mocy i energii", AGH, 2010 [wykład].
- [93] Tadeusiewicz M.: *Teoria obwodów*, Wydawnictwo Politechniki Łódzkiej, Łódź 2003.
- [94] Putrus G., Bentley E.: *Integration of Distributed Renewable Energy Systems into the Smart Grid*, [in:] *Electric Renewable Energy Systems*, ed. Rashid M.H., Elsevier, 2016.
- [95] TELE-FONIKA Kable katalog kabli i przewodów https://www.tfkable. com/ (dostęp: 04.12.2023).
- [96] Tleis N.: *Power Systems Modelling and Fault Analysis*. *Theory and Practice*, Elsevier, Oxford 2008.
- [97] Tleis N.: *Power Systems Modelling and Fault Analysis. Theory and Practice*, Elsevier, Oxford 2019.
- [98] Układ regulacji transformatorowej typ URT INSTYTUT ENERGETYKI Oddział Gdańsk http://www.ien.gda.pl/pl/uklady-regulacji-napiecia-i-mocybiernej-w-sieci-przesylowej-i-dystrybucyjnej (dostęp: 04.12.2023).
- [99] Wagner C.F., Evans R.D.: *Symmetrical Components as Applied to the Analysis of Unbalanced Electrical Circuits*, 1st ed., McGraw-Hill, New York–London 1933.
- [100] Wakileh G.J.: *Power Systems Harmonics: Fundamentals, Analysis and Filter Design*, Springer, Berlin 2001.
- [101] Wasiak I.: *Elektroenergetyka w zarysie. Przesył i rozdział energii elektrycznej*, Wydawnictwo Politechniki Łódzkiej, Łódź 2009.
- [102] Wiatr J., Orzechowski M.: *Poradnik projektanta elektryka*, wyd. III rozszerzone, DW Medium, Warszawa 2008.
- [103] Wincencik K.: *Podstawy elektroenergetyki*, Politechnika Krakowska, Kraków 1994.
- [104] Winders J.: *Power Transformers. Principles and Applications*, CRC Press, New York 2002.
- [105] Żmuda K.: *Elektroenergetyczne układy przesyłowe i rozdzielcze. Wybrane zagadnienia z przykładami*, wyd. 3, Wydawnictwo Politechniki Śląskiej, Gliwice 2016.
- [106] Żydanowicz J.: *Elektroenergetyczna automatyka zabezpieczeniowa*, WNT, Warszawa 1979.